# **SUEWS Documentation**

Release v2020a

micromet@University of Reading, led by Prof Sue Grimmond

# **CONTENTS**

| 1 | Introduction                                                          | 3   |
|---|-----------------------------------------------------------------------|-----|
| 2 | Parameterisations and sub-models within SUEWS                         | 5   |
|   | 2.1 Net all-wave radiation, Q*                                        | 5   |
|   | 2.2 Anthropogenic heat flux, Q <sub>F</sub>                           | 5   |
|   | 2.3 Storage heat flux, $Q_S$                                          | 6   |
|   | 2.4 Turbulent heat fluxes, $Q_H$ and $Q_E$                            | 6   |
|   | 2.5 Water balance                                                     | 6   |
|   | 2.6 Snowmelt                                                          | 7   |
|   | 2.7 Convective boundary layer                                         | 7   |
|   | 2.8 Surface Diagnostics                                               | 7   |
|   | 2.9 Wind, Temperature and Humidity Profiles in the Roughness Sublayer | 7   |
| 3 | Preparing to run the model                                            | 9   |
|   | 3.1 Preparatory reading                                               | 9   |
|   | 3.2 Decide what type of model run you are interested in               | 9   |
|   | 3.3 Download the program and example data files                       | 10  |
|   | 3.4 Run the model for example data                                    | 10  |
|   | 3.5 Preparation of data                                               | 10  |
|   | 3.6 Run the model for your site                                       | 14  |
|   | 3.7 Analyse the output                                                | 14  |
|   | 3.8 Summary of files                                                  | 14  |
|   | 3.9 Get in contact                                                    | 15  |
| 4 | Input files                                                           | 17  |
|   | 4.1 RunControl.nml                                                    | 17  |
|   | 4.2 SUEWS Site Information                                            | 28  |
|   | 4.3 Initial Conditions file                                           | 139 |
|   | 4.4 Meteorological Input File                                         | 148 |
|   | 4.5 CBL input files                                                   | 149 |
|   | 4.6 ESTM-related files                                                | 153 |
|   | 4.7 SUEWS input converter                                             | 155 |
| 5 | Output files                                                          | 157 |
|   | 5.1 Runtime diagnostic information                                    | 157 |
|   | 5.2 Model output files                                                | 158 |
| 6 | Troubleshooting                                                       | 169 |
| v | 6.1 How to report an issue of this manual?                            | 169 |
|   | 6.2 How to join your email-list?                                      | 169 |
|   | 6.3 How to create a directory?                                        | 169 |
|   | Tion to cloud a directory.                                            | 10) |

|     | 6.4    | ı                                                           | 169         |
|-----|--------|-------------------------------------------------------------|-------------|
|     | 6.5    |                                                             | 169         |
|     | 6.6    | 1 1                                                         | 169         |
|     | 6.7    |                                                             | 170         |
|     | 6.8    | 1                                                           | 170         |
|     | 6.9    | First things to Check if the program seems to have problems | 170         |
| 7   | Rec    | ent publications                                            | 173         |
| 8   | SUI    |                                                             | 175         |
|     | 8.1    |                                                             | 175         |
|     | 8.2    |                                                             | 175         |
|     | 8.3    | ,                                                           | 176         |
|     | 8.4    | FRAISE Flux Ratio – Active Index Surface Exchange           | 177         |
| 9   | Tut    | orials 1                                                    | 179         |
|     | 9.1    | SUEWS                                                       | 179         |
|     | 9.2    | SuPy 2                                                      | 218         |
| 10  | Dor    | clanment Suggestions and Sunneut                            | <b>22</b> 1 |
| 10  |        | 1 / 88 11                                                   | 221<br>221  |
|     |        |                                                             | 223         |
|     | 10.2   |                                                             |             |
| 11  | Ben    | chmark Report                                               | 225         |
| 12  | API    | 2                                                           | 227         |
| 13  | Ver    | sion History                                                | 229         |
|     | 13.1   | Version 2020a (Released on 14 May 2020)                     | 229         |
|     | 13.2   | Version 2019a (released on 15 November 2019)                | 230         |
|     | 13.3   |                                                             | 230         |
|     | 13.4   |                                                             | 231         |
|     | 13.5   |                                                             | 231         |
|     |        | ( 8 /                                                       | 232         |
|     | 13.7   |                                                             | 232         |
|     | 13.8   |                                                             | 233         |
|     |        |                                                             | 234<br>234  |
|     |        |                                                             | 234<br>234  |
|     |        |                                                             | 235<br>235  |
|     |        |                                                             | 235<br>235  |
|     |        |                                                             | 23.<br>236  |
|     |        |                                                             | 236         |
|     |        |                                                             |             |
| 14  |        |                                                             | 239         |
|     |        |                                                             | 24(         |
|     |        |                                                             | 241         |
|     | 14.3   | Funding                                                     | 241         |
| 15  | Not    | ation 2                                                     | 243         |
| Re  | ferenc | es 2                                                        | 245         |
| Ind | lex    | 2                                                           | 249         |

#### • How to get SUEWS?

#### - Latest release:

The **latest formal** release of SUEWS is *Version 2020a (Released on 14 May 2020)* and can be downloaded via our Zenodo repository (a sample input dataset is included in the release archive).

#### - Previous releases:

Previous releases can be downloaded via our GitHub page.

#### • How to use SUEWS?

#### - For existing users:

Overview of changes in this version, see *Version 2020a (Released on 14 May 2020)*. If these changes impact your existing simulations, please see appropriate parts of the manual. It may be necessary to adapt some of your input files for for the current version.

**Tip:** A helper python script, *SUEWS table converter*, is provided to help facilitate the conversion of input files between different SUEWS versions.

Additionally, the manuals for previous versions can be accessed in respective sections under *Version History*.

#### - For new users:

Before performing SUEWS simulations, new users should read the overview *Introduction*, then follow the steps in *Preparing to run the model* to prepare *input files* for SUEWS.

Note there are tutorials learning about running SUEWS available the tutorial.

#### · How has SUEWS been used?

The scientific details and application examples of SUEWS can be found in *Recent publications*.

#### • How to cite SUEWS?

**Tip:** Visit the repositories below for different citation styles.

#### - Software with manual:

Ting Sun, Leena Järvi, Hamidreza Omidvar, Natalie Theeuwes, Fredrik Lindberg, Zhenkun Li, & Sue Grimmond. (2019, November 8). Urban-Meteorology-Reading/SUEWS: 2019a Release (Version 2019a). Zenodo.

#### • How to support SUEWS?

- 1. Cite SUEWS appropriately in your work.
- 2. Contribute to the *development*.
- 3. Report issues via the GitHub page.
- 4. Provide suggestions and feedback.

CONTENTS 1

2 CONTENTS

## INTRODUCTION

Surface Urban Energy and Water Balance Scheme (**SUEWS**) (Järvi et al. 2011 [J11], Ward et al. 2016 [W16]) is able to simulate the urban radiation, energy and water balances using only commonly measured meteorological variables and information about the surface cover. SUEWS utilizes an evaporation-interception approach (Grimmond et al. 1991 [G91]), similar to that used in forests, to model evaporation from urban surfaces.

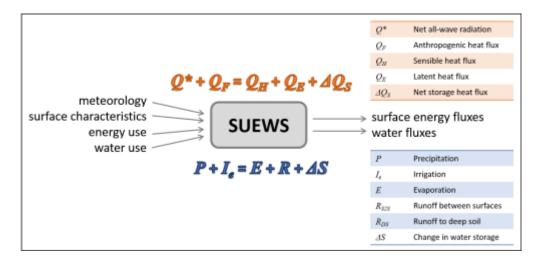

Fig. 1.1: Overview of SUEWS

The model uses seven surface types: paved, buildings, evergreen trees/shrubs, deciduous trees/shrubs, grass, bare soil and water. The surface state for each surface type at each time step is calculated from the running water balance of the canopy where the evaporation is calculated from the Penman-Monteith equation. The soil moisture below each surface type (excluding water) is taken into account.

Horizontal movement of water above and below ground level is allowed. The user can specify the model time-step, but 5 min is strongly recommended. The main output file is provided at a resolution of 60 min by default. The model provides the radiation and energy balance components, surface and soil wetness, surface and soil runoff and the drainage for each surface. Timestamps refer to the end of the averaging period.

Model applicability: SUEWS is a neighbourhood-scale or local-scale model.

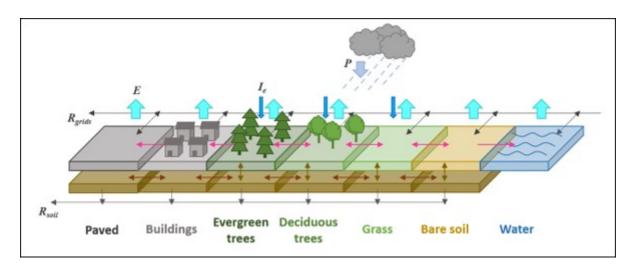

Fig. 1.2: The seven surface types considered in SUEWS

## PARAMETERISATIONS AND SUB-MODELS WITHIN SUEWS

# 2.1 Net all-wave radiation, Q\*

There are several options for modelling or using observed radiation components depending on the data available. As a minimum, SUEWS requires incoming shortwave radiation to be provided.

- 1. Observed net all-wave radiation can be provided as input instead of being calculated by the model.
- 2. Observed incoming shortwave and incoming longwave components can be provided as input, instead of incoming longwave being calculated by the model.
- 3. Other data can be provided as input, such as cloud fraction (see options in *RunControl.nnnl*).
- 4. **NARP** (Net All-wave Radiation Parameterization, Offerle et al. 2003 [O2003], Loridan et al. 2011 [L2011] ) scheme calculates outgoing shortwave and incoming and outgoing longwave radiation components based on incoming shortwave radiation, temperature, relative humidity and surface characteristics (albedo, emissivity).

# 2.2 Anthropogenic heat flux, Q<sub>F</sub>

- 1. Two simple anthropogenic heat flux sub-models exist within SUEWS:
  - Järvi et al. (2011) [J11] approach, based on heating and cooling degree days and population density (allows distinction between weekdays and weekends).
  - Loridan et al. (2011) [L2011] approach, based on a linear piece-wise relation with air temperature.
- 2. Pre-calculated values can be supplied with the meteorological forcing data, either derived from knowledge of the study site, or obtained from other models, for example:
  - LUCY (Allen et al. 2011 [lucy], Lindberg et al. 2013 [lucy2]). A new version has been now included in UMEP. To distinguish it is referred to as LQF
  - **GreaterQF** (Iamarino et al. 2011 [I11]). A new version has been now included in UMEP. To distinguish it is referred to as GQF

# 2.3 Storage heat flux, Q<sub>S</sub>

- 1. Three sub-models are available to estimate the storage heat flux:
  - **OHM** (Objective Hysteresis Model, Grimmond et al. 1991 [G910HM], Grimmond & Oke 1999a [G099QS], 2002 [G02002]). Storage heat heat flux is calculated using empirically-fitted relations with net all-wave radiation and the rate of change in net all-wave radiation.
  - **AnOHM** (Analytical Objective Hysteresis Model, Sun et al. 2017 [AnOHM17]). OHM approach using analytically-derived coefficients. **Not recommended in this version.**
  - **ESTM** (Element Surface Temperature Method, Offerle et al. 2005 [OGF2005]). Heat transfer through urban facets (roof, wall, road, interior) is calculated from surface temperature measurements and knowledge of material properties. **Not recommended in this version.**
- 2. Alternatively, 'observed' storage heat flux can be supplied with the meteorological forcing data.

# 2.4 Turbulent heat fluxes, Q<sub>H</sub> and Q<sub>E</sub>

- 1. **LUMPS** (Local-scale Urban Meteorological Parameterization Scheme, Grimmond & Oke 2002 [GO2002]) provides a simple means of estimating sensible and latent heat fluxes based on the proportion of vegetation in the study area.
- 2. **SUEWS** adopts a more biophysical approach to calculate the latent heat flux; the sensible heat flux is then calculated as the residual of the energy balance. The initial estimate of stability is based on the LUMPS calculations of sensible and latent heat flux. Future versions will have alternative sensible heat and storage heat flux options.

Sensible and latent heat fluxes from both LUMPS and SUEWS are provided in the *Output files*. Whether the turbulent heat fluxes are calculated using LUMPS or SUEWS can have a major impact on the results. For SUEWS, an appropriate surface conductance parameterisation is also critical [J11] [W16]. For more details see *Differences between SUEWS*, *LUMPS and FRAISE*.

# 2.5 Water balance

The running water balance at each time step is based on the urban water balance model of Grimmond et al. (1986) [G86] and urban evaporation-interception scheme of Grimmond and Oke (1991) [G91].

- Precipitation is a required variable in the meteorological forcing file.
- Irrigation can be modelled [J11] or observed values can be provided if data are available.
- Drainage equations and coefficients to use must be specified in the input files.
- Soil moisture can be calculated by the model.
- Runoff is permitted:
  - between surface types within each model grid
  - between model grids (Not available in this version.)
  - to deep soil
  - to pipes.

# 2.6 Snowmelt

The snowmelt model is described in Järvi et al. (2014) [Leena2014]. Changes since v2016a: 1) previously all surface states could freeze in 1-h time step, now the freezing surface state is calculated similarly as melt water and can freeze within the snow pack. 2) Snowmelt-related coefficients have also slightly changed (see *SUEWS\_Snow.txt*).

# 2.7 Convective boundary layer

A convective boundary layer (CBL) slab model (Cleugh and Grimmond 2001 [CG2001]) calculates the CBL height, temperature and humidity during daytime (Onomura et al. 2015 [Shiho2015]).

# 2.8 Surface Diagnostics

A MOST-based surface diagnostics module is implemented in 2017b for calculating the surface level diagnostics, including:

- T2: air temperature at 2 m agl
- Q2: air specific humidity at 2 m agl
- U10: wind speed at 10 m agl

The details for formulation of these diagnostics can be found in equations 2.54, 2.55 and 2.56 in Brutsaert (2005) [B05]

# 2.9 Wind, Temperature and Humidity Profiles in the Roughness Sublayer

Wind, temperature and humidity profiles are derived at 30 levels in the surface layer. In order to account for the roughness sublayer and canopy layer, we follow Harman and Finnigan (2007) [HF07], Harman and Finnigan (2008) [HF08], and Theeuwes et al. (2019) [T19].

The 30 levels have a step of 0.1 times the canopy height zh (should still output zh somewhere) dz = 0.1 \* zh. However, if 3 x canopy height is less the 10 m steps of 0.3333 m are used:

```
IF ((3.*Zh) < 10.) THEN
dz = 1./3.
zarray = (/(I, I=1, nz)/)*dz...</pre>
```

Here nz = 30.

**Note:** All the diagnostic profiles (wind speed, temperature and humidity) are calculated from the forcing data down into the canopy. Therefore it is assumed that the forcing temperature and humidity are above the blending height.

2.6. Snowmelt 7

## PREPARING TO RUN THE MODEL

The following is to help with the model setup. Note that there are also starting tutorials for the version of SUEWS in UMEP. The version there is the same (i.e. the executable) as the standalone version so you can swap to that later once you have some familiarity.

# 3.1 Preparatory reading

Read the manual and relevant papers (and references therein):

- Järvi L, Grimmond CSB & Christen A (2011) The Surface Urban Energy and Water Balance Scheme (SUEWS): Evaluation in Los Angeles and Vancouver. J. Hydrol. 411, 219-237. doi:10.1016/j.jhydrol.2011.10.00
- Järvi L, Grimmond CSB, Taka M, Nordbo A, Setälä H & Strachan IB (2014) Development of the Surface Urban Energy and Water balance Scheme (SUEWS) for cold climate cities. Geosci. Model Dev. 7, 1691-1711. doi:10.5194/gmd-7-1691-2014
- Ward HC, Kotthaus S, Järvi L and Grimmond CSB (2016) Surface Urban Energy and Water Balance Scheme (SUEWS): development and evaluation at two UK sites. Urban Climate 18, 1-32. doi:10.1016/j.uclim.2016.05.001

See other publications with example applications

# 3.2 Decide what type of model run you are interested in

|                                            | Available in this release |
|--------------------------------------------|---------------------------|
| LUMPS                                      | Yes – not standalone      |
| SUEWS at a point or for an individual area | Yes                       |
| SUEWS for multiple grids or areas          | Yes                       |
| SUEWS with Boundary Layer (BL)             | Yes                       |
| SUEWS with snow                            | Yes                       |
| SUEWS with SOLWEIG                         | No                        |
| SUEWS with SOLWEIG and BL                  | No                        |

# 3.3 Download the program and example data files

Visit the website to receive a link to download the program and example data files. Select the appropriate compiled version of the model to download. For windows there is an installation version which will put the programs and all the files into the appropriate place. There is also a version linked to QGIS: UMEP.

Note, as the definition of long double precision varies between computers (e.g. Mac vs Windows) slightly different results may occur in the output files.

Test/example files are given for the London KCL site, 2011 data (denoted Kc11)

In the following, SS is the site code (e.g. Kc), ss the grid ID, YYYY the year and tt the time interval.

| Filename              | Description           | Input/output                          |
|-----------------------|-----------------------|---------------------------------------|
| SSss_data.txt         | Meteorological input  | Input file (60-min)                   |
| SSss_YYYY_data_5.txt  | Meteorological input  | Input file (5-min)                    |
| InitialConditionsSSss | Initial conditions    | InputYYYY.nml(+) file                 |
| SUEWS_SiteInfo_SSss.x | Spreadsheet           | Input lsm containing all other input  |
|                       |                       | information                           |
| RunControl.nml        | Sets model run        | Input (located in options main direc- |
|                       |                       | tory)                                 |
| SS_Filechoices.txt    | Summary of model run  | Output options                        |
| SSss_YYYY_5.txt       | (Optional) 5-min      | Output resolution output file         |
| SSss_YYYY_60.txt      | 60-min resolution     | Output output file                    |
| SSss_DailyState.txt   | Daily state variables | Output (all years in one file)        |

(+) There is a second file InitialConditionsSSss\_YYYY\_EndOfRun.nml or InitialConditionsSSss\_YYYY+1.nml in the input directory. At the end of the run, and at the end of each year of the run, these files are written out so that this information could be used to initialize further model runs.

# 3.4 Run the model for example data

Before running the model with your own data, check that you get the same results as the test run example files provided. Copy the example output files elsewhere so you can compare the results. When you run the program it will write over the supplied files.

To run the model you can use **Command Prompt** (in the directory where the programme is located type the model name) or just double click the executable file.

Please see *Troubleshooting* if you have problems running the model.

# 3.5 Preparation of data

The information required to run SUEWS for your site consists of:

- 1. Continuous *meteorological forcing data* for the entire period to be modelled without gaps. If you need help preparing the data you can use some of the UMEP tools.
- 2. Knowledge of the *surface and soil conditions immediately prior to the first model timestep*. If these initial conditions are unknown, model spinup can help; i.e. run the model and use the output at the end of the run to infer the conditions at the start of the main run).
- 3. The *location of the site* (latitude, longitude, altitude).

- 4. Information about the *characteristics of the surface*, including land cover, heights of buildings and trees, radiative characteristics (e.g. albedo, emissivity), drainage characteristics, soil characteristics, snow characteristics, phenological characteristics (e.g. seasonal cycle of LAI). For guidance on how to derive parameters related to LAI, albedo, surface conductance and surface roughness, the reader is referred to this link.
- 5. Information about *human behaviour*, including energy use and water use (e.g. for irrigation or street cleaning) and snow clearing (if applicable). The anthropogenic energy use and water use may be provided as a time series in the meteorological forcing file if these data are available or modelled based on parameters provided to the model, including population density, hourly and weekly profiles of energy and water use, information about the proportion of properties using irrigation and the type of irrigation (automatic or manual).

It is particularly important to ensure the following input information is appropriate and representative of the site:

- Fractions of different land cover types and (less so) heights of buildings [W16]
- Accurate meteorological forcing data, particularly precipitation and incoming shortwave radiation [Ko17]
- Initial soil moisture conditions [Best2014]
- Anthropogenic heat flux parameters, particularly if there are considerable energy emissions from transport, buildings, metabolism, etc [W16]
- External water use (if irrigation or street cleaning occurs)
- Snow clearing (if running the snow option)
- Surface conductance parameterisation [J11] [W16]

SUEWS can be run either for an individual area or for multiple areas. There is no requirement for the areas to be of any particular shape but here we refer to them as model 'grids'.

# 3.5.1 Preparation of site characteristics and model parameters

The area to be modelled is described by a set of characteristics that are specified in the *SUEWS\_SiteSelect.txt* file. Each row corresponds to one model grid for one year (i.e. running a single grid over three years would require three rows; running two grids over two years would require four rows). Characteristics are often selected by a code for a particular set of conditions. For example, a specific soil type (links to *SUEWS\_Soil.txt*) or characteristics of deciduous trees in a particular region (links to *SUEWS\_Veg.txt*). The intent is to build a library of characteristics for different types of urban areas. The codes are specified by the user, must be integer values and must be unique within the first column of each input file, otherwise the model will return an error. (Note in *SUEWS\_SiteSelect.txt* the first column is labelled 'Grid' and can contain repeat values for different years.) See *Input files* for details. Note UMEP maybe helpful for components of this.

#### Land cover

For each grid, the land cover must be classified using the following surface types:

| Classification | Surface type    | File where characteristics are specified |
|----------------|-----------------|------------------------------------------|
| Non-vegetated  | Paved surfaces  | SUEWS_NonVeg.txt                         |
|                | Building        | SUEWS_NonVeg.txt                         |
|                | Bare soil       | SUEWS_NonVeg.txt                         |
| Vegetation     | Evergreen trees | SUEWS_Veg.txt                            |
|                | Deciduous trees | SUEWS_Veg.txt                            |
|                | Grass           | SUEWS_Veg.txt                            |
| Water          | Water           | SUEWS_Water.txt                          |
| Snow           | Snow            | SUEWS_Snow.txt                           |

The surface cover fractions (i.e. proportion of the grid taken up by each surface) must be specified in *SUEWS\_SiteSelect.txt*. The surface cover fractions are **critical**, so make certain that the different surface cover fractions are appropriate for your site.

For some locations, land cover information may be already available (e.g. from various remote sensing resources). If not, websites like Bing Maps and Google Maps allow you to see aerial images of your site and can be used to estimate the relative proportion of each land cover type. If detailed spatial datasets are available, UMEP allows for a direct link to a GIS environment using QGIS.

#### Anthropogenic heat flux (Q<sub>F</sub>)

You can either model Q<sub>F</sub> within SUEWS or provide it as an input.

- To model it population density is needed as an input for LUMPS and SUEWS to calculate Q<sub>F</sub>.
- If you have no information about the population of the site we recommend that you use the LUCY model [lucy] [lucy2] to estimate the anthropogenic heat flux which can then be provided as input SUEWS along with the meteorological forcing data.

Alternatively, you can use the updated version of LUCY called LQF, which is included in UMEP.

#### Other information

The surface cover fractions and population density can have a major impact on the model output. However, it is important to consider the suitability of all parameters for your site. Using inappropriate parameters may result in the model returning an error or, worse, generating output that is simply not representative of your site. Please read the section on *Input files*. Recommended or reasonable ranges of values are suggested for some parameters, along with important considerations for how to select appropriate values for your site.

#### **Data Entry**

To create the series of input text files describing the characteristics of your site, there are three options:

- 1. Data can be entered directly into the input text files. The example (.txt) files provide a template to create your own files which can be edited with *A text editor* directly.
- 2. Data can be entered into the spreadsheet **SUEWS\_SiteInfo.xlsm** and the input text files generated by running the macro.
- 3. Use UMEP.

**To run the xlsm macro:** Enter the data for your site into the xlsm spreadsheet **SUEWS\_SiteInfo.xlsm** and then use the macro to create the text files which will appear the same directory.

If there is a problem

- Make sure none of the text files to be generated are open.
- It is recommended to close the spreadsheet before running the actual model code.

Note that in all txt files:

- The first two rows are headers. The first row is the column number; the second row is the column name.
- The names and order of the columns should not be altered from the templates, as these are checked by the model and errors will be returned if particular columns cannot be found.
- Since v2017a it is no longer necessary for the meteorological forcing data to have two rows with -9 in column 1 as their last two rows.

- "!" indicates a comment, so any text following "!" on the same line will not be read by the model.
- If data are unavailable or not required, enter the value -999 in the correct place in the input file.
- Ensure the units are correct for all input information. See *Input files* for a description of parameters.

In addition to these text files, the following files are also needed to run the model.

## 3.5.2 Preparation of the RunControl file

In the RunControl.nml file the site name (SS) and directories for the model input and output are given. This means **before running** the model (even the with the example datasets) you must either

- 1. open the RunControl.nml file and edit the input and output file paths and the site name (with a *A text editor*) so that they are correct for your setup, or
- 2. create the directories specified in the RunControl.nml file

From the given site identification the model identifies the input files and generates the output files. For example if you specify:

```
FileOutputPath = "C:\FolderName\SUEWSOutput\"
```

and use site code SS the model creates an output file:

```
C:\FolderName\SUEWSOutput\SSss_YYYY_TT.txt
```

**Note:** remember to add the last backslash in windows and slash in Linux/Mac

If the file paths are not correct the program will return an error when run and write the error to the *Error messages:* problems.txt file.

# 3.5.3 Preparation of the Meteorological forcing data

The model time-step is specified in *RunControl.nml* (5 min is highly recommended). If meteorological forcing data are not available at this resolution, SUEWS has the option to downscale (e.g. hourly) data to the time-step required. See details about the *SSss\_YYYY\_data\_tt.txt* to learn more about choices of data input. Each grid can have its own meteorological forcing file, or a single file can be used for all grids. The forcing data should be representative of the local-scale, i.e. collected (or derived) above the height of the roughness elements (buildings and trees).

#### 3.5.4 Preparation of the InitialConditions file

Information about the surface state and meteorological conditions just before the start of the run are provided in the Initial Conditions file. At the very start of the run, each grid can have its own Initial Conditions file, or a single file can be used for all grids. For details see *Initial Conditions file*.

# 3.6 Run the model for your site

To run the model you can use **Command Prompt** (in the directory where the programme is located type the model name) or just double click the executable file.

Please see *Troubleshooting* if you have problems running the model.

# 3.7 Analyse the output

It is a good idea to perform initial checks that the model output looks reasonable.

| Characteristic  | Things to check                                                                                                    |
|-----------------|----------------------------------------------------------------------------------------------------|
| Leaf area index | <ul> <li>Does the phenology look appropriate?</li> <li>• what does the seasonal cycle of leaf area index (LAI) look like?</li> <li>• Are the leaves on the trees at approximately the right time of the year?</li> </ul>                                                                                                    |
| Kdown           | <ul> <li>Is the timing of diurnal cycles correct for the incoming solar radiation?</li> <li>Although Kdown is a required input, it is also included in the output file. It is a good idea to check that the timing of Kdown in the output file is appropriate, as problems can indicate errors with the timestamp, incorrect time settings or problems with the disaggregation. In particular, make sure the sign of the longitude is specified correctly in SUEWS_SiteSelect.txt.</li> <li>Checking solar angles (zenith and azimuth) can also be a useful check that the timing is correct.</li> </ul> |
| Albedo          | <ul> <li>Is the bulk albedo correct?</li> <li>This is critical because a small error has an impact on all the fluxes (energy and hydrology).</li> <li>If you have measurements of outgoing shortwave radiation compare these with the modelled values.</li> <li>How do the values compare to literature values for your area?</li> </ul>                                                                                                    |

# 3.8 Summary of files

The table below lists the files required to run SUEWS and the output files produced. SS is the two-letter code (specified in RunControl) representing the site name, ss is the grid identification (integer values between 0 and 2,147,483,647 (largest 4-byte integer)) and YYYY is the year. TT is the resolution of the input/output file and tt is the model time-step.

The last column indicates whether the files are needed/produced once per run (1/run), or once per day (1/day), for each year (1/year) or for each grid (1/grid):

```
[B] indicates files used with the CBL part of SUEWS (BLUEWS) and therefore are only needed/
→produced if this option is selected

[E] indicates files associated with ESTM storage heat flux models and therefore are only needed/
→produced if this option is selected
```

# 3.9 Get in contact

For issues met in using SUEWS, we recommend the following ways to get in contact with the developers and the SUEWS community:

- 1. Report issues on our GitHub page.
- 2. Ask for help by joining the Email-list for SUEWS.

3.9. Get in contact

**CHAPTER** 

**FOUR** 

## **INPUT FILES**

SUEWS allows you to input a large number of parameters to describe the characteristics of your site. You should not assume that the example values provided in files or in the tables below are appropriate. Values marked with 'MD' are examples of recommended values (see the suggested references to help decide how appropriate these are for your site/model domain); values marked with 'MU' need to be set (i.e. changed from the example) for your site/model domain.

## 4.1 RunControl.nml

The file **RunControl.nml** is a namelist that specifies the options for the model run. It must be located in the same directory as the executable file.

A sample file of RunControl.nml looks like

```
&RunControl
CBLUse=0
SnowUse=0
SOLWEIGUse=0
NetRadiationMethod=3
EmissionsMethod=2
StorageHeatMethod=3
OHMIncQF=0
StabilityMethod=2
RoughLenHeatMethod=2
RoughLenMomMethod=2
SMDMethod=0
WaterUseMethod=0
FileCode='Saeve'
FileInputPath="./Input/"
FileOutputPath="./Output/"
MultipleMetFiles=0
MultipleInitFiles=0
MultipleESTMFiles=1
KeepTstepFilesIn=1
KeepTstepFilesOut=1
WriteOutOption=2
ResolutionFilesOut=3600
Tstep=300
ResolutionFilesIn=3600
ResolutionFilesInESTM=3600
DisaggMethod=1
RainDisaggMethod=100
DisaggMethodESTM=1
```

(continues on next page)

(continued from previous page)

```
SuppressWarnings=1
KdownZen=0
diagnose=0
/
```

#### Note:

- In Linux and Mac, please add an empty line after the end slash.
- The file is not case-sensitive.
- The parameters and variables can appear in any order.

The parameters and their setting instructions are provided through the links below:

- Scheme options
  - CBLuse
  - SnowUse
  - NetRadiationMethod
  - BaseTMethod
  - EmissionsMethod
  - StorageHeatMethod
  - OHMIncQF
  - StabilityMethod
  - RoughLenHeatMethod
  - RoughLenMomMethod
  - SMDMethod
  - WaterUseMethod
- File related options
  - FileCode
  - FileInputPath
  - FileOutputPath
  - MultipleMetFiles
  - MultipleInitFiles
  - MultipleESTMFiles
  - KeepTstepFilesIn
  - KeepTstepFilesOut
  - WriteOutOption
  - SuppressWarnings
- Time related options
  - Tstep
  - ResolutionFilesIn
  - ResolutionFilesInESTM
  - ResolutionFilesOut
- Options related to disaggregation of input data
  - DisaggMethod
  - KdownZen
  - RainDisaggMethod
  - RainAmongN
  - MultRainAmongN

- MultRainAmongNUpperI
- DisaggMethodESTM

# 4.1.1 Scheme options

#### CBLuse

Warning: Not available in this version.

# Requirement Required

**Description** Determines whether a CBL slab model is used to calculate temperature and humidity.

#### Configuration

| Value | Comments                                                                                                    |
|-------|----------------------------------------------------------------------------------------------------|
| 0     | CBL model not used. SUEWS and LUMPS use temperature and humidity provided in the meteorological forcing file. |
| 1     | CBL model is used to calculate temperature and humidity used in SUEWS and LUMPS.                              |

#### SnowUse

Requirement Required

**Description** Determines whether the snow part of the model runs.

#### Configuration

| Value | Comments                             |
|-------|--------------------------------------|
| 0     |                                      |
|       | Snow calculations are not performed. |
|       |                                      |
| 1     |                                      |
|       | Snow calculations are performed.     |
|       | -                                    |

#### NetRadiationMethod

Requirement Required

**Description** Determines method for calculation of radiation fluxes.

Configuration

4.1. RunControl.nml

| Value | Comments                                                                             |
|-------|--------------------------------------------------------------------------------------|
| 0     | Uses observed values of Q* supplied in meteorological forcing file.                  |
| 1     | Q* modelled with L↓ observations supplied in meteorological forcing file. Zenith     |
|       | angle not accounted for in albedo calculation.                                       |
| 2     | Q* modelled with L↓ modelled using cloud cover fraction supplied in meteoro-         |
|       | logical forcing file (Loridan et al. 2011 [L2011]). Zenith angle not accounted for   |
|       | in albedo calculation.                                                               |
| 3     | Q* modelled with L↓ modelled using air temperature and relative humidity sup-        |
|       | plied in meteorological forcing file (Loridan et al. 2011 [L2011]). Zenith angle     |
|       | not accounted for in albedo calculation.                                             |
| 100   | Q* modelled with L↓ observations supplied in meteorological forcing file. Zenith     |
|       | angle accounted for in albedo calculation. SSss_YYYY_NARPOut.txt file pro-           |
|       | duced. Not recommended in this version.                                              |
| 200   | Q* modelled with L↓ modelled using cloud cover fraction supplied in meteorologi-     |
|       | cal forcing file (Loridan et al. 2011 [L2011]). Zenith angle accounted for in albedo |
|       | calculation. SSss_YYYY_NARPOut.txt file produced. <b>Not recommended in this</b>     |
|       | version.                                                                             |
| 300   | Q* modelled with L↓ modelled using air temperature and relative humidity sup-        |
|       | plied in meteorological forcing file (Loridan et al. 2011 [L2011]). Zenith angle     |
|       | accounted for in albedo calculation. SSss_YYYY_NARPOut.txt file produced.            |
|       | Not recommended in this version.                                                     |

#### BaseTMethod

Requirement Required

**Description** Determines method for base temperature used in HDD/CDD calculations.

# Configuration

| Value | Comments                                                      |
|-------|---------------------------------------------------------------|
| 1     | V-shape approach: a single BaseT_HC is used                   |
| 2     | U-shape approach: TCritic_Heating_WD (TCritic_Heating_WE) and |
|       | TCritic_Cooling_WD (TCritic_Cooling_WE) are used for HDD and  |
|       | CDD calculations in weekdays (weekends), respectively.        |

## EmissionsMethod

Requirement Required

**Description** Determines method for QF calculation.

Configuration

| Value | Comments                                                                              |
|-------|---------------------------------------------------------------------------------------|
| 0     | Uses values provided in the meteorological forcing file (SSss_YYYY_data_tt.txt).      |
|       | If you do not want to include QF to the calculation of surface energy balance, you    |
|       | should set values in the meteorological forcing file to zero to prevent calculation   |
|       | of QF. UMEP provides two methods to calculate QF LQF which is simpler GQF             |
|       | which is more complete but requires more data inputs                                  |
| 1     | <b>Not recommended in this version.</b> Calculated according to Loridan et al. (2011) |
|       | [L2011] using coefficients specified in SUEWS_AnthropogenicEmission.txt.              |
|       | Modelled values will be used even if QF is provided in the meteorological forcing     |
|       | file.                                                                                 |
| 2     | <b>Recommended in this version.</b> Calculated according to Järvi et al. (2011) [J11] |
|       | using coefficients specified in SUEWS_AnthropogenicEmission.txt and diurnal           |
|       | patterns specified in SUEWS_Profiles.txt. Modelled values will be used even if        |
|       | QF is provided in the meteorological forcing file.                                    |
| 3     | Updated Loridan et al. (2011) [L2011] method using daily (not in-                     |
|       | stantaneous) air temperature (HDD(id-1,3)) using coefficients specified in            |
|       | SUEWS_AnthropogenicEmission.txt. Modelled values will be used even if QF              |
|       | is provided in the meteorological forcing file.                                       |

## ${\tt StorageHeatMethod}$

Requirement Required

**Description** Determines method for calculating storage heat flux QS.

## Configuration

| Value | Comments                                                                    |
|-------|-----------------------------------------------------------------------------|
| 1     | QS modelled using the objective hysteresis model (OHM) [G91OHM] using pa-   |
|       | rameters specified for each surface type.                                   |
| 2     | Uses observed values of QS supplied in meteorological forcing file.         |
| 3     | QS modelled using AnOHM. Not recommended in this version.                   |
| 4     | QS modelled using the Element Surface Temperature Method (ESTM) (Offerle et |
|       | al. 2005 [OGF2005] ). Not recommended in this version.                      |

#### OHMIncQF

Requirement Required

**Description** Determines whether the storage heat flux calculation uses  $Q^*$  or  $(Q^* + QF)$ .

# Configuration

| Value | Comments                 |
|-------|--------------------------|
| 0     |                          |
|       | QS modelled Q* only.     |
|       | •                        |
| 1     |                          |
|       | QS modelled using Q*+QF. |
|       |                          |

# ${\tt StabilityMethod}$

Requirement Required

**Description** Defines which atmospheric stability functions are used.

4.1. RunControl.nml 21

# Configuration

| Value | Comments                                                                          |
|-------|-----------------------------------------------------------------------------------|
| 0     | Not used.                                                                         |
| 1     | Not used.                                                                         |
| 2     |                                                                                   |
|       | Momentum:                                                                         |
|       | <ul><li>unstable: Dyer (1974) [D74] modified by Högstrom (1988) [H1988]</li></ul> |
|       | - stable: Van Ulden and Holtslag (1985) [VUH85]                                   |
|       | • Heat: Dyer (1974) [D74] modified by Högstrom (1988) [H1988]                     |
|       | Not recommended in this version.                                                  |
| 3     |                                                                                   |
|       | • Momentum: Campbell and Norman (Eq 7.27, Pg97) [CN1988]                          |
|       | • Heat                                                                            |
|       | - unstable: Campbell and Norman [CN1988]                                          |
|       | - stable: Campbell and Norman [CN1988]                                            |
|       | Recommended in this version.                                                      |
| 4     |                                                                                   |
|       | • Momentum: Businger et al. (1971) [B71] modified by Högstrom (1988) [H1988]      |
|       | • Heat: Businger et al. (1971) [B71] modified by Högstrom (1988) [H1988]          |
|       | Not recommended in this version.                                                  |

## ${\tt RoughLenHeatMethod}$

Requirement Required

**Description** Determines method for calculating roughness length for heat.

## Configuration

| Value | Comments                                                                       |
|-------|--------------------------------------------------------------------------------|
| 1     | Uses value of 0.1*z0m.                                                         |
| 2     | Calculated according to Kawai et al. (2009) [Ka09].                            |
| 3     | Calculated according to Voogt and Grimmond (2000) [VG00].                      |
| 4     | Calculated according to Kanda et al. (2007) [Ka07].                            |
| 5     | Adaptively using z0m based on pervious coverage: if fully pervious, use method |
|       | 1; otherwise, use method 2.                                                    |
|       | Recommended in this version.                                                   |

#### ${\tt RoughLenMomMethod}$

Requirement Required

**Description** Determines how aerodynamic roughness length (z0m) and zero displacement height (zdm) are calculated.

## Configuration

| Value | Comments                                                                                                    |
|-------|----------------------------------------------------------------------------------------------------|
| 1     | Values specified in SUEWS_SiteSelect.txt are used.                                                                                                    |
|       | <b>Tip:</b> Note that UMEP provides tools to calculate these. See Kent et al. (2017a) [Kent2017a] for recommendations on methods. Kent et al. (2017b) [Kent2017b] have developed a method to include vegetation which is also available within UMEP.                                                         |
| 2.    | z0m and zd are calculated using 'rule of thumb' (Grimmond and Oke 1999                                                                                                    |
| 2     | [GO99]) using mean building and tree height specified in <i>SUEWS_SiteSelect.txt</i> . z0m and zd are adjusted with time to account for seasonal variation in porosity of deciduous trees.                                                                                                    |
| 3     | z0m and zd are calculated based on the MacDonald et al. (1998) [Mc98] method using mean building and tree heights, plan area fraction and frontal areal index specified in <i>SUEWS_SiteSelect.txt</i> . z0m and zd are adjusted with time to account for seasonal variation in porosity of deciduous trees. |

## ${\tt SMDMethod}$

Requirement Required

**Description** Determines method for calculating soil moisture deficit (SMD).

# Configuration

| Value | Comments                                                                    |
|-------|-----------------------------------------------------------------------------|
| 0     | SMD modelled using parameters specified in SUEWS_Soil.txt. Recommended in   |
|       | this version.                                                               |
| 1     | Observed SM provided in the meteorological forcing file is used. Data are   |
|       | provided as volumetric soil moisture content. Metadata must be provided in  |
|       | SUEWS_Soil.txt.                                                             |
| 2     | Observed SM provided in the meteorological forcing file is used. Data are   |
|       | provided as gravimetric soil moisture content. Metadata must be provided in |
|       | SUEWS_Soil.txt.                                                             |

#### WaterUseMethod

Requirement Required

**Description** Defines how external water use is calculated.

## Configuration

| Value | Comments                                                                           |
|-------|------------------------------------------------------------------------------------|
| 0     | External water use modelled using parameters specified in SUEWS_Irrigation.txt.    |
| 1     | Observations of external water use provided in the meteorological forcing file are |
|       | used.                                                                              |

4.1. RunControl.nml 23

## 4.1.2 Time related options

#### Tstep

Requirement Required

**Description** Specifies the model time step [s].

**Configuration** A value of 300 s (5 min) is strongly recommended. The time step cannot be less than 1 min or greater than 10 min, and must be a whole number of minutes that divide into an hour (i.e. options are 1, 2, 3, 4, 5, 6, 10 min or 60, 120, 180, 240, 300, 360, 600 s).

#### ResolutionFilesIn

Requirement Required

**Description** Specifies the resolution of the input files [s] which SUEWS will disaggregate to the model time step.

Configuration 1800 s for 30 min or 3600 s for 60 min are recommended.

**Note:** If ResolutionFilesIn is not provided, SUEWS assumes ResolutionFilesIn = Tstep.

#### ResolutionFilesInESTM

Requirement Optional

**Description** Specifies the resolution of the ESTM input files [s] which SUEWS will disaggregate to the model time step.

**Configuration** The same as for ResolutionFilesIn.

#### ResolutionFilesOut

Requirement Required

**Description** Specifies the resolution of the output files [s].

Configuration 1800 s for 30 min or 3600 s for 60 min are recommended.

## 4.1.3 File related options

#### FileCode

Requirement Required

**Description** Alphabetical site identification code (e.g. He, Sc, Kc).

**Configuration** This must be consistent with names of *meterological input file* and *initial condition files* 

#### FileInputPath

Requirement Required

**Description** Input directory.

**Configuration** This can be set either as an absolute path or a relative path where the program is initiated.

#### FileOutputPath

#### Requirement Required

**Description** Output directory.

**Configuration** This can be set either as an absolute path or a relative path where the program is initiated.

#### MultipleMetFiles

#### Requirement Required

**Description** Specifies whether one single meteorological forcing file is used for all grids or a separate met file is provided for each grid.

#### Configuration

| Value | Comments                                                                            |
|-------|-------------------------------------------------------------------------------------|
| 0     | Single meteorological forcing file used for all grids. No grid number should appear |
|       | in the file name.                                                                   |
| 1     | Separate meteorological forcing files used for each grid. The grid number should    |
|       | appear in the file name.                                                            |

#### MultipleInitFiles

#### Requirement Required

**Description** Specifies whether one single initial conditions file is used for all grids at the start of the run or a separate initial conditions file is provided for each grid.

## Configuration

| Value | Comments                                                                            |
|-------|-------------------------------------------------------------------------------------|
| 0     | Single initial conditions file used for all grids. No grid number should appear in  |
|       | the file name.                                                                      |
| 1     | Separate initial conditions files used for each grid. The grid number should appear |
|       | in the file name.                                                                   |

#### MultipleESTMFiles

#### Requirement Optional

**Description** Specifies whether one single ESTM forcing file is used for all grids or a separate file is provided for each grid.

#### Configuration

| Value | Comments                                                                         |
|-------|----------------------------------------------------------------------------------|
| 0     | Single ESTM forcing file used for all grids. No grid number should appear in the |
|       | file name.                                                                       |
| 1     | Separate ESTM forcing files used for each grid. The grid number should appear in |
|       | the file name.                                                                   |

#### KeepTstepFilesIn

#### Requirement Optional

**Description** Specifies whether input meteorological forcing files at the resolution of the model time step should be saved.

4.1. RunControl.nml 25

## Configuration

| Value | Comments                                                                         |
|-------|----------------------------------------------------------------------------------|
| 0     | Meteorological forcing files at model time step are not written out. This is the |
|       | default option Recommended to reduce processing time and save disk space as      |
|       | (e.g. 5-min) files can be large.                                                 |
| 1     | Meteorological forcing files at model time step are written out.                 |

## KeepTstepFilesOut

Requirement Optional

**Description** Specifies whether output meteorological forcing files at the resolution of the model time step should be saved.

## Configuration

| Value | Comments                                                                          |
|-------|-----------------------------------------------------------------------------------|
| 0     | Output files at model time are not saved. This is the default option. Recommended |
|       | to save disk space as (e.g. 5-min) files can be large.                            |
| 1     | Output files at model time step are written out.                                  |

## WriteOutOption

Requirement Optional

**Description** Specifies which variables are written in the output files.

## Configuration

| Value | Comments                                                                    |  |  |  |  |  |  |
|-------|-----------------------------------------------------------------------------|--|--|--|--|--|--|
| 0     | (except snow-related) output variables written. This is the default option. |  |  |  |  |  |  |
| 1     | (including snow-related) output variables written.                          |  |  |  |  |  |  |
| 2     | rites out a minimal set of output variables (use this to save space or if   |  |  |  |  |  |  |
|       | information about the different surfaces is not required).                  |  |  |  |  |  |  |

## SuppressWarnings

Requirement Optional

**Description** Controls whether the warnings.txt file is written or not.

## Configuration

| Value | Comments                                                                             |
|-------|--------------------------------------------------------------------------------------|
| 0     | The warnings.txt file is written. This is the default option.                        |
| 1     | No warnings.txt file is written. May be useful for large model runs as this file can |
|       | grow large.                                                                          |

# 4.1.4 Options related to disaggregation of input data

#### DisaggMethod

#### Requirement Optional

**Description** Specifies how meteorological variables in the input file (except rain and snow) are disaggregated to the model time step. Wind direction is not currently downscaled so non -999 values will cause an error.

#### Configuration

| Value | Comments                                                                          |  |  |  |  |
|-------|-----------------------------------------------------------------------------------|--|--|--|--|
| 1     | Linear downscaling of averages for all variables, additional zenith check is used |  |  |  |  |
|       | for Kdown. This is the default option.                                            |  |  |  |  |
| 2     | Linear downscaling of instantaneous values for all variables, additional zenith   |  |  |  |  |
|       | check is used for Kdown.                                                          |  |  |  |  |
| 3     | WFDEI setting: average Kdown (with additional zenith check); instantaneous for    |  |  |  |  |
|       | Tair, RH, pres and U. (N.B. WFDEI actually provides Q not RH)                     |  |  |  |  |

#### KdownZen

#### Requirement Optional

**Description** Can be used to switch off zenith checking in Kdown disaggregation. Note that the zenith calculation requires location information obtained from *SUEWS\_SiteSelect.txt*. If a single met file is used for all grids, the zenith is calculated for the first grid and the disaggregated data is then applied for all grids.

#### Configuration

| Value | Comments                                                                          |
|-------|-----------------------------------------------------------------------------------|
| 0     | No zenith angle check is applied.                                                 |
| 1     | Disaggregated Kdown is set to zero when zenith angle exceeds 90 degrees (i.e. sun |
|       | below horizon) and redistributed over the day. This is the default option.        |

#### RainDisaggMethod

#### Requirement Optional

**Description** Specifies how rain in the meteorological forcing file are disaggregated to the model time step. If present in the original met forcing file, snow is currently disaggregated in the same way as rainfall.

#### Configuration

| Value | Comments                                                                               |  |  |  |  |
|-------|----------------------------------------------------------------------------------------|--|--|--|--|
| 100   | Rainfall is evenly distributed among all subintervals in a rainy interval. This is the |  |  |  |  |
|       | default option.                                                                        |  |  |  |  |
| 101   | ainfall is evenly distributed among among RainAmongN subintervals in a rainy           |  |  |  |  |
|       | interval – also requires RainAmongN to be set.                                         |  |  |  |  |
| 102   | Rainfall is evenly distributed among among RainAmongN subintervals in a rainy          |  |  |  |  |
|       | interval for different intensity bins – also requires MultRainAmongN and               |  |  |  |  |
|       | MultRainAmongNUpperI to be set.                                                        |  |  |  |  |

#### RainAmongN

4.1. RunControl.nml 27

#### Requirement Optional

**Description** Specifies the number of subintervals (of length tt) over which to distribute rainfall in each interval (of length TT).

**Configuration** Must be an integer value. Use with RainDisaggMethod = 101.

#### MultRainAmongN

#### **Requirement** Optional

**Description** Specifies the number of subintervals (of length tt) over which to distribute rainfall in each interval (of length TT) for up to 5 intensity bins. Must take integer values.

**Configuration** Use with RainDisaggMethod = 102. e.g. MultRainAmongN(1) = 5, MultRainAmongN(2) = 8, MultRainAmongN(3) = 12

#### MultRainAmongNUpperI

#### Requirement Optional

**Description** Specifies upper limit for each intensity bin to apply MultRainAmongN.

**Configuration** Any intensities above the highest specified intensity will use the last MultRainAmongN value and write a warning to *Warning messages: warnings.txt*. Use with RainDisaggMethod = 102. e.g. MultRainAmongNUpperI(1) = 0.5, MultRainAmongNUpperI(2) = 2.0, MultRainAmongNUpperI(3) = 50.0

#### DisaggMethodESTM

#### **Requirement** Optional

**Description** Specifies how ESTM-related temperatures in the input file are disaggregated to the model time step.

#### Configuration

| Value | Comments                                    |
|-------|---------------------------------------------|
| 1     | Linear downscaling of averages.             |
| 2     | Linear downscaling of instantaneous values. |

## 4.2 SUEWS Site Information

The following text files provide SUEWS with information about the study area.

## 4.2.1 SUEWS\_AnthropogenicEmission.txt

Note: this file used to be named as SUEWS AnthropogenicHeat.txt and is changed to this name in v2019a.

SUEWS\_AnthropogenicEmission.txt provides the parameters needed to model the anthropogenic heat flux using either the method of Järvi et al. (2011) based on heating and cooling degree days (EmissionsMethod = 2 in RunControl.nml) or the method of Loridan et al. (2011) based on air temperature (EmissionsMethod = 1 in RunControl.nml).

The sub-daily variation in anthropogenic heat flux is modelled according to the daily cycles specified in SUEWS\_Profiles.txt.

Alternatively, if available, the anthropogenic heat flux can be provided in the met forcing file (and set EmissionsMethod = 0 in RunControl.nml) by filling the qf column with valid values.

| Code                                                                                                    | No. | Column Name             | Use | Description                                                                                  |
|----------------------------------------------------------------------------------------------------|-----|-------------------------|-----|----------------------------------------------------------------------------------------------|
| Base value for QF on weekdays [W m² (Cap ha¹)¹]                                                                                                    | -   | Code                    |     | •                                                                                            |
| Base value for QF on weekdays [W m² (Cap ha¹)¹]                                                                                                    | 2   | BaseT_HC                | MU  |                                                                                              |
| A                                                                                                    | 3   |                         | MU  | Base value for QF on weekdays [W m <sup>-2</sup> (Cap ha <sup>-1</sup> ) <sup>-1</sup> ]     |
| Section   Section   Sect |     |                         | 0   |                                                                                              |
| Parameter related to heating degree days on weekdays [W m² K¹ (Cap ha¹)²]                                                                                                    | 4   | QF_B_WD                 | MU  | Parameter related to cooling degree days on weekdays [W m <sup>-2</sup> K <sup>-1</sup> (Cap |
| O har¹ y²¹   Base value for QF on weekends [W m² (Cap har¹ y²¹ ]   O                                                                                                    |     |                         | 0   | ha <sup>-1</sup> ) <sup>-1</sup> ]                                                           |
| O har¹ y²¹   Base value for QF on weekends [W m² (Cap har¹ y²¹ ]   O                                                                                                    | 5   | QF_C_WD                 | MU  | Parameter related to heating degree days on weekdays [W m <sup>-2</sup> K <sup>-1</sup> (Cap |
| 6                                                                                                    |     |                         | 0   |                                                                                              |
| 7 OF_B_WE   MU   Parameter related to cooling degree days on weekends [W m² K¹ (Cap ha¹ )¹]   8 OF_C_WE   MU   Parameter related to heating degree days on weekends [W m² K¹ (Cap ha¹ )¹]   9 AHMin_WD   MU   Minimum QF on weekdays [W m²]   10 AHMin_WE   MU   Minimum QF on weekdays [W m²]   11 AHSlope_Heating_WE   MU   Heating slope of QF on weekdays [W m² K¹]   12 AHSlope_Heating_WE   MU   Cooling slope of QF on weekdays [W m² K¹]   13 AHSlope_Cooling_WE   MU   Cooling slope of QF on weekends [W m² K¹]   14 AHSlope_Cooling_WE   MU   Cooling slope of QF on weekends [W m² K¹]   15 TCritic_Heating_WE   MU   Critical heating temperature on weekdays [°C]   16 TCritic_Heating_WE   MU   Critical heating temperature on weekdays [°C]   17 TCritic_Cooling_WE   MU   Critical cooling temperature on weekdays [°C]   18 TCritic_Cooling_WE   MU   Critical cooling temperature on weekdays [°C]   19 EnergyUseProfWE   MU   Code linking to EnergyUseProfWE in SUEWS_Profiles.txt.   20 EnergyUseProfWE   MU   Code linking to EnergyUseProfWE in SUEWS_Profiles.txt.   21 ActivityProfWE   MU   Code linking to ActivityProfWE in SUEWS_Profiles.txt.   22 ActivityProfWE   MU   Code for traffic activity profile (weekdays) linking to Code of SUEWS_Profiles.txt. Not used in v2018a.   25 PopProfWD   MU   Code for population density profile (weekdays) linking to Code of SUEWS_Profiles.txt. Not used in v2018a.                                                                                                    | 6   | QF_A_WE                 | MU  | Base value for QF on weekends [W m <sup>-2</sup> (Cap ha <sup>-1</sup> ) <sup>-1</sup> ]     |
| 8 OF_C_WE                                                                                                    |     |                         | 0   |                                                                                              |
| 8 OF_C_WE                                                                                                    | 7   | QF B WE                 | MU  | Parameter related to cooling degree days on weekends [W m <sup>-2</sup> K <sup>-1</sup> (Cap |
| 8  OF_C_WE                                                                                                    |     |                         | 0   |                                                                                              |
| 9 AHMin_WD                                                                                                    | 8   | QF C WE                 |     |                                                                                              |
| 9 AHMin_WD MU Minimum QF on weekdays [W m²] 10 AHMin_WE MU Minimum QF on weekends [W m²] 11 AHSlope_Heating_WD MU O Heating slope of QF on weekends [W m² K¹] 12 AHSlope_Heating_WD MU O Cooling slope of QF on weekends [W m² K¹] 13 AHSlope_Cooling_WD MU O Cooling slope of QF on weekends [W m² K¹] 14 AHSlope_Cooling_WD MU O Cooling slope of QF on weekends [W m² K¹] 15 TCritic_Heating_WD MU O Critical heating temperature on weekends [°C] 16 TCritic_Heating_WD MU O Critical heating temperature on weekends [°C] 17 TCritic_Cooling_WD MU O Critical cooling temperature on weekends [°C] 18 TCritic_Cooling_WD MU O Critical cooling temperature on weekends [°C] 19 EnergyUseProfWD MU Code linking to EnergyUseProfWD in SUEWS_Profiles.txt. 0 Code linking to EnergyUseProfWD in SUEWS_Profiles.txt. 20 EnergyUseProfWD MU Code linking to ActivityProfWD in SUEWS_Profiles.txt. 21 ActivityProfWD MU Code linking to ActivityProfWD in SUEWS_Profiles.txt. 22 ActivityProfWD MU Code for traffic activity profile (weekdays) linking to Code of SUEWS_Profiles.txt. Not used in v2018a. 24 TraffProfWD MU Code for population density profile (weekdays) linking to Code of SUEWS_Profiles.txt. Not used in v2018a.                                                                                                    |     | =                       |     |                                                                                              |
| Multimum QF on weekends [W m²]   Multimum QF on weekends [W m²]   K¹]   Multimum QF on weekends [W m²]   Multimum QF on weekends [W m²]   K¹]   Multimum QF on weekends [W m²]   K¹]   Multimum QF on weekends [W m²]   Multimum QF on weekends [W m²]   K¹]   Multimum QF on weekends [W m²]   Multimum QF on weekends [W m²]   Multimum QF on weekends [W m²]   Multimum QF on weekends [W m²]   Multimum Q | 9   | AHMin WD                |     |                                                                                              |
| 10 AHMIN_WE                                                                                                    |     | _                       |     |                                                                                              |
| 11 AHSlope_Heating_WD MU Heating slope of QF on weekdays [W m² K¹] 12 AHSlope_Heating_WE MU Heating slope of QF on weekends [W m² K¹] 13 AHSlope_Cooling_WD MU Cooling slope of QF on weekends [W m² K¹] 14 AHSlope_Cooling_WE MU Cooling slope of QF on weekends [W m² K¹] 15 TCritic_Heating_WE MU Critical heating temperature on weekends [°C] 16 TCritic_Heating_WE MU Critical heating temperature on weekends [°C] 17 TCritic_Cooling_WE MU Critical cooling temperature on weekends [°C] 18 TCritic_Cooling_WE MU Critical cooling temperature on weekends [°C] 19 EnergyUseProfWD MU Code linking to EnergyUseProfWD in SUEWS_Profiles.txt. 20 EnergyUseProfWD MU Code linking to EnergyUseProfWD in SUEWS_Profiles.txt. 21 ActivityProfWD MU Code linking to ActivityProfWD in SUEWS_Profiles.txt. 22 ActivityProfWE MU Code linking to ActivityProfWE in SUEWS_Profiles.txt. 23 TraffProfWD MU Code for traffic activity profile (weekdays) linking to Code of SUEWS_Profiles.txt. Not used in v2018a. 24 TraffProfWE MU Code for population density profile (weekdays) linking to Code of SUEWS_Profiles.txt. Not used in v2018a.                                                                                                    | 10  | AHMin WE                |     | Minimum OF on weekends [W m <sup>-2</sup> ]                                                  |
| 11 AHSlope_Heating_WD MU O Heating slope of QF on weekdays [W m² K¹] 12 AHSlope_Heating_WE MU O Cooling slope of QF on weekdays [W m² K¹] 13 AHSlope_Cooling_WD MU Cooling slope of QF on weekdays [W m² K¹] 14 AHSlope_Cooling_WE MU O Cooling slope of QF on weekdays [W m² K¹] 15 TCritic_Heating_WD MU O Critical heating temperature on weekdays [°C] 16 TCritic_Heating_WE MU O Critical heating temperature on weekdays [°C] 17 TCritic_Cooling_WD MU O Critical cooling temperature on weekdays [°C] 18 TCritic_Cooling_WD MU O Critical cooling temperature on weekdays [°C] 19 EnergyUseProfWD MU Code linking to EnergyUseProfWD in SUEWS_Profiles.txt. 20 EnergyUseProfWD MU Code linking to EnergyUseProfWD in SUEWS_Profiles.txt. 21 ActivityProfWD MU Code linking to ActivityProfWD in SUEWS_Profiles.txt. 22 ActivityProfWD MU Code linking to ActivityProfWD in SUEWS_Profiles.txt. 23 TraffProfWD MU Code for traffic activity profile (weekdays) linking to Code of SUEWS_Profiles.txt. Not used in v2018a. 24 TraffProfWE MU Code for population density profile (weekdays) linking to Code of SUEWS_Profiles.txt. Not used in v2018a.                                                                                                    |     |                         |     | ···· 6- ··· ·· ··· ·· · · · · · · · · ·                                                      |
| AHSlope_Heating_WE   MU   Cooling slope of QF on weekends [W m² K¹]     AHSlope_Cooling_WE   MU   Cooling slope of QF on weekends [W m² K¹]     AHSlope_Cooling_WE   MU   Cooling slope of QF on weekends [W m² K¹]     TCritic_Heating_WE   MU   Critical heating temperature on weekends [°C]     TCritic_Heating_WE   MU   Critical heating temperature on weekends [°C]     TCritic_Cooling_WE   MU   Critical cooling temperature on weekends [°C]     TCritic_Cooling_WE   MU   Critical cooling temperature on weekends [°C]     TCritic_Cooling_WE   MU   Critical cooling temperature on weekends [°C]     EnergyUseProfWD   MU   Code linking to EnergyUseProfWE in SUEWS_Profiles.txt.     Code linking to EnergyUseProfWE in SUEWS_Profiles.txt.     ActivityProfWD   MU   Code linking to ActivityProfWE in SUEWS_Profiles.txt.     Code linking to ActivityProfWE in SUEWS_Profiles.txt.     Code linking to ActivityProfWE in SUEWS_Profiles.txt.     Code linking to ActivityProfWE in SUEWS_Profiles.txt.     Code linking to ActivityProfWE in SUEWS_Profiles.txt.     Code for traffic activity profile (weekdays) linking to Code of SUEWS_Profiles.txt. Not used in v2018a.     Code for population density profile (weekdays) linking to Code of SUEWS_Profiles.txt. Not used in v2018a.     Code for population density profile (weekdays) linking to Code of SUEWS_Profiles.txt. Not used in v2018a.     Code for population density profile (weekdays) linking to Code of SUEWS_Profiles.txt. Not used in v2018a.                                                                                                    | 11  | AHSlope Heating WD      | -   | Heating slope of OF on weekdays [W m <sup>-2</sup> K <sup>-1</sup> ]                         |
| Heating slope of QF on weekends [W m <sup>-2</sup> K <sup>-1</sup> ]                                                                                                    | 11  | 111010P0_110461119_ND   |     | remain grobe of Ar on accounting the market                                                  |
| 13  AHSlope_Cooling_WD                                                                                                    | 12  | AHSlone Heating WF      | -   | Heating slope of OE on weekends [W m <sup>-2</sup> K <sup>-1</sup> ]                         |
| AHSlope_Cooling_WD MU Cooling slope of QF on weekdays [W m <sup>-2</sup> K <sup>-1</sup> ]  14  AHSlope_Cooling_WE MU Cooling slope of QF on weekends [W m <sup>-2</sup> K <sup>-1</sup> ]  15  TCritic_Heating_WD MU Critical heating temperature on weekdays [°C]  16  TCritic_Heating_WE MU Critical heating temperature on weekdays [°C]  17  TCritic_Cooling_WD MU Critical cooling temperature on weekdays [°C]  18  TCritic_Cooling_WE MU Critical cooling temperature on weekends [°C]  19  EnergyUseProfWD MU Code linking to EnergyUseProfWD in SUEWS_Profiles.txt.  20  EnergyUseProfWE MU Code linking to EnergyUseProfWE in SUEWS_Profiles.txt.  21  ActivityProfWD MU Code linking to ActivityProfWE in SUEWS_Profiles.txt.  22  ActivityProfWE MU Code linking to ActivityProfWE in SUEWS_Profiles.txt.  23  TraffProfWD MU Code for traffic activity profile (weekdays) linking to Code of SUEWS_Profiles.txt. Not used in v2018a.  24  TraffProfWE MU Code for population density profile (weekdays) linking to Code of SUEWS_Profiles.txt. Not used in v2018a.                                                                                                    | 12  | Inioiope_neacing_Wb     |     | richard grope of Q1 on weekends [44 III K ]                                                  |
| 14 AHSlope_Cooling_WE MU O Cooling slope of QF on weekends [W m² K¹]  15 TCritic_Heating_WD MU O Critical heating temperature on weekdays [°C]  16 TCritic_Heating_WE MU O Critical heating temperature on weekends [°C]  17 TCritic_Cooling_WD MU O Critical cooling temperature on weekends [°C]  18 TCritic_Cooling_WE MU O Critical cooling temperature on weekends [°C]  19 EnergyUseProfWD MU Code linking to EnergyUseProfWD in SUEWS_Profiles.txt.  20 EnergyUseProfWE MU Code linking to EnergyUseProfWE in SUEWS_Profiles.txt.  21 ActivityProfWD MU Code linking to ActivityProfWD in SUEWS_Profiles.txt.  22 ActivityProfWE MU Code linking to ActivityProfWE in SUEWS_Profiles.txt.  23 TraffProfWD MU Code for traffic activity profile (weekdays) linking to Code of SUEWS_Profiles.txt. Not used in v2018a.  24 TraffProfWE MU Code for population density profile (weekdays) linking to Code of SUEWS_Profiles.txt. Not used in v2018a.                                                                                                    | 13  | AHSlone Cooling WD      | _   | Cooling slope of OF on weekdays [W m <sup>-2</sup> K <sup>-1</sup> ]                         |
| 14 AHSlope_Cooling_WE MU Cooling slope of QF on weekends [W m <sup>-2</sup> K <sup>-1</sup> ]  15 TCritic_Heating_WD MU O Critical heating temperature on weekdays [°C]  16 TCritic_Heating_WE MU O Critical heating temperature on weekends [°C]  17 TCritic_Cooling_WE MU O Critical cooling temperature on weekends [°C]  18 TCritic_Cooling_WE MU O Critical cooling temperature on weekends [°C]  19 EnergyUseProfWD MU Code linking to EnergyUseProfWD in SUEWS_Profiles.txt.  20 EnergyUseProfWD MU Code linking to EnergyUseProfWE in SUEWS_Profiles.txt.  21 ActivityProfWD MU Code linking to ActivityProfWD in SUEWS_Profiles.txt.  22 ActivityProfWE MU Code linking to ActivityProfWE in SUEWS_Profiles.txt.  23 TraffProfWD MU Code for traffic activity profile (weekdays) linking to Code of SUEWS_Profiles.txt. Not used in v2018a.  24 TraffProfWE MU Code for population density profile (weekdays) linking to Code of                                                                                                    | 1.5 | 1111010be_0001111d_MD   |     | cooming stope of Q1 on weekdays [W III K ]                                                   |
| 15                                                                                                    | 14  | AHSlone Cooling WE      | _   | Cooling slope of OE on weekends [W m <sup>-2</sup> K <sup>-1</sup> ]                         |
| 15  TCritic_Heating_WD                                                                                                    | 17  | 1111010be_0001111d_ME   |     | cooming stope of Q1 on weekends [W III K ]                                                   |
| 16                                                                                                    | 15  | TCritic Heating WD      | _   | Critical heating temperature on weekdays [°C]                                                |
| TCritic_Heating_WE                                                                                                    | 13  | TOTTCIC_HEACTHY_ND      |     | critical heating temperature on weekdays [ C]                                                |
| 17                                                                                                    | 16  | TCritic Heating WE      | _   | Critical heating temperature on weekends [°C]                                                |
| 17                                                                                                    | 10  | TOTICIO_HEACTHY_WE      |     | ention heating temperature on weekends [ C]                                                  |
| 18                                                                                                    | 17  | TCritic Cooling WD      | -   | Critical cooling temperature on weekdays [°C]                                                |
| TCritic_Cooling_WE   MU   Critical cooling temperature on weekends [°C]                                                                                                    | 1/  | TOTICIC_COOTING_WD      |     | Critical cooling temperature on weekdays [ C]                                                |
| 19 EnergyUseProfWD MU Code linking to EnergyUseProfWD in SUEWS_Profiles.txt.  20 EnergyUseProfWE MU Code linking to EnergyUseProfWE in SUEWS_Profiles.txt.  21 ActivityProfWD MU Code linking to ActivityProfWD in SUEWS_Profiles.txt.  22 ActivityProfWE MU Code linking to ActivityProfWE in SUEWS_Profiles.txt.  23 TraffProfWD MU Code for traffic activity profile (weekdays) linking to Code of SUEWS_Profiles.txt. Not used in v2018a.  24 TraffProfWE MU Code for traffic activity profile (weekends) linking to Code of SUEWS_Profiles.txt. Not used in v2018a.  25 PopProfWD MU Code for population density profile (weekdays) linking to Code of                                                                                                    | 10  | TCritia Cooling WE      |     | Critical cooling temperature on weekends [°C]                                                |
| 19   EnergyUseProfWD                                                                                                    | 10  | ICIICIC_COOIING_WE      |     | Critical cooling temperature on weekends [ C]                                                |
| 20 EnergyUseProfWE MU Code linking to EnergyUseProfWE in SUEWS_Profiles.txt.  21 ActivityProfWD MU Code linking to ActivityProfWD in SUEWS_Profiles.txt.  22 ActivityProfWE MU Code linking to ActivityProfWE in SUEWS_Profiles.txt.  23 TraffProfWD MU Code for traffic activity profile (weekdays) linking to Code of SUEWS_Profiles.txt. Not used in v2018a.  24 TraffProfWE MU Code for traffic activity profile (weekends) linking to Code of OSUEWS_Profiles.txt. Not used in v2018a.  25 PopProfWD MU Code for population density profile (weekdays) linking to Code of                                                                                                    | 10  | Enorgyllachmofun        |     | Code linking to Energy Head no flat in CHEWC Duebles tot                                     |
| 20 EnergyUseProfWE MU Code linking to EnergyUseProfWE in SUEWS_Profiles.txt.  21 ActivityProfWD MU Code linking to ActivityProfWD in SUEWS_Profiles.txt.  22 ActivityProfWE MU Code linking to ActivityProfWE in SUEWS_Profiles.txt.  23 TraffProfWD MU Code for traffic activity profile (weekdays) linking to Code of SUEWS_Profiles.txt. Not used in v2018a.  24 TraffProfWE MU Code for traffic activity profile (weekends) linking to Code of SUEWS_Profiles.txt. Not used in v2018a.  25 PopProfWD MU Code for population density profile (weekdays) linking to Code of                                                                                                    | 19  | EHELGYUSEPTOLWD         | _   | Coue mixing to Energy oserrorwo in SUE ws_Projues.ixt.                                       |
| 21 ActivityProfWD MU Code linking to ActivityProfWD in SUEWS_Profiles.txt.  22 ActivityProfWE MU Code linking to ActivityProfWE in SUEWS_Profiles.txt.  23 TraffProfWD MU Code for traffic activity profile (weekdays) linking to Code of SUEWS_Profiles.txt. Not used in v2018a.  24 TraffProfWE MU Code for traffic activity profile (weekends) linking to Code of OSUEWS_Profiles.txt. Not used in v2018a.  25 PopProfWD MU Code for population density profile (weekdays) linking to Code of                                                                                                    | 20  | EnorgyllsoDrofWE        |     | Code linking to Engravilla DrofWE in CHEWS Drofles trt                                       |
| 21 ActivityProfWD MU Code linking to ActivityProfWD in SUEWS_Profiles.txt.  22 ActivityProfWE MU Code linking to ActivityProfWE in SUEWS_Profiles.txt.  23 TraffProfWD MU Code for traffic activity profile (weekdays) linking to Code of SUEWS_Profiles.txt. Not used in v2018a.  24 TraffProfWE MU Code for traffic activity profile (weekends) linking to Code of OSUEWS_Profiles.txt. Not used in v2018a.  25 PopProfWD MU Code for population density profile (weekdays) linking to Code of                                                                                                    | 20  | EnergyuseProiwE         |     | Code mixing to Energy Userrotwe in SUE ws_Profiles.txt.                                      |
| 22 ActivityProfWE MU Code linking to ActivityProfWE in SUEWS_Profiles.txt.  23 TraffProfWD MU Code for traffic activity profile (weekdays) linking to Code of SUEWS_Profiles.txt. Not used in v2018a.  24 TraffProfWE MU Code for traffic activity profile (weekends) linking to Code of OSUEWS_Profiles.txt. Not used in v2018a.  25 PopProfWD MU Code for population density profile (weekdays) linking to Code of                                                                                                    | 21  | Activity.Descrip        |     | Code linking to Act in it was no fills in CHEWS Duebles tot                                  |
| 22 ActivityProfWE MU Code linking to ActivityProfWE in SUEWS_Profiles.txt.  23 TraffProfWD MU Code for traffic activity profile (weekdays) linking to Code of SUEWS_Profiles.txt. Not used in v2018a.  24 TraffProfWE MU Code for traffic activity profile (weekends) linking to Code of OSUEWS_Profiles.txt. Not used in v2018a.  25 PopProfWD MU Code for population density profile (weekdays) linking to Code of                                                                                                    | Z1  | ACLIVILYPYOIWD          |     | Code miking to ACLIVILYPTOIWD In SUEWS_Profiles.txt.                                         |
| 23 TraffProfWD MU Code for traffic activity profile (weekdays) linking to Code of O SUEWS_Profiles.txt. Not used in v2018a.  24 TraffProfWE MU Code for traffic activity profile (weekends) linking to Code of O SUEWS_Profiles.txt. Not used in v2018a.  25 PopProfWD MU Code for population density profile (weekdays) linking to Code of                                                                                                    | 22  | 7 - 1 1 - 1 1 - 2 5 7 7 |     | Code linking to Anti-other Day Come is Chicken D. Cl.                                        |
| 23 TraffProfWD MU Code for traffic activity profile (weekdays) linking to Code of SUEWS_Profiles.txt. Not used in v2018a.  24 TraffProfWE MU Code for traffic activity profile (weekends) linking to Code of SUEWS_Profiles.txt. Not used in v2018a.  25 PopProfWD MU Code for population density profile (weekdays) linking to Code of                                                                                                    | 22  | <i>ActivityProtWE</i>   |     | Code linking to ActivityProtWE in SUEWS_Profiles.txt.                                        |
| O SUEWS_Profiles.txt. Not used in v2018a.  24 TraffProfWE MU Code for traffic activity profile (weekends) linking to Code of O SUEWS_Profiles.txt. Not used in v2018a.  25 PopProfWD MU Code for population density profile (weekdays) linking to Code of                                                                                                    |     | E (CD (577)             |     |                                                                                              |
| 24     TraffProfWE     MU Code for traffic activity profile (weekends) linking to Code of O SUEWS_Profiles.txt. Not used in v2018a.       25     PopProfWD     MU Code for population density profile (weekdays) linking to Code of O SUEWS_Profiles.txt.                                                                                                    | 23  | TraffProfWD             |     |                                                                                              |
| O SUEWS_Profiles.txt. Not used in v2018a.  25 PopProfWD MU Code for population density profile (weekdays) linking to Code of                                                                                                    |     |                         |     |                                                                                              |
| 25 PopProfWD MU Code for population density profile (weekdays) linking to Code of                                                                                                    | 24  | TraffProfWE             |     |                                                                                              |
|                                                                                                    |     |                         |     |                                                                                              |
| O   SUEWS_Profiles.txt.                                                                                                    | 25  | PopProfWD               |     |                                                                                              |
|                                                                                                    |     |                         | 0   | SUEWS_Profiles.txt.                                                                          |

continues on next page

Table 4.1 – continued from previous page

| No. | Column Name         | Use       | Description                                                        |
|-----|---------------------|-----------|--------------------------------------------------------------------|
| 26  | PopProfWE           | MU        | Code for population density profile (weekends) linking to Code of  |
|     |                     | 0         | SUEWS_Profiles.txt.                                                |
| 27  | MinQFMetab          | MU        | Minimum value for human heat emission. [W m <sup>-2</sup> ]        |
|     |                     | 0         |                                                                    |
| 28  | MaxQFMetab          | MU        | Maximum value for human heat emission. [W m <sup>-2</sup> ]        |
|     |                     | 0         |                                                                    |
| 29  | MinFCMetab          | MU        | Minimum (night) CO2 from human metabolism. [W m <sup>-2</sup> ]    |
|     |                     | 0         |                                                                    |
| 30  | MaxFCMetab          | MU        | Maximum (day) CO2 from human metabolism. [W m <sup>-2</sup> ]      |
|     |                     | 0         |                                                                    |
| 31  | FrPDDwe             | MU        | Fraction of weekend population to weekday population. [-]          |
|     |                     | 0         |                                                                    |
| 32  | FrFossilFuel_Heat   | MU        | Fraction of fossil fuels used for building heating [-]             |
|     |                     | 0         |                                                                    |
| 33  | FrFossilFuel_NonHea |           | Fraction of fossil fuels used for building energy use [-]          |
| 2.4 |                     | 0         |                                                                    |
| 34  | EF_umolCO2perJ      | MU        | Emission factor for fuels used for building heating.               |
| 25  |                     | 0         |                                                                    |
| 35  | EnEF_v_Jkm          | MU        | Emission factor for heat [J klm^-1l].                              |
| 26  | T- TT 11            | 0         | CO2                                                                |
| 36  | FcEF_v_kgkmWD       | MU        | CO2 emission factor for weekdays [kg km <sup>-1</sup> ]            |
| 37  | ESEE TE LESEMBLE    | 0         | CO2 emission factor for weekends [kg km <sup>-1</sup> ]            |
| 31  | FcEF_v_kgkmWE       | MU  <br>O | CO2 emission factor for weekends [kg km ]                          |
| 38  | CO2PointSource      | MU        | CO2 emission factor [kg km <sup>-1</sup> ]                         |
| 50  | COZFOINCBOULCE      | 0         | CO2 CHRSSION factor [kg km ]                                       |
| 39  | TrafficUnits        | MU        | Units for the traffic rate for the study area. Not used in v2018a. |
|     | TTALLICOILLCS       | 0         | omes for the traine rate for the study area. Two tused in \$2010a. |
|     |                     |           |                                                                    |

An example SUEWS\_AnthropogenicEmission.txt can be found in the online version.

# 4.2.2 SUEWS\_BiogenCO2.txt

Caution: The BiogenCO2 part is under development and not ready for use.

SUEWS\_BiogenCO2.txt provides the parameters needed to model the Biogenic CO2 characteristics of vegetation surfaces.

| No. | Column Name | Use | Description                                                                                         |
|-----|-------------|-----|----------------------------------------------------------------------------------------------------|
| 1   | Code        | L   | Code linking to a corresponding look-up table.                                                      |
| 2   | alpha       | MU  | The mean apparent ecosystem quantum. Represents the initial slope of                                |
|     |             | 0   | the light-response curve.                                                                           |
| 3   | beta        | MU  | The light-saturated gross photosynthesis of the canopy. [umol m <sup>-2</sup> s <sup>-1</sup> ]     |
|     |             | 0   |                                                                                                    |
| 4   | theta       | MU  | The convexity of the curve at light saturation.                                                     |
|     |             | 0   |                                                                                                    |
| 5   | alpha_enh   | MU  | Part of the alpha coefficient related to the fraction of vegetation.                                |
|     |             | 0   |                                                                                                    |
| 6   | beta_enh    | MU  | Part of the beta coefficient related to the fraction of vegetation.                                 |
|     |             | 0   |                                                                                                    |
| 7   | resp_a      | MU  | Respiration coefficient a.                                                                          |
|     |             | 0   |                                                                                                    |
| 8   | resp_b      | MU  | Respiration coefficient b - related to air temperature dependency.                                  |
|     |             | 0   |                                                                                                    |
| 9   | min_respi   | MU  | Minimum soil respiration rate (for cold-temperature limit) [umol m <sup>-2</sup> s <sup>-1</sup> ]. |
|     |             | 0   |                                                                                                    |

An example SUEWS\_BiogenCO2.txt can be found online

# 4.2.3 SUEWS\_Conductance.txt

SUEWS\_Conductance.txt contains the parameters needed for the Jarvis (1976) [Ja76] surface conductance model used in the modelling of evaporation in SUEWS. These values should **not** be changed independently of each other. The suggested values below have been derived using datasets for Los Angeles and Vancouver (see Järvi et al. (2011) [J11]) and should be used with gsModel=1. An alternative formulation (gsModel=2) uses slightly different functional forms and different coefficients (with different units).

| No. | Column Name | Use | Description                                                  |
|-----|-------------|-----|--------------------------------------------------------------|
| 1   | Code        | L   | Code linking to a corresponding look-up table.               |
| 2   | G1          | MD  | Related to maximum surface conductance [mm s <sup>-1</sup> ] |
| 3   | G2          | MD  | Related to Kdown dependence [W m <sup>-2</sup> ]             |
| 4   | G3          | MD  | Related to VPD dependence [units depend on gsMode1]          |
| 5   | G4          | MD  | Related to VPD dependence [units depend on gsMode1]          |
| 6   | G5          | MD  | Related to temperature dependence [°C]                       |
| 7   | G6          | MD  | Related to soil moisture dependence [mm <sup>-1</sup> ]      |
| 8   | TH          | MD  | Upper air temperature limit [°C]                             |
| 9   | TL          | MD  | Lower air temperature limit [°C]                             |
| 10  | S1          | MD  | A parameter related to soil moisture dependence [-]          |
| 11  | <i>S2</i>   | MD  | A parameter related to soil moisture dependence [mm]         |
| 12  | Kmax        | MD  | Maximum incoming shortwave radiation [W m <sup>-2</sup> ]    |
| 13  | gsModel     | MD  | Formulation choice for conductance calculation.              |

An example SUEWS\_Conductance.txt can be found online

# 4.2.4 SUEWS\_Irrigation.txt

SUEWS includes a simple model for external water use if observed data are not available. The model calculates daily water use from the mean daily air temperature, number of days since rain and fraction of irrigated area using automatic/manual irrigation. The sub-daily pattern of water use is modelled according to the daily cycles specified in *SUEWS\_Profiles.txt*.

Alternatively, if available, the external water use can be provided in the met forcing file (and set WaterUseMethod = 1 in RunControl.nml) by filling the Wuh columns with valid values.

| No. | Column Name      | Use | Description                                                                      |
|-----|------------------|-----|----------------------------------------------------------------------------------|
| 1   | Code             | L   | Code linking to a corresponding look-up table.                                   |
| 2   | Ie_start         | MU  | Day when irrigation starts [DOY]                                                 |
| 3   | Ie_end           | MU  | Day when irrigation ends [DOY]                                                   |
| 4   | InternalWaterUse | MU  | Internal water use [mm h <sup>-1</sup> ]                                         |
| 5   | Faut             | MU  | Fraction of irrigated area that is irrigated using automated systems             |
| 6   | H_maintain       | MU  | water depth to maintain used in automatic irrigation (e.g., ponding water        |
|     |                  |     | due to flooding irrigation in rice crop-field) [mm].                             |
| 7   | Ie_a1            | MD  | Coefficient for automatic irrigation model [mm d <sup>-1</sup> ]                 |
| 8   | Ie_a2            | MD  | Coefficient for automatic irrigation model [mm d <sup>-1</sup> K <sup>-1</sup> ] |
| 9   | Ie_a3            | MD  | Coefficient for automatic irrigation model [mm d <sup>-2</sup> ]                 |
| 10  | Ie_m1            | MD  | Coefficient for manual irrigation model [mm d <sup>-1</sup> ]                    |
| 11  | Ie_m2            | MD  | Coefficient for manual irrigation model [mm d <sup>-1</sup> K <sup>-1</sup> ]    |
| 12  | Ie_m3            | MD  | Coefficient for manual irrigation model [mm d <sup>-2</sup> ]                    |
| 13  | DayWat(1)        | MU  | Irrigation allowed on Sundays [1], if not [0]                                    |
| 14  | DayWat(2)        | MU  | Irrigation allowed on Mondays [1], if not [0]                                    |
| 15  | DayWat (3)       | MU  | Irrigation allowed on Tuesdays [1], if not [0]                                   |
| 16  | DayWat(4)        | MU  | Irrigation allowed on Wednesdays [1], if not [0]                                 |
| 17  | DayWat(5)        | MU  | Irrigation allowed on Thursdays [1], if not [0]                                  |
| 18  | DayWat(6)        | MU  | Irrigation allowed on Fridays [1], if not [0]                                    |
| 19  | DayWat(7)        | MU  | Irrigation allowed on Saturdays [1], if not [0]                                  |
| 20  | DayWatPer(1)     | MU  | Fraction of properties using irrigation on Sundays [0-1]                         |
| 21  | DayWatPer(2)     | MU  | Fraction of properties using irrigation on Mondays [0-1]                         |
| 22  | DayWatPer(3)     | MU  | Fraction of properties using irrigation on Tuesdays [0-1]                        |
| 23  | DayWatPer(4)     | MU  | Fraction of properties using irrigation on Wednesdays [0-1]                      |
| 24  | DayWatPer(5)     | MU  | Fraction of properties using irrigation on Thursdays [0-1]                       |
| 25  | DayWatPer(6)     | MU  | Fraction of properties using irrigation on Fridays [0-1]                         |
| 26  | DayWatPer(7)     | MU  | Fraction of properties using irrigation on Saturdays [0-1]                       |

An example SUEWS\_Irrigation.txt can be found in the online version.

# 4.2.5 SUEWS NonVeg.txt

SUEWS\_NonVeg.txt specifies the characteristics for the non-vegetated surface cover types (Paved, Bldgs, BSoil) by linking codes in column 1 of SUEWS\_NonVeg.txt to the codes specified in SUEWS\_SiteSelect.txt (Code\_Paved, Code\_Bldgs, Code\_BSoil). Each row should correspond to a particular surface type. For suggestions on how to complete this table, see: Typical Values.

| No. | Column Name | Use | Description                                    |
|-----|-------------|-----|------------------------------------------------|
| 1   | Code        | L   | Code linking to a corresponding look-up table. |

continues on next page

Table 4.2 – continued from previous page

| No. | Column Name       | Use | Description                                                                       |  |  |  |  |  |
|-----|-------------------|-----|-----------------------------------------------------------------------------------|--|--|--|--|--|
| 2   | AlbedoMin         | MU  | Effective surface albedo (middle of the day value) for wintertime (not            |  |  |  |  |  |
|     |                   |     | including snow).                                                                  |  |  |  |  |  |
| 3   | AlbedoMax         | MU  | Effective surface albedo (middle of the day value) for summertime.                |  |  |  |  |  |
| 4   | Emissivity        | MU  | Effective surface emissivity.                                                     |  |  |  |  |  |
| 5   | StorageMin        | MD  | Minimum water storage capacity for upper surfaces (i.e. canopy).                  |  |  |  |  |  |
| 6   | StorageMax        | MD  | Maximum water storage capacity for upper surfaces (i.e. canopy)                   |  |  |  |  |  |
| 7   | WetThreshold      | MD  | Depth of water which determines whether evaporation occurs from a par-            |  |  |  |  |  |
|     |                   |     | tially wet or completely wet surface [mm].                                        |  |  |  |  |  |
| 8   | StateLimit        | MD  | Upper limit to the surface state. [mm]                                            |  |  |  |  |  |
| 9   | DrainageEq        | MD  | Calculation choice for Drainage equation                                          |  |  |  |  |  |
| 10  | DrainageCoef1     | MD  | Coefficient D0 [mm h-1] used in DrainageEq                                        |  |  |  |  |  |
| 11  | DrainageCoef2     | MD  | Coefficient b [-] used in DrainageEq                                              |  |  |  |  |  |
| 12  | SoilTypeCode      | L   | Code for soil characteristics below this surface linking to Code of               |  |  |  |  |  |
|     |                   |     | SUEWS_Soil.txt                                                                    |  |  |  |  |  |
| 13  | SnowLimPatch      | 0   | Limit for the snow water equivalent when snow cover starts to be patchy           |  |  |  |  |  |
|     |                   |     | [mm]                                                                              |  |  |  |  |  |
| 14  | SnowLimRemove     | 0   | Limit of the snow water equivalent for snow removal from roads and roofs          |  |  |  |  |  |
|     |                   |     | [mm]                                                                              |  |  |  |  |  |
| 15  | OHMCode_SummerWet | L   | Code for OHM coefficients to use for this surface during wet conditions           |  |  |  |  |  |
|     |                   |     | in summer, linking to SUEWS_OHMCoefficients.txt.                                  |  |  |  |  |  |
| 16  | OHMCode_SummerDry | L   | Code for OHM coefficients to use for this surface during dry conditions           |  |  |  |  |  |
|     |                   |     | in summer, linking to SUEWS_OHMCoefficients.txt.                                  |  |  |  |  |  |
| 17  | OHMCode_WinterWet | L   | Code for OHM coefficients to use for this surface during wet conditions           |  |  |  |  |  |
| 10  |                   |     | in winter, linking to SUEWS_OHMCoefficients.txt.                                  |  |  |  |  |  |
| 18  | OHMCode_WinterDry | L   | Code for OHM coefficients to use for this surface during dry conditions           |  |  |  |  |  |
| 10  | OTIMEL 1. OTT     | MD  | in winter, linking to SUEWS_OHMCoefficients.txt.                                  |  |  |  |  |  |
| 19  | OHMThresh_SW      | MD  | Temperature threshold determining whether summer/winter OHM coeffi-               |  |  |  |  |  |
| 20  | OUMTh h LID       | MD  | cients are applied [°C]                                                           |  |  |  |  |  |
| 20  | OHMThresh_WD      | MD  | Soil moisture threshold determining whether wet/dry OHM coefficients              |  |  |  |  |  |
| 21  | ECTMCodo          | T   | are applied [-]  Code for ESTM coefficients linking to SUEWS_ESTMCoefficients.txt |  |  |  |  |  |
| 21  | ESTMCode          | L   | Volumetric heat capacity for this surface to use in AnOHM [J m <sup>-3</sup> ]    |  |  |  |  |  |
|     | AnOHM_Cp          | MU  |                                                                                   |  |  |  |  |  |
| 23  | AnOHM_Kk          | MU  | Thermal conductivity for this surface to use in AnOHM [W m K <sup>-1</sup> ]      |  |  |  |  |  |
| 24  | AnOHM_Ch          | MU  | Bulk transfer coefficient for this surface to use in AnOHM [-]                    |  |  |  |  |  |

An example SUEWS\_NonVeg.txt can be found in the online version.

## 4.2.6 SUEWS\_OHMCoefficients.txt

OHM, the Objective Hysteresis Model (Grimmond et al. 1991) [G91OHM] calculates the storage heat flux as a function of net all-wave radiation and surface characteristics.

- For each surface, OHM requires three model coefficients (a1, a2, a3). The three should be selected as a set.
- The SUEWS\_OHMCoefficients.txt file provides these coefficients for each surface type.
- A variety of values has been derived for different materials and can be found in the literature (see: *Typical Values*).
- · Coefficients can be changed depending on:
  - 1. surface wetness state (wet/dry) based on the calculated surface wetness state and soil moisture.

- 2. season (summer/winter) based on a 5-day running mean air temperature.
- To use the same coefficients irrespective of wet/dry and summer/winter conditions, use the same code for all four OHM columns (OHMCode\_SummerWet, OHMCode\_SummerDry, OHMCode\_WinterWet and OHMCode\_WinterDry).

#### Note:

- 1. AnOHM (set in *RunControl.nml* by *StorageHeatMethod* = 3) does not use the coefficients specified in *SUEWS\_OHMCoefficients.txt* but instead requires three parameters to be specified for each surface type (including snow): heat capacity (AnOHM\_Cp), thermal conductivity (AnOHM\_Kk) and bulk transfer coefficient (AnOHM\_Ch). These are specified in *SUEWS\_NonVeg.txt*, *SUEWS\_Veg.txt*, *SUEWS\_Water.txt* and *SUEWS\_Snow.txt*. No additional files are required for AnOHM.
- 2. AnOHM is under development in v2018b and should NOT be used!

| No. | Column Name | Use | Description                                    |  |  |  |  |
|-----|-------------|-----|------------------------------------------------|--|--|--|--|
| 1   | Code        | L   | Code linking to a corresponding look-up table. |  |  |  |  |
| 2   | a1          | MU  | Coefficient for Q* term [-]                    |  |  |  |  |
| 3   | a2          | MU  | Coefficient for dQ*/dt term [h]                |  |  |  |  |
| 4   | a3          | MU  | Constant term [W m <sup>-2</sup> ]             |  |  |  |  |

An example SUEWS\_OHMCoefficients.txt can be found in the online version.

## 4.2.7 SUEWS Profiles.txt

SUEWS\_Profiles.txt specifies the daily cycle of variables related to human behaviour (energy use, water use and snow clearing). Different profiles can be specified for weekdays and weekends. The profiles are provided at hourly resolution here; the model will then interpolate the hourly energy and water use profiles to the resolution of the model time step and normalize the values provided. Thus it does not matter whether columns 2-25 add up to, say 1, 24, or another number, because the model will handle this. Currently, the snow clearing profiles are not interpolated as these are effectively a switch (0 or 1).

If the anthropogenic heat flux and water use are specified in the met forcing file, the energy and water use profiles are not used.

Profiles are specified for the following

- Anthropogenic heat flux (weekday and weekend)
- Water use (weekday and weekend; manual and automatic irrigation)
- Snow removal (weekday and weekend)
- Human activity (weekday and weekend).

| No. | Column Name | Use | Description                                                                 |  |  |  |
|-----|-------------|-----|-----------------------------------------------------------------------------|--|--|--|
| 1   | Code        | L   | Code linking to a corresponding look-up table.                              |  |  |  |
| 2   | 2-25        | MU  | Multiplier for each hour of the day [-] for energy and water use. For       |  |  |  |
|     |             |     | SnowClearing, set those hours to 1 when snow removal from paved and         |  |  |  |
|     |             |     | roof surface is allowed (0 otherwise) if the snow removal limits set in the |  |  |  |
|     |             |     | SUEWS_NonVeg.txt (SnowLimR emove column) are exceeded.                      |  |  |  |

An example *SUEWS\_Profiles.txt* can be found in the online version.

# 4.2.8 SUEWS\_SiteSelect.txt

For each year and each grid, site specific surface cover information and other input parameters are provided to SUEWS by *SUEWS\_SiteSelect.txt*. The model currently requires a new row for each year of the model run. All rows in this file will be read by the model and run.

| No. | Column Name    | Use | Description                                                                         |  |  |  |  |  |  |
|-----|----------------|-----|-------------------------------------------------------------------------------------|--|--|--|--|--|--|
| 1   | Grid           | MU  | a unique number to represent grid                                                   |  |  |  |  |  |  |
| 2   | Year           | MU  | Year [YYYY]                                                                         |  |  |  |  |  |  |
| 3   | StartDLS       | MU  | Start of the day light savings [DOY]                                                |  |  |  |  |  |  |
| 4   | EndDLS         | MU  | End of the day light savings [DOY]                                                  |  |  |  |  |  |  |
| 5   | lat            | MU  | Latitude [deg].                                                                     |  |  |  |  |  |  |
| 6   | lng            | MU  | longitude [deg]                                                                     |  |  |  |  |  |  |
| 7   | Timezone       | MU  | Time zone [h] for site relative to UTC (east is positive). This should be           |  |  |  |  |  |  |
|     |                |     | set according to the times given in the meteorological forcing file(s).             |  |  |  |  |  |  |
| 8   | SurfaceArea    | MU  | Area of the grid [ha].                                                              |  |  |  |  |  |  |
| 9   | Alt            | MU  | Altitude of grids [m].                                                              |  |  |  |  |  |  |
| 10  | Z              | MU  | Measurement height [m].                                                             |  |  |  |  |  |  |
| 11  | id             | MD  | Day of year [DOY]                                                                   |  |  |  |  |  |  |
| 12  | ih             | MD  | Hour [H]                                                                            |  |  |  |  |  |  |
| 13  | imin           | MD  | Minute [M]                                                                          |  |  |  |  |  |  |
| 14  | Fr_Paved       | MU  | Surface cover fraction of Paved surfaces [-]                                        |  |  |  |  |  |  |
| 15  | Fr_Bldgs       | MU  | Surface cover fraction of buildings [-]                                             |  |  |  |  |  |  |
| 16  | Fr_EveTr       | MU  | Surface cover fraction of <i>EveTr</i> : evergreen trees and shrubs [-]             |  |  |  |  |  |  |
| 17  | Fr_DecTr       | MU  | Surface cover fraction of deciduous trees and shrubs [-]                            |  |  |  |  |  |  |
| 18  | Fr_Grass       | MU  | Surface cover fraction of <i>Grass</i> [-]                                          |  |  |  |  |  |  |
| 19  | Fr_Bsoil       | MU  | Surface cover fraction of bare soil or unmanaged land [-]                           |  |  |  |  |  |  |
| 20  | Fr_Water       | MU  | Surface cover fraction of open water [-]                                            |  |  |  |  |  |  |
| 21  | IrrFr_Paved    | MU  | Fraction of Paved that is irrigated [-]                                             |  |  |  |  |  |  |
| 21  | IrrFr_Bldgs    | MU  | Fraction of Bldgs that is irrigated [-]                                             |  |  |  |  |  |  |
| 21  | IrrFr_EveTr    | MU  | Fraction of EveTr that is irrigated [-]                                             |  |  |  |  |  |  |
| 22  | IrrFr_DecTr    | MU  | Fraction of DecTr that is irrigated [-]                                             |  |  |  |  |  |  |
| 23  | IrrFr_Grass    | MU  | Fraction of <i>Grass</i> that is irrigated [-]                                      |  |  |  |  |  |  |
| 23  | IrrFr_BSoil    | MU  | Fraction of BSoil that is irrigated [-]                                             |  |  |  |  |  |  |
| 23  | IrrFr_Water    | MU  | Fraction of Water that is irrigated [-]                                             |  |  |  |  |  |  |
| 24  | H_Bldgs        | MU  | Mean building height [m]                                                            |  |  |  |  |  |  |
| 25  | H_EveTr        | MU  | Mean height of evergreen trees [m]                                                  |  |  |  |  |  |  |
| 26  | H_DecTr        | MU  | Mean height of deciduous trees [m]                                                  |  |  |  |  |  |  |
| 27  | z0             | 0   | Roughness length for momentum [m]                                                   |  |  |  |  |  |  |
| 28  | zd             | 0   | Zero-plane displacement [m]                                                         |  |  |  |  |  |  |
| 29  | FAI_Bldgs      | 0   | Frontal area index for buildings [-]                                                |  |  |  |  |  |  |
| 30  | FAI_EveTr      | 0   | Frontal area index for evergreen trees [-]                                          |  |  |  |  |  |  |
| 31  | FAI_DecTr      | 0   | Frontal area index for deciduous trees [-]                                          |  |  |  |  |  |  |
| 32  | PopDensDay     | 0   | Daytime population density (i.e. workers, tourists) [people ha <sup>-1</sup> ]      |  |  |  |  |  |  |
| 33  | PopDensNight   | 0   | Night-time population density (i.e. residents) [people ha <sup>-1</sup> ]           |  |  |  |  |  |  |
| 34  | TrafficRate_WD | 0   | Weekday traffic rate [veh km m <sup>-2</sup> s-1] Can be used for CO2 flux calcula- |  |  |  |  |  |  |
|     |                |     | tion - not used in v2018a.                                                          |  |  |  |  |  |  |
| 35  | TrafficRate_WE | 0   | Weekend traffic rate [veh km m <sup>-2</sup> s-1] Can be used for CO2 flux calcula- |  |  |  |  |  |  |
|     |                |     | tion - not used in v2018a.                                                          |  |  |  |  |  |  |
| 36  | QF0_BEU_WD     | 0   | Building energy use [W m <sup>-2</sup> ]                                            |  |  |  |  |  |  |
| 37  | QFO_BEU_WE     | 0   | Building energy use [W m <sup>-2</sup> ]                                            |  |  |  |  |  |  |
|     |                |     | continues on next page                                                              |  |  |  |  |  |  |

Table 4.3 – continued from previous page

| NI. | Oakwas Nave        |    | 4.3 – continued from previous page                                                                                          |  |  |  |  |  |  |
|-----|--------------------|----|----------------------------------------------------------------------------------------------------|--|--|--|--|--|--|
| No. | Column Name        |    | Description                                                                                                    |  |  |  |  |  |  |
| 38  | Code_Paved         | L  | Code for Paved surface characteristics linking to Code of SUEWS_NonVeg.txt                                                  |  |  |  |  |  |  |
| 20  | G 1 D1 1           | -  |                                                                                                    |  |  |  |  |  |  |
| 39  | Code_Bldgs         | L  | Code for Bldgs surface characteristics linking to Code of SUEWS_NonVeg.txt                                                  |  |  |  |  |  |  |
| 40  | Code EveTr         | L  | Code for EveTr surface characteristics linking to Code of                                                                   |  |  |  |  |  |  |
| 40  | Code_EveIr         |    | SUEWS_Veg.txt                                                                                                    |  |  |  |  |  |  |
| 41  | Code_DecTr         | L  | Code for DecTr surface characteristics linking to Code of                                                                   |  |  |  |  |  |  |
| 71  | code_becii         |    | SUEWS_Veg.txt                                                                                                    |  |  |  |  |  |  |
| 42  | Code_Grass         | L  | Code for Grass surface characteristics linking to Code of                                                                   |  |  |  |  |  |  |
|     |                    |    | SUEWS_Veg.txt                                                                                                    |  |  |  |  |  |  |
| 43  | Code_BSoil         | L  | Code for BSoil surface characteristics linking to Code of                                                                   |  |  |  |  |  |  |
|     |                    |    | SUEWS_NonVeg.txt                                                                                                    |  |  |  |  |  |  |
| 44  | Code_Water         | L  | Code for Water surface characteristics linking to Code of                                                                   |  |  |  |  |  |  |
|     | _                  |    | SUEWS_Water.txt                                                                                                    |  |  |  |  |  |  |
| 45  | LUMPS_DrRate       | MD | Drainage rate of bucket for LUMPS [mm h <sup>-1</sup> ]                                                                     |  |  |  |  |  |  |
| 46  | LUMPS_Cover        | MD | Limit when surface totally covered with water for LUMPS [mm]                                                                |  |  |  |  |  |  |
| 47  | LUMPS_MaxRes       | MD | Maximum water bucket reservoir [mm] Used for LUMPS surface wetness                                                          |  |  |  |  |  |  |
|     |                    |    | control.                                                                                                    |  |  |  |  |  |  |
| 48  | NARP_Trans         | MD | Atmospheric transmissivity for NARP [-]                                                                                     |  |  |  |  |  |  |
| 49  | CondCode           | L  | Code for surface conductance parameters linking to Code of                                                                  |  |  |  |  |  |  |
|     |                    |    | SUEWS_Conductance.txt                                                                                                    |  |  |  |  |  |  |
| 50  | SnowCode           | L  | Code for snow surface characteristics linking to Code of                                                                    |  |  |  |  |  |  |
|     |                    |    | SUEWS_Snow.txt                                                                                                    |  |  |  |  |  |  |
| 51  | SnowClearingProfWD | L  | Code for snow clearing profile (weekdays) linking to Code of                                                                |  |  |  |  |  |  |
| -52 |                    |    | SUEWS_Profiles.txt.                                                                                                    |  |  |  |  |  |  |
| 52  | SnowClearingProfWE | L  | Code for snow clearing profile (weekends) linking to Code of                                                                |  |  |  |  |  |  |
| 53  | AnthropogenicCode  | T  | SUEWS_Profiles.txt.                                                                                                    |  |  |  |  |  |  |
| 33  | Anthropogenicode   | L  | Code for modelling anthropogenic heat flux linking to Code of SUEWS_AnthropogenicEmission.txt, which contains the model co- |  |  |  |  |  |  |
|     |                    |    | efficients for estimation of the anthropogenic heat flux (used if                                                           |  |  |  |  |  |  |
|     |                    |    | EmissionsMethod = $1, 2$ in RunControl.nml).                                                                                |  |  |  |  |  |  |
| 54  | IrrigationCode     | L  | Code for modelling irrigation linking to Code of SUEWS_Irrigation.txt                                                       |  |  |  |  |  |  |
| 55  | WaterUseProfManuWD | L  | Code for water use profile (manual irrigation, weekdays) linking to Code                                                    |  |  |  |  |  |  |
|     |                    |    | of SUEWS_Profiles.txt.                                                                                                    |  |  |  |  |  |  |
| 56  | WaterUseProfManuWE | L  | Code for water use profile (manual irrigation, weekends) linking to Code                                                    |  |  |  |  |  |  |
|     |                    |    | of SUEWS_Profiles.txt.                                                                                                    |  |  |  |  |  |  |
| 57  | WaterUseProfAutoWD | L  | Code for water use profile (automatic irrigation, weekdays) linking to                                                      |  |  |  |  |  |  |
|     |                    |    | Code of SUEWS_Profiles.txt. Value of integer is arbitrary but must match                                                    |  |  |  |  |  |  |
|     |                    |    | code specified in Code of SUEWS_Profiles.txt.                                                                               |  |  |  |  |  |  |
| 58  | WaterUseProfAutoWE | L  | Code for water use profile (automatic irrigation, weekends) linking to                                                      |  |  |  |  |  |  |
|     |                    |    | Code of SUEWS_Profiles.txt. Value of integer is arbitrary but must match                                                    |  |  |  |  |  |  |
|     |                    |    | code specified in Code of SUEWS_Profiles.txt.                                                                               |  |  |  |  |  |  |
| 59  | FlowChange         | MD | Difference in input and output flows for water surface [mm h <sup>-1</sup> ]                                                |  |  |  |  |  |  |
| 60  | RunoffToWater      | MD | Fraction of above-ground runoff flowing to water surface during flooding                                                    |  |  |  |  |  |  |
|     |                    | MU | [-]                                                                                                    |  |  |  |  |  |  |
| 61  | PipeCapacity       | MD | Storage capacity of pipes [mm]                                                                                              |  |  |  |  |  |  |
|     | 0.1.10             | MU | N 1 Cd 1 d 11 1                                                                                                    |  |  |  |  |  |  |
| 62  | GridConnection1of8 | MD | Number of the 1st grid where water can flow to                                                                              |  |  |  |  |  |  |
|     |                    | MU |                                                                                                    |  |  |  |  |  |  |

Table 4.3 – continued from previous page

| No. | Column Name           | Use        | 4.3 – continued from previous page  Description                                                                                                    |  |  |  |  |  |
|-----|-----------------------|------------|----------------------------------------------------------------------------------------------------|--|--|--|--|--|
| 63  | Fraction1of8          | MD         | Fraction of water that can flow to GridConnection1of8 [-]                                                                                                    |  |  |  |  |  |
| 03  | riaccionitolo         | MU MU      | Traction of water that can now to GITACONNECTIONIOTO [-]                                                                                                    |  |  |  |  |  |
| 64  | GridConnection2of8    | MD         | Number of the 2nd grid where water can flow to                                                                                                    |  |  |  |  |  |
| 04  | GITACOIIIIeCCTOII2018 | MU MU      | Number of the 2nd grid where water can now to                                                                                                    |  |  |  |  |  |
| 65  | Fraction2of8          | MD MD      | Fraction of water that can flow to GridConnection2of8 [-]                                                                                                    |  |  |  |  |  |
| 05  | FIACUIONZOIO          | MU MU      | Fraction of water that can now to GII aconnection 2016 [-]                                                                                                    |  |  |  |  |  |
| 66  | GridConnection3of8    | MD MD      | Number of the 3rd grid where water can flow to                                                                                                    |  |  |  |  |  |
|     | OTTOCOMMECCTOMOUTO    | MU MU      | Number of the 5rd grid where water can flow to                                                                                                    |  |  |  |  |  |
| 67  | Fraction3of8          | MD         | Fraction of water that can flow to GridConnection3of8 [-]                                                                                                    |  |  |  |  |  |
| 07  | riaccionsoro          | MU         | Traction of water that can now to off accommediation sold [-]                                                                                                    |  |  |  |  |  |
| 68  | GridConnection4of8    | MD         | Number of the 4th grid where water can flow to                                                                                                    |  |  |  |  |  |
|     |                       | MU         | Traineer of the 1th grid where water can now to                                                                                                    |  |  |  |  |  |
| 69  | Fraction4of8          | MD         | Fraction of water that can flow to GridConnection4of8 [-]                                                                                                    |  |  |  |  |  |
|     | 1140010111010         | MU         | The series of water that can now to office office of the following                                                                                                    |  |  |  |  |  |
| 70  | GridConnection5of8    | MD         | Number of the 5th grid where water can flow to                                                                                                    |  |  |  |  |  |
| , 5 |                       | MU         |                                                                                                    |  |  |  |  |  |
| 71  | Fraction5of8          | MD         | Fraction of water that can flow to GridConnection5of8 [-]                                                                                                    |  |  |  |  |  |
| '   |                       | MU         |                                                                                                    |  |  |  |  |  |
| 72  | GridConnection6of8    | MD         | Number of the 6th grid where water can flow to                                                                                                    |  |  |  |  |  |
|     |                       | MU         | The second second secon |  |  |  |  |  |
| 73  | Fraction6of8          | MD         | Fraction of water that can flow to GridConnection6of8 [-]                                                                                                    |  |  |  |  |  |
|     |                       | MU         |                                                                                                    |  |  |  |  |  |
| 74  | GridConnection7of8    | MD         | Number of the 7th grid where water can flow to                                                                                                    |  |  |  |  |  |
|     |                       | MU         |                                                                                                    |  |  |  |  |  |
| 75  | Fraction7of8          | MD         | Fraction of water that can flow to GridConnection7of8 [-]                                                                                                    |  |  |  |  |  |
|     |                       | MU         |                                                                                                    |  |  |  |  |  |
| 76  | GridConnection8of8    | MD         | Number of the 8th grid where water can flow to                                                                                                    |  |  |  |  |  |
|     |                       | MU         | -                                                                                                    |  |  |  |  |  |
| 77  | Fraction8of8          | MD         | Fraction of water that can flow to GridConnection8of8[-]                                                                                                    |  |  |  |  |  |
|     |                       | MU         |                                                                                                    |  |  |  |  |  |
| 78  | WithinGridPavedCode   | $\geq L$   | Code that links to the fraction of water that flows from Paved surfaces                                                                                                    |  |  |  |  |  |
|     |                       |            | to surfaces in columns 2-10 of SUEWS_WithinGridWaterDist.txt.                                                                                                    |  |  |  |  |  |
| 79  | WithinGridBldgsCode   | $\geq L$   | Code that links to the fraction of water that flows from Bldgs surfaces                                                                                                    |  |  |  |  |  |
|     |                       |            | to surfaces in columns 2-10 of SUEWS_WithinGridWaterDist.txt                                                                                                    |  |  |  |  |  |
| 80  | WithinGridEveTrCode   | $\in L$    | Code that links to the fraction of water that flows from EveTr surfaces                                                                                                    |  |  |  |  |  |
|     |                       |            | to surfaces in columns 2-10 of SUEWS_WithinGridWaterDist.txt.                                                                                                    |  |  |  |  |  |
| 81  | WithinGridDecTrCode   | $\geq L$   | Code that links to the fraction of water that flows from DecTr surfaces                                                                                                    |  |  |  |  |  |
|     |                       |            | to surfaces in columns 2-10 of SUEWS_WithinGridWaterDist.txt.                                                                                                    |  |  |  |  |  |
| 82  | WithinGridGrassCode   | $\geq L$   | Code that links to the fraction of water that flows from <i>Grass</i> surfaces                                                                                                    |  |  |  |  |  |
|     |                       |            | to surfaces in columns 2-10 of SUEWS_WithinGridWaterDist.txt.                                                                                                    |  |  |  |  |  |
| 83  | WithinGridBSoilCode   | $\vdash L$ | Code that links to the fraction of water that flows from BSoil surfaces                                                                                                    |  |  |  |  |  |
|     |                       |            | to surfaces in columns 2-10 of SUEWS_WithinGridWaterDist.txt.                                                                                                    |  |  |  |  |  |
| 84  | WithinGridWaterCode   | $\geq L$   | Code that links to the fraction of water that flows from Water surfaces to                                                                                                    |  |  |  |  |  |
|     |                       |            | surfaces in columns 2-10 of SUEWS_WithinGridWaterDist.txt.                                                                                                    |  |  |  |  |  |
| 85  | AreaWall              | MU         | Area of wall within grid (needed for ESTM calculation).                                                                                                    |  |  |  |  |  |
| 86  | Fr_ESTMClass_Paved1   | MU         | Surface cover fraction of Paved surface class 1 used in ESTM calcula-                                                                                                    |  |  |  |  |  |
|     |                       |            | tions                                                                                                    |  |  |  |  |  |
| 87  | Fr_ESTMClass_Paved2   | ? MU       | Surface cover fraction of Paved surface class 2 used in ESTM calcula-                                                                                                    |  |  |  |  |  |
|     |                       |            | tions continues on next page                                                                                                    |  |  |  |  |  |

| No. | Column Name         | Use           | Description                                                           |  |  |  |  |  |
|-----|---------------------|---------------|-----------------------------------------------------------------------|--|--|--|--|--|
| 88  | Fr_ESTMClass_Paved  | 3 MU          | Surface cover fraction of Paved surface class 3 used in ESTM calcula- |  |  |  |  |  |
|     |                     |               | tions                                                                 |  |  |  |  |  |
| 89  | Code_ESTMClass_Pave | edII          | Code linking to SUEWS_ESTMCoefficients.txt                            |  |  |  |  |  |
| 90  | Code_ESTMClass_Pave | e <i>d</i> I2 | Code linking to SUEWS_ESTMCoefficients.txt                            |  |  |  |  |  |
| 91  | Code_ESTMClass_Pave | edI3          | Code linking to SUEWS_ESTMCoefficients.txt                            |  |  |  |  |  |
| 92  | Fr_ESTMClass_Bldgs: | 1 MU          | Surface cover fraction of building class 1 used in ESTM calculations  |  |  |  |  |  |
| 93  | Fr_ESTMClass_Bldgs2 | 2 MU          | Surface cover fraction of building class 2 used in ESTM calculations  |  |  |  |  |  |
| 94  | Fr_ESTMClass_Bldgs  | 3 MU          | Surface cover fraction of building class 3 used in ESTM calculations  |  |  |  |  |  |
| 95  | Fr_ESTMClass_Bldgs  | 4 MU          | Surface cover fraction of building class 4 used in ESTM calculations  |  |  |  |  |  |
| 96  | Fr_ESTMClass_Bldgs  | 5 MU          | Surface cover fraction of building class 5 used in ESTM calculations  |  |  |  |  |  |
| 97  | Code_ESTMClass_Bldg | g <i>s</i> I1 | Code linking to SUEWS_ESTMCoefficients.txt                            |  |  |  |  |  |
| 98  | Code_ESTMClass_Bldg | g <i>S</i> I2 | Code linking to SUEWS_ESTMCoefficients.txt                            |  |  |  |  |  |
| 99  | Code_ESTMClass_Bldg | g <i>S</i> I3 | Code linking to SUEWS_ESTMCoefficients.txt                            |  |  |  |  |  |
| 100 | Code_ESTMClass_Bldg | g <i>s</i> I4 | Code linking to SUEWS_ESTMCoefficients.txt                            |  |  |  |  |  |
| 101 | Code_ESTMClass_Bldd | g <i>s</i> I5 | Code linking to SUEWS_ESTMCoefficients.txt                            |  |  |  |  |  |

Table 4.3 – continued from previous page

#### **Attention:**

- Two rows of -9 should be placed at end of this file.
- In this file the column order is important.
- Surface cover fractions specified from  $Fr\_Paved$  to  $Fr\_Water$  should sum up to 1.
- Surface cover fractions specified from Fr\_ESTMClass\_Paved1 to Fr\_ESTMClass\_Paved3 should sum up to 1.
- Surface cover fractions specified from Fr\_ESTMClass\_Bldgs1 to Fr\_ESTMClass\_Bldgs5 should sum up to 1.
- In this file the **row order is important** for simulations of **multiple grids and multiple years**. Ensure the rows in are arranged so that all grids for a particular year appear on consecutive lines (rather than grouping all years together for a particular grid). See below for a valid example:

```
Grid Year ...
1 2001 ...
2 2001 ...
1 2002 ...
2 2002 ...
```

**Tip:** ! can be used to indicate comments in the file. Comments are not read by the programme so they can be used by the user to provide notes for their interpretation of the contents. This is strongly recommended.

#### **Day Light Savings (DLS)**

The dates for DLS normally vary for each year and country as they are often associated with a specific set of Sunday mornings at the beginning of summer and autumn. Note it is important to remember leap years. You can check <a href="http://www.timeanddate.com/time/dst/">http://www.timeanddate.com/time/dst/</a> for your city.

**Tip:** If DLS does not occur give a start and end day immediately after it. Make certain the dummy dates are correct for the hemisphere

For northern hemisphere, use: 180 181
For southern hemisphere, use: 365 1

#### Example when running multiple years (in this case 2008 and 2009 in Canada):

| Year | start of daylight savings | end of daylight savings |
|------|---------------------------|-------------------------|
| 2008 | 170                       | 240                     |
| 2009 | 172                       | 242                     |

#### **Grid Connections (water flow between grids)**

#### **Caution:**

- · Not available in this version.
- columns between <code>GridConnection1of8</code> and <code>GridConnection8of8</code> in <code>SUEWS\_SiteSelect.txt</code> can be set to zero.

This section gives an example of water flow between grids, calculated based on the relative elevation of the grids and length of the connecting surface between adjacent grids. For the square grids in the figure, water flow is assumed to be zero between diagonally adjacent grids, as the length of connecting surface linking the grids is very small. Model grids need not be square or the same size.

The table gives example values for the grid connections part of *SUEWS\_SiteSelect.txt* for the grids shown in the figure. For each row, only water flowing out of the current grid is entered (e.g. water flows from 234 to 236 and 237, with a larger proportion of water flowing to 237 because of the greater length of connecting surface between 234 and 237 than between 234 and 236. No water is assumed to flow between 234 and 233 or 235 because there is no elevation difference between these grids. Grids 234 and 238 are at the same elevation and only connect at a point, so no water flows between them. Water enters grid 234 from grids 230, 231 and 232 as these are more elevated.

**Note:** Arrows indicate the water flow in to and out of grid 234, but note that only only water flowing out of each grid is entered in *SUEWS\_SiteSelect.txt* 

An example SUEWS SiteSelect.txt can be found in the online version.

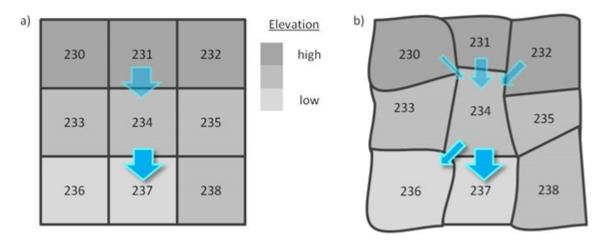

Fig. 4.1: Example grid connections showing water flow between grids.

| Grid | GridConnection<br>10f8 | Fraction1of8 | GridConnection<br>20f8 | Fraction2of8 | GridConnection<br>3of8 | Fraction3of8 | GridConnection<br>4of8 | Fraction4of8 | GridConnection<br>Sof8 | Fraction5of8 | GridConnection<br>6of8 | Fraction6of8 | GridConnection<br>7of8 | Fraction7of8 | GridConnection<br>80f8 | Fraction8of8 |
|------|------------------------|--------------|------------------------|--------------|------------------------|--------------|------------------------|--------------|------------------------|--------------|------------------------|--------------|------------------------|--------------|------------------------|--------------|
| 230  | 233                    | 0.90         | 234                    | 0.10         | 0                      | 0            | 0                      | 0            | 0                      | 0            | 0                      | 0            | 0                      | 0            | 0                      | 0            |
| 231  | 234                    | 1.00         | 0                      | 0            | 0                      | 0            | 0                      | 0            | 0                      | 0            | 0                      | 0            | 0                      | 0            | 0                      | 0            |
| 232  | 234                    | 0.20         | 235                    | 0.80         | 0                      | 0            | 0                      | 0            | 0                      | 0            | 0                      | 0            | 0                      | 0            | 0                      | 0            |
| 233  | 236                    | 1.00         | 0                      | 0            | 0                      | 0            | 0                      | 0            | 0                      | 0            | 0                      | 0            | 0                      | 0            | 0                      | 0            |
| 234  | 236                    | 0.10         | 237                    | 0.90         | 0                      | 0            | 0                      | 0            | 0                      | 0            | 0                      | 0            | 0                      | 0            | 0                      | 0            |
| 235  | 0                      | 0            | 0                      | 0            | 0                      | 0            | 0                      | 0            | 0                      | 0            | 0                      | 0            | 0                      | 0            | 0                      | 0            |
| 236  | 0                      | 0            | 0                      | 0            | 0                      | 0            | 0                      | 0            | 0                      | 0            | 0                      | 0            | 0                      | 0            | 0                      | 0            |
| 237  | 0                      | 0            | 0                      | 0            | 0                      | 0            | 0                      | 0            | 0                      | 0            | 0                      | 0            | 0                      | 0            | 0                      | 0            |
| 238  | 237                    | 1.0          | 0                      | 0            | 0                      | 0            | 0                      | 0            | 0                      | 0            | 0                      | 0            | 0                      | 0            | 0                      | 0            |

Fig. 4.2: Example values for the grid connections part of *SUEWS\_SiteSelect.txt* for the grids.

# 4.2.9 SUEWS\_Snow.txt

SUEWS\_Snow.txt specifies the characteristics for snow surfaces when SnowUse=1 in RunControl.nml. If the snow part of the model is not run, fill this table with '-999' except for the first (Code) column and set SnowUse=0 in RunControl.nml. For a detailed description of the variables, see Järvi et al. (2014) [Leena2014].

| No. | Column Name       | Use | Description                                                                    |  |  |  |  |  |
|-----|-------------------|-----|--------------------------------------------------------------------------------|--|--|--|--|--|
| 1   | Code              | L   | Code linking to a corresponding look-up table.                                 |  |  |  |  |  |
| 2   | RadMeltFactor     | MU  | Hourly radiation melt factor of snow [mm W <sup>-1</sup> h <sup>-1</sup> ]     |  |  |  |  |  |
| 3   | TempMeltFactor    | MU  | Hourly temperature melt factor of snow [mm K <sup>-1</sup> h <sup>-1</sup> ]   |  |  |  |  |  |
| 4   | AlbedoMin         | MU  | Effective surface albedo (middle of the day value) for wintertime (not         |  |  |  |  |  |
|     |                   |     | including snow).                                                               |  |  |  |  |  |
| 5   | AlbedoMax         | MU  | Effective surface albedo (middle of the day value) for summertime.             |  |  |  |  |  |
| 6   | Emissivity        | MU  | Effective surface emissivity.                                                  |  |  |  |  |  |
| 7   | tau_a             | MD  | Time constant for snow albedo aging in cold snow [-]                           |  |  |  |  |  |
| 8   | tau_f             | MD  | Time constant for snow albedo aging in melting snow [-]                        |  |  |  |  |  |
| 9   | PrecipLimAlb      | MD  | Limit for hourly precipitation when the ground is fully covered with snow      |  |  |  |  |  |
|     |                   |     | [mm]                                                                           |  |  |  |  |  |
| 10  | SnowDensMin       | MD  | Fresh snow density [kg m <sup>-3</sup> ]                                       |  |  |  |  |  |
| 11  | SnowDensMax       | MD  | Maximum snow density [kg m <sup>-3</sup> ]                                     |  |  |  |  |  |
| 12  | tau_r             | MD  | Time constant for snow density ageing [-]                                      |  |  |  |  |  |
| 13  | CRWMin            | MD  | Minimum water holding capacity of snow [mm]                                    |  |  |  |  |  |
| 14  | CRWMax            | MD  | Maximum water holding capacity of snow [mm]                                    |  |  |  |  |  |
| 15  | PrecipLimSnow     | MD  | Temperature limit when precipitation falls as snow [°C]                        |  |  |  |  |  |
| 16  | OHMCode_SummerWet | L   | Code for OHM coefficients to use for this surface during wet conditions        |  |  |  |  |  |
|     |                   |     | in summer, linking to SUEWS_OHMCoefficients.txt.                               |  |  |  |  |  |
| 17  | OHMCode_SummerDry | L   | Code for OHM coefficients to use for this surface during dry conditions        |  |  |  |  |  |
|     |                   |     | in summer, linking to SUEWS_OHMCoefficients.txt.                               |  |  |  |  |  |
| 18  | OHMCode_WinterWet | L   | Code for OHM coefficients to use for this surface during wet conditions        |  |  |  |  |  |
|     |                   |     | in winter, linking to SUEWS_OHMCoefficients.txt.                               |  |  |  |  |  |
| 19  | OHMCode_WinterDry | L   | Code for OHM coefficients to use for this surface during dry conditions        |  |  |  |  |  |
|     |                   |     | in winter, linking to SUEWS_OHMCoefficients.txt.                               |  |  |  |  |  |
| 20  | OHMThresh_SW      | MD  | Temperature threshold determining whether summer/winter OHM coeffi-            |  |  |  |  |  |
|     |                   |     | cients are applied [°C]                                                        |  |  |  |  |  |
| 21  | OHMThresh_WD      | MD  | Soil moisture threshold determining whether wet/dry OHM coefficients           |  |  |  |  |  |
|     |                   |     | are applied [-]                                                                |  |  |  |  |  |
| 22  | ESTMCode          | L   | Code for ESTM coefficients linking to SUEWS_ESTMCoefficients.txt               |  |  |  |  |  |
| 23  | AnOHM_Cp          | MU  | Volumetric heat capacity for this surface to use in AnOHM [J m <sup>-3</sup> ] |  |  |  |  |  |
| 24  | AnOHM_Kk          | MU  | Thermal conductivity for this surface to use in AnOHM [W m K <sup>-1</sup> ]   |  |  |  |  |  |
| 25  | AnOHM_Ch          | MU  | Bulk transfer coefficient for this surface to use in AnOHM [-]                 |  |  |  |  |  |

An example SUEWS\_Snow.txt can be found in the online version.

## 4.2.10 SUEWS Soil.txt

SUEWS\_Soil.txt specifies the characteristics of the sub-surface soil below each of the non-water surface types (Paved, Bldgs, EveTr, DecTr, Grass, BSoil). The model does not have a soil store below the water surfaces. Note that these sub-surface soil stores are different to the bare soil/unmamnaged surface cover type. Each of the non-water surface types need to link to soil characteristics specified here. If the soil characteristics are assumed to be the same for all surface types, use a single code value to link the characteristics here with the SoilTypeCode columns in SUEWS\_NonVeg.txt and SUEWS\_Veg.txt.

Soil moisture can either be provided using observational data in the met forcing file (SMDMethod = 1 or 2 in Run-Control.nml) and providing some metadata information here (OBS columns), or modelled by SUEWS (SMDMethod = 0 in RunControl.nml).

**Caution:** The option to use observational data is not operational in the current release!

| No. | Column Name         | Use | Description                                                                                  |
|-----|---------------------|-----|----------------------------------------------------------------------------------------------|
| 1   | Code                | L   | Code linking to a corresponding look-up table.                                               |
| 2   | SoilDepth           | MD  | Depth of soil beneath the surface [mm]                                                       |
| 3   | <i>SoilStoreCap</i> | MD  | Limit value for SoilDepth [mm]                                                               |
| 4   | SatHydraulicCond    | MD  | Hydraulic conductivity for saturated soil [mm s <sup>-1</sup> ]                              |
| 5   | SoilDensity         | MD  | Soil density [kg m <sup>-3</sup> ]                                                           |
| 6   | InfiltrationRate    | 0   | Infiltration rate.                                                                           |
| 7   | OBS_SMDepth         | 0   | The depth of soil moisture measurements. [mm]                                                |
| 8   | OBS_SMCap           | 0   | The maximum observed soil moisture. [m <sup>3</sup> m <sup>-3</sup> or kg kg <sup>-1</sup> ] |
| 9   | OBS_SoilNotRocks    | 0   | Fraction of soil without rocks. [-]                                                          |

An example SUEWS\_Soil.txt can be found in the online version.

### 4.2.11 SUEWS Veg.txt

SUEWS\_Veg.txt specifies the characteristics for the vegetated surface cover types (EveTr, DecTr, Grass) by linking codes in column 1 of SUEWS\_Veg.txt to the codes specified in *SUEWS\_SiteSelect.txt* (Code\_EveTr, Code\_DecTr, Code\_Grass). Each row should correspond to a particular surface type. For suggestions on how to complete this table, see: *Typical Values*.

| No. | Column Name   | Use | Description                                                            |  |  |  |  |
|-----|---------------|-----|------------------------------------------------------------------------|--|--|--|--|
| 1   | Code          | L   | Code linking to a corresponding look-up table.                         |  |  |  |  |
| 2   | AlbedoMin     | MU  | Effective surface albedo (middle of the day value) for wintertime (not |  |  |  |  |
|     |               |     | including snow).                                                       |  |  |  |  |
| 3   | AlbedoMax     | MU  | Effective surface albedo (middle of the day value) for summertime.     |  |  |  |  |
| 4   | Emissivity    | MU  | Effective surface emissivity.                                          |  |  |  |  |
| 5   | StorageMin    | MD  | Minimum water storage capacity for upper surfaces (i.e. canopy).       |  |  |  |  |
| 6   | StorageMax    | MD  | Maximum water storage capacity for upper surfaces (i.e. canopy)        |  |  |  |  |
| 7   | WetThreshold  | MD  | Depth of water which determines whether evaporation occurs from a par- |  |  |  |  |
|     |               |     | tially wet or completely wet surface [mm].                             |  |  |  |  |
| 8   | StateLimit    | MD  | Upper limit to the surface state. [mm]                                 |  |  |  |  |
| 9   | DrainageEq    | MD  | Calculation choice for Drainage equation                               |  |  |  |  |
| 10  | DrainageCoef1 | MD  | Coefficient D0 [mm h-1] used in DrainageEq                             |  |  |  |  |
| 11  | DrainageCoef2 | MD  | Coefficient b [-] used in DrainageEq                                   |  |  |  |  |

Table 4.5 – continued from previous page

| No. | Column Name       |    | Description                                                                       |  |  |
|-----|-------------------|----|-----------------------------------------------------------------------------------|--|--|
| 12  | SoilTypeCode      | L  | Code for soil characteristics below this surface linking to Code of               |  |  |
|     | 41                |    | SUEWS_Soil.txt                                                                    |  |  |
| 13  | SnowLimPatch      | 0  | Limit for the snow water equivalent when snow cover starts to be patchy           |  |  |
|     |                   |    | [mm]                                                                              |  |  |
| 14  | BaseT             | MU | Base Temperature for initiating growing degree days (GDD) for leaf                |  |  |
|     |                   |    | growth. [°C]                                                                      |  |  |
| 15  | BaseTe            | MU | Base temperature for initiating sensesance degree days (SDD) for leaf off.        |  |  |
|     |                   |    | [°C]                                                                              |  |  |
| 16  | <i>GDDFull</i>    | MU | The growing degree days (GDD) needed for full capacity of the leaf area           |  |  |
|     |                   |    | index (LAI) [°C].                                                                 |  |  |
| 17  | SDDFull           | MU | The sensesence degree days (SDD) needed to initiate leaf off. [°C]                |  |  |
| 18  | LAIMin            | MD | leaf-off wintertime value                                                         |  |  |
| 19  | LAIMax            | MD | full leaf-on summertime value                                                     |  |  |
| 20  | PorosityMin       | MD | leaf-off wintertime value Used only for DecTr (can affect roughness cal-          |  |  |
|     |                   |    | culation)                                                                         |  |  |
| 21  | PorosityMax       | MD | full leaf-on summertime value Used only for DecTr (can affect rough-              |  |  |
|     |                   |    | ness calculation)                                                                 |  |  |
| 22  | MaxConductance    | MD | The maximum conductance of each vegetation or surface type. [mm s <sup>-1</sup> ] |  |  |
| 23  | LAIEq             | MD | LAI calculation choice.                                                           |  |  |
| 24  | LeafGrowthPower1  | MD | a parameter required by LAI calculation in LAIEq                                  |  |  |
| 25  | LeafGrowthPower2  | MD | a parameter required by LAI calculation [K-1] in LAIEq                            |  |  |
| 26  | LeafOffPower1     | MD | a parameter required by LAI calculation [K <sup>-1</sup> ] in LAIEq               |  |  |
| 27  | LeafOffPower2     | MD | a parameter required by LAI calculation [K <sup>-1</sup> ] in LAIEq               |  |  |
| 28  | OHMCode_SummerWet | L  | Code for OHM coefficients to use for this surface during wet conditions           |  |  |
|     |                   |    | in summer, linking to SUEWS_OHMCoefficients.txt.                                  |  |  |
| 29  | OHMCode_SummerDry | L  | Code for OHM coefficients to use for this surface during dry conditions           |  |  |
|     |                   |    | in summer, linking to SUEWS_OHMCoefficients.txt.                                  |  |  |
| 30  | OHMCode_WinterWet | L  | Code for OHM coefficients to use for this surface during wet conditions           |  |  |
|     |                   |    | in winter, linking to SUEWS_OHMCoefficients.txt.                                  |  |  |
| 31  | OHMCode_WinterDry | L  | Code for OHM coefficients to use for this surface during dry conditions           |  |  |
|     |                   |    | in winter, linking to SUEWS_OHMCoefficients.txt.                                  |  |  |
| 32  | OHMThresh_SW      | MD | Temperature threshold determining whether summer/winter OHM coeffi-               |  |  |
|     |                   |    | cients are applied [°C]                                                           |  |  |
| 33  | OHMThresh_WD      | MD | Soil moisture threshold determining whether wet/dry OHM coefficients              |  |  |
|     |                   |    | are applied [-]                                                                   |  |  |
| 34  | ESTMCode          | L  | Code for ESTM coefficients linking to SUEWS_ESTMCoefficients.txt                  |  |  |
| 35  | AnOHM_Cp          | MU | Volumetric heat capacity for this surface to use in AnOHM [J m <sup>-3</sup> ]    |  |  |
| 36  | AnOHM_Kk          | MU | Thermal conductivity for this surface to use in AnOHM [W m K <sup>-1</sup> ]      |  |  |
| 37  | AnOHM_Ch          | MU | Bulk transfer coefficient for this surface to use in AnOHM [-]                    |  |  |
| 38  | BiogenCO2Code     | MU | Code linking to the Code column in SUEWS_BiogenCO2.txt.                           |  |  |

An example *SUEWS\_Veg.txt* can be found in the online version.

# 4.2.12 SUEWS\_Water.txt

*SUEWS\_Water.txt* specifies the characteristics for the water surface cover type by linking codes in column 1 of *SUEWS\_Water.txt* to the codes specified in *SUEWS\_SiteSelect.txt* (Code\_Water).

| No. | Column Name       | Use | Description                                                                    |
|-----|-------------------|-----|--------------------------------------------------------------------------------|
| 1   | Code              | L   | Code linking to a corresponding look-up table.                                 |
| 2   | AlbedoMin         | MU  | Effective surface albedo (middle of the day value) for wintertime (not         |
|     |                   |     | including snow).                                                               |
| 3   | AlbedoMax         | MU  | Effective surface albedo (middle of the day value) for summertime.             |
| 4   | Emissivity        | MU  | Effective surface emissivity.                                                  |
| 5   | StorageMin        | MD  | Minimum water storage capacity for upper surfaces (i.e. canopy).               |
| 6   | StorageMax        | MD  | Maximum water storage capacity for upper surfaces (i.e. canopy)                |
| 7   | WetThreshold      | MD  | Depth of water which determines whether evaporation occurs from a par-         |
|     |                   |     | tially wet or completely wet surface [mm].                                     |
| 8   | StateLimit        | MU  | Upper limit to the surface state. [mm]                                         |
| 9   | WaterDepth        | MU  | Water depth [mm].                                                              |
| 10  | DrainageEq        | MD  | Calculation choice for Drainage equation                                       |
| 11  | DrainageCoef1     | MD  | Coefficient D0 [mm h-1] used in DrainageEq                                     |
| 12  | DrainageCoef2     | MD  | Coefficient b [-] used in DrainageEq                                           |
| 13  | OHMCode_SummerWet | L   | Code for OHM coefficients to use for this surface during wet conditions        |
|     |                   |     | in summer, linking to SUEWS_OHMCoefficients.txt.                               |
| 14  | OHMCode_SummerDry | L   | Code for OHM coefficients to use for this surface during dry conditions        |
|     |                   |     | in summer, linking to SUEWS_OHMCoefficients.txt.                               |
| 15  | OHMCode_WinterWet | L   | Code for OHM coefficients to use for this surface during wet conditions        |
|     |                   |     | in winter, linking to SUEWS_OHMCoefficients.txt.                               |
| 16  | OHMCode_WinterDry | L   | Code for OHM coefficients to use for this surface during dry conditions        |
|     |                   |     | in winter, linking to SUEWS_OHMCoefficients.txt.                               |
| 17  | OHMThresh_SW      | MD  | Temperature threshold determining whether summer/winter OHM coeffi-            |
|     |                   |     | cients are applied [°C]                                                        |
| 18  | OHMThresh_WD      | MD  | Soil moisture threshold determining whether wet/dry OHM coefficients           |
|     |                   |     | are applied [-]                                                                |
| 19  | ESTMCode          | L   | Code for ESTM coefficients linking to SUEWS_ESTMCoefficients.txt               |
| 20  | AnOHM_Cp          | MU  | Volumetric heat capacity for this surface to use in AnOHM [J m <sup>-3</sup> ] |
| 21  | AnOHM_Kk          | MU  | Thermal conductivity for this surface to use in AnOHM [W m K <sup>-1</sup> ]   |
| 22  | AnOHM_Ch          | MU  | Bulk transfer coefficient for this surface to use in AnOHM [-]                 |

An example SUEWS\_Water.txt can be found in the online version.

# 4.2.13 SUEWS\_WithinGridWaterDist.txt

SUEWS\_WithinGridWaterDist.txt specifies the movement of water between surfaces within a grid/area. It allows impervious connectivity to be taken into account.

Each row corresponds to a surface type (linked by the Code in column 1 to the *SUEWS\_SiteSelect.txt* columns: WithinGridPavedCode, WithinGridBldgsCode, ..., WithinGridWaterCode). Each column contains the fraction of water flowing from the surface type to each of the other surface types or to runoff or the sub-surface soil store.

#### Note:

- The sum of each row (excluding the Code) must equal 1.
- Water CANNOT flow from one surface to that same surface, so the diagonal elements should be zero.

- The row corresponding to the water surface should be zero, as there is currently no flow permitted from the water surface to other surfaces by the model.
- Currently water **CANNOT** go to both runoff and soil store (i.e. it must go to one or the other runoff for impervious surfaces; soilstore for pervious surfaces).

In the table below, for example,

- All flow from paved surfaces goes to runoff;
- 90% of flow from buildings goes to runoff, with small amounts going to other surfaces (mostly paved surfaces as buildings are often surrounded by paved areas);
- All flow from vegetated and bare soil areas goes into the sub-surface soil store;
- The row corresponding to water contains zeros (as it is currently not used).

| No. | Column Name | Use | Description                          |
|-----|-------------|-----|--------------------------------------|
| 1   | ToPaved     | MU  | Fraction of water going to Paved     |
| 2   | ToBldgs     | MU  | Fraction of water going to Bldgs     |
| 3   | ToEveTr     | MU  | Fraction of water going to EveTr     |
| 4   | ToDecTr     | MU  | Fraction of water going to DecTr     |
| 5   | ToGrass     | MU  | Fraction of water going to Grass     |
| 6   | ToBSoil     | MU  | Fraction of water going to BSoil     |
| 7   | ToWater     | MU  | Fraction of water going to Water     |
| 8   | ToRunoff    | MU  | Fraction of water going to Runoff    |
| 9   | ToSoilStore | MU  | Fraction of water going to SoilStore |

An example SUEWS\_WithinGridWaterDist.txt can be found in the online version.

# 4.2.14 Input Options

**a**1

**Description** Coefficient for Q\* term [-]

#### Configuration

| Referencing Table         | Requirement | Comment                     |
|---------------------------|-------------|-----------------------------|
| SUEWS_OHMCoefficients.txt | MU          | Coefficient for Q* term [-] |

**a**2

**Description** Coefficient for dQ\*/dt term [h]

#### Configuration

| Referencing Table         | Requirement | Comment                         |
|---------------------------|-------------|---------------------------------|
| SUEWS_OHMCoefficients.txt | MU          | Coefficient for dQ*/dt term [h] |

a3

**Description** Constant term [W m<sup>-2</sup>]

| Referencing Table         | Requirement | Comment                            |
|---------------------------|-------------|------------------------------------|
| SUEWS_OHMCoefficients.txt | MU          | Constant term [W m <sup>-2</sup> ] |

# ActivityProfWD

 $\textbf{Description} \ \ \textbf{Code linking to} \ \ \textit{ActivityProfWD in SUEWS\_Profiles.txt}.$ 

### Configuration

| Referencing Table               | Requirement | Comment                           |
|---------------------------------|-------------|-----------------------------------|
| SUEWS_AnthropogenicEmission.txt | L           | Code for human activity profile   |
|                                 |             | (weekdays) Provides the link to   |
|                                 |             | column 1 of SUEWS_Profiles.txt.   |
|                                 |             | Value of integer is arbitrary but |
|                                 |             | must match code specified in col- |
|                                 |             | umn 1 of SUEWS_Profiles.txt.      |
|                                 |             | Used for CO2 flux calculation.    |
|                                 |             | Not used in this version.         |

### ActivityProfWE

**Description** Code linking to ActivityProfWE in SUEWS\_Profiles.txt.

### Configuration

| Referencing Table               | Requirement | Comment                         |
|---------------------------------|-------------|---------------------------------|
| SUEWS_AnthropogenicEmission.txt | L           | Code for human activity profile |
|                                 |             | (weekends) Provides the link to |
|                                 |             | column 1 of SUEWS_Profiles.txt. |
|                                 |             | Look the codes Value of inte-   |
|                                 |             | ger is arbitrary but must match |
|                                 |             | code specified in column 1 of   |
|                                 |             | SUEWS_Profiles.txt. Used for    |
|                                 |             | CO2 flux calculation.           |
|                                 |             | Not used in this version.       |

### AHMin\_WD

**Description** Minimum QF on weekdays [W m<sup>-2</sup>]

# Configuration

| Referencing Table               | Requirement | Comment                  |
|---------------------------------|-------------|--------------------------|
| SUEWS_AnthropogenicEmission.txt | MU O        | Use with EmissionsMethod |
|                                 |             | = 1                      |

#### AHMin\_WE

**Description** Minimum QF on weekends [W m<sup>-2</sup>]

| Referencing Table               | Requirement | Comment                  |
|---------------------------------|-------------|--------------------------|
| SUEWS_AnthropogenicEmission.txt | MU O        | Use with EmissionsMethod |
|                                 |             | = 1                      |

#### AHSlope\_Heating\_WD

**Description** Heating slope of QF on weekdays [W m<sup>-2</sup> K<sup>-1</sup>]

### Configuration

| Referencing Table               | Requirement | Comment                  |
|---------------------------------|-------------|--------------------------|
| SUEWS_AnthropogenicEmission.txt | MU O        | Use with EmissionsMethod |
|                                 |             | = 1                      |

#### AHSlope\_Heating\_WE

**Description** Heating slope of QF on weekends [W m<sup>-2</sup> K<sup>-1</sup>]

# Configuration

| Referencing Table               | Requirement | Comment                  |
|---------------------------------|-------------|--------------------------|
| SUEWS_AnthropogenicEmission.txt | MU O        | Use with EmissionsMethod |
|                                 |             | = 1                      |

### AHSlope\_Cooling\_WD

**Description** Cooling slope of QF on weekdays [W m<sup>-2</sup> K<sup>-1</sup>]

#### Configuration

| Referencing Table               | Requirement | Comment                  |
|---------------------------------|-------------|--------------------------|
| SUEWS_AnthropogenicEmission.txt | MU O        | Use with EmissionsMethod |
|                                 |             | = 1                      |

# AHSlope\_Cooling\_WE

**Description** Cooling slope of QF on weekends [W  $\text{m}^{\text{-}2}$  K $^{\text{-}1}$ ]

#### Configuration

| Referencing Table               | Requirement | Comment                  |
|---------------------------------|-------------|--------------------------|
| SUEWS_AnthropogenicEmission.txt | MU O        | Use with EmissionsMethod |
|                                 |             | = 1                      |

#### AlbedoMax

**Description** Effective surface albedo (middle of the day value) for summertime.

#### Configuration

| Referencing Table | Requirement | Comment                          |
|-------------------|-------------|----------------------------------|
| SUEWS_NonVeg.txt  | MU          | Effective surface albedo (middle |
|                   |             | of the day value) for summer-    |
|                   |             | time. View factors should be     |
|                   |             | taken into account.              |

Table 4.18 – continued from previous page

| Referencing Table | Requirement | Comment                                                                                                    |
|-------------------|-------------|----------------------------------------------------------------------------------------------------|
| SUEWS_Veg.txt     | MU          | Example values [-]  • 0.1 EveTr Oke (1987) [Ok87]  • 0.18 DecTr Oke (1987) [Ok87]  • 0.21 Grass Oke (1987) |
| SUEWS_Water.txt   | MU          | [Ok87]  Example values [-]  • 0.1 Water Oke (1987)  [Ok87]                                                 |
| SUEWS_Snow.txt    | MU          | Example values [-]  • 0.85 Järvi et al. (2014)  [Leena2014]                                                |

#### AlbedoMin

**Description** Effective surface albedo (middle of the day value) for wintertime (not including snow). **Configuration** 

| Referencing Table | Requirement | Comment                           |
|-------------------|-------------|-----------------------------------|
| SUEWS_NonVeg.txt  | MU          | Not currently used for non-       |
|                   |             | vegetated surfaces – set the same |
|                   |             | as AlbedoMax.                     |
| SUEWS_Veg.txt     | MU          | Example values [-]                |
|                   |             | • 0.1 EveTr Oke (1987)            |
|                   |             | [Ok87]                            |
|                   |             | • 0.18 DecTr Oke (1987)           |
|                   |             | [Ok87]                            |
|                   |             | • 0.21 Grass Oke (1987)           |
|                   |             | [Ok87]                            |
| CLIENTIC III      |             | N                                 |
| SUEWS_Water.txt   | MU          | Not currently used for water sur- |
|                   |             | face - set same as AlbedoMax.     |
| SUEWS_Snow.txt    | MU          | Example values [-]                |
|                   |             | • 0.18 Järvi et al. (2014)        |
|                   |             | [Leena2014]                       |
|                   |             |                                   |

# alpha

**Description** The mean apparent ecosystem quantum. Represents the initial slope of the light-response curve. [umol CO2 umol photons^-1]

| Referencing Table   | Requirement | Comment                           |
|---------------------|-------------|-----------------------------------|
| SUEWS_BiogenCO2.txt | MU O        | Example values:                   |
|                     |             | EmissionsMethod = 11,             |
|                     |             | 12, 13, 14, 15 or 16: 0.044       |
|                     |             | Ruimy et al (1995) [R95],         |
|                     |             | 0.0593 Schmid et al. (2000)       |
|                     |             | [S2000], 0.0205 Flanagan          |
|                     |             | et al. (2002) [FWC2002].          |
|                     |             | EmissionsMethod = 21,             |
|                     |             | 22, 23, 24, 25, or 26: 0.031      |
|                     |             | Bellucco et al. (2017) [B2017]    |
|                     |             | EmissionsMethod = 31, 32,         |
|                     |             | 33, 34, 35, 36: 0.005 Bellucco et |
|                     |             | al. (2017) [B2017]                |

#### Alt

**Description** Altitude of grids [m].

# Configuration

| Referencing Table    | Requirement | Comment                         |
|----------------------|-------------|---------------------------------|
| SUEWS_SiteSelect.txt | MU          | Used for both the radiation and |
|                      |             | water flow between grids. Not   |
|                      |             | available in this version.      |

#### AnOHM\_Ch

**Description** Bulk transfer coefficient for this surface to use in AnOHM [-]

# Configuration

| Referencing Table | Requirement | Comment                            |
|-------------------|-------------|------------------------------------|
| SUEWS_NonVeg.txt  | MU          | Bulk transfer coefficient for this |
|                   |             | surface to use in AnOHM [-]        |
| SUEWS_Veg.txt     | MU          | Bulk transfer coefficient for this |
|                   |             | surface to use in AnOHM [-]        |
| SUEWS_Water.txt   | MU          | Bulk transfer coefficient for this |
|                   |             | surface to use in AnOHM [-]        |
| SUEWS_Snow.txt    | MU          | Bulk transfer coefficient for this |
|                   |             | surface to use in AnOHM [-]        |

### AnOHM\_Cp

**Description** Volumetric heat capacity for this surface to use in AnOHM [J m<sup>-3</sup>] **Configuration** 

| Referencing Table | Requirement | Comment                                      |
|-------------------|-------------|----------------------------------------------|
| SUEWS_NonVeg.txt  | MU          | Volumetric heat capacity for this            |
|                   |             | surface to use in AnOHM [J m <sup>-3</sup> ] |
| SUEWS_Veg.txt     | MU          | Volumetric heat capacity for this            |
|                   |             | surface to use in AnOHM [J m <sup>-3</sup> ] |

Table 4.23 – continued from previous page

| Referencing Table | Requirement | Comment                                      |
|-------------------|-------------|----------------------------------------------|
| SUEWS_Water.txt   | MU          | Volumetric heat capacity for this            |
|                   |             | surface to use in AnOHM [J m <sup>-3</sup> ] |
| SUEWS_Snow.txt    | MU          | Volumetric heat capacity for this            |
|                   |             | surface to use in AnOHM [J m <sup>-3</sup> ] |

#### AnOHM\_Kk

**Description** Thermal conductivity for this surface to use in AnOHM [W m  $K^{-1}$ ] Configuration

| Referencing Table | Requirement | Comment                       |
|-------------------|-------------|-------------------------------|
| SUEWS_NonVeg.txt  | MU          | Thermal conductivity for this |
|                   |             | surface to use in AnOHM [W m  |
|                   |             | K <sup>-1</sup> ]             |
| SUEWS_Veg.txt     | MU          | Thermal conductivity for this |
|                   |             | surface to use in AnOHM [W m  |
|                   |             | K <sup>-1</sup> ]             |
| SUEWS_Water.txt   | MU          | Thermal conductivity for this |
|                   |             | surface to use in AnOHM [W m  |
|                   |             | K-1]                          |
| SUEWS_Snow.txt    | MU          | Thermal conductivity for this |
|                   |             | surface to use in AnOHM [W m  |
|                   |             | K <sup>-1</sup> ]             |

#### AnthropogenicCode

**Description** Code for modelling anthropogenic heat flux linking to *Code* of *SUEWS\_AnthropogenicEmission.txt*, which contains the model coefficients for estimation of the anthropogenic heat flux (used if *EmissionsMethod* = 1, 2 in *RunControl.nml*).

### Configuration

| Referencing Table    | Requirement | Comment                          |
|----------------------|-------------|----------------------------------|
| SUEWS_SiteSelect.txt | L           | Value of integer is arbi-        |
|                      |             | trary but must match code        |
|                      |             | specified in column 1 of         |
|                      |             | SUEWS_AnthropogenicEmission.txt. |

#### AreaWall

**Description** Area of wall within grid (needed for ESTM calculation).

#### Configuration

| Referencing Table    | Requirement | Comment                          |
|----------------------|-------------|----------------------------------|
| SUEWS_SiteSelect.txt | MU          | Area of wall within grid (needed |
|                      |             | for ESTM calculation).           |

#### BaseT

**Description** Base Temperature for initiating growing degree days (GDD) for leaf growth. [°C] **Configuration** 

| Referencing Table | Requirement | Comment                         |
|-------------------|-------------|---------------------------------|
| SUEWS_Veg.txt     | MU          | See section 2.2 Järvi et al.    |
|                   |             | (2011); Appendix A Järvi et al. |
|                   |             | (2014). Example values: 5 for   |
|                   |             | EveTr Järvi et al. (2011) [J11] |

#### **BaseTe**

**Description** Base temperature for initiating sensesance degree days (SDD) for leaf off. [°C] **Configuration** 

| Referencing Table | Requirement | Comment                             |
|-------------------|-------------|-------------------------------------|
| SUEWS_Veg.txt     | MU          | See section 2.2 Järvi et al. (2011) |
|                   |             | [J11]; Appendix A Järvi et al.      |
|                   |             | (2014) [Leena2014] . Example        |
|                   |             | values: 10 EveTr Järvi et al.       |
|                   |             | (2011) [J11]                        |

#### ${\tt BaseT\_HC}$

**Description** Base temperature for heating degree days [°C]

### Configuration

| Referencing Table               | Requirement | Comment                          |
|---------------------------------|-------------|----------------------------------|
| SUEWS_AnthropogenicEmission.txt | MU          | Base temperature for heating de- |
|                                 |             | gree days [°C] e.g. Sailor and   |
|                                 |             | Vasireddy (2006) [SV06]          |

#### beta

 $\label{eq:Description} \textbf{ The light-saturated gross photosynthesis of the canopy. [umol $m^{\text{-}2}$ $s^{\text{-}1}$ ]} \\ \textbf{ Configuration}$ 

| Referencing Table   | Requirement | Comment                           |
|---------------------|-------------|-----------------------------------|
| SUEWS_BiogenCO2.txt | MU O        | Example values:                   |
|                     |             | EmissionsMethod = 11, 12,         |
|                     |             | 13, 14, 15, 16: 43.35 Ruimy et    |
|                     |             | al. (1995) [R95], 35 Schmid et    |
|                     |             | al. (2000) [S2000], 16.3 Flana-   |
|                     |             | gan et al. (2002) [FWC2002]       |
|                     |             | EmissionsMethod = $21, 22,$       |
|                     |             | 23, 24, 25, 26: 17.793 Bel-       |
|                     |             | lucco et al. (2017) [B2017]       |
|                     |             | EmissionsMethod = 31, 32,         |
|                     |             | 33, 34, 35, 36: 8.474 Bellucco et |
|                     |             | al. (2017) [B2017]                |

#### theta

**Description** The convexity of the curve at light saturation.

| Referencing Table   | Requirement | Comment                          |
|---------------------|-------------|----------------------------------|
| SUEWS_BiogenCO2.txt | MU O        | Example value:                   |
|                     |             | EmissionsMethod = 21,            |
|                     |             | 22, 23, 24, 25, 26: 0.723 Bel-   |
|                     |             | lucco et al. (2017) [B2017]      |
|                     |             | EmissionsMethod = $31$ , $32$ ,  |
|                     |             | 33, 34, 35, 36: 0.96 Bellucco et |
|                     |             | al. (2017) [B2017]               |

### alpha\_enh

**Description** Part of the *alpha* coefficient related to the fraction of vegetation.

### Configuration

| Referencing Table   | Requirement | Comment                       |
|---------------------|-------------|-------------------------------|
| SUEWS_BiogenCO2.txt | MU O        | Example value: 0.016 Bellucco |
|                     |             | et al. (2017) [B2017]         |

#### beta\_enh

**Description** Part of the beta coefficient related to the fraction of vegetation.

### Configuration

| Referencing Table   | Requirement | Comment                     |
|---------------------|-------------|-----------------------------|
| SUEWS_BiogenCO2.txt | MU O        | Example values: 33.454 Bel- |
|                     |             | lucco et al. (2017) [B2017] |

#### resp\_a

**Description** Respiration coefficient a.

### Configuration

| Referencing Table   | Requirement | Comment                             |
|---------------------|-------------|-------------------------------------|
| SUEWS_BiogenCO2.txt | MU O        | Example values: 1.08 Schmid et      |
|                     |             | al. (2000) [\$2000], 3.229 Järvi et |
|                     |             | al. (2012) [J12]                    |

#### resp\_b

**Description** Respiration coefficient b - related to air temperature dependency.

#### Configuration

| Referencing Table   | Requirement | Comment                        |
|---------------------|-------------|--------------------------------|
| SUEWS_BiogenCO2.txt | MU O        | Example values: 0.0064 Schmid  |
|                     |             | et al. (2000) [\$2000], 0.0329 |
|                     |             | Järvi et al. (2012) [J12].     |

#### min\_respi

**Description** Minimum soil respiration rate (for cold-temperature limit) [umol m<sup>-2</sup> s<sup>-1</sup>].

# Configuration

| Referencing Table   | Requirement | Comment                      |
|---------------------|-------------|------------------------------|
| SUEWS_BiogenCO2.txt | MU O        | Example values: 0.6 estimate |
|                     |             | from Hyytiälä forest site.   |

#### BiogenCO2Code

**Description** Code linking to the Code column in SUEWS\_BiogenCO2.txt.

### Configuration

| Referencing Table | Requirement | Comment                       |
|-------------------|-------------|-------------------------------|
| SUEWS_Veg.txt     | L           | Code linking to the Code col- |
|                   |             | umn in SUEWS_BiogenCO2.txt.   |

#### QF0\_BEU\_WD

**Description** Building energy use [W m<sup>-2</sup>]

### Configuration

| Referencing Table    | Requirement | Comment                        |
|----------------------|-------------|--------------------------------|
| SUEWS_SiteSelect.txt | 0           | Weekday building energy use [W |
|                      |             | m-2] Can be used for CO2 flux  |
|                      |             | calculation.                   |

#### QF0\_BEU\_WE

**Description** Building energy use [W m<sup>-2</sup>]

### Configuration

| Referencing Table    | Requirement | Comment                         |  |
|----------------------|-------------|---------------------------------|--|
| SUEWS_SiteSelect.txt | 0           | Can be used for CO2 flux calcu  |  |
|                      |             | lation. set to -999 Not used in |  |
|                      |             | this version.                   |  |

#### CO2PointSource

**Description** CO2 emission factor [kg km<sup>-1</sup>]

#### Configuration

| Referencing Table    | Requirement | Comment                                    |
|----------------------|-------------|--------------------------------------------|
| SUEWS_SiteSelect.txt | 0           | CO2 emission factor [kg km <sup>-1</sup> ] |

#### Code

**Description** Code linking to a corresponding look-up table.

| Referencing Table               | Requirement | Comment                                                      |
|---------------------------------|-------------|--------------------------------------------------------------|
| SUEWS_NonVeg.txt                | L           | Code linking to<br>SUEWS_SiteSelect.txt for                  |
|                                 |             | paved surfaces (Code_Paved),                                 |
|                                 |             | buildings (Code_Bldgs) and                                   |
|                                 |             | bare soil surfaces (Code_BSoil).                             |
|                                 |             | Value of integer is arbitrary but                            |
|                                 |             | must match codes specified in SUEWS_SiteSelect.txt.          |
| SUEWS_Veg.txt                   | L           | Code linking to                                              |
| -                               |             | SUEWS_SiteSelect.txt for                                     |
|                                 |             | evergreen trees and shrubs                                   |
|                                 |             | (Code_EveTr), deciduous trees                                |
|                                 |             | and shrubs (Code_DecTr) and                                  |
|                                 |             | grass surfaces (Code_Grass).                                 |
|                                 |             | Value of integer is arbitrary but                            |
|                                 |             | must match codes specified in                                |
|                                 |             | SUEWS_SiteSelect.txt.                                        |
| SUEWS_Water.txt                 | L           | Code linking to                                              |
|                                 |             | SUEWS_SiteSelect.txt for                                     |
|                                 |             | water surfaces (Code_Water).                                 |
|                                 |             | Value of integer is arbitrary but                            |
|                                 |             | must match code specified in                                 |
|                                 |             | SUEWS_SiteSelect.txt.                                        |
| SUEWS_Snow.txt                  | L           | Code linking to                                              |
|                                 |             | SUEWS_SiteSelect.txt for                                     |
|                                 |             | snow surfaces (SnowCode).                                    |
|                                 |             | Value of integer is arbitrary but                            |
|                                 |             | must match code specified in                                 |
|                                 |             | SUEWS_SiteSelect.txt.                                        |
| SUEWS_Soil.txt                  |             | Code linking to the                                          |
|                                 |             | SoilTypeCode column in                                       |
|                                 |             | SUEWS_NonVeg.txt (for Paved,                                 |
|                                 |             | Bldgs and BSoil surfaces) and                                |
|                                 |             | SUEWS_Veg.txt (for EveTr, DecTr and Grass surfaces).         |
|                                 |             | DecTr and Grass surfaces). Value of integer is arbitrary but |
|                                 |             | _                                                            |
|                                 |             | must match code specified in SUEWS_SiteSelect.txt.           |
| SUEWS Conductance.txt           |             | Code linking to the CondCode                                 |
| Boling_Continctance.txt         |             | column in SUEWS_SiteSelect.txt                               |
|                                 |             | . Value of integer is arbitrary                              |
|                                 |             | but must match code specified in                             |
|                                 |             | SUEWS_SiteSelect.txt.                                        |
| SUEWS_AnthropogenicEmission.txt | L           | Code linking to the An-                                      |
|                                 |             | thropogenicCode column in                                    |
|                                 |             | SUEWS_SiteSelect.txt . Value                                 |
|                                 |             | of integer is arbitrary but                                  |
|                                 |             | must match code specified in                                 |
|                                 |             | SUEWS_SiteSelect.txt.                                        |

Table 4.41 – continued from previous page

| Referencing Table          | Requirement | Comment                            |  |  |  |
|----------------------------|-------------|------------------------------------|--|--|--|
| SUEWS_Irrigation.txt       | L           | Code linking to                    |  |  |  |
|                            |             | SUEWS_SiteSelect.txt for irriga-   |  |  |  |
|                            |             | tion modelling (IrrigationCode).   |  |  |  |
|                            |             | Value of integer is arbitrary but  |  |  |  |
|                            |             | must match codes specified in      |  |  |  |
|                            |             | SUEWS_SiteSelect.txt.              |  |  |  |
| SUEWS_OHMCoefficients.txt  | L           | Code linking to the                |  |  |  |
|                            |             | OHMCode_SummerWet,                 |  |  |  |
|                            |             | OHMCode_SummerDry,                 |  |  |  |
|                            |             | OHMCode_WinterWet and              |  |  |  |
|                            |             | OHMCode_WinterDry                  |  |  |  |
|                            |             | columns in SUEWS_NonVeg.txt,       |  |  |  |
|                            |             | SUEWS_Veg.txt,                     |  |  |  |
|                            |             | SUEWS_Water.txt and                |  |  |  |
|                            |             | SUEWS_Snow.txt files. Value        |  |  |  |
|                            |             | of integer is arbitrary but        |  |  |  |
|                            |             | must match code specified in       |  |  |  |
|                            |             | SUEWS_SiteSelect.txt.              |  |  |  |
| SUEWS_ESTMCoefficients.txt | L           | For buildings and paved surfaces,  |  |  |  |
|                            |             | set to zero if there is more than  |  |  |  |
|                            |             | one ESTM class per grid and the    |  |  |  |
|                            |             | codes and surface fractions speci- |  |  |  |
|                            |             | fied in SUEWS_SiteSelect.txt will  |  |  |  |
|                            |             | be used instead.                   |  |  |  |
| SUEWS_BiogenCO2.txt        | L           | Code linking to the                |  |  |  |
|                            |             | BiogenCO2Code column               |  |  |  |
|                            |             | in SUEWS_Veg.txt.                  |  |  |  |

### Code\_Bldgs

**Description** Code for *Bldgs* surface characteristics linking to *Code* of *SUEWS\_NonVeg.txt* Configuration

| Referencing Table    | Requirement | Comment                               |  |
|----------------------|-------------|---------------------------------------|--|
| SUEWS_SiteSelect.txt | L           | Code for Bldgs surface character-     |  |
|                      |             | istics Provides the link to column    |  |
|                      |             | 1 of SUEWS_NonVeg.txt, which          |  |
|                      |             | contains the attributes describing    |  |
|                      |             | buildings in this grid for this year. |  |
|                      |             | Value of integer is arbitrary but     |  |
|                      |             | must match code specified in col-     |  |
|                      |             | umn 1 of SUEWS_NonVeg.txt.            |  |

### Code\_BSoil

**Description** Code for BSoil surface characteristics linking to Code of  $SUEWS\_NonVeg.txt$  Configuration

| Referencing Table    | Requirement | Comment                           |  |
|----------------------|-------------|-----------------------------------|--|
| SUEWS_SiteSelect.txt | L           | Value of integer is arbitrary bu  |  |
|                      |             | must match code specified in col- |  |
|                      |             | umn 1 of SUEWS_NonVeg.txt.        |  |

#### Code\_DecTr

**Description** Code for *DecTr* surface characteristics linking to *Code* of *SUEWS\_Veg.txt* Configuration

| Referencing Table    | Requirement | Comment                             |  |  |
|----------------------|-------------|-------------------------------------|--|--|
| SUEWS_SiteSelect.txt | L           | Code for DecTr surface charac-      |  |  |
|                      |             | teristics Provides the link to col- |  |  |
|                      |             | umn 1 of SUEWS_Veg.txt, which       |  |  |
|                      |             | contains the attributes describing  |  |  |
|                      |             | deciduous trees and shrubs in this  |  |  |
|                      |             | grid for this year. Value of in-    |  |  |
|                      |             | teger is arbitrary but must match   |  |  |
|                      |             | code specified in column 1 of       |  |  |
|                      |             | SUEWS_Veg.txt.                      |  |  |

### Code\_ESTMClass\_Bldgs1

**Description** Code linking to SUEWS\_ESTMCoefficients.txt

### Configuration

| Referencing Table    | Requirement | Commen                     | t       |       |
|----------------------|-------------|----------------------------|---------|-------|
| SUEWS_SiteSelect.txt | L           | Code                       | linking | to    |
|                      |             | SUEWS_ESTMCoefficients.txt |         | s.txt |

### ${\tt Code\_ESTMClass\_Bldgs2}$

**Description** Code linking to SUEWS\_ESTMCoefficients.txt

#### Configuration

| Referencing Table    | Requirement | Commen                     | t       |       |
|----------------------|-------------|----------------------------|---------|-------|
| SUEWS_SiteSelect.txt | L           | Code                       | linking | to    |
|                      |             | SUEWS_ESTMCoefficients.txt |         | s.txt |

#### Code\_ESTMClass\_Bldgs3

**Description** Code linking to SUEWS\_ESTMCoefficients.txt

## Configuration

| Referencing Table    | Requirement | Commer                     | nt      |      |
|----------------------|-------------|----------------------------|---------|------|
| SUEWS_SiteSelect.txt | L           | Code                       | linking | to   |
|                      |             | SUEWS_ESTMCoefficients.txt |         | .txt |

### ${\tt Code\_ESTMClass\_Bldgs4}$

**Description** Code linking to SUEWS\_ESTMCoefficients.txt

# Configuration

| Referencing Table    | Requirement | Commen                     | t       |       |
|----------------------|-------------|----------------------------|---------|-------|
| SUEWS_SiteSelect.txt | L           | Code                       | linking | to    |
|                      |             | SUEWS_ESTMCoefficients.txt |         | s.txt |

#### Code\_ESTMClass\_Bldgs5

**Description** Code linking to SUEWS\_ESTMCoefficients.txt

### Configuration

| Referencing Table    | Requirement | Comment |                 |       |
|----------------------|-------------|---------|-----------------|-------|
| SUEWS_SiteSelect.txt | L           | Code    | linking         | to    |
|                      |             | SUEWS_E | STMCoefficients | s.txt |

#### Code\_ESTMClass\_Paved1

**Description** Code linking to SUEWS\_ESTMCoefficients.txt

### Configuration

| Referencing Table    | Requirement | Commen  | t                |       |
|----------------------|-------------|---------|------------------|-------|
| SUEWS_SiteSelect.txt | L           | Code    | linking          | to    |
|                      |             | SUEWS_I | ESTMCoefficients | s.txt |

# Code\_ESTMClass\_Paved2

**Description** Code linking to SUEWS\_ESTMCoefficients.txt

### Configuration

| Referencing Table    | Requirement | Commen  | it               |       |
|----------------------|-------------|---------|------------------|-------|
| SUEWS_SiteSelect.txt | L           | Code    | linking          | to    |
|                      |             | SUEWS_I | ESTMCoefficients | s.txt |

#### Code\_ESTMClass\_Paved3

**Description** Code linking to SUEWS\_ESTMCoefficients.txt

#### Configuration

| Referencing Table    | Requirement | Comment |                 |       |
|----------------------|-------------|---------|-----------------|-------|
| SUEWS_SiteSelect.txt | L           | Code    | linking         | to    |
|                      |             | SUEWS_E | STMCoefficients | s.txt |

#### Code\_EveTr

**Description** Code for *EveTr* surface characteristics linking to *Code* of *SUEWS\_Veg.txt* Configuration

| Referencing Table    | Requirement | Comment                             |
|----------------------|-------------|-------------------------------------|
| SUEWS_SiteSelect.txt | L           | Code for EveTr surface charac-      |
|                      |             | teristics Provides the link to col- |
|                      |             | umn 1 of SUEWS_Veg.txt, which       |
|                      |             | contains the attributes describing  |
|                      |             | evergreen trees and shrubs in this  |
|                      |             | grid for this year. Value of in-    |
|                      |             | teger is arbitrary but must match   |
|                      |             | code specified in column 1 of       |
|                      |             | SUEWS_Veg.txt.                      |

### Code\_Grass

**Description** Code for *Grass* surface characteristics linking to *Code* of *SUEWS\_Veg.txt* Configuration

| Referencing Table    | Requirement | Comment                              |
|----------------------|-------------|--------------------------------------|
| SUEWS_SiteSelect.txt | L           | Code for Grass surface charac-       |
|                      |             | teristics Provides the link to col-  |
|                      |             | umn 1 of SUEWS_Veg.txt, which        |
|                      |             | contains the attributes describing   |
|                      |             | grass surfaces in this grid for this |
|                      |             | year. Value of integer is arbitrary  |
|                      |             | but must match code specified in     |
|                      |             | column 1 of SUEWS_Veg.txt.           |

#### Code\_Paved

**Description** Code for *Paved* surface characteristics linking to *Code* of *SUEWS\_NonVeg.txt* Configuration

| Referencing Table    | Requirement | Comment                             |
|----------------------|-------------|-------------------------------------|
| SUEWS_SiteSelect.txt | L           | Code for Paved surface charac-      |
|                      |             | teristics Provides the link to col- |
|                      |             | umn 1 of SUEWS_NonVeg.txt,          |
|                      |             | which contains the attributes de-   |
|                      |             | scribing paved areas in this grid   |
|                      |             | for this year. Value of inte-       |
|                      |             | ger is arbitrary but must match     |
|                      |             | code specified in column 1 of       |
|                      |             | SUEWS_NonVeg.txt. e.g. 331          |
|                      |             | means use the characteristics       |
|                      |             | specified in the row of input file  |
|                      |             | SUEWS_NonVeg.txt which has          |
|                      |             | 331 in column 1 (Code).             |

#### Code\_Water

**Description** Code for *Water* surface characteristics linking to *Code* of *SUEWS\_Water.txt* **Configuration** 

| Referencing Table    | Requirement | Comment                             |
|----------------------|-------------|-------------------------------------|
| SUEWS_SiteSelect.txt | L           | Code for Water surface character-   |
|                      |             | istics Provides the link to column  |
|                      |             | 1 of SUEWS_Water.txt, which         |
|                      |             | contains the attributes describing  |
|                      |             | open water in this grid for this    |
|                      |             | year. Value of integer is arbitrary |
|                      |             | but must match code specified in    |
|                      |             | column 1 of SUEWS_Water.txt.        |

#### CondCode

**Description** Code for surface conductance parameters linking to *Code* of *SUEWS\_Conductance.txt* **Configuration** 

| Referencing Table    | Requirement | Comment                            |
|----------------------|-------------|------------------------------------|
| SUEWS_SiteSelect.txt | L           | Code for surface conduc-           |
|                      |             | tance parameters Provides          |
|                      |             | the link to column 1 of            |
|                      |             | SUEWS_Conductance.txt,             |
|                      |             | which contains the parameters      |
|                      |             | for the Jarvis (1976) [Ja76]       |
|                      |             | parameterisation of surface        |
|                      |             | conductance. Value of integer      |
|                      |             | is arbitrary but must match        |
|                      |             | code specified in column 1 of      |
|                      |             | SUEWS_Conductance.txt. e.g.        |
|                      |             | 33 means use the characteristics   |
|                      |             | specified in the row of input file |
|                      |             | SUEWS_Conductance.txt which        |
|                      |             | has 33 in column 1 (Code).         |

#### CRWMax

**Description** Maximum water holding capacity of snow [mm]

# Configuration

| Referencing Table | Requirement | Comment                      |
|-------------------|-------------|------------------------------|
| SUEWS_Snow.txt    | MD          | Maximum water holding capac- |
|                   |             | ity of snow [mm]             |

#### CRWMin

**Description** Minimum water holding capacity of snow [mm]

### Configuration

| Referencing Table | Requirement | Comment                        |
|-------------------|-------------|--------------------------------|
| SUEWS_Snow.txt    | MD          | Minimum water holding capacity |
|                   |             | of snow [mm]                   |

### DayWat(1)

**Description** Irrigation allowed on Sundays [1], if not [0]

#### Configuration

| Referencing Table    | Requirement | Comment                       |
|----------------------|-------------|-------------------------------|
| SUEWS_Irrigation.txt | MU          | Irrigation allowed on Sundays |
|                      |             | [1], if not [0]               |

### DayWat (2)

**Description** Irrigation allowed on Mondays [1], if not [0]

#### Configuration

| Referencing Table    | Requirement | Comment                       |
|----------------------|-------------|-------------------------------|
| SUEWS_Irrigation.txt | MU          | Irrigation allowed on Mondays |
|                      |             | [1], if not [0]               |

### DayWat(3)

**Description** Irrigation allowed on Tuesdays [1], if not [0]

### Configuration

| Referencing Table    | Requirement | Comment                        |
|----------------------|-------------|--------------------------------|
| SUEWS_Irrigation.txt | MU          | Irrigation allowed on Tuesdays |
|                      |             | [1], if not [0]                |

### DayWat (4)

**Description** Irrigation allowed on Wednesdays [1], if not [0]

## Configuration

| Referencing Table    | Requirement | Comment                       |
|----------------------|-------------|-------------------------------|
| SUEWS_Irrigation.txt | MU          | Irrigation allowed on Wednes- |
|                      |             | days [1], if not [0]          |

### DayWat (5)

**Description** Irrigation allowed on Thursdays [1], if not [0]

# Configuration

| Referencing Table    | Requirement | Comment                         |
|----------------------|-------------|---------------------------------|
| SUEWS_Irrigation.txt | MU          | Irrigation allowed on Thursdays |
|                      |             | [1], if not [0]                 |

### DayWat(6)

**Description** Irrigation allowed on Fridays [1], if not [0]

| Referencing Table    | Requirement | Comment                            |
|----------------------|-------------|------------------------------------|
| SUEWS_Irrigation.txt | MU          | Irrigation allowed on Fridays [1], |
|                      |             | if not [0]                         |

### DayWat (7)

**Description** Irrigation allowed on Saturdays [1], if not [0]

#### Configuration

| Referencing Table    | Requirement | Comment                         |
|----------------------|-------------|---------------------------------|
| SUEWS_Irrigation.txt | MU          | Irrigation allowed on Saturdays |
|                      |             | [1], if not [0]                 |

#### DayWatPer(1)

**Description** Fraction of properties using irrigation on Sundays [0-1]

# Configuration

| Referencing Table    | Requirement | Comment                            |
|----------------------|-------------|------------------------------------|
| SUEWS_Irrigation.txt | MU          | Fraction of properties using irri- |
|                      |             | gation on Sundays [0-1]            |

### DayWatPer(2)

**Description** Fraction of properties using irrigation on Mondays [0-1]

#### Configuration

| Referencing Table    | Requirement | Comment                            |
|----------------------|-------------|------------------------------------|
| SUEWS_Irrigation.txt | MU          | Fraction of properties using irri- |
|                      |             | gation on Mondays [0-1]            |

#### DayWatPer(3)

**Description** Fraction of properties using irrigation on Tuesdays [0-1]

### Configuration

| Referencing Table    | Requirement | Comment                            |
|----------------------|-------------|------------------------------------|
| SUEWS_Irrigation.txt | MU          | Fraction of properties using irri- |
|                      |             | gation on Tuesdays [0-1]           |

## DayWatPer(4)

**Description** Fraction of properties using irrigation on Wednesdays [0-1]

#### Configuration

| Referencing Table    | Requirement | Comment                            |
|----------------------|-------------|------------------------------------|
| SUEWS_Irrigation.txt | MU          | Fraction of properties using irri- |
|                      |             | gation on Wednesdays [0-1]         |

# DayWatPer(5)

**Description** Fraction of properties using irrigation on Thursdays [0-1]

### Configuration

| Referencing Table    | Requirement | Comment                            |
|----------------------|-------------|------------------------------------|
| SUEWS_Irrigation.txt | MU          | Fraction of properties using irri- |
|                      |             | gation on Thursdays [0-1]          |

# DayWatPer(6)

**Description** Fraction of properties using irrigation on Fridays [0-1]

#### Configuration

| Referencing Table    | Requirement | Comment                            |
|----------------------|-------------|------------------------------------|
| SUEWS_Irrigation.txt | MU          | Fraction of properties using irri- |
|                      |             | gation on Fridays [0-1]            |

### DayWatPer(7)

**Description** Fraction of properties using irrigation on Saturdays [0-1]

### Configuration

| Referencing Table    | Requirement | Comment                            |
|----------------------|-------------|------------------------------------|
| SUEWS_Irrigation.txt | MU          | Fraction of properties using irri- |
|                      |             | gation on Saturdays [0-1]          |

#### DrainageCoef1

**Description** Coefficient D0 [mm h<sup>-1</sup>] used in *DrainageEq* 

| Referencing Table | Requirement | Comment                                                                                                    |
|-------------------|-------------|----------------------------------------------------------------------------------------------------|
| SUEWS_NonVeg.txt  | MD          | <ul> <li>Example values:</li> <li>DrainageEq = 3, 10 for Paved and Bldgs;</li> <li>DrainageEq = 2, 0.013 for BSoil</li> </ul>                                   |
| SUEWS_Veg.txt     | MD          | <ul> <li>Example values:</li> <li>- DrainageEq = 3, 10 for Grass (irrigated);</li> <li>- DrainageEq = 2, 0.013 for EveTr, DecTr, Grass (unirrigated)</li> </ul> |
| SUEWS_Water.txt   | MD          | Not currently used for water surface                                                                                                    |

# DrainageCoef2

**Description** Coefficient b [-] used in DrainageEq

# Configuration

| Referencing Table | Requirement | Comment                                                                                                    |
|-------------------|-------------|----------------------------------------------------------------------------------------------------|
| SUEWS_NonVeg.txt  | MD          | • Example values:  - DrainageEq = 3, 3 for Paved and Bldgs  - DrainageEq = 2, 1.71 for BSoil                               |
| SUEWS_Veg.txt     | MD          | • Example values:  - DrainageEq = 3, 3 for Grass (irrigated)  - DrainageEq = 2, 1.71 for EveTr, DecTr, Grass (unirrigated) |
| SUEWS_Water.txt   | MD          | Not currently used for water surface                                                                                       |

# DrainageEq

**Description** Calculation choice for Drainage equation

# Configuration

| Referencing Table | Requirement | Comment                                                                                                    |
|-------------------|-------------|----------------------------------------------------------------------------------------------------|
| SUEWS_NonVeg.txt  | MD          | Options:  - 1: Falk and Niemczynowicz (1978) [FN78]  - 2: Halldin et al. (1979) [Ha79] (Rutter eqn corrected for c=0, see Calder & Wright (1986) [CW86])  - 3: for BSoil Falk and Niemczynowicz (1978) [FN78]; for Paved and Bldgs Coefficients are specified in the following two columns. Recommended in this version. |

Table 4.76 – continued from previous page

| Referencing Table | Requirement | Comment                                                                                                    |
|-------------------|-------------|----------------------------------------------------------------------------------------------------|
| SUEWS_Veg.txt     | MD          | Options:  - 1: Falk and Niemczynowicz (1978) [FN78]  - 2: Halldin et al. (1979) [Ha79] (Rutter eqn corrected for c=0, see Calder & Wright (1986) [CW86])  - 3: for EveTr, DecTr, Grass (unirrigated) Falk and Niemczynowicz (1978) [FN78] Coefficients are specified in the following two columns. Recommended in this version. |
| SUEWS_Water.txt   | MD          | Not currently used for water surface.                                                                                                    |

# EF\_umolCO2perJ

**Description** Emission factor for fuels used for building heating.

### Configuration

| Referencing Table    | Requirement | Comment                        |
|----------------------|-------------|--------------------------------|
| SUEWS_SiteSelect.txt | 0           | Weekday building energy use [W |
|                      |             | m-2] Can be used for CO2 flux  |
|                      |             | calculation.                   |

### **Emissivity**

**Description** Effective surface emissivity.

### Configuration

| Referencing Table | Requirement | Comment                           |
|-------------------|-------------|-----------------------------------|
| SUEWS_NonVeg.txt  | MU          | Effective surface emissivity.     |
|                   |             | View factors should be taken into |
|                   |             | account.                          |

Table 4.78 – continued from previous page

| Referencing Table | Requirement | Comment                                                                                                    |
|-------------------|-------------|----------------------------------------------------------------------------------------------------|
| SUEWS_Veg.txt     | MU          | Example values [-]  • 0.98 EveTr Oke (1987) [Ok87]  • 0.98 DecTr Oke (1987) [Ok87]  • 0.93 Grass Oke (1987) [Ok87] |
| SUEWS_Water.txt   | MU          | Example values [-]  • 0.95 Water Oke (1987)  [Ok87]                                                                |
| SUEWS_Snow.txt    | MU          | Example values [-] • 0.99 Järvi et al. (2014) [Leena2014]                                                          |

#### **EndDLS**

**Description** End of the day light savings [DOY]

# Configuration

| Referencing Table    | Requirement | Comment                                                         |
|----------------------|-------------|-----------------------------------------------------------------|
| SUEWS_SiteSelect.txt | MU          | End of the day light savings [DOY] See Day Light Savings (DLS). |

### ${\tt EnEF\_v\_Jkm}$

**Description** Emission factor for heat [J klm^-11].

### Configuration

| Referencing Table               | Requirement | Comment                                                                                     |
|---------------------------------|-------------|---------------------------------------------------------------------------------------------|
| SUEWS_AnthropogenicEmission.txt | 0           | Emission factor for heat [J klm^-11]. Example values: 3.97e6<br>Sailor and Lu (2004) [SL04] |

### EnergyUseProfWD

**Description** Code linking to *EnergyUseProfWD* in *SUEWS\_Profiles.txt*.

| Referencing Table               | Requirement | Comment                         |
|---------------------------------|-------------|---------------------------------|
| SUEWS_AnthropogenicEmission.txt | L           | Code for energy use profile     |
|                                 |             | (weekdays) Provides the link to |
|                                 |             | column 1 of SUEWS_Profiles.txt. |
|                                 |             | Look the codes Value of inte-   |
|                                 |             | ger is arbitrary but must match |
|                                 |             | code specified in column 1 of   |
|                                 |             | SUEWS_Profiles.txt.             |

# EnergyUseProfWE

 $\textbf{Description} \ \ \textbf{Code linking to} \ \ \textit{EnergyUseProfWE in SUEWS\_Profiles.txt}.$ 

### Configuration

| Referencing Table               | Requirement | Comment                           |
|---------------------------------|-------------|-----------------------------------|
| SUEWS_AnthropogenicEmission.txt | L           | Code for energy use profile       |
|                                 |             | (weekends) Provides the link to   |
|                                 |             | column 1 of SUEWS_Profiles.txt.   |
|                                 |             | Value of integer is arbitrary but |
|                                 |             | must match code specified in col- |
|                                 |             | umn 1 of SUEWS_Profiles.txt.      |

### **ESTMCode**

**Description** Code for ESTM coefficients linking to *SUEWS\_ESTMCoefficients.txt* **Configuration** 

| Referencing Table | Requirement | Comment                         |
|-------------------|-------------|---------------------------------|
| SUEWS_NonVeg.txt  | L           | For paved and building sur-     |
|                   |             | faces, it is possible to spec-  |
|                   |             | ify multiple codes per grid (3  |
|                   |             | for paved, 5 for buildings) us- |
|                   |             | ing SUEWS_SiteSelect.txt . In   |
|                   |             | this case, set ESTMCode here to |
|                   |             | zero.                           |
| SUEWS_Veg.txt     | L           | Code for ESTM coefficients to   |
|                   |             | use for this surface. Links to  |
|                   |             | SUEWS_ESTMCoefficients.txt      |
|                   |             | . Value of integer is arbi-     |
|                   |             | trary but must match code       |
|                   |             | specified in column 1 of        |
|                   |             | SUEWS_ESTMCoefficients.txt.     |
| SUEWS_Water.txt   | L           | Code for ESTM coefficients to   |
|                   |             | use for this surface. Links to  |
|                   |             | SUEWS_ESTMCoefficients.txt      |
|                   |             | . Value of integer is arbi-     |
|                   |             | trary but must match code       |
|                   |             | specified in column 1 of        |
|                   |             | SUEWS_ESTMCoefficients.txt.     |

Table 4.83 – continued from previous page

| Referencing Table | Requirement | Comment                           |
|-------------------|-------------|-----------------------------------|
| SUEWS_Snow.txt    | L           | For paved and building sur-       |
|                   |             | faces, it is possible to specify  |
|                   |             | multiple codes per grid (3 for    |
|                   |             | paved, 5 for buildings) using     |
|                   |             | SUEWS_SiteSelect.txt . In this    |
|                   |             | case, set ESTM code here to zero. |

#### FAI\_Bldgs

**Description** Frontal area index for buildings [-]

# Configuration

| Referencing Table    | Requirement | Commen    | t        |          |     |
|----------------------|-------------|-----------|----------|----------|-----|
| SUEWS_SiteSelect.txt | 0           | Frontal   | area     | index    | for |
|                      |             | buildings | [-]      | Required | if  |
|                      |             | RoughLe   | nMoml    | Method   | =   |
|                      |             | 3 in RunC | ontrol.i | nml.     |     |

### FAI\_DecTr

**Description** Frontal area index for deciduous trees [-]

### Configuration

| Referencing Table    | Requirement | Comment                       |
|----------------------|-------------|-------------------------------|
| SUEWS_SiteSelect.txt | 0           | Frontal area index for de-    |
|                      |             | ciduous trees [-] Required if |
|                      |             | RoughLenMomMethod = 3 in      |
|                      |             | RunControl.nml.               |

### FAI\_EveTr

**Description** Frontal area index for evergreen trees [-]

### Configuration

| Referencing Table    | Requirement | Comment                      |
|----------------------|-------------|------------------------------|
| SUEWS_SiteSelect.txt | 0           | Frontal area index for ever- |
|                      |             | green trees [-] Required if  |
|                      |             | RoughLenMomMethod = 3 in     |
|                      |             | RunControl.nml.              |

### Faut

**Description** Fraction of irrigated area that is irrigated using automated systems

| Referencing Table    | Requirement | Comment                           |
|----------------------|-------------|-----------------------------------|
| SUEWS_Irrigation.txt | MU          | Fraction of irrigated area that   |
|                      |             | is irrigated using automated sys- |
|                      |             | tems (e.g. sprinklers).           |

#### FcEF\_v\_kgkmWD

**Description** CO2 emission factor for weekdays [kg km<sup>-1</sup>]

#### Configuration

| Referencing Table               | Requirement | Comment                                     |
|---------------------------------|-------------|---------------------------------------------|
| SUEWS_AnthropogenicEmission.txt | 0           | CO2 emission factor for week-               |
|                                 |             | days [kg km <sup>-1</sup> ] Can be used for |
|                                 |             | CO2 flux calculation.                       |

#### FcEF\_v\_kgkmWE

**Description** CO2 emission factor for weekends [kg km<sup>-1</sup>]

#### Configuration

| Referencing Table               | Requirement | Comment                                     |
|---------------------------------|-------------|---------------------------------------------|
| SUEWS_AnthropogenicEmission.txt | 0           | CO2 emission factor for week-               |
|                                 |             | days [kg km <sup>-1</sup> ] Can be used for |
|                                 |             | CO2 flux calculation.                       |

### ${\tt FcEF\_v\_Jkm}$

**Description** Traffic emission factor for CO2.

#### Configuration

| Referencing Table    | Requirement | Comment                        |
|----------------------|-------------|--------------------------------|
| SUEWS_SiteSelect.txt | 0           | Weekday building energy use [W |
|                      |             | m-2] Can be used for CO2 flux  |
|                      |             | calculation.                   |

#### fcld

**Description** Cloud fraction [tenths]

### Configuration

| Referencing Table     | Requirement | Comment                 |
|-----------------------|-------------|-------------------------|
| SSss_YYYY_data_tt.txt | 0           | Cloud fraction [tenths] |

#### FlowChange

**Description** Difference in input and output flows for water surface [mm h<sup>-1</sup>]

| Referencing Table    | Requirement | Comment                                       |
|----------------------|-------------|-----------------------------------------------|
| SUEWS_SiteSelect.txt | MD          | Difference in input and output                |
|                      |             | flows for water surface [mm h <sup>-1</sup> ] |
|                      |             | Used to indicate river or stream              |
|                      |             | flow through the grid. Currently              |
|                      |             | not fully tested!                             |

## Fraction1of8

**Description** Fraction of water that can flow to GridConnection1of8 [-]

## Configuration

| Referencing Table    | Requirement | Comment                             |
|----------------------|-------------|-------------------------------------|
| SUEWS_SiteSelect.txt | MD MU       | Fraction of water that can flow to  |
|                      |             | the grid specified in previous col- |
|                      |             | umn [-]                             |

## Fraction2of8

**Description** Fraction of water that can flow to GridConnection2of8 [-]

## Configuration

| Referencing Table    | Requirement | Comment                             |
|----------------------|-------------|-------------------------------------|
| SUEWS_SiteSelect.txt | MD MU       | Fraction of water that can flow to  |
|                      |             | the grid specified in previous col- |
|                      |             | umn [-]                             |

#### Fraction3of8

**Description** Fraction of water that can flow to *GridConnection3of8* [-]

## Configuration

| Referencing Table    | Requirement | Comment                             |
|----------------------|-------------|-------------------------------------|
| SUEWS_SiteSelect.txt | MD MU       | Fraction of water that can flow to  |
|                      |             | the grid specified in previous col- |
|                      |             | umn [-]                             |

#### Fraction4of8

**Description** Fraction of water that can flow to *GridConnection4of8* [-]

## Configuration

| Referencing Table    | Requirement | Comment                             |
|----------------------|-------------|-------------------------------------|
| SUEWS_SiteSelect.txt | MD MU       | Fraction of water that can flow to  |
|                      |             | the grid specified in previous col- |
|                      |             | umn [-]                             |

#### Fraction5of8

**Description** Fraction of water that can flow to *GridConnection5of8* [-]

| Referencing Table    | Requirement | Comment                             |
|----------------------|-------------|-------------------------------------|
| SUEWS_SiteSelect.txt | MD MU       | Fraction of water that can flow to  |
|                      |             | the grid specified in previous col- |
|                      |             | umn [-]                             |

#### Fraction6of8

**Description** Fraction of water that can flow to <code>GridConnection6of8[-]</code>

## Configuration

| Referencing Table    | Requirement | Comment                             |
|----------------------|-------------|-------------------------------------|
| SUEWS_SiteSelect.txt | MD MU       | Fraction of water that can flow to  |
|                      |             | the grid specified in previous col- |
|                      |             | umn [-]                             |

#### Fraction7of8

**Description** Fraction of water that can flow to <code>GridConnection7of8[-]</code>

## Configuration

| Referencing Table    | Requirement | Comment                             |
|----------------------|-------------|-------------------------------------|
| SUEWS_SiteSelect.txt | MD MU       | Fraction of water that can flow to  |
|                      |             | the grid specified in previous col- |
|                      |             | umn [-]                             |

## Fraction8of8

 $\textbf{Description} \ \ \textbf{Fraction of water that can flow to} \ \ \textbf{\textit{GridConnection8of8}} \ [\textbf{-}]$ 

# Configuration

| Referencing Table    | Requirement | Comment                             |
|----------------------|-------------|-------------------------------------|
| SUEWS_SiteSelect.txt | MD MU       | Fraction of water that can flow to  |
|                      |             | the grid specified in previous col- |
|                      |             | umn [-]                             |

## Fr\_Bldgs

**Description** Surface cover fraction of buildings [-]

## Configuration

| Referencing Table    | Requirement | Comment                          |
|----------------------|-------------|----------------------------------|
| SUEWS_SiteSelect.txt | MU          | Surface cover fraction of build- |
|                      |             | ings [-]                         |

#### Fr\_Bsoil

Description Surface cover fraction of bare soil or unmanaged land [-]

| Referencing Table    | Requirement | Comment                        |
|----------------------|-------------|--------------------------------|
| SUEWS_SiteSelect.txt | MU          | Surface cover fraction of bare |
|                      |             | soil or unmanaged land [-]     |

## Fr\_DecTr

**Description** Surface cover fraction of deciduous trees and shrubs [-]

## Configuration

| Referencing Table    | Requirement | Comment                           |
|----------------------|-------------|-----------------------------------|
| SUEWS_SiteSelect.txt | MU          | Surface cover fraction of decidu- |
|                      |             | ous trees and shrubs [-]          |

## Fr\_ESTMClass\_Bldgs1

**Description** Surface cover fraction of building class 1 used in ESTM calculations

## Configuration

| Referencing Table    | Requirement | Comment                        |
|----------------------|-------------|--------------------------------|
| SUEWS_SiteSelect.txt | MU          | Columns 94-98 must add up to 1 |

### Fr\_ESTMClass\_Bldgs2

**Description** Surface cover fraction of building class 2 used in ESTM calculations

#### Configuration

| Referencing Table    | Requirement | Comment                        |
|----------------------|-------------|--------------------------------|
| SUEWS_SiteSelect.txt | MU          | Columns 94-98 must add up to 1 |

## Fr\_ESTMClass\_Bldgs3

**Description** Surface cover fraction of building class 3 used in ESTM calculations

## Configuration

| Referencing Table    | Requirement | Comment                        |
|----------------------|-------------|--------------------------------|
| SUEWS_SiteSelect.txt | MU          | Columns 94-98 must add up to 1 |

## Fr\_ESTMClass\_Bldgs4

**Description** Surface cover fraction of building class 4 used in ESTM calculations

## Configuration

| Referencing Table    | Requirement | Comment                        |
|----------------------|-------------|--------------------------------|
| SUEWS_SiteSelect.txt | MU          | Columns 94-98 must add up to 1 |

## Fr\_ESTMClass\_Bldgs5

**Description** Surface cover fraction of building class 5 used in ESTM calculations

| Referencing Table    | Requirement | Comment                        |
|----------------------|-------------|--------------------------------|
| SUEWS_SiteSelect.txt | MU          | Columns 94-98 must add up to 1 |

## Fr\_ESTMClass\_Paved1

**Description** Surface cover fraction of *Paved* surface class 1 used in ESTM calculations **Configuration** 

| Referencing Table    | Requirement | Comment                        |
|----------------------|-------------|--------------------------------|
| SUEWS_SiteSelect.txt | MU          | Columns 88-90 must add up to 1 |

#### Fr\_ESTMClass\_Paved2

**Description** Surface cover fraction of *Paved* surface class 2 used in ESTM calculations **Configuration** 

| Referencing Table    | Requirement | Comment                        |
|----------------------|-------------|--------------------------------|
| SUEWS_SiteSelect.txt | MU          | Columns 88-90 must add up to 1 |

## Fr\_ESTMClass\_Paved3

**Description** Surface cover fraction of *Paved* surface class 3 used in ESTM calculations **Configuration** 

| Referencing Table    | Requirement | Comment                        |
|----------------------|-------------|--------------------------------|
| SUEWS_SiteSelect.txt | MU          | Columns 88-90 must add up to 1 |

## Fr\_EveTr

**Description** Surface cover fraction of *EveTr*: evergreen trees and shrubs [-]

# Configuration

| Referencing Table    | Requirement | Comment                         |
|----------------------|-------------|---------------------------------|
| SUEWS_SiteSelect.txt | MU          | Surface cover fraction of ever- |
|                      |             | green trees and shrubs [-]      |

#### Fr\_Grass

**Description** Surface cover fraction of *Grass* [-]

# Configuration

| Referencing Table    | Requirement | Comment                             |
|----------------------|-------------|-------------------------------------|
| SUEWS_SiteSelect.txt | MU          | Surface cover fraction of grass [-] |

#### Fr\_Paved

**Description** Surface cover fraction of *Paved* surfaces [-]

| Referencing Table    | Requirement | Comment                        |
|----------------------|-------------|--------------------------------|
| SUEWS_SiteSelect.txt | MU          | Columns 14 to 20 must sum to 1 |
|                      |             |                                |

## Fr\_Water

**Description** Surface cover fraction of open water [-]

## Configuration

| Referencing Table    | Requirement | Comment                              |
|----------------------|-------------|--------------------------------------|
| SUEWS_SiteSelect.txt | MU          | Surface cover fraction of open       |
|                      |             | water [-] (e.g. river, lakes, ponds, |
|                      |             | swimming pools)                      |

## FrFossilFuel\_Heat

**Description** Fraction of fossil fuels used for building heating [-]

## Configuration

| Referencing Table    | Requirement | Comment                        |
|----------------------|-------------|--------------------------------|
| SUEWS_SiteSelect.txt | 0           | Weekday building energy use [W |
|                      |             | m-2] Can be used for CO2 flux  |
|                      |             | calculation.                   |

## FrFossilFuel\_NonHeat

**Description** Fraction of fossil fuels used for building energy use [-]

## Configuration

| Referencing Table    | Requirement | Comment                        |
|----------------------|-------------|--------------------------------|
| SUEWS_SiteSelect.txt | 0           | Weekday building energy use [W |
|                      |             | m-2] Can be used for CO2 flux  |
|                      |             | calculation.                   |

#### FrPDDwe

**Description** Fraction of weekend population to weekday population. [-]

Configuration

G1

**Description** Related to maximum surface conductance [mm s<sup>-1</sup>]

## Configuration

| Referencing Table     | Requirement | Comment                           |
|-----------------------|-------------|-----------------------------------|
| SUEWS_Conductance.txt | MD          | Related to maximum surface        |
|                       |             | conductance [mm s <sup>-1</sup> ] |

G2

**Description** Related to Kdown dependence [W m<sup>-2</sup>]

| Referencing Table     | Requirement | Comment                     |
|-----------------------|-------------|-----------------------------|
| SUEWS_Conductance.txt | MD          | Related to Kdown dependence |
|                       |             | [W m <sup>-2</sup> ]        |

G3

**Description** Related to VPD dependence [units depend on gsModel]

## Configuration

| Referencing Table     | Requirement | Comment                      |
|-----------------------|-------------|------------------------------|
| SUEWS_Conductance.txt | MD          | Related to VPD dependence    |
|                       |             | [units depend on gsChoice in |
|                       |             | RunControl.nml]              |

G4

**Description** Related to VPD dependence [units depend on gsModel]

## Configuration

| Referencing Table     | Requirement | Comment                      |
|-----------------------|-------------|------------------------------|
| SUEWS_Conductance.txt | MD          | Related to VPD dependence    |
|                       |             | [units depend on gsChoice in |
|                       |             | RunControl.nml]              |

G5

**Description** Related to temperature dependence [°C]

# Configuration

| Referencing Table     | Requirement | Comment                       |
|-----------------------|-------------|-------------------------------|
| SUEWS_Conductance.txt | MD          | Related to temperature depen- |
|                       |             | dence [°C]                    |

G6

**Description** Related to soil moisture dependence [mm<sup>-1</sup>]

## Configuration

| Referencing Table     | Requirement | Comment                         |
|-----------------------|-------------|---------------------------------|
| SUEWS_Conductance.txt | MD          | Related to soil moisture depen- |
|                       |             | dence [mm <sup>-1</sup> ]       |

## $gamq_gkgm$

**Description** vertical gradient of specific humidity [g kg<sup>-1</sup> m<sup>-1</sup>]

| Referencing Table    | Requirement | Comment                                      |
|----------------------|-------------|----------------------------------------------|
| CBL_initial_data.txt | MU          | vertical gradient of specific hu-            |
|                      |             | midity (g kg <sup>-1</sup> m <sup>-1</sup> ) |

## gamt\_Km

**Description** vertical gradient of potential temperature [K m<sup>-1</sup>]

## Configuration

| Referencing Table    | Requirement | Comment                                       |
|----------------------|-------------|-----------------------------------------------|
| CBL_initial_data.txt | MU          | vertical gradient of potential tem-           |
|                      |             | perature (K m <sup>-1</sup> ) strength of the |
|                      |             | inversion                                     |

#### **GDDFull**

**Description** The growing degree days (GDD) needed for full capacity of the leaf area index (LAI) [°C].

## Configuration

| Referencing Table | Requirement | Comment                          |
|-------------------|-------------|----------------------------------|
| SUEWS_Veg.txt     | MU          | This should be checked carefully |
|                   |             | for your study area using mod-   |
|                   |             | elled LAI from the DailyState    |
|                   |             | output file compared to known    |
|                   |             | behaviour in the study area. See |
|                   |             | section 2.2 Järvi et al. (2011)  |
|                   |             | [J11]; Appendix A Järvi et al.   |
|                   |             | (2014) [Leena2014] for more de-  |
|                   |             | tails. Example values: 300 for   |
|                   |             | EveTr Järvi et al. (2011) [J11]  |

## Grid

**Description** a unique number to represent grid

## Configuration

| Referencing Table    | Requirement | Comment                           |
|----------------------|-------------|-----------------------------------|
| SUEWS_SiteSelect.txt | MU          | Grid numbers do not need to       |
|                      |             | be consecutive and do not need    |
|                      |             | to start at a particular value.   |
|                      |             | Each grid must have a unique      |
|                      |             | grid number. All grids must be    |
|                      |             | present for all years. These grid |
|                      |             | numbers are referred to in Grid-  |
|                      |             | Connections (columns 64-79) (     |
|                      |             | N.B. Not available in this ver-   |
|                      |             | sion. )                           |

## GridConnection1of8

Description Number of the 1st grid where water can flow to The next 8 pairs of columns specify the

water flow between grids. The first column of each pair specifies the grid that the water flows to (from the current grid, column 1); the second column of each pair specifies the fraction of water that flow to that grid. The fraction (i.e. amount) of water transferred may be estimated based on elevation, the length of connecting surface between grids, presence of walls, etc. Water cannot flow from the current grid to the same grid, so the grid number here must be different to the grid number in column 1. Water can flow to a maximum of 8 other grids. If there is no water flow between grids, or a single grid is run, set to 0. See section on Grid Connections

#### Configuration

| Referencing Table    | Requirement | Comment                            |
|----------------------|-------------|------------------------------------|
| SUEWS_SiteSelect.txt | MD MU       | The next 8 pairs of columns spec-  |
|                      |             | ify the water flow between grids.  |
|                      |             | The first column of each pair      |
|                      |             | specifies the grid that the water  |
|                      |             | flows to (from the current grid,   |
|                      |             | column 1); the second column       |
|                      |             | of each pair specifies the frac-   |
|                      |             | tion of water that flow to that    |
|                      |             | grid. The fraction (i.e. amount)   |
|                      |             | of water transferred may be es-    |
|                      |             | timated based on elevation, the    |
|                      |             | length of connecting surface be-   |
|                      |             | tween grids, presence of walls,    |
|                      |             | etc. Water cannot flow from the    |
|                      |             | current grid to the same grid, so  |
|                      |             | the grid number here must be dif-  |
|                      |             | ferent to the grid number in col-  |
|                      |             | umn 1. Water can flow to a max-    |
|                      |             | imum of 8 other grids. If there is |
|                      |             | no water flow between grids, or a  |
|                      |             | single grid is run, set to 0. See  |
|                      |             | section on Grid Connections        |

## GridConnection2of8

**Description** Number of the 2nd grid where water can flow to

### Configuration

| Referencing Table    | Requirement | Comment                        |
|----------------------|-------------|--------------------------------|
| SUEWS_SiteSelect.txt | MD MU       | Number of the grid where water |
|                      |             | can flow to                    |

#### GridConnection3of8

**Description** Number of the 3rd grid where water can flow to

## Configuration

| Referencing Table    | Requirement | Comment                        |
|----------------------|-------------|--------------------------------|
| SUEWS_SiteSelect.txt | MD MU       | Number of the grid where water |
|                      |             | can flow to                    |

# GridConnection4of8

**Description** Number of the 4th grid where water can flow to

## Configuration

| Referencing Table    | Requirement | Comment                        |
|----------------------|-------------|--------------------------------|
| SUEWS_SiteSelect.txt | MD MU       | Number of the grid where water |
|                      |             | can flow to                    |

## GridConnection5of8

**Description** Number of the 5th grid where water can flow to

## Configuration

| Referencing Table    | Requirement | Comment                        |
|----------------------|-------------|--------------------------------|
| SUEWS_SiteSelect.txt | MD MU       | Number of the grid where water |
|                      |             | can flow to                    |

#### GridConnection6of8

Description Number of the 6th grid where water can flow to

## Configuration

| Referencing Table    | Requirement | Comment                        |
|----------------------|-------------|--------------------------------|
| SUEWS_SiteSelect.txt | MD MU       | Number of the grid where water |
|                      |             | can flow to                    |

#### GridConnection7of8

Description Number of the 7th grid where water can flow to

## Configuration

| Referencing Table    | Requirement | Comment                        |
|----------------------|-------------|--------------------------------|
| SUEWS_SiteSelect.txt | MD MU       | Number of the grid where water |
|                      |             | can flow to                    |

#### GridConnection8of8

**Description** Number of the 8th grid where water can flow to

## Configuration

| Referencing Table    | Requirement | Comment                        |
|----------------------|-------------|--------------------------------|
| SUEWS_SiteSelect.txt | MD MU       | Number of the grid where water |
|                      |             | can flow to                    |

## gsModel

**Description** Formulation choice for conductance calculation.

| Referencing Table     | Requirement | Comment                            |
|-----------------------|-------------|------------------------------------|
| SUEWS_Conductance.txt | MD          |                                    |
|                       |             | • 1 Järvi et al. (2011) [J11]      |
|                       |             | • 2 ( <b>Recommended</b> ) Ward et |
|                       |             | al. (2016) [W16]                   |
|                       |             |                                    |

#### **H\_Bldgs**

**Description** Mean building height [m]

## Configuration

| Referencing Table    | Requirement | Comment                  |
|----------------------|-------------|--------------------------|
| SUEWS_SiteSelect.txt | MU          | Mean building height [m] |

#### H DecTr

**Description** Mean height of deciduous trees [m]

## Configuration

| Referencing Table    | Requirement | Comment                        |
|----------------------|-------------|--------------------------------|
| SUEWS_SiteSelect.txt | MU          | Mean height of deciduous trees |
|                      |             | [m]                            |

#### **H\_EveTr**

**Description** Mean height of evergreen trees [m]

#### Configuration

| Referencing Table    | Requirement | Comment                        |
|----------------------|-------------|--------------------------------|
| SUEWS_SiteSelect.txt | MU          | Mean height of evergreen trees |
|                      |             | [m]                            |

#### H\_maintain

**Description** water depth to maintain used in automatic irrigation (e.g., ponding water due to flooding irrigation in rice crop-field) [mm].

#### Note:

- 1. *H\_maintain* can be positive (e.g., ponding water due to flooding irrigation in rice crop-field) or negative (e.g., soil water store level to maintain: *SoilStoreCap* + *H\_maintain*) or zero (e.g., to maintain a maximum soil store level, i.e., *SoilStoreCap*).
- 2. Disable this feature by setting this parameter to -999: then no restrictions will be applied to maintain available water level.

| Referencing Table    | Requirement | Comment                         |
|----------------------|-------------|---------------------------------|
| SUEWS_Irrigation.txt | MU          | water depth to maintain used in |
|                      |             | automatic irrigation.           |

id

**Description** Day of year [DOY]

## Configuration

| Referencing Table             | Requirement | Comment                             |
|-------------------------------|-------------|-------------------------------------|
| SUEWS_SiteSelect.txt          | MD          | Not used: set to 1 in this version. |
| SSss_YYYY_ESTM_Ts_data_tt.txt | MU          | Day of year [DOY]                   |
| SSss_YYYY_data_tt.txt         | MU          | Day of year [DOY]                   |
| CBL_initial_data.txt          | MU          | Day of year [DOY]                   |

## Ie\_a1

**Description** Coefficient for automatic irrigation model [mm d<sup>-1</sup>]

## Configuration

| Referencing Table    | Requirement | Comment                           |
|----------------------|-------------|-----------------------------------|
| SUEWS_Irrigation.txt | MD          | Coefficient for automatic irriga- |
|                      |             | tion model [mm d -1]              |

## Ie\_a2

**Description** Coefficient for automatic irrigation model [mm d<sup>-1</sup> K<sup>-1</sup>]

## Configuration

| Referencing Table    | Requirement | Comment                               |
|----------------------|-------------|---------------------------------------|
| SUEWS_Irrigation.txt | MD          | Coefficient for automatic irriga-     |
|                      |             | tion model [mm d -1 K <sup>-1</sup> ] |

# $Ie_a3$

**Description** Coefficient for automatic irrigation model [mm d<sup>-2</sup>]

# Configuration

| Referencing Table    | Requirement | Comment                           |
|----------------------|-------------|-----------------------------------|
| SUEWS_Irrigation.txt | MD          | Coefficient for automatic irriga- |
|                      |             | tion model [mm d -2]              |

## Ie\_end

**Description** Day when irrigation ends [DOY]

## Configuration

| Referencing Table    | Requirement | Comment                        |
|----------------------|-------------|--------------------------------|
| SUEWS_Irrigation.txt | MU          | Day when irrigation ends [DOY] |

# $Ie_m1$

**Description** Coefficient for manual irrigation model [mm d<sup>-1</sup>]

## Configuration

| Referencing Table    | Requirement | Comment                           |
|----------------------|-------------|-----------------------------------|
| SUEWS_Irrigation.txt | MD          | Coefficient for manual irrigation |
|                      |             | model [mm d -1 ]                  |

## $Ie_m2$

**Description** Coefficient for manual irrigation model [mm d<sup>-1</sup> K<sup>-1</sup>]

## Configuration

| R  | eferencing Table    | Requirement | Comment                           |
|----|---------------------|-------------|-----------------------------------|
| Sl | UEWS_Irrigation.txt | MD          | Coefficient for manual irrigation |
|    |                     |             | model [mm d -1 K <sup>-1</sup> ]  |

## $Ie_m3$

**Description** Coefficient for manual irrigation model [mm d<sup>-2</sup>]

## Configuration

| Referencing Table    | Requirement | Comment                           |
|----------------------|-------------|-----------------------------------|
| SUEWS_Irrigation.txt | MD          | Coefficient for manual irrigation |
|                      |             | model [mm d -2 ]                  |

#### Ie\_start

**Description** Day when irrigation starts [DOY]

# Configuration

| Referencing Table    | Requirement | Comment                          |
|----------------------|-------------|----------------------------------|
| SUEWS_Irrigation.txt | MU          | Day when irrigation starts [DOY] |

## ih

**Description** Hour [H]

# Configuration

| Referencing Table    | Requirement | Comment                        |
|----------------------|-------------|--------------------------------|
| SUEWS_SiteSelect.txt | MD          | Hour [H] Not used: set to 0 in |
|                      |             | this version.                  |

#### imin

**Description** Minute [M]

| Referencing Table             | Requirement | Comment                          |
|-------------------------------|-------------|----------------------------------|
| SUEWS_SiteSelect.txt          | MD          | Minute [M] Not used: set to 0 in |
|                               |             | this version.                    |
| SSss_YYYY_ESTM_Ts_data_tt.txt | MU          | Minute [M]                       |
| SSss_YYYY_data_tt.txt         | MU          | Minute [M]                       |

## InfiltrationRate

**Description** Infiltration rate.

## Configuration

| Referencing Table | Requirement | Comment            |
|-------------------|-------------|--------------------|
| SUEWS_Soil.txt    | 0           | Not currently used |

## Internal\_albedo

**Description** Albedo of all internal elements for building surfaces only

## Configuration

| Referencing Table          | Requirement | Comment                         |
|----------------------------|-------------|---------------------------------|
| SUEWS_ESTMCoefficients.txt | MU          | Albedo of all internal elements |
|                            |             | for building surfaces only      |

#### Internal\_CHbld

 $\textbf{Description} \ \, \text{Bulk transfer coefficient of internal building elements} \, [\text{W m}^{\text{-}2} \, \, \text{K}^{\text{-}1}]$ 

## Configuration

| Referencing Table          | Requirement | Comment                                       |
|----------------------------|-------------|-----------------------------------------------|
| SUEWS_ESTMCoefficients.txt | 0           | Bulk transfer coefficient of in-              |
|                            |             | ternal building elements [W m <sup>-2</sup>   |
|                            |             | K <sup>-1</sup> ] (for building surfaces only |
|                            |             | and if $IbldCHmod == 0$ in $EST$ -            |
|                            |             | Minput.nml                                    |

## Internal\_CHroof

**Description** Bulk transfer coefficient of internal roof [W m<sup>-2</sup> K<sup>-1</sup>]

## Configuration

| Referencing Table          | Requirement | Comment                                               |
|----------------------------|-------------|-------------------------------------------------------|
| SUEWS_ESTMCoefficients.txt | 0           | Bulk transfer coefficient of in-                      |
|                            |             | ternal roof [W m <sup>-2</sup> K <sup>-1</sup> ] (for |
|                            |             | building surfaces only and if                         |
|                            |             | IbldCHmod $== 0$ in ESTMin-                           |
|                            |             | put.nml                                               |

# Internal\_CHwall

**Description** Bulk transfer coefficient of internal wall [W  $m^{-2}$   $K^{-1}$ ]

| Referencing Table          | Requirement | Comment                                               |
|----------------------------|-------------|-------------------------------------------------------|
| SUEWS_ESTMCoefficients.txt | 0           | Bulk transfer coefficient of in-                      |
|                            |             | ternal wall [W m <sup>-2</sup> K <sup>-1</sup> ] (for |
|                            |             | building surfaces only and if                         |
|                            |             | IbldCHmod $== 0$ in ESTMin-                           |
|                            |             | put.nml                                               |

# Internal\_emissivity

Description Emissivity of all internal elements for building surfaces only

## Configuration

| Referencing Table          | Requirement | Comment                          |
|----------------------------|-------------|----------------------------------|
| SUEWS_ESTMCoefficients.txt | MU          | Emissivity of all internal ele-  |
|                            |             | ments for building surfaces only |

## Internal\_k1

**Description** Thermal conductivity of the first layer [W m<sup>-1</sup> K<sup>-1</sup>]

## Configuration

| Referencing Table          | Requirement | Comment                                    |
|----------------------------|-------------|--------------------------------------------|
| SUEWS_ESTMCoefficients.txt | MU          | Thermal conductivity of the first          |
|                            |             | layer [W m <sup>-1</sup> K <sup>-1</sup> ] |

## Internal\_k2

**Description** Thermal conductivity of the second layer [W m<sup>-1</sup> K<sup>-1</sup>]

# Configuration

| Referencing Table          | Requirement | Comment                                        |
|----------------------------|-------------|------------------------------------------------|
| SUEWS_ESTMCoefficients.txt | 0           | Thermal conductivity of the sec-               |
|                            |             | ond layer [W m <sup>-1</sup> K <sup>-1</sup> ] |

#### Internal\_k3

**Description** Thermal conductivity of the third layer [W m<sup>-1</sup> K<sup>-1</sup>]

# Configuration

| Referencing Table          | Requirement | Comment                                    |
|----------------------------|-------------|--------------------------------------------|
| SUEWS_ESTMCoefficients.txt | 0           | Thermal conductivity of the third          |
|                            |             | layer [W m <sup>-1</sup> K <sup>-1</sup> ] |

## Internal\_k4

**Description** Thermal conductivity of the fourth layer [W m<sup>-1</sup> K<sup>-1</sup>]

| Referencing Table          | Requirement | Comment                                           |
|----------------------------|-------------|---------------------------------------------------|
| SUEWS_ESTMCoefficients.txt | 0           | Thermal conductivity of the                       |
|                            |             | fourth layer [W m <sup>-1</sup> K <sup>-1</sup> ] |

## Internal\_k5

**Description** Thermal conductivity of the fifth layer [W m<sup>-1</sup> K<sup>-1</sup>]

## Configuration

| Referencing Table          | Requirement | Comment                                    |
|----------------------------|-------------|--------------------------------------------|
| SUEWS_ESTMCoefficients.txt | 0           | Thermal conductivity of the fifth          |
|                            |             | layer [W m <sup>-1</sup> K <sup>-1</sup> ] |

## Internal\_rhoCp1

**Description** Volumetric heat capacity of the first layer[J  $m^{-3}$  K<sup>-1</sup>]

# Configuration

| Referencing Table          | Requirement | Comment                                         |
|----------------------------|-------------|-------------------------------------------------|
| SUEWS_ESTMCoefficients.txt | MU          | Volumetric heat capacity of the                 |
|                            |             | first layer[J m <sup>-3</sup> K <sup>-1</sup> ] |

## Internal\_rhoCp2

**Description** Volumetric heat capacity of the second layer [J m<sup>-3</sup> K<sup>-1</sup>]

## Configuration

| Referencing Table          | Requirement | Comment                                           |
|----------------------------|-------------|---------------------------------------------------|
| SUEWS_ESTMCoefficients.txt | 0           | Volumetric heat capacity of the                   |
|                            |             | second layer [J m <sup>-3</sup> K <sup>-1</sup> ] |

# Internal\_rhoCp3

**Description** Volumetric heat capacity of the third layer[J m<sup>-3</sup> K<sup>-1</sup>]

## Configuration

| Referencing Table          | Requirement | Comment                                         |
|----------------------------|-------------|-------------------------------------------------|
| SUEWS_ESTMCoefficients.txt | 0           | Volumetric heat capacity of the                 |
|                            |             | third layer[J m <sup>-3</sup> K <sup>-1</sup> ] |

## Internal\_rhoCp4

**Description** Volumetric heat capacity of the fourth layer [J  $\,\mathrm{m}^{\text{-3}}\,\,\mathrm{K}^{\text{-1}}$ ]

## Configuration

| Referencing Table          | Requirement | Comment                                           |
|----------------------------|-------------|---------------------------------------------------|
| SUEWS_ESTMCoefficients.txt | 0           | Volumetric heat capacity of the                   |
|                            |             | fourth layer [J m <sup>-3</sup> K <sup>-1</sup> ] |

## Internal\_rhoCp5

**Description** Volumetric heat capacity of the fifth layer [J  $\,\mathrm{m}^{\text{-3}}\,\,\mathrm{K}^{\text{-1}}$ ]

## Configuration

| Referencing Table          | Requirement | Comment                                          |
|----------------------------|-------------|--------------------------------------------------|
| SUEWS_ESTMCoefficients.txt | 0           | Volumetric heat capacity of the                  |
|                            |             | fifth layer [J m <sup>-3</sup> K <sup>-1</sup> ] |

## Internal\_thick1

Description Thickness of the first layer [m] for building surfaces only

## Configuration

| Referencing Table          | Requirement | Comment                            |
|----------------------------|-------------|------------------------------------|
| SUEWS_ESTMCoefficients.txt | MU          | Thickness of the first layer [m]   |
|                            |             | for building surfaces only; set to |
|                            |             | -999 for all other surfaces        |

## Internal\_thick2

**Description** Thickness of the second layer [m]

## Configuration

| Referencing Table          | Requirement | Comment                           |
|----------------------------|-------------|-----------------------------------|
| SUEWS_ESTMCoefficients.txt | 0           | Thickness of the second layer     |
|                            |             | [m] (if no second layer, set to - |
|                            |             | 999.)                             |

## Internal\_thick3

**Description** Thickness of the third layer [m]

## Configuration

| Referencing Table          | Requirement | Comment                           |
|----------------------------|-------------|-----------------------------------|
| SUEWS_ESTMCoefficients.txt | 0           | Thickness of the third layer [m]  |
|                            |             | (if no third layer, set to -999.) |

## Internal\_thick4

**Description** Thickness of the fourth layer [m]

## Configuration

| Referencing Table          | Requirement | Comment                            |
|----------------------------|-------------|------------------------------------|
| SUEWS_ESTMCoefficients.txt | 0           | Thickness of the fourth layer [m]  |
|                            |             | (if no fourth layer, set to -999.) |

## Internal\_thick5

**Description** Thickness of the fifth layer [m]

| Referencing Table          | Requirement | Comment                           |
|----------------------------|-------------|-----------------------------------|
| SUEWS_ESTMCoefficients.txt | 0           | Thickness of the fifth layer [m]  |
|                            |             | (if no fifth layer, set to -999.) |

#### InternalWaterUse

**Description** Internal water use [mm h<sup>-1</sup>]

## Configuration

| Referencing Table    | Requirement | Comment                                  |
|----------------------|-------------|------------------------------------------|
| SUEWS_Irrigation.txt | MU          | Internal water use [mm h <sup>-1</sup> ] |

## IrrFr\_Paved

**Description** Fraction of Paved that is irrigated [-]

## Configuration

| Referencing Table    | Requirement | Comment                         |
|----------------------|-------------|---------------------------------|
| SUEWS_SiteSelect.txt | MU          | Fraction of paved surfaces that |
|                      |             | are irrigated [-]               |

## IrrFr\_Bldgs

**Description** Fraction of *Bldgs* that is irrigated [-]

## Configuration

| Referencing Table    | Requirement | Comment                            |
|----------------------|-------------|------------------------------------|
| SUEWS_SiteSelect.txt | MU          | Fraction of rooftop of buildings   |
|                      |             | (e.g., green roofs) that are irri- |
|                      |             | gated [-]                          |

#### IrrFr\_DecTr

**Description** Fraction of *DecTr* that is irrigated [-]

## Configuration

| Referencing Table    | Requirement | Comment                          |
|----------------------|-------------|----------------------------------|
| SUEWS_SiteSelect.txt | MU          | Fraction of deciduous trees that |
|                      |             | are irrigated [-]                |

## IrrFr\_EveTr

**Description** Fraction of EveTr that is irrigated [-]

| Referencing Table    | Requirement | Comment                            |
|----------------------|-------------|------------------------------------|
| SUEWS_SiteSelect.txt | MU          | Fraction of evergreen trees that   |
|                      |             | are irrigated [-] e.g. 50% of      |
|                      |             | the evergreen trees/shrubs are ir- |
|                      |             | rigated                            |

#### IrrFr\_Grass

**Description** Fraction of *Grass* that is irrigated [-]

## Configuration

| Referencing Table    | Requirement | Comment                             |
|----------------------|-------------|-------------------------------------|
| SUEWS_SiteSelect.txt | MU          | Fraction of grass that is irrigated |
|                      |             | [-]                                 |

## IrrFr\_BSoil

**Description** Fraction of *BSoil* that is irrigated [-]

## Configuration

| Referencing Table    | Requirement | Comment                              |
|----------------------|-------------|--------------------------------------|
| SUEWS_SiteSelect.txt | MU          | Fraction of bare soil that are irri- |
|                      |             | gated [-]                            |

## IrrFr\_Water

**Description** Fraction of Water that is irrigated [-]

## Configuration

| Referencing Table    | Requirement | Comment                          |
|----------------------|-------------|----------------------------------|
| SUEWS_SiteSelect.txt | MU          | Fraction of water that are irri- |
|                      |             | gated [-]                        |

# ${\tt IrrigationCode}$

 $\textbf{Description} \ \ \textbf{Code} \ \ \textbf{for modelling irrigation linking to} \ \ \textit{Code} \ \ \textbf{of} \ \textit{SUEWS\_Irrigation.txt}$ 

## Configuration

| Referencing Table    | Requirement | Comment                                |
|----------------------|-------------|----------------------------------------|
| SUEWS_SiteSelect.txt | L           | Code for modelling irrigation          |
|                      |             | Provides the link to column 1          |
|                      |             | of SUEWS_Irrigation.txt, which         |
|                      |             | contains the model coefficients        |
|                      |             | for estimation of the water use        |
|                      |             | (used if WU_Choice = 0 in <i>Run</i> - |
|                      |             | Control.nml ). Value of inte-          |
|                      |             | ger is arbitrary but must match        |
|                      |             | code specified in column 1 of          |
|                      |             | SUEWS_Irrigation.txt.                  |

it

**Description** Hour [H]

| Referencing Table             | Requirement | Comment  |
|-------------------------------|-------------|----------|
| SSss_YYYY_ESTM_Ts_data_tt.txt | MU          | Hour [H] |
| SSss_YYYY_data_tt.txt         | MU          | Hour [H] |

iу

**Description** Year [YYYY]

## Configuration

| Referencing Table             | Requirement | Comment     |
|-------------------------------|-------------|-------------|
| SSss_YYYY_ESTM_Ts_data_tt.txt | MU          | Year [YYYY] |
| SSss_YYYY_data_tt.txt         | MU          | Year [YYYY] |

#### kdiff

**Description** Diffuse radiation [W m<sup>-2</sup>].

## Configuration

| Referencing Table     | Requirement | Comment                   |
|-----------------------|-------------|---------------------------|
| SSss_YYYY_data_tt.txt | 0           | Recommended if SOLWEIGUse |
|                       |             | = 1                       |

## kdir

**Description** Direct radiation [W m<sup>-2</sup>].

## Configuration

| Referencing Table     | Requirement | Comment                   |
|-----------------------|-------------|---------------------------|
| SSss_YYYY_data_tt.txt | 0           | Recommended if SOLWEIGUse |
|                       |             | = 1                       |

#### kdown

**Description** Incoming shortwave radiation [W m<sup>-2</sup>].

## Configuration

| Referencing Table     | Requirement | Comment                          |
|-----------------------|-------------|----------------------------------|
| SSss_YYYY_data_tt.txt | MU          | Must be $> 0 \text{ W m}^{-2}$ . |

#### Kmax

**Description** Maximum incoming shortwave radiation [W m<sup>-2</sup>]

# Configuration

| Referencing Table     | Requirement | Comment                        |
|-----------------------|-------------|--------------------------------|
| SUEWS_Conductance.txt | MD          | Maximum incoming shortwave     |
|                       |             | radiation [W m <sup>-2</sup> ] |

## lai

**Description** Observed leaf area index [m<sup>-2</sup> m<sup>-2</sup>]

# Configuration

| Referencing Table     | Requirement | Comment                                                     |
|-----------------------|-------------|-------------------------------------------------------------|
| SSss_YYYY_data_tt.txt | 0           | Observed leaf area index [m <sup>-2</sup> m <sup>-2</sup> ] |

## LAIEq

**Description** LAI calculation choice.

**Note:** North and South hemispheres are treated slightly differently.

## Configuration

| Referencing Table | Requirement | Comment                                |
|-------------------|-------------|----------------------------------------|
| SUEWS_Veg.txt     | MD          | Coefficients are specified in          |
|                   |             | the following parameters:              |
|                   |             | LeafGrowthPower1,                      |
|                   |             | LeafGrowthPower2,                      |
|                   |             | LeafOffPower1 and                      |
|                   |             | LeafOffPower2.                         |
|                   |             | Options                                |
|                   |             | • 0 Järvi et al. (2011) [J11]          |
|                   |             | • 1 Järvi et al. (2014)<br>[Leena2014] |

#### LAIMax

**Description** full leaf-on summertime value

# Configuration

| Referencing Table | Requirement | Comment                          |
|-------------------|-------------|----------------------------------|
| SUEWS_Veg.txt     | MD          | full leaf-on summertime value    |
|                   |             | Example values: - 5.1 EveTr      |
|                   |             | Breuer et al. (2003) [Br03] -    |
|                   |             | 5.5 DecTr Breuer et al. (2003)   |
|                   |             | [Br03] - 5.9 Grass Breuer et al. |
|                   |             | (2003) [Br03]                    |

## LAIMin

**Description** leaf-off wintertime value

| Referencing Table | Requirement | Comment                             |
|-------------------|-------------|-------------------------------------|
| SUEWS_Veg.txt     | MD          | leaf-off wintertime value Exam-     |
|                   |             | ple values: - 4. EveTr Järvi et al. |
|                   |             | (2011) [J11] - 1. DecTr Järvi et    |
|                   |             | al. (2011) [J11] - 1.6 Grass Grim-  |
|                   |             | mond and Oke (1991) [G91]           |

## lat

**Description** Latitude [deg].

# Configuration

| Referencing Table    | Requirement | Comment                           |
|----------------------|-------------|-----------------------------------|
| SUEWS_SiteSelect.txt | MU          | Use coordinate system WGS84.      |
|                      |             | Positive values are northern      |
|                      |             | hemisphere (negative southern     |
|                      |             | hemisphere). Used in radiation    |
|                      |             | calculations. Note, if the total  |
|                      |             | modelled area is small the lati-  |
|                      |             | tude and longitude could be the   |
|                      |             | same for each grid but small      |
|                      |             | differences in radiation will not |
|                      |             | be determined. If you are defin-  |
|                      |             | ing the latitude and longitude    |
|                      |             | differently between grids make    |
|                      |             | certain that you provide enough   |
|                      |             | decimal places.                   |

## ldown

**Description** Incoming longwave radiation [W m<sup>-2</sup>]

# Configuration

| Referencing Table     | Requirement | Comment                        |
|-----------------------|-------------|--------------------------------|
| SSss_YYYY_data_tt.txt | 0           | Incoming longwave radiation [W |
|                       |             | m <sup>-2</sup> ]              |

## LeafGrowthPower1

**Description** a parameter required by LAI calculation in LAIEq

## Configuration

| Referencing Table | Requirement | Comment                                           |
|-------------------|-------------|---------------------------------------------------|
| SUEWS_Veg.txt     | MD          | Example values                                    |
|                   |             | • LAIEq = 0: 0.03 Järvi et al. (2011) [J11]       |
|                   |             | • LAIEq = 1: 0.04 Järvi et al. (2014) [Leena2014] |

#### LeafGrowthPower2

**Description** a parameter required by LAI calculation  $[K^{-1}]$  in LAIEq Configuration

| Referencing Table | Requirement | Comment                                            |
|-------------------|-------------|----------------------------------------------------|
| SUEWS_Veg.txt     | MD          | Example values                                     |
|                   |             | • LAIEq = 0: 0.0005 Järvi et                       |
|                   |             | al. (2011) [J11]                                   |
|                   |             | • LAIEq = 1: 0.001 Järvi et al. (2014) [Leena2014] |

#### LeafOffPower1

Configuration

**Description** a parameter required by LAI calculation [ $K^{-1}$ ] in LAIEq

# Referencing TableRequirementComment $SUEWS\_Veg.txt$ MDExample values<br/> • LAIEq = 0: 0.03 Järvi et al.<br/> (2011) [J11]<br/> • LAIEq = 1: -1.5 Järvi et al.<br/> (2014) [Leena2014]

### LeafOffPower2

**Description** a parameter required by LAI calculation  $[K^{-1}]$  in LAIEq Configuration

| Referencing Table | Requirement | Comment                                             |
|-------------------|-------------|-----------------------------------------------------|
| SUEWS_Veg.txt     | MD          | Example values                                      |
|                   |             | • LAIEq = 0: 0.0005 Järvi et                        |
|                   |             | al. (2011) [J11]                                    |
|                   |             | • LAIEq = 1: 0.0015 Järvi et al. (2014) [Leena2014] |

lng

**Description** longitude [deg]

| Referencing Table    | Requirement | Comment                            |
|----------------------|-------------|------------------------------------|
| SUEWS_SiteSelect.txt | MU          | Use coordinate system WGS84.       |
|                      |             | For compatibility with GIS, neg-   |
|                      |             | ative values are to the west, pos- |
|                      |             | itive values are to the east (e.g. |
|                      |             | Vancouver = -123.12; Shanghai =    |
|                      |             | 121.47) Note this is a change of   |
|                      |             | sign convention between v2016a     |
|                      |             | and v2017a See latitude for more   |
|                      |             | details.                           |

## LUMPS\_Cover

**Description** Limit when surface totally covered with water for LUMPS [mm] **Configuration** 

| Referencing Table    | Requirement | Comment                         |
|----------------------|-------------|---------------------------------|
| SUEWS_SiteSelect.txt | MD          | Limit when surface totally cov- |
|                      |             | ered with water [mm] Used for   |
|                      |             | LUMPS surface wetness control.  |
|                      |             | Default recommended value of 1  |
|                      |             | mm from Loridan et al. (2011)   |
|                      |             | [L2011].                        |

## LUMPS\_DrRate

**Description** Drainage rate of bucket for LUMPS [mm h<sup>-1</sup>]

# Configuration

| Referencing Table    | Requirement | Comment                                     |
|----------------------|-------------|---------------------------------------------|
| SUEWS_SiteSelect.txt | MD          | Drainage rate of bucket for                 |
|                      |             | LUMPS [mm h-1] Used for                     |
|                      |             | LUMPS surface wetness control.              |
|                      |             | Default recommended value of                |
|                      |             | 0.25 mm h <sup>-1</sup> from Loridan et al. |
|                      |             | (2011) [L2011].                             |

## LUMPS\_MaxRes

 $\textbf{Description} \ \ \text{Maximum water bucket reservoir [mm] Used for LUMPS surface wetness control.}$ 

## Configuration

| Referencing Table    | Requirement | Comment                         |
|----------------------|-------------|---------------------------------|
| SUEWS_SiteSelect.txt | MD          | Maximum water bucket reservoir  |
|                      |             | [mm] Used for LUMPS surface     |
|                      |             | wetness control. Default recom- |
|                      |             | mended value of 10 mm from      |
|                      |             | Loridan et al. (2011) [L2011].  |

## MaxQFMetab

**Description** Maximum value for human heat emission. [W m<sup>-2</sup>]

Example values: 175 Sailor and Lu (2004) [SL04]

## Configuration

| Referencing Table               | Requirement | Comment                        |
|---------------------------------|-------------|--------------------------------|
| SUEWS_AnthropogenicEmission.txt | 0           | Maximum value for human heat   |
|                                 |             | emission. [W m <sup>-2</sup> ] |

## MaxFCMetab

**Description** Maximum (day) CO2 from human metabolism. [W m<sup>-2</sup>]

## Configuration

| Referencing Table               | Requirement | Comment                              |
|---------------------------------|-------------|--------------------------------------|
| SUEWS_AnthropogenicEmission.txt | 0           | Maximum (day) CO2 from hu-           |
|                                 |             | man metabolism. [W m <sup>-2</sup> ] |

#### MaxConductance

**Description** The maximum conductance of each vegetation or surface type. [mm s<sup>-1</sup>]

## Configuration

| Referencing Table | Requirement | Comment                              |
|-------------------|-------------|--------------------------------------|
| SUEWS_Veg.txt     | MD          | Example values [mm s <sup>-1</sup> ] |
|                   |             | • 7.4: EveTr Järvi et al. (2011)     |
|                   |             | [J11]                                |
|                   |             | • 11.7: DecTr Järvi et al.           |
|                   |             | (2011) [J11]                         |
|                   |             | • 33.1: Grass (unirrigated)          |
|                   |             | Järvi et al. (2011) [J11]            |
|                   |             | • 40.: Grass (irrigated) Järvi et    |
|                   |             | al. (2011) [J11]                     |
|                   |             |                                      |

## MinQFMetab

**Description** Minimum value for human heat emission. [W m<sup>-2</sup>]

Example values: 75 Sailor and Lu (2004) [SL04]

## Configuration

| Referencing Table               | Requirement | Comment                         |
|---------------------------------|-------------|---------------------------------|
| SUEWS_AnthropogenicEmission.txt | 0           | Minimum value for human heat    |
|                                 |             | emission. [W m <sup>-2</sup> ]. |

#### MinFCMetab

**Description** Minimum (night) CO2 from human metabolism. [W m<sup>-2</sup>]

| Referencing Table               | Requirement | Comment                              |
|---------------------------------|-------------|--------------------------------------|
| SUEWS_AnthropogenicEmission.txt | 0           | Minimum (night) CO2 from hu-         |
|                                 |             | man metabolism. [W m <sup>-2</sup> ] |

## NARP\_Trans

**Description** Atmospheric transmissivity for NARP [-]

## Configuration

| Referencing Table    | Requirement | Comment                          |
|----------------------|-------------|----------------------------------|
| SUEWS_SiteSelect.txt | MD          | Atmospheric transmissivity for   |
|                      |             | NARP [-] Value must in the range |
|                      |             | 0-1. Default recommended value   |
|                      |             | of 1.                            |

#### nroom

**Description** Number of rooms per floor for building surfaces only [-]

## Configuration

| Referencing Table          | Requirement | Comment                       |
|----------------------------|-------------|-------------------------------|
| SUEWS_ESTMCoefficients.txt | MU          | Number of rooms per floor for |
|                            |             | building surfaces only        |

## OBS\_SMCap

**Description** The maximum observed soil moisture. [m<sup>3</sup> m<sup>-3</sup> or kg kg<sup>-1</sup>]

## Configuration

| Referencing Table | Requirement | Comment                          |
|-------------------|-------------|----------------------------------|
| SUEWS_Soil.txt    | 0           | Use only if soil moisture is ob- |
|                   |             | served and provided in the met   |
|                   |             | forcing file and SMDMethod = 1   |
|                   |             | or 2. Use of observed soil mois- |
|                   |             | ture not currently tested        |

## OBS\_SMDepth

**Description** The depth of soil moisture measurements. [mm]

## Configuration

| Referencing Table | Requirement | Comment                          |
|-------------------|-------------|----------------------------------|
| SUEWS_Soil.txt    | 0           | Use only if soil moisture is ob- |
|                   |             | served and provided in the met   |
|                   |             | forcing file and $SMDMethod = 1$ |
|                   |             | or 2. Use of observed soil mois- |
|                   |             | ture not currently tested        |

## OBS\_SoilNotRocks

**Description** Fraction of soil without rocks. [-]

# Configuration

| Referencing Table | Requirement | Comment                          |
|-------------------|-------------|----------------------------------|
| SUEWS_Soil.txt    | 0           | Use only if soil moisture is ob- |
|                   |             | served and provided in the met   |
|                   |             | forcing file and $SMDMethod = 1$ |
|                   |             | or 2. Use of observed soil mois- |
|                   |             | ture not currently tested        |

## OHMCode\_SummerDry

**Description** Code for OHM coefficients to use for this surface during dry conditions in summer, linking to *SUEWS\_OHMCoefficients.txt*.

## Configuration

| Referencing Table | Requirement | Comment                         |
|-------------------|-------------|---------------------------------|
| SUEWS_NonVeg.txt  | L           | Code for OHM coefficients to    |
|                   |             | use for this surface during dry |
|                   |             | conditions in summer. Links to  |
|                   |             | SUEWS_OHMCoefficients.txt       |
|                   |             | . Value of integer is arbi-     |
|                   |             | trary but must match code       |
|                   |             | specified in column 1 of        |
|                   |             | SUEWS_OHMCoefficients.txt.      |
| SUEWS_Veg.txt     | L           | Code for OHM coefficients to    |
|                   |             | use for this surface during dry |
|                   |             | conditions in summer. Links to  |
|                   |             | SUEWS_OHMCoefficients.txt       |
|                   |             | . Value of integer is arbi-     |
|                   |             | trary but must match code       |
|                   |             | specified in column 1 of        |
|                   |             | SUEWS_OHMCoefficients.txt.      |
| SUEWS_Water.txt   | L           | Code for OHM coefficients to    |
|                   |             | use for this surface during dry |
|                   |             | conditions in summer. Links to  |
|                   |             | SUEWS_OHMCoefficients.txt       |
|                   |             | . Value of integer is arbi-     |
|                   |             | trary but must match code       |
|                   |             | specified in column 1 of        |
|                   |             | SUEWS_OHMCoefficients.txt.      |
| SUEWS_Snow.txt    | L           | Code for OHM coefficients to    |
|                   |             | use for this surface during dry |
|                   |             | conditions in summer. Links to  |
|                   |             | SUEWS_OHMCoefficients.txt       |
|                   |             | . Value of integer is arbi-     |
|                   |             | trary but must match code       |
|                   |             | specified in column 1 of        |
|                   |             | SUEWS_OHMCoefficients.txt.      |

## OHMCode\_SummerWet

**Description** Code for OHM coefficients to use for this surface during wet conditions in summer, linking to *SUEWS\_OHMCoefficients.txt*.

# Configuration

| Referencing Table | Requirement | Comment                         |
|-------------------|-------------|---------------------------------|
| SUEWS_NonVeg.txt  | L           | Code for OHM coefficients to    |
|                   |             | use for this surface during wet |
|                   |             | conditions in summer. Links to  |
|                   |             | SUEWS_OHMCoefficients.txt       |
|                   |             | . Value of integer is arbi-     |
|                   |             | trary but must match code       |
|                   |             | specified in column 1 of        |
|                   |             | SUEWS_OHMCoefficients.txt.      |
| SUEWS_Veg.txt     | L           | Code for OHM coefficients to    |
|                   |             | use for this surface during wet |
|                   |             | conditions in summer. Links to  |
|                   |             | SUEWS_OHMCoefficients.txt       |
|                   |             | . Value of integer is arbi-     |
|                   |             | trary but must match code       |
|                   |             | specified in column 1 of        |
|                   |             | SUEWS_OHMCoefficients.txt.      |
| SUEWS_Water.txt   | L           | Code for OHM coefficients to    |
|                   |             | use for this surface during wet |
|                   |             | conditions in summer. Links to  |
|                   |             | SUEWS_OHMCoefficients.txt       |
|                   |             | . Value of integer is arbi-     |
|                   |             | trary but must match code       |
|                   |             | specified in column 1 of        |
| GLIPPING G        |             | SUEWS_OHMCoefficients.txt.      |
| SUEWS_Snow.txt    |             | Code for OHM coefficients to    |
|                   |             | use for this surface during wet |
|                   |             | conditions in summer. Links to  |
|                   |             | SUEWS_OHMCoefficients.txt       |
|                   |             | . Value of integer is arbi-     |
|                   |             | trary but must match code       |
|                   |             | specified in column 1 of        |
|                   |             | SUEWS_OHMCoefficients.txt.      |

# OHMCode\_WinterDry

**Description** Code for OHM coefficients to use for this surface during dry conditions in winter, linking to *SUEWS\_OHMCoefficients.txt*.

## Configuration

| Referencing Table | Requirement | Comment                         |
|-------------------|-------------|---------------------------------|
| SUEWS_NonVeg.txt  | L           | Code for OHM coefficients to    |
|                   |             | use for this surface during dry |
|                   |             | conditions in winter. Links to  |
|                   |             | SUEWS_OHMCoefficients.txt       |
|                   |             | . Value of integer is arbi-     |
|                   |             | trary but must match code       |
|                   |             | specified in column 1 of        |
|                   |             | SUEWS_OHMCoefficients.txt.      |

continues on next page

Table 4.214 – continued from previous page

| Referencing Table | Requirement | Comment                         |
|-------------------|-------------|---------------------------------|
| SUEWS_Veg.txt     | L           | Code for OHM coefficients to    |
|                   |             | use for this surface during dry |
|                   |             | conditions in winter. Links to  |
|                   |             | SUEWS_OHMCoefficients.txt       |
|                   |             | . Value of integer is arbi-     |
|                   |             | trary but must match code       |
|                   |             | specified in column 1 of        |
|                   |             | SUEWS_OHMCoefficients.txt.      |
| SUEWS_Water.txt   | L           | Code for OHM coefficients to    |
|                   |             | use for this surface during dry |
|                   |             | conditions in winter. Links to  |
|                   |             | SUEWS_OHMCoefficients.txt       |
|                   |             | . Value of integer is arbi-     |
|                   |             | trary but must match code       |
|                   |             | specified in column 1 of        |
|                   |             | SUEWS_OHMCoefficients.txt.      |
| SUEWS_Snow.txt    | L           | Code for OHM coefficients to    |
|                   |             | use for this surface during dry |
|                   |             | conditions in winter. Links to  |
|                   |             | SUEWS_OHMCoefficients.txt       |
|                   |             | . Value of integer is arbi-     |
|                   |             | trary but must match code       |
|                   |             | specified in column 1 of        |
|                   |             | SUEWS_OHMCoefficients.txt.      |

## OHMCode\_WinterWet

**Description** Code for OHM coefficients to use for this surface during wet conditions in winter, linking to *SUEWS\_OHMCoefficients.txt*.

# Configuration

| Referencing Table | Requirement | Comment                         |
|-------------------|-------------|---------------------------------|
| SUEWS_NonVeg.txt  | L           | Code for OHM coefficients to    |
|                   |             | use for this surface during wet |
|                   |             | conditions in winter. Links to  |
|                   |             | SUEWS_OHMCoefficients.txt       |
|                   |             | . Value of integer is arbi-     |
|                   |             | trary but must match code       |
|                   |             | specified in column 1 of        |
|                   |             | SUEWS_OHMCoefficients.txt.      |
| SUEWS_Veg.txt     | L           | Code for OHM coefficients to    |
|                   |             | use for this surface during wet |
|                   |             | conditions in winter. Links to  |
|                   |             | SUEWS_OHMCoefficients.txt       |
|                   |             | . Value of integer is arbi-     |
|                   |             | trary but must match code       |
|                   |             | specified in column 1 of        |
|                   |             | SUEWS_OHMCoefficients.txt.      |

continues on next page

Table 4.215 – continued from previous page

| Referencing Table | Requirement | Comment                         |
|-------------------|-------------|---------------------------------|
| SUEWS_Water.txt   | L           | Code for OHM coefficients to    |
|                   |             | use for this surface during wet |
|                   |             | conditions in winter. Links to  |
|                   |             | SUEWS_OHMCoefficients.txt       |
|                   |             | . Value of integer is arbi-     |
|                   |             | trary but must match code       |
|                   |             | specified in column 1 of        |
|                   |             | SUEWS_OHMCoefficients.txt.      |
| SUEWS_Snow.txt    | L           | Code for OHM coefficients to    |
|                   |             | use for this surface during wet |
|                   |             | conditions in winter. Links to  |
|                   |             | SUEWS_OHMCoefficients.txt       |
|                   |             | . Value of integer is arbi-     |
|                   |             | trary but must match code       |
|                   |             | specified in column 1 of        |
|                   |             | SUEWS_OHMCoefficients.txt.      |

# ${\tt OHMThresh\_SW}$

**Description** Temperature threshold determining whether summer/winter OHM coefficients are applied [°C]

## Configuration

| Referencing Table | Requirement | Comment                         |
|-------------------|-------------|---------------------------------|
| SUEWS_NonVeg.txt  | MD          | Temperature threshold deter-    |
|                   |             | mining whether summer/winter    |
|                   |             | OHM coefficients are applied    |
|                   |             | [°C] If 5-day running mean air  |
|                   |             | temperature is greater than or  |
|                   |             | equal to this threshold, OHM    |
|                   |             | coefficients for summertime are |
|                   |             | applied; otherwise coefficients |
|                   |             | for wintertime are applied.     |
| SUEWS_Veg.txt     | MD          | Temperature threshold deter-    |
|                   |             | mining whether summer/winter    |
|                   |             | OHM coefficients are applied    |
|                   |             | [°C] If 5-day running mean air  |
|                   |             | temperature is greater than or  |
|                   |             | equal to this threshold, OHM    |
|                   |             | coefficients for summertime are |
|                   |             | applied; otherwise coefficients |
|                   |             | for wintertime are applied.     |

continues on next page

Table 4.216 – continued from previous page

| Referencing Table | Requirement | Comment                           |
|-------------------|-------------|-----------------------------------|
| SUEWS_Water.txt   | MD          | Temperature threshold deter-      |
|                   |             | mining whether summer/winter      |
|                   |             | OHM coefficients are applied      |
|                   |             | [°C] If 5-day running mean air    |
|                   |             | temperature is greater than or    |
|                   |             | equal to this threshold, OHM      |
|                   |             | coefficients for summertime are   |
|                   |             | applied; otherwise coefficients   |
|                   |             | for wintertime are applied.       |
| SUEWS_Snow.txt    | MD          | Not actually used for Snow sur-   |
|                   |             | face as winter wet conditions al- |
|                   |             | ways assumed.                     |

## OHMThresh\_WD

**Description** Soil moisture threshold determining whether wet/dry OHM coefficients are applied [-] **Configuration** 

| Referencing Table | Requirement | Comment                            |
|-------------------|-------------|------------------------------------|
| SUEWS_NonVeg.txt  | MD          | Not actually used for building     |
|                   |             | and paved surfaces (as impervi-    |
|                   |             | ous).                              |
| SUEWS_Veg.txt     | MD          | Note that OHM coefficients for     |
|                   |             | wet conditions are applied if the  |
|                   |             | surface is wet.                    |
| SUEWS_Water.txt   | MD          | Not actually used for water sur-   |
|                   |             | face (as no soil surface beneath). |
| SUEWS_Snow.txt    | MD          | Not actually used for Snow sur-    |
|                   |             | face as winter wet conditions al-  |
|                   |             | ways assumed.                      |

## PipeCapacity

**Description** Storage capacity of pipes [mm]

## Configuration

| Referencing Table    | Requirement | Comment                            |
|----------------------|-------------|------------------------------------|
| SUEWS_SiteSelect.txt | MD MU       | Storage capacity of pipes [mm]     |
|                      |             | Runoff amounting to less than the  |
|                      |             | value specified here is assumed to |
|                      |             | be removed by pipes.               |

## PopDensDay

**Description** Daytime population density (i.e. workers, tourists) [people ha<sup>-1</sup>]

| Referencing Table    | Requirement | Comment                                |
|----------------------|-------------|----------------------------------------|
| SUEWS_SiteSelect.txt | 0           | Daytime population density (i.e.       |
|                      |             | workers, tourists) [people ha -1       |
|                      |             | ] Population density is required       |
|                      |             | if EmissionsMethod = 2 in <i>Run</i> - |
|                      |             | Control.nml. The model will use        |
|                      |             | the average of daytime and night-      |
|                      |             | time population densities, unless      |
|                      |             | only one is provided. If daytime       |
|                      |             | population density is unknown,         |
|                      |             | set to -999.                           |

# PopDensNight

**Description** Night-time population density (i.e. residents) [people ha<sup>-1</sup>]

## Configuration

| Referencing Table    | Requirement | Comment                             |
|----------------------|-------------|-------------------------------------|
| SUEWS_SiteSelect.txt | 0           | Night-time population density       |
|                      |             | (i.e. residents) [people ha -1]     |
|                      |             | Population density is required if   |
|                      |             | EmissionsMethod = 2 in <i>Run</i> - |
|                      |             | Control.nml . The model will        |
|                      |             | use the average of daytime and      |
|                      |             | night-time population densities,    |
|                      |             | unless only one is provided. If     |
|                      |             | night-time population density is    |
|                      |             | unknown, set to -999.               |

## PopProfWD

**Description** Code for population density profile (weekdays) linking to *Code* of *SUEWS\_Profiles.txt*.

## Configuration

| Referencing Table               | Requirement | Comment                        |
|---------------------------------|-------------|--------------------------------|
| SUEWS_AnthropogenicEmission.txt | 0           | Weekday building energy use [W |
|                                 |             | m-2] Can be used for CO2 flux  |
|                                 |             | calculation.                   |

## PopProfWE

**Description** Code for population density profile (weekends) linking to *Code* of *SUEWS\_Profiles.txt*.

## Configuration

| Referencing Table               | Requirement | Comment                        |
|---------------------------------|-------------|--------------------------------|
| SUEWS_AnthropogenicEmission.txt | 0           | Weekday building energy use [W |
|                                 |             | m-2] Can be used for CO2 flux  |
|                                 |             | calculation.                   |

## ${\tt PorosityMax}$

**Description** full leaf-on summertime value Used only for DecTr (can affect roughness calculation) **Configuration** 

| Referencing Table | Requirement | Comment                         |
|-------------------|-------------|---------------------------------|
| SUEWS_Veg.txt     | MD          | full leaf-on summertime value   |
|                   |             | Used only for DecTr (can affect |
|                   |             | roughness calculation)          |

# PorosityMin

**Description** leaf-off wintertime value Used only for DecTr (can affect roughness calculation) **Configuration** 

| Referencing Table | Requirement | Comment                           |
|-------------------|-------------|-----------------------------------|
| SUEWS_Veg.txt     | MD          | leaf-off wintertime value Used    |
|                   |             | only for DecTr (can affect rough- |
|                   |             | ness calculation)                 |

# PrecipLimAlb

**Description** Limit for hourly precipitation when the ground is fully covered with snow [mm] **Configuration** 

| Referencing Table | Requirement | Comment                          |
|-------------------|-------------|----------------------------------|
| SUEWS_Snow.txt    | MD          | Limit for hourly precipitation   |
|                   |             | when the ground is fully covered |
|                   |             | with snow. Then snow albedo is   |
|                   |             | reset to AlbedoMax [mm]          |

## PrecipLimSnow

**Description** Temperature limit when precipitation falls as snow [°C]

# Configuration

| Referencing Table | Requirement | Comment            |
|-------------------|-------------|--------------------|
| SUEWS_Snow.txt    | MD          | Auer (1974) [Au74] |

#### pres

**Description** Barometric pressure [kPa]

## Configuration

| Referencing Table     | Requirement | Comment                   |
|-----------------------|-------------|---------------------------|
| SSss_YYYY_data_tt.txt | MU          | Barometric pressure [kPa] |

qe

**Description** Latent heat flux [W m<sup>-2</sup>]

| Referencing Table     | Requirement | Comment                               |
|-----------------------|-------------|---------------------------------------|
| SSss_YYYY_data_tt.txt | 0           | Latent heat flux [W m <sup>-2</sup> ] |

qf

**Description** Anthropogenic heat flux [W m<sup>-2</sup>]

## Configuration

| Referencing Table     | Requirement | Comment                                      |
|-----------------------|-------------|----------------------------------------------|
| SSss_YYYY_data_tt.txt | 0           | Anthropogenic heat flux [W m <sup>-2</sup> ] |

## QF\_A\_WD

**Description** Base value for QF on weekdays [W m<sup>-2</sup> (Cap ha<sup>-1</sup>)<sup>-1</sup>]

## Configuration

| Referencing Table               | Requirement | Comment                      |
|---------------------------------|-------------|------------------------------|
| SUEWS_AnthropogenicEmission.txt | MU O        | Use with EmissionsMethod     |
|                                 |             | = 2                          |
|                                 |             | Example values:              |
|                                 |             | • 0.3081 Järvi et al. (2011) |
|                                 |             | [J11]                        |
|                                 |             | • 0.1 Järvi et al. (2014)    |
|                                 |             | [Leena2014]                  |
|                                 |             | [Lechazo17]                  |
|                                 |             |                              |

## QF\_A\_WE

**Description** Base value for QF on weekends [W m<sup>-2</sup> (Cap ha<sup>-1</sup>)<sup>-1</sup>]

# Configuration

| Referencing Table               | Requirement | Comment                                  |
|---------------------------------|-------------|------------------------------------------|
| SUEWS_AnthropogenicEmission.txt | MU O        | Use with EmissionsMethod                 |
|                                 |             | = 2                                      |
|                                 |             | Example values:                          |
|                                 |             | • 0.3081 Järvi et al. (2011)<br>[J11]    |
|                                 |             | • 0.1 Järvi et al. (2014)<br>[Leena2014] |

## QF\_B\_WD

**Description** Parameter related to cooling degree days on weekdays [W  $m^{-2}$  K<sup>-1</sup> (Cap  $ha^{-1}$ )<sup>-1</sup>] **Configuration** 

| Referencing Table               | Requirement | Comment                      |
|---------------------------------|-------------|------------------------------|
| SUEWS_AnthropogenicEmission.txt | MU O        | Use with EmissionsMethod     |
|                                 |             | = 2                          |
|                                 |             | Example values:              |
|                                 |             | • 0.0099 Järvi et al. (2011) |
|                                 |             | [J11]                        |
|                                 |             | • 0.0099 Järvi et al. (2014) |
|                                 |             | ` '                          |
|                                 |             | [Leena2014]                  |
|                                 |             |                              |

## QF\_B\_WE

**Description** Parameter related to cooling degree days on weekends  $[W\ m^{-2}\ K^{-1}\ (Cap\ ha^{-1}\ )^{-1}]$  **Configuration** 

| Referencing Table               | Requirement | Comment                                                                                         |
|---------------------------------|-------------|-------------------------------------------------------------------------------------------------|
| SUEWS_AnthropogenicEmission.txt | MU O        | Use with EmissionsMethod = 2                                                                    |
|                                 |             | Example values:  • 0.0099 Järvi et al. (2011)  [J11]  • 0.0099 Järvi et al. (2014)  [Leena2014] |

## QF\_C\_WD

 $\begin{tabular}{ll} \textbf{Description} & Parameter related to heating degree days on weekdays [W m$^{-2}$ K$^{-1}$ (Cap ha$^{-1}$ )$^{-1}$] \\ \textbf{Configuration} & \begin{tabular}{ll} \textbf{Configuration} & \textbf{Configuration} & \textbf{Co$ 

| Referencing Table               | Requirement | Comment                      |
|---------------------------------|-------------|------------------------------|
| SUEWS_AnthropogenicEmission.txt | MU O        | Use with EmissionsMethod     |
|                                 |             | = 2                          |
|                                 |             | Example values:              |
|                                 |             | • 0.0102 Järvi et al. (2011) |
|                                 |             | [J11]                        |
|                                 |             | • 0.0102 Järvi et al. (2014) |
|                                 |             | [Leena2014]                  |
|                                 |             |                              |
|                                 |             |                              |

## QF\_C\_WE

**Description** Parameter related to heating degree days on weekends [W  $m^{-2}$  K<sup>-1</sup> (Cap  $ha^{-1}$ )<sup>-1</sup>] **Configuration** 

| Referencing Table               | Requirement | Comment                                     |
|---------------------------------|-------------|---------------------------------------------|
| SUEWS_AnthropogenicEmission.txt | MU O        | Example values:                             |
|                                 |             | • 0.0102 Järvi et al. (2011)                |
|                                 |             | [J11]                                       |
|                                 |             | • 0.0102 Järvi et al. (2014)<br>[Leena2014] |

# q+\_gkg

**Description** specific humidity at the top of CBL [g kg<sup>-1</sup>]

# Configuration

| Referencing Table    | Requirement | Comment                         |
|----------------------|-------------|---------------------------------|
| CBL_initial_data.txt | MU          | specific humidity at the top of |
|                      |             | CBL (g kg <sup>-1</sup> )       |

## $q_gkg$

**Description** specific humidiy in CBL [g kg<sup>-1</sup>]

# Configuration

| Referencing Table    | Requirement | Comment                                       |
|----------------------|-------------|-----------------------------------------------|
| CBL_initial_data.txt | MU          | specific humidiy in CBL (g kg <sup>-1</sup> ) |

qh

**Description** Sensible heat flux [W m<sup>-2</sup>]

## Configuration

| Referencing Table     | Requirement | Comment                                 |
|-----------------------|-------------|-----------------------------------------|
| SSss_YYYY_data_tt.txt | 0           | Sensible heat flux [W m <sup>-2</sup> ] |

qn

**Description** Net all-wave radiation [W m<sup>-2</sup>]

## Configuration

| Referencing Table     | Requirement | Comment            |    |
|-----------------------|-------------|--------------------|----|
| SSss_YYYY_data_tt.txt | 0           | Required           | if |
|                       |             | NetRadiationMethod | =  |
|                       |             | 1.                 |    |

qs

**Description** Storage heat flux [W m<sup>-2</sup>]

| Referencing Table     | Requirement | Comment                                |
|-----------------------|-------------|----------------------------------------|
| SSss_YYYY_data_tt.txt | 0           | Storage heat flux [W m <sup>-2</sup> ] |

#### RadMeltFactor

**Description** Hourly radiation melt factor of snow [mm W<sup>-1</sup> h<sup>-1</sup>]

## Configuration

| Referencing Table | Requirement | Comment                                    |
|-------------------|-------------|--------------------------------------------|
| SUEWS_Snow.txt    | MU          | Hourly radiation melt factor of            |
|                   |             | snow [mm W <sup>-1</sup> h <sup>-1</sup> ] |

#### rain

**Description** Rainfall [mm]

## Configuration

| Referencing Table     | Requirement | Comment       |
|-----------------------|-------------|---------------|
| SSss_YYYY_data_tt.txt | MU          | Rainfall [mm] |

#### RH

**Description** Relative Humidity [%]

## Configuration

| Referencing Table     | Requirement | Comment               |
|-----------------------|-------------|-----------------------|
| SSss_YYYY_data_tt.txt | MU          | Relative Humidity [%] |

## RunoffToWater

**Description** Fraction of above-ground runoff flowing to water surface during flooding [-]

## Configuration

| Referencing Table    | Requirement | Comment                             |
|----------------------|-------------|-------------------------------------|
| SUEWS_SiteSelect.txt | MD MU       | Fraction of above-ground runoff     |
|                      |             | flowing to water surface during     |
|                      |             | flooding [-] Value must be in the   |
|                      |             | range 0-1. Fraction of above-       |
|                      |             | ground runoff that can flow to the  |
|                      |             | water surface in the case of flood- |
|                      |             | ing.                                |

S1

**Description** A parameter related to soil moisture dependence [-]

| Referencing Table     | Requirement | Comment                            |
|-----------------------|-------------|------------------------------------|
| SUEWS_Conductance.txt | MD          | Related to soil moisture depen-    |
|                       |             | dence [-] These will change in the |
|                       |             | future to ensure consistency with  |
|                       |             | soil behaviour                     |

S2

**Description** A parameter related to soil moisture dependence [mm]

## Configuration

| Referencing Table     | Requirement | Comment                          |
|-----------------------|-------------|----------------------------------|
| SUEWS_Conductance.txt | MD          | Related to soil moisture depen-  |
|                       |             | dence [mm] These will change in  |
|                       |             | the future to ensure consistency |
|                       |             | with soil behaviour              |

## SatHydraulicCond

**Description** Hydraulic conductivity for saturated soil [mm s<sup>-1</sup>]

## Configuration

| Referencing Table | Requirement | Comment                          |
|-------------------|-------------|----------------------------------|
| SUEWS_Soil.txt    | MD          | Hydraulic conductivity for satu- |
|                   |             | rated soil [mm s <sup>-1</sup> ] |

### SDDFull

**Description** The sensesence degree days (SDD) needed to initiate leaf off. [°C]

## Configuration

| Requirement    | Comment                                                                                                    |
|----------------|----------------------------------------------------------------------------------------------------|
| Requirement MU | This should be checked carefully for your study area using modelled LAI from the DailyState output file compared to known behaviour in the study area. See section 2.2 Järvi et al. (2011) [J11]; Appendix A Järvi et al. (2014) [Leena2014] for more details. |
|                | Example values:  • -450: EveTr Järvi et al. (2011) [J11]  • -450: DecTr Järvi et al. (2011) [J11]  • -450: Grass Järvi et al. (2011) [J11]                                                                                                    |
|                | •                                                                                                    |

snow

**Description** Snowfall [mm]

## Configuration

| Referencing Table     | Requirement | Comment                 |
|-----------------------|-------------|-------------------------|
| SSss_YYYY_data_tt.txt | 0           | Required if SnowUse = 1 |

## ${\tt SnowClearingProfWD}$

**Description** Code for snow clearing profile (weekdays) linking to *Code* of *SUEWS\_Profiles.txt*. **Configuration** 

| Referencing Table    | Requirement | Comment                            |
|----------------------|-------------|------------------------------------|
| SUEWS_SiteSelect.txt | L           | Code for snow clearing profile     |
|                      |             | (weekdays) Provides the link to    |
|                      |             | column 1 of SUEWS_Profiles.txt.    |
|                      |             | Value of integer is arbitrary but  |
|                      |             | must match code specified in col-  |
|                      |             | umn 1 of SUEWS_Profiles.txt.       |
|                      |             | e.g. 1 means use the characteris-  |
|                      |             | tics specified in the row of input |
|                      |             | file SUEWS_Profiles.txt which      |
|                      |             | has 1 in column 1 (Code).          |

### SnowClearingProfWE

**Description** Code for snow clearing profile (weekends) linking to *Code* of *SUEWS\_Profiles.txt*. **Configuration** 

| Referencing Table    | Requirement | Comment                           |
|----------------------|-------------|-----------------------------------|
| SUEWS_SiteSelect.txt | L           | Code for snow clearing profile    |
|                      |             | (weekends) Provides the link to   |
|                      |             | column 1 of SUEWS_Profiles.txt.   |
|                      |             | Value of integer is arbitrary but |
|                      |             | must match code specified in      |
|                      |             | column 1 of SUEWS_Profiles.txt.   |
|                      |             | e.g. 1 means use the charac-      |
|                      |             | teristics specified in the row of |
|                      |             | input file SUEWS_Profiles.txt     |
|                      |             | which has 1 in column 1 (Code).   |
|                      |             | Providing the same code for       |
|                      |             | SnowClearingProfWD and            |
|                      |             | SnowClearingProfWE                |
|                      |             | would link to the same row in     |
|                      |             | SUEWS_Profiles.txt, i.e. the      |
|                      |             | same profile would be used for    |
|                      |             | weekdays and weekends.            |

#### SnowCode

**Description** Code for snow surface characteristics linking to *Code* of SUEWS\_Snow.txt **Configuration** 

| Referencing Table    | Requirement | Comment                             |
|----------------------|-------------|-------------------------------------|
| SUEWS_SiteSelect.txt | L           | Code for snow surface character-    |
|                      |             | istics Provides the link to column  |
|                      |             | 1 of SUEWS_Snow.txt, which          |
|                      |             | contains the attributes describing  |
|                      |             | snow surfaces in this grid for this |
|                      |             | year. Value of integer is arbitrary |
|                      |             | but must match code specified in    |
|                      |             | column 1 of SUEWS_Snow.txt.         |

### SnowDensMax

**Description** Maximum snow density [kg m<sup>-3</sup>]

Configuration

### SnowDensMin

**Description** Fresh snow density [kg m<sup>-3</sup>]

Configuration

### SnowLimPatch

**Description** Limit for the snow water equivalent when snow cover starts to be patchy [mm] **Configuration** 

| Referencing Table                   | Requirement | Comment                                                                                                    |
|-------------------------------------|-------------|----------------------------------------------------------------------------------------------------|
| Referencing Table  SUEWS_NonVeg.txt | Requirement | Comment  Limit of snow water equivalent when the surface is fully covered with snow. Not needed if SnowUse=0 in RunControl.nml.  Example values:  • 190: Paved Järvi et al. (2014) [Leena2014]  • 190: Bldgs Järvi et al. (2014) [Leena2014]  • 190: BSoil Järvi et al. (2014) [Leena2014] |
|                                     |             |                                                                                                    |

Table 4.253 – continued from previous page

| Referencing Table | Requirement | Comment                          |
|-------------------|-------------|----------------------------------|
| SUEWS_Veg.txt     | 0           | Limit of snow water equivalent   |
|                   |             | when the surface is fully cov-   |
|                   |             | ered with snow. Not needed if    |
|                   |             | SnowUse = 0 in $RunControl.nml$  |
|                   |             |                                  |
|                   |             | Example values:                  |
|                   |             | • 190: EveTr Järvi et al.        |
|                   |             | (2014) [Leena2014]               |
|                   |             | • 190: DecTr Järvi et al.        |
|                   |             | (2014) [Leena2014]               |
|                   |             | • 190: Grass Järvi et al. (2014) |
|                   |             | [Leena2014]                      |
|                   |             |                                  |

#### SnowLimRemove

**Description** Limit of the snow water equivalent for snow removal from roads and roofs [mm] **Configuration** 

| Referencing Table | Requirement | Comment                                      |
|-------------------|-------------|----------------------------------------------|
| SUEWS_NonVeg.txt  | 0           | Not needed if SnowUse = 0 in                 |
|                   |             | RunControl.nml . Not available               |
|                   |             | in this version.                             |
|                   |             | Example values [mm]                          |
|                   |             | • 40: Paved Järvi et al.                     |
|                   |             | (2014) [Leena2014]                           |
|                   |             | • 100: Bldgs Järvi et al. (2014) [Leena2014] |

# SoilDensity

**Description** Soil density [kg m<sup>-3</sup>]

## Configuration

| Referencing Table | Requirement | Comment                            |
|-------------------|-------------|------------------------------------|
| SUEWS_Soil.txt    | MD          | Soil density [kg m <sup>-3</sup> ] |

## SoilDepth

**Description** Depth of soil beneath the surface [mm]

| Referencing Table | Requirement | Comment                         |
|-------------------|-------------|---------------------------------|
| SUEWS_Soil.txt    | MD          | Depth of sub-surface soil store |
|                   |             | [mm] i.e. the depth of soil be- |
|                   |             | neath the surface               |

#### SoilStoreCap

**Description** Limit value for SoilDepth [mm]

### Configuration

| Referencing Table | Requirement | Comment                          |
|-------------------|-------------|----------------------------------|
| SUEWS_Soil.txt    | MD          | SoilStoreCap must not be greater |
|                   |             | than SoilDepth.                  |

### SoilTypeCode

**Description** Code for soil characteristics below this surface linking to *Code* of *SUEWS\_Soil.txt* **Configuration** 

| Referencing Table | Requirement | Comment                            |
|-------------------|-------------|------------------------------------|
| SUEWS_NonVeg.txt  | L           | Code for soil characteristics be-  |
|                   |             | low this surface Provides the link |
|                   |             | to column 1 of SUEWS_Soil.txt,     |
|                   |             | which contains the attributes de-  |
|                   |             | scribing sub-surface soil for this |
|                   |             | surface type. Value of inte-       |
|                   |             | ger is arbitrary but must match    |
|                   |             | code specified in column 1 of      |
|                   |             | SUEWS_Soil.txt.                    |
| SUEWS_Veg.txt     | L           | Code for soil characteristics be-  |
|                   |             | low this surface Provides the link |
|                   |             | to column 1 of SUEWS_Soil.txt,     |
|                   |             | which contains the attributes de-  |
|                   |             | scribing sub-surface soil for this |
|                   |             | surface type. Value of inte-       |
|                   |             | ger is arbitrary but must match    |
|                   |             | code specified in column 1 of      |
|                   |             | SUEWS_Soil.txt.                    |

## StartDLS

**Description** Start of the day light savings [DOY]

#### Configuration

| Referencing Table    | Requirement | Comment                        |
|----------------------|-------------|--------------------------------|
| SUEWS_SiteSelect.txt | MU          | Start of the day light savings |
|                      |             | [DOY] See Day Light Savings    |
|                      |             | (DLS).                         |

### StateLimit

**Description** Upper limit to the surface state. [mm]

Currently only used for the water surface. Set to a large value (e.g. 20000 mm = 20 m) if the water body is substantial (lake, river, etc) or a small value (e.g. 10 mm) if water bodies are very shallow (e.g. fountains). WaterDepth (column 9) must not exceed this value.

| Referencing Table | Requirement | Comment                               |
|-------------------|-------------|---------------------------------------|
| SUEWS_NonVeg.txt  | MD          | Currently only used for the water     |
|                   |             | surface                               |
| SUEWS_Veg.txt     | MD          | Currently only used for the water     |
|                   |             | surface                               |
| SUEWS_Water.txt   | MU          | Surface state cannot exceed this      |
|                   |             | value. Set to a large value (e.g.     |
|                   |             | 20000  mm = 20  m) if the wa-         |
|                   |             | ter body is substantial (lake, river, |
|                   |             | etc) or a small value (e.g. 10 mm)    |
|                   |             | if water bodies are very shallow      |
|                   |             | (e.g. fountains). WaterDepth          |
|                   |             | (column 9) must not exceed this       |
|                   |             | value.                                |

## StorageMax

**Description** Maximum water storage capacity for upper surfaces (i.e. canopy)

## Configuration

| Referencing Table | Requirement | Comment                            |
|-------------------|-------------|------------------------------------|
| SUEWS_NonVeg.txt  | MD          | Maximum water storage capacity     |
|                   |             | for upper surfaces (i.e. canopy)   |
|                   |             | Min and max values are to          |
|                   |             | account for seasonal variation     |
|                   |             | (e.g. leaf-on/leaf-off differences |
|                   |             | for vegetated surfaces). Not       |
|                   |             | currently used for non-vegetated   |
|                   |             | surfaces - set the same as         |
|                   |             | StorageMin.                        |
|                   |             | Example values:                    |
|                   |             | • 0.48 Paved                       |
|                   |             | • 0.25 Bldgs                       |
|                   |             | • 0.8 BSoil                        |
|                   |             |                                    |

Table 4.261 – continued from previous page

| Referencing Table | Requirement | Comment                                                                                                    |
|-------------------|-------------|----------------------------------------------------------------------------------------------------|
| SUEWS_Veg.txt     | MD          | Maximum water storage capacity for upper surfaces (i.e. canopy) Min/max values are to account for seasonal variation (e.g. leaf-off/leaf-on differences for vegetated surfaces) Only used for DecTr surfaces - set EveTr and Grass values the same as StorageMin.  Example values:  • 1.3: EveTr Breuer et al. (2003) [Br03]  • 0.8: DecTr Breuer et al. (2003) [Br03] |
| SUEWS_Water.txt   | MD          | Maximum water storage capacity for upper surfaces (i.e. canopy) Min and max values are to account for seasonal variation - not used for water surfaces so set same as StorageMin.                                                                                                    |

## ${\tt StorageMin}$

**Description** Minimum water storage capacity for upper surfaces (i.e. canopy).

# Configuration

| Referencing Table | Requirement | Comment                            |
|-------------------|-------------|------------------------------------|
| SUEWS_NonVeg.txt  | MD          | Minimum water storage capacity     |
|                   |             | for upper surfaces (i.e. canopy).  |
|                   |             | Min/max values are to account      |
|                   |             | for seasonal variation (e.g. leaf- |
|                   |             | on/leaf-off differences for vege-  |
|                   |             | tated surfaces). Not currently     |
|                   |             | used for non-vegetated surfaces -  |
|                   |             | set the same as StorageMax.        |
|                   |             | Example values:                    |
|                   |             | • 0.48 <i>Paved</i>                |
|                   |             | • 0.25 Bldgs                       |
|                   |             | • 0.8 BSoil                        |
|                   |             |                                    |

Table 4.262 – continued from previous page

| Referencing Table | Requirement | Comment                                                          |
|-------------------|-------------|------------------------------------------------------------------|
| SUEWS_Veg.txt     | MD          | Minimum water storage capacity                                   |
|                   |             | for upper surfaces (i.e. canopy).                                |
|                   |             | Min/max values are to account                                    |
|                   |             | for seasonal variation (e.g. leaf-                               |
|                   |             | off/leaf-on differences for vege-                                |
|                   |             | tated surfaces).                                                 |
|                   |             | Example values:                                                  |
|                   |             | • 1.3 EveTr Breuer et al.                                        |
|                   |             | (2003) [Br03]                                                    |
|                   |             | • 0.3 DecTr Breuer et al.                                        |
|                   |             | (2003) [Br03]                                                    |
|                   |             | \ \ \ \ \ \ \ \ \ \ \ \ \ \ \ \ \ \ \                            |
|                   |             | • 1.9 Grass Breuer et al.                                        |
|                   |             | (2003) [Br03]                                                    |
| CHEWC Water tet   | MD          | Minimum water storage conseits                                   |
| SUEWS_Water.txt   |             | Minimum water storage capacity                                   |
|                   |             | for upper surfaces (i.e. canopy).  Min/max values are to account |
|                   |             |                                                                  |
|                   |             | for seasonal variation - not used for water surfaces.            |
|                   |             |                                                                  |
|                   |             | Example values:                                                  |
|                   |             | -0.5 Water                                                       |

### SurfaceArea

**Description** Area of the grid [ha].

## Configuration

| Referencing Table    | Requirement | Comment                |
|----------------------|-------------|------------------------|
| SUEWS_SiteSelect.txt | MU          | Area of the grid [ha]. |

## Surf\_k1

**Description** Thermal conductivity of the first layer [W m<sup>-1</sup> K<sup>-1</sup>]

### Configuration

|   | Referencing Table          | Requirement | Comment                                    |
|---|----------------------------|-------------|--------------------------------------------|
| ĺ | SUEWS_ESTMCoefficients.txt | MU          | Thermal conductivity of the first          |
|   |                            |             | layer [W m <sup>-1</sup> K <sup>-1</sup> ] |

## $Surf_k2$

**Description** Thermal conductivity of the second layer [W m<sup>-1</sup> K<sup>-1</sup>]

## Configuration

| Referencing Table          | Requirement | Comment                                        |
|----------------------------|-------------|------------------------------------------------|
| SUEWS_ESTMCoefficients.txt | 0           | Thermal conductivity of the sec-               |
|                            |             | ond layer [W m <sup>-1</sup> K <sup>-1</sup> ] |

## $Surf_k3$

**Description** Thermal conductivity of the third layer[W  $m^{-1}$  K<sup>-1</sup>]

### Configuration

| Referencing Table          | Requirement | Comment                                   |
|----------------------------|-------------|-------------------------------------------|
| SUEWS_ESTMCoefficients.txt | 0           | Thermal conductivity of the third         |
|                            |             | layer[W m <sup>-1</sup> K <sup>-1</sup> ] |

## $Surf_k4$

**Description** Thermal conductivity of the fourth layer[W m<sup>-1</sup> K<sup>-1</sup>]

### Configuration

| Referencing Table          | Requirement | Comment                                          |
|----------------------------|-------------|--------------------------------------------------|
| SUEWS_ESTMCoefficients.txt | 0           | Thermal conductivity of the                      |
|                            |             | fourth layer[W m <sup>-1</sup> K <sup>-1</sup> ] |

### $Surf_k5$

**Description** Thermal conductivity of the fifth layer [W m<sup>-1</sup> K<sup>-1</sup>]

## Configuration

| Referencing Table          | Requirement | Comment                                    |
|----------------------------|-------------|--------------------------------------------|
| SUEWS_ESTMCoefficients.txt | 0           | Thermal conductivity of the fifth          |
|                            |             | layer [W m <sup>-1</sup> K <sup>-1</sup> ] |

### Surf\_rhoCp1

**Description** Volumetric heat capacity of the first layer [J m<sup>-3</sup> K<sup>-1</sup>]

## Configuration

| Referencing Table          | Requirement | Comment                                          |
|----------------------------|-------------|--------------------------------------------------|
| SUEWS_ESTMCoefficients.txt | MU          | Volumetric heat capacity of the                  |
|                            |             | first layer [J m <sup>-3</sup> K <sup>-1</sup> ] |

#### Surf\_rhoCp2

**Description** Volumetric heat capacity of the second layer [J m<sup>-3</sup> K<sup>-1</sup>]

## Configuration

| Referencing Table          | Requirement | Comment                                           |
|----------------------------|-------------|---------------------------------------------------|
| SUEWS_ESTMCoefficients.txt | 0           | Volumetric heat capacity of the                   |
|                            |             | second layer [J m <sup>-3</sup> K <sup>-1</sup> ] |

### Surf\_rhoCp3

**Description** Volumetric heat capacity of the third layer[J m<sup>-3</sup> K<sup>-1</sup>]

| Referencing Table          | Requirement | Comment                                         |
|----------------------------|-------------|-------------------------------------------------|
| SUEWS_ESTMCoefficients.txt | 0           | Volumetric heat capacity of the                 |
|                            |             | third layer[J m <sup>-3</sup> K <sup>-1</sup> ] |

## Surf\_rhoCp4

**Description** Volumetric heat capacity of the fourth layer [J m<sup>-3</sup> K<sup>-1</sup>]

### Configuration

| Referencing Table          | Requirement | Comment                                           |
|----------------------------|-------------|---------------------------------------------------|
| SUEWS_ESTMCoefficients.txt | 0           | Volumetric heat capacity of the                   |
|                            |             | fourth layer [J m <sup>-3</sup> K <sup>-1</sup> ] |

### Surf\_rhoCp5

**Description** Volumetric heat capacity of the fifth layer [J m<sup>-3</sup> K<sup>-1</sup>]

## Configuration

| Referencing Table          | Requirement | Comment                                          |
|----------------------------|-------------|--------------------------------------------------|
| SUEWS_ESTMCoefficients.txt | 0           | Volumetric heat capacity of the                  |
|                            |             | fifth layer [J m <sup>-3</sup> K <sup>-1</sup> ] |

### Surf\_thick1

**Description** Thickness of the first layer [m] for roofs (building surfaces) and ground (all other surfaces)

## Configuration

| Referencing Table          | Requirement | Comment                           |
|----------------------------|-------------|-----------------------------------|
| SUEWS_ESTMCoefficients.txt | MU          | Thickness of the first layer [m]  |
|                            |             | for roofs (building surfaces) and |
|                            |             | ground (all other surfaces)       |

#### Surf\_thick2

**Description** Thickness of the second layer [m] (if no second layer, set to -999.)

## Configuration

| Referencing Table          | Requirement | Comment                           |
|----------------------------|-------------|-----------------------------------|
| SUEWS_ESTMCoefficients.txt | 0           | Thickness of the second layer     |
|                            |             | [m] (if no second layer, set to - |
|                            |             | 999.)                             |

#### Surf\_thick3

**Description** Thickness of the third layer [m] (if no third layer, set to -999.)

| Referencing Table          | Requirement | Comment                           |
|----------------------------|-------------|-----------------------------------|
| SUEWS_ESTMCoefficients.txt | 0           | Thickness of the third layer [m]  |
|                            |             | (if no third layer, set to -999.) |

### Surf\_thick4

**Description** Thickness of the fourth layer [m] (if no fourth layer, set to -999.)

### Configuration

| Referencing Table          | Requirement | Comment                            |
|----------------------------|-------------|------------------------------------|
| SUEWS_ESTMCoefficients.txt | 0           | Thickness of the fourth layer [m]  |
|                            |             | (if no fourth layer, set to -999.) |

#### Surf\_thick5

**Description** Thickness of the fifth layer [m] (if no fifth layer, set to -999.)

## Configuration

| Referencing Table          | Requirement | Comment                           |
|----------------------------|-------------|-----------------------------------|
| SUEWS_ESTMCoefficients.txt | 0           | Thickness of the fifth layer [m]  |
|                            |             | (if no fifth layer, set to -999.) |

#### Tair

**Description** Air temperature [°C]

## Configuration

| Referencing Table     | Requirement | Comment              |
|-----------------------|-------------|----------------------|
| SSss_YYYY_data_tt.txt | MU          | Air temperature [°C] |

### tau\_a

**Description** Time constant for snow albedo aging in cold snow [-]

### Configuration

| Referencing Table | Requirement | Comment                       |
|-------------------|-------------|-------------------------------|
| SUEWS_Snow.txt    | MD          | Time constant for snow albedo |
|                   |             | aging in cold snow [-]        |

## tau\_f

Description Time constant for snow albedo aging in melting snow [-]

## Configuration

| Referencing Table | Requirement | Comment                       |
|-------------------|-------------|-------------------------------|
| SUEWS_Snow.txt    | MD          | Time constant for snow albedo |
|                   |             | aging in melting snow [-]     |

## tau\_r

**Description** Time constant for snow density ageing [-]

## Configuration

| Referencing Table | Requirement | Comment                        |
|-------------------|-------------|--------------------------------|
| SUEWS_Snow.txt    | MD          | Time constant for snow density |
|                   |             | ageing [-]                     |

#### TCritic\_Heating\_WD

**Description** Critical heating temperature on weekdays [°C]

## Configuration

| Referencing Table               | Requirement | Comment                  |
|---------------------------------|-------------|--------------------------|
| SUEWS_AnthropogenicEmission.txt | MU O        | Use with EmissionsMethod |
|                                 |             | = 1                      |

## TCritic\_Heating\_WE

**Description** Critical heating temperature on weekends [°C]

## Configuration

| Referencing Table               | Requirement | Comment                  |
|---------------------------------|-------------|--------------------------|
| SUEWS_AnthropogenicEmission.txt | MU O        | Use with EmissionsMethod |
|                                 |             | = 1                      |

## TCritic\_Cooling\_WD

**Description** Critical cooling temperature on weekdays [°C]

## Configuration

| Referencing Table               | Requirement | Comment                  |
|---------------------------------|-------------|--------------------------|
| SUEWS_AnthropogenicEmission.txt | MU O        | Use with EmissionsMethod |
|                                 |             | = 1                      |

### TCritic\_Cooling\_WE

**Description** Critical cooling temperature on weekends [°C]

### Configuration

| Referencing Table               | Requirement | Comment                  |
|---------------------------------|-------------|--------------------------|
| SUEWS_AnthropogenicEmission.txt | MU O        | Use with EmissionsMethod |
|                                 |             | = 1                      |

## ${\tt TempMeltFactor}$

**Description** Hourly temperature melt factor of snow [mm K<sup>-1</sup> h<sup>-1</sup>]

| Referencing Table | Requirement | Comment                                                  |
|-------------------|-------------|----------------------------------------------------------|
| SUEWS_Snow.txt    | MU          | Hourly temperature melt factor                           |
|                   |             | of snow [mm K <sup>-1</sup> h <sup>-1</sup> ] (In previ- |
|                   |             | ous model version, this parame-                          |
|                   |             | ter was 0.12)                                            |

TH

**Description** Upper air temperature limit [°C]

### Configuration

| Referencing Table     | Requirement | Comment                          |
|-----------------------|-------------|----------------------------------|
| SUEWS_Conductance.txt | MD          | Upper air temperature limit [°C] |

### Theta+\_K

**Description** potential temperature at the top of CBL [K]

### Configuration

| Referencing Table    | Requirement | Comment                          |
|----------------------|-------------|----------------------------------|
| CBL_initial_data.txt | MU          | potential temperature at the top |
|                      |             | of CBL (K)                       |

#### Theta\_K

**Description** potential temperature in CBL [K]

## Configuration

| Referencing Table    | Requirement | Comment                          |
|----------------------|-------------|----------------------------------|
| CBL_initial_data.txt | MU          | potential temperature in CBL (K) |

#### Tiair

**Description** Indoor air temperature [C]

## Configuration

| Referencing Table             | Requirement | Comment                    |
|-------------------------------|-------------|----------------------------|
| SSss_YYYY_ESTM_Ts_data_tt.txt | MU          | Indoor air temperature [C] |

## Timezone

**Description** Time zone [h] for site relative to UTC (east is positive). This should be set according to the times given in the meteorological forcing file(s).

| Referencing Table    | Requirement | Comment                           |  |  |  |
|----------------------|-------------|-----------------------------------|--|--|--|
| SUEWS_SiteSelect.txt | MU          | Time zone [h] for site relative   |  |  |  |
|                      |             | to UTC (east is positive). This   |  |  |  |
|                      |             | should be set according to the    |  |  |  |
|                      |             | times given in the meteorological |  |  |  |
|                      |             | forcing file(s).                  |  |  |  |

## TL

**Description** Lower air temperature limit [°C]

## Configuration

| Referencing Table     | Requirement | Comment                          |
|-----------------------|-------------|----------------------------------|
| SUEWS_Conductance.txt | MD          | Lower air temperature limit [°C] |

## ToBldgs

**Description** Fraction of water going to Bldgs

## Configuration

| Referencing Table             | Requirement | Comment  |    |       |       |    |
|-------------------------------|-------------|----------|----|-------|-------|----|
| SUEWS_WithinGridWaterDist.txt | MU          | Fraction | of | water | going | to |
|                               |             | Bldgs    |    |       |       |    |

#### ToBSoil

**Description** Fraction of water going to BSoil

# Configuration

| Referencing Table             | Requirement | Comment  |    |       |       |    |
|-------------------------------|-------------|----------|----|-------|-------|----|
| SUEWS_WithinGridWaterDist.txt | MU          | Fraction | of | water | going | to |
|                               |             | BSoil    |    |       |       |    |

#### ToDecTr

**Description** Fraction of water going to DecTr

## Configuration

| Referencing Table             | Requirement |          |    |       |       |    |
|-------------------------------|-------------|----------|----|-------|-------|----|
| SUEWS_WithinGridWaterDist.txt | MU          | Fraction | of | water | going | to |
|                               |             | DecTr    |    |       |       |    |

#### ToEveTr

**Description** Fraction of water going to *EveTr* 

| Referencing Table             | Requirement | Comment  |    |       |       |    |
|-------------------------------|-------------|----------|----|-------|-------|----|
| SUEWS_WithinGridWaterDist.txt | MU          | Fraction | of | water | going | to |
|                               |             | EveTr    |    |       |       |    |

#### ToGrass

**Description** Fraction of water going to *Grass* 

## Configuration

| Referencing Table             | Requirement | Comment  |    |       |       |    |
|-------------------------------|-------------|----------|----|-------|-------|----|
| SUEWS_WithinGridWaterDist.txt | MU          | Fraction | of | water | going | to |
|                               |             | Grass    |    |       |       |    |

#### ToPaved

**Description** Fraction of water going to Paved

### Configuration

| Referencing Table             | Requirement | Comment  |    |       |       |    |
|-------------------------------|-------------|----------|----|-------|-------|----|
| SUEWS_WithinGridWaterDist.txt | MU          | Fraction | of | water | going | to |
|                               |             | Paved    |    |       |       |    |

#### ToRunoff

**Description** Fraction of water going to Runoff

### Configuration

| Referencing Table             | Requirement | Comment  |    |       |       |    |
|-------------------------------|-------------|----------|----|-------|-------|----|
| SUEWS_WithinGridWaterDist.txt | MU          | Fraction | of | water | going | to |
|                               |             | Runoff   |    |       |       |    |

## ToSoilStore

**Description** Fraction of water going to SoilStore

### Configuration

| Referencing Table             | Requirement | Comment   |    |       |       |    |
|-------------------------------|-------------|-----------|----|-------|-------|----|
| SUEWS_WithinGridWaterDist.txt | MU          | Fraction  | of | water | going | to |
|                               |             | SoilStore |    |       |       |    |

### ToWater

**Description** Fraction of water going to Water

### Configuration

| Referencing Table             | Requirement | Commer   | nt |       |       |    |
|-------------------------------|-------------|----------|----|-------|-------|----|
| SUEWS_WithinGridWaterDist.txt | MU          | Fraction | of | water | going | to |
|                               |             | Water    |    |       |       |    |

### TraffProfWD

**Description** Code for traffic activity profile (weekdays) linking to *Code* of *SUEWS\_Profiles.txt*. Not used in v2018a.

| Referencing Table               | Requirement | Comment                        |
|---------------------------------|-------------|--------------------------------|
| SUEWS_AnthropogenicEmission.txt | 0           | Weekday building energy use [W |
|                                 |             | m-2] Can be used for CO2 flux  |
|                                 |             | calculation.                   |

#### TraffProfWE

**Description** Code for traffic activity profile (weekends) linking to *Code* of *SUEWS\_Profiles.txt*. Not used in v2018a.

#### Configuration

| Referencing Table               | Requirement | Comment                        |
|---------------------------------|-------------|--------------------------------|
| SUEWS_AnthropogenicEmission.txt | 0           | Weekday building energy use [W |
|                                 |             | m-2] Can be used for CO2 flux  |
|                                 |             | calculation.                   |

#### TrafficUnits

**Description** Units for the traffic rate for the study area. Not used in v2018a.

### Configuration

| Referencing Table               | Requirement | Comment                        |
|---------------------------------|-------------|--------------------------------|
| SUEWS_AnthropogenicEmission.txt | 0           | Weekday building energy use [W |
|                                 |             | m-2] Can be used for CO2 flux  |
|                                 |             | calculation.                   |

## TrafficRate\_WD

**Description** Weekday traffic rate [veh km  $m^{-2}$  s-1] Can be used for CO2 flux calculation - not used in v2018a.

### Configuration

| Referencing Table    | Requirement | Comment                         |
|----------------------|-------------|---------------------------------|
| SUEWS_SiteSelect.txt | 0           | Weekday traffic rate [veh km m- |
|                      |             | 2 s-1] Can be used for CO2 flux |
|                      |             | calculation.                    |

### TrafficRate\_WE

**Description** Weekend traffic rate [veh km  $m^{-2}$  s-1] Can be used for CO2 flux calculation - not used in v2018a.

### Configuration

| Referencing Table    | Requirement | Comment                         |
|----------------------|-------------|---------------------------------|
| SUEWS_SiteSelect.txt | 0           | Weekend traffic rate [veh km m- |
|                      |             | 2 s-1] Can be used for CO2 flux |
|                      |             | calculation.                    |

#### Troad

**Description** Ground surface temperature [C] (used when TsurfChoice = 1 or 2)

## Configuration

| Referencing Table             | Requirement | Comment                        |
|-------------------------------|-------------|--------------------------------|
| SSss_YYYY_ESTM_Ts_data_tt.txt | MU          | Ground surface temperature [C] |
|                               |             | (used when TsurfChoice = 1     |
|                               |             | or 2)                          |

#### Troof

**Description** Roof surface temperature [C] (used when TsurfChoice = 1 or 2) **Configuration** 

| Referencing Table             | Requirement | Comment                      |
|-------------------------------|-------------|------------------------------|
| SSss_YYYY_ESTM_Ts_data_tt.txt | MU          | Roof surface temperature [C] |
|                               |             | (used when TsurfChoice = 1   |
|                               |             | or 2)                        |

### Tsurf

**Description** Bulk surface temperature [C] (used when TsurfChoice = 0)

Configuration

| Referencing Table             | Requirement | Comment                      |
|-------------------------------|-------------|------------------------------|
| SSss_YYYY_ESTM_Ts_data_tt.txt | MU          | Bulk surface temperature [C] |
|                               |             | (used when TsurfCoice = 0)   |

#### Twall

**Description** Wall surface temperature [C] (used when TsurfChoice = 1) Configuration

| Referencing Table             | Requirement | Comment                      |
|-------------------------------|-------------|------------------------------|
| SSss_YYYY_ESTM_Ts_data_tt.txt | MU          | Wall surface temperature [C] |
|                               |             | (used when TsurfChoice = 1)  |

### $Twall_e$

**Description** East-facing wall surface temperature [C] (used when TsurfChoice = 2)

Configuration

| Referencing Table             | Requirement | Comment                    |
|-------------------------------|-------------|----------------------------|
| SSss_YYYY_ESTM_Ts_data_tt.txt | MU          | East-facing wall surface   |
|                               |             | temperature [C] (used when |
|                               |             | TsurfChoice = 2)           |

## Twall\_n

**Description** North-facing wall surface temperature [C] (used when TsurfChoice = 2) Configuration

| Referencing Table             | Requirement | Comment                    |
|-------------------------------|-------------|----------------------------|
| SSss_YYYY_ESTM_Ts_data_tt.txt | MU          | North-facing wall surface  |
|                               |             | temperature [C] (used when |
|                               |             | TsurfChoice = 2)           |

#### $Twall_s$

**Description** South-facing wall surface temperature [C] (used when TsurfChoice = 2) Configuration

| Referencing Table             | Requirement | Comment                    |
|-------------------------------|-------------|----------------------------|
| SSss_YYYY_ESTM_Ts_data_tt.txt | MU          | South-facing wall surface  |
|                               |             | temperature [C] (used when |
|                               |             | TsurfChoice = 2)           |

#### Twall\_w

**Description** West-facing wall surface temperature [C] (used when TsurfChoice = 2)

Configuration

| Referencing Table             | Requirement | Comment                    |
|-------------------------------|-------------|----------------------------|
| SSss_YYYY_ESTM_Ts_data_tt.txt | MU          | West-facing wall surface   |
|                               |             | temperature [C] (used when |
|                               |             | TsurfChoice = 2)           |

U

**Description** Wind speed. [m  $s^{-1}$ .] Height of the wind speed measurement (z) is needed in *SUEWS SiteSelect.txt*.

### Configuration

| Referencing Table     | Requirement | Comment                      |
|-----------------------|-------------|------------------------------|
| SSss_YYYY_data_tt.txt | MU          | Height of the wind speed     |
|                       |             | measurement (z) is needed in |
|                       |             | SUEWS_SiteSelect.txt.        |

### $Wall_k1$

**Description** Thermal conductivity of the first layer [W m<sup>-1</sup> K<sup>-1</sup>]

### Configuration

| Referencing Table          | Requirement | Comment                                    |
|----------------------------|-------------|--------------------------------------------|
| SUEWS_ESTMCoefficients.txt | MU          | Thermal conductivity of the first          |
|                            |             | layer [W m <sup>-1</sup> K <sup>-1</sup> ] |

## Wall\_k2

 $\textbf{Description} \ \ Thermal \ conductivity \ of \ the \ second \ layer \ [W \ m^{\text{-}1} \ K^{\text{-}1}]$ 

| Referencing Table          | Requirement | Comment                                        |
|----------------------------|-------------|------------------------------------------------|
| SUEWS_ESTMCoefficients.txt | 0           | Thermal conductivity of the sec-               |
|                            |             | ond layer [W m <sup>-1</sup> K <sup>-1</sup> ] |

### $Wall_k3$

**Description** Thermal conductivity of the third layer [W m<sup>-1</sup> K<sup>-1</sup>]

## Configuration

| Referencing Table          | Requirement | Comment                                    |
|----------------------------|-------------|--------------------------------------------|
| SUEWS_ESTMCoefficients.txt | 0           | Thermal conductivity of the third          |
|                            |             | layer [W m <sup>-1</sup> K <sup>-1</sup> ] |

### $Wall_k4$

**Description** Thermal conductivity of the fourth layer[W m<sup>-1</sup> K<sup>-1</sup>]

## Configuration

| Referencing Table          | Requirement | Comment                                          |
|----------------------------|-------------|--------------------------------------------------|
| SUEWS_ESTMCoefficients.txt | 0           | Thermal conductivity of the                      |
|                            |             | fourth layer[W m <sup>-1</sup> K <sup>-1</sup> ] |

#### $Wall_k5$

**Description** Thermal conductivity of the fifth layer[W m<sup>-1</sup> K<sup>-1</sup>]

### Configuration

| Referencing Table          | Requirement | Comment                                   |
|----------------------------|-------------|-------------------------------------------|
| SUEWS_ESTMCoefficients.txt | 0           | Thermal conductivity of the fifth         |
|                            |             | layer[W m <sup>-1</sup> K <sup>-1</sup> ] |

#### Wall\_rhoCp1

**Description** Volumetric heat capacity of the first layer [J m<sup>-3</sup> K<sup>-1</sup>]

### Configuration

| Referencing Table          | Requirement | Comment                                          |
|----------------------------|-------------|--------------------------------------------------|
| SUEWS_ESTMCoefficients.txt | MU          | Volumetric heat capacity of the                  |
|                            |             | first layer [J m <sup>-3</sup> K <sup>-1</sup> ] |

### Wall\_rhoCp2

**Description** Volumetric heat capacity of the second layer [J  $\,\mathrm{m}^{-3}\,\,\mathrm{K}^{-1}$ ]

### Configuration

| Referencing Table          | Requirement | Comment                                           |
|----------------------------|-------------|---------------------------------------------------|
| SUEWS_ESTMCoefficients.txt | 0           | Volumetric heat capacity of the                   |
|                            |             | second layer [J m <sup>-3</sup> K <sup>-1</sup> ] |

## Wall\_rhoCp3

**Description** Volumetric heat capacity of the third layer [J m<sup>-3</sup> K<sup>-1</sup>]

### Configuration

| Referencing Table          | Requirement | Comment                                          |
|----------------------------|-------------|--------------------------------------------------|
| SUEWS_ESTMCoefficients.txt | 0           | Volumetric heat capacity of the                  |
|                            |             | third layer [J m <sup>-3</sup> K <sup>-1</sup> ] |

## Wall\_rhoCp4

**Description** Volumetric heat capacity of the fourth layer [J m<sup>-3</sup> K<sup>-1</sup>]

### Configuration

| Referencing Table          | Requirement | Comment                                           |
|----------------------------|-------------|---------------------------------------------------|
| SUEWS_ESTMCoefficients.txt | 0           | Volumetric heat capacity of the                   |
|                            |             | fourth layer [J m <sup>-3</sup> K <sup>-1</sup> ] |

### Wall\_rhoCp5

**Description** Volumetric heat capacity of the fifth layer [J m<sup>-3</sup> K<sup>-1</sup>]

## Configuration

| Referencing Table          | Requirement | Comment                                          |
|----------------------------|-------------|--------------------------------------------------|
| SUEWS_ESTMCoefficients.txt | 0           | Volumetric heat capacity of the                  |
|                            |             | fifth layer [J m <sup>-3</sup> K <sup>-1</sup> ] |

### Wall\_thick1

**Description** Thickness of the first layer [m] for building surfaces only; set to -999 for all other surfaces

### Configuration

| Referencing Table          | Requirement | Comment                            |
|----------------------------|-------------|------------------------------------|
| SUEWS_ESTMCoefficients.txt | MU          | Thickness of the first layer [m]   |
|                            |             | for building surfaces only; set to |
|                            |             | -999 for all other surfaces        |

### Wall\_thick2

**Description** Thickness of the second layer [m] (if no second layer, set to -999.)

# Configuration

| Referencing Table          | Requirement | Comment                           |
|----------------------------|-------------|-----------------------------------|
| SUEWS_ESTMCoefficients.txt | 0           | Thickness of the second layer     |
|                            |             | [m] (if no second layer, set to - |
|                            |             | 999.)                             |

### Wall\_thick3

**Description** Thickness of the third layer [m] (if no third layer, set to -999.)

| Referencing Table          | Requirement | Comment                           |
|----------------------------|-------------|-----------------------------------|
| SUEWS_ESTMCoefficients.txt | 0           | Thickness of the third layer [m]  |
|                            |             | (if no third layer, set to -999.) |

#### Wall\_thick4

**Description** Thickness of the fourth layer [m] (if no fourth layer, set to -999.)

## Configuration

| Referencing Table          | Requirement | Comment                            |
|----------------------------|-------------|------------------------------------|
| SUEWS_ESTMCoefficients.txt | 0           | Thickness of the fourth layer [m]  |
|                            |             | (if no fourth layer, set to -999.) |

### Wall\_thick5

**Description** Thickness of the fifth layer [m] (if no fifth layer, set to -999.)

### Configuration

| Referencing Table          | Requirement | Comment                           |
|----------------------------|-------------|-----------------------------------|
| SUEWS_ESTMCoefficients.txt | 0           | Thickness of the fifth layer [m]  |
|                            |             | (if no fifth layer, set to -999.) |

### WaterDepth

**Description** Water depth [mm].

## Configuration

| Referencing Table | Requirement | Comment                             |
|-------------------|-------------|-------------------------------------|
| SUEWS_Water.txt   | MU          | Set to a large value (e.g. 20000    |
|                   |             | mm = 20 m) if the water body is     |
|                   |             | substantial (lake, river, etc) or a |
|                   |             | small value (e.g. 10 mm) if wa-     |
|                   |             | ter bodies are very shallow (e.g.   |
|                   |             | fountains). This value must not     |
|                   |             | exceed StateLimit (column 8).       |

## WaterUseProfAutoWD

**Description** Code for water use profile (automatic irrigation, weekdays) linking to Code of SUEWS\_Profiles.txt. Value of integer is arbitrary but must match code specified in Code of SUEWS\_Profiles.txt.

| Referencing Table    | Requirement | Comment                           |
|----------------------|-------------|-----------------------------------|
| SUEWS_SiteSelect.txt | L           | Code for water use profile (auto- |
|                      |             | matic irrigation, weekdays) Pro-  |
|                      |             | vides the link to column 1 of     |
|                      |             | SUEWS_Profiles.txt. Value of in-  |
|                      |             | teger is arbitrary but must match |
|                      |             | code specified in column 1 of     |
|                      |             | SUEWS_Profiles.txt.               |

#### WaterUseProfAutoWE

**Description** Code for water use profile (automatic irrigation, weekends) linking to Code of SUEWS\_Profiles.txt. Value of integer is arbitrary but must match code specified in Code of SUEWS\_Profiles.txt.

## Configuration

| Referencing Table    | Requirement | Comment                           |
|----------------------|-------------|-----------------------------------|
| SUEWS_SiteSelect.txt | L           | Code for water use profile (auto- |
|                      |             | matic irrigation, weekends) Pro-  |
|                      |             | vides the link to column 1 of     |
|                      |             | SUEWS_Profiles.txt. Value of in-  |
|                      |             | teger is arbitrary but must match |
|                      |             | code specified in column 1 of     |
|                      |             | SUEWS_Profiles.txt.               |

#### WaterUseProfManuWD

**Description** Code for water use profile (manual irrigation, weekdays) linking to *Code* of *SUEWS\_Profiles.txt*.

## Configuration

| Referencing Table    | Requirement | Comment                           |
|----------------------|-------------|-----------------------------------|
| SUEWS_SiteSelect.txt | L           | Code for water use profile (man-  |
|                      |             | ual irrigation, weekdays) Pro-    |
|                      |             | vides the link to column 1 of     |
|                      |             | SUEWS_Profiles.txt. Value of in-  |
|                      |             | teger is arbitrary but must match |
|                      |             | code specified in column 1 of     |
|                      |             | SUEWS_Profiles.txt.               |

#### WaterUseProfManuWE

**Description** Code for water use profile (manual irrigation, weekends) linking to *Code* of *SUEWS\_Profiles.txt*.

| Referencing Table    | Requirement | Comment                           |
|----------------------|-------------|-----------------------------------|
| SUEWS_SiteSelect.txt | L           | Code for water use profile (man-  |
|                      |             | ual irrigation, weekends) Pro-    |
|                      |             | vides the link to column 1 of     |
|                      |             | SUEWS_Profiles.txt. Value of in-  |
|                      |             | teger is arbitrary but must match |
|                      |             | code specified in column 1 of     |
|                      |             | SUEWS_Profiles.txt.               |

#### wdir

**Description** Wind direction [deg].

## Configuration

|   | Referencing Table     | Requirement | Comment                        |
|---|-----------------------|-------------|--------------------------------|
| ſ | SSss_YYYY_data_tt.txt | 0           | Not available in this version. |

## WetThreshold

**Description** Depth of water which determines whether evaporation occurs from a partially wet or completely wet surface [mm].

| Referencing Table | Requirement | Comment                                                                                                    |
|-------------------|-------------|----------------------------------------------------------------------------------------------------|
| SUEWS_NonVeg.txt  | MD          | Depth of water which determines whether evaporation occurs from a partially wet or completely wet surface.  Example values:  • 0.6 Paved  • 0.6 Bldgs  • 1. BSoil |
| SUEWS_Veg.txt     | MD          | Depth of water which determines whether evaporation occurs from a partially wet or completely wet surface.  Example values:  • 1.8 EveTr  • 1. DecTr  • 2. Grass  |
| SUEWS_Water.txt   | MD          | Depth of water which determines whether evaporation occurs from a partially wet or completely wet surface.  Example values:  • 0.5 Water                          |

#### WithinGridBldgsCode

**Description** Code that links to the fraction of water that flows from *Bldgs* surfaces to surfaces in columns 2-10 of *SUEWS\_WithinGridWaterDist.txt* 

### Configuration

| Referencing Table    | Requirement | Comment                        |
|----------------------|-------------|--------------------------------|
| SUEWS_SiteSelect.txt | L           | Code that links to the frac-   |
|                      |             | tion of water that flows       |
|                      |             | from Bldgs surfaces to sur-    |
|                      |             | faces in columns 2-10 of       |
|                      |             | SUEWS_WithinGridWaterDist.txt. |
|                      |             | Value of integer is arbi-      |
|                      |             | trary but must match code      |
|                      |             | specified in column 1 of       |
|                      |             | SUEWS_WithinGridWaterDist.txt. |

#### WithinGridBSoilCode

**Description** Code that links to the fraction of water that flows from *BSoil* surfaces to surfaces in columns 2-10 of *SUEWS\_WithinGridWaterDist.txt*.

### Configuration

| Referencing Table    | Requirement | Comment                        |
|----------------------|-------------|--------------------------------|
| SUEWS_SiteSelect.txt | L           | Code that links to the frac-   |
|                      |             | tion of water that flows       |
|                      |             | from BSoil surfaces to sur-    |
|                      |             | faces in columns 2-10 of       |
|                      |             | SUEWS_WithinGridWaterDist.txt. |
|                      |             | Value of integer is arbi-      |
|                      |             | trary but must match code      |
|                      |             | specified in column 1 of       |
|                      |             | SUEWS_WithinGridWaterDist.txt. |

### WithinGridDecTrCode

**Description** Code that links to the fraction of water that flows from <code>DecTr</code> surfaces to surfaces in columns 2-10 of <code>SUEWS\_WithinGridWaterDist.txt</code>.

### Configuration

| Referencing Table    | Requirement | Comment                        |
|----------------------|-------------|--------------------------------|
| SUEWS_SiteSelect.txt | L           | Code that links to the frac-   |
|                      |             | tion of water that flows       |
|                      |             | from DecTr surfaces to sur-    |
|                      |             | faces in columns 2-10 of       |
|                      |             | SUEWS_WithinGridWaterDist.txt. |
|                      |             | Value of integer is arbi-      |
|                      |             | trary but must match code      |
|                      |             | specified in column 1 of       |
|                      |             | SUEWS_WithinGridWaterDist.txt. |

#### WithinGridEveTrCode

**Description** Code that links to the fraction of water that flows from *EveTr* surfaces to surfaces in columns 2-10 of *SUEWS\_WithinGridWaterDist.txt*.

#### Configuration

| Referencing Table    | Requirement | Comment                        |
|----------------------|-------------|--------------------------------|
| SUEWS_SiteSelect.txt | L           | Code that links to the frac-   |
|                      |             | tion of water that flows       |
|                      |             | from EveTr surfaces to sur-    |
|                      |             | faces in columns 2-10 of       |
|                      |             | SUEWS_WithinGridWaterDist.txt. |
|                      |             | Value of integer is arbi-      |
|                      |             | trary but must match code      |
|                      |             | specified in column 1 of       |
|                      |             | SUEWS_WithinGridWaterDist.txt. |

#### WithinGridGrassCode

**Description** Code that links to the fraction of water that flows from *Grass* surfaces to surfaces in columns 2-10 of *SUEWS\_WithinGridWaterDist.txt*.

## Configuration

| Referencing Table    | Requirement | Comment                        |
|----------------------|-------------|--------------------------------|
| SUEWS_SiteSelect.txt | L           | Code that links to the frac-   |
|                      |             | tion of water that flows       |
|                      |             | from Grass surfaces to sur-    |
|                      |             | faces in columns 2-10 of       |
|                      |             | SUEWS_WithinGridWaterDist.txt. |
|                      |             | Value of integer is arbi-      |
|                      |             | trary but must match code      |
|                      |             | specified in column 1 of       |
|                      |             | SUEWS_WithinGridWaterDist.txt. |

### WithinGridPavedCode

**Description** Code that links to the fraction of water that flows from Paved surfaces to surfaces in columns 2-10 of SUEWS\_WithinGridWaterDist.txt.

### Configuration

| Referencing Table    | Requirement | Comment                        |
|----------------------|-------------|--------------------------------|
| SUEWS_SiteSelect.txt | L           | Code that links to the frac-   |
|                      |             | tion of water that flows       |
|                      |             | from Paved surfaces to sur-    |
|                      |             | faces in columns 2-10 of       |
|                      |             | SUEWS_WithinGridWaterDist.txt  |
|                      |             | . Value of integer is arbi-    |
|                      |             | trary but must match code      |
|                      |             | specified in column 1 of       |
|                      |             | SUEWS_WithinGridWaterDist.txt. |

### WithinGridWaterCode

Description Code that links to the fraction of water that flows from Water surfaces to surfaces in

columns 2-10 of SUEWS\_WithinGridWaterDist.txt.

## Configuration

| Referencing Table    | Requirement | Comment                        |
|----------------------|-------------|--------------------------------|
| SUEWS_SiteSelect.txt | L           | Code that links to the frac-   |
|                      |             | tion of water that flows       |
|                      |             | from Water surfaces to sur-    |
|                      |             | faces in columns 2-10 of       |
|                      |             | SUEWS_WithinGridWaterDist.txt. |
|                      |             | Value of integer is arbi-      |
|                      |             | trary but must match code      |
|                      |             | specified in column 1 of       |
|                      |             | SUEWS_WithinGridWaterDist.txt. |

#### Wuh

**Description** External water use [m<sup>3</sup>]

## Configuration

| Referencing Table     | Requirement | Comment                               |
|-----------------------|-------------|---------------------------------------|
| SSss_YYYY_data_tt.txt | 0           | External water use [ m <sup>3</sup> ] |

#### xsmd

**Description** Observed soil moisture [m<sup>3</sup> m<sup>-3</sup> or kg kg<sup>-1</sup>]

## Configuration

| Referencing Table     | Requirement | Comment                                                 |
|-----------------------|-------------|---------------------------------------------------------|
| SSss_YYYY_data_tt.txt | 0           | Observed soil moisture [ m <sup>3</sup> m <sup>-3</sup> |
|                       |             | or kg kg <sup>-1</sup> ]                                |

#### Year

**Description** Year [YYYY]

## Configuration

| Referencing Table    | Requirement | Comment                             |
|----------------------|-------------|-------------------------------------|
| SUEWS_SiteSelect.txt | MU          | Year [YYYY] Years must be           |
|                      |             | continuous. If running mul-         |
|                      |             | tiple years, ensure the rows        |
|                      |             | in SUEWS_SiteSelect.txt are ar-     |
|                      |             | ranged so that all grids for a par- |
|                      |             | ticular year appear on consecu-     |
|                      |             | tive lines (rather than grouping    |
|                      |             | all years together for a particular |
|                      |             | grid).                              |

z

**Description** Measurement height [m].

| Referencing Table    | Requirement | Comment                            |
|----------------------|-------------|------------------------------------|
| SUEWS_SiteSelect.txt | MU          | z must be greater than the dis-    |
|                      |             | placement height. Forcing data     |
|                      |             | should be representative of the    |
|                      |             | local-scale, i.e. above the height |
|                      |             | of the roughness elements.         |

z0

**Description** Roughness length for momentum [m]

## Configuration

| Referencing Table    | Requirement | Comment                        |  |  |
|----------------------|-------------|--------------------------------|--|--|
| SUEWS_SiteSelect.txt | 0           | Value supplied here is used    |  |  |
|                      |             | if RoughLenMomMethod = 1       |  |  |
|                      |             | in RunControl.nml; otherwise   |  |  |
|                      |             | set to '-999' and a value will |  |  |
|                      |             | be calculated by the model     |  |  |
|                      |             | (RoughLenMomMethod = 2,        |  |  |
|                      |             | 3).                            |  |  |

zd

**Description** Zero-plane displacement [m]

## Configuration

| Referencing Table    | Requirement | Comment                            |
|----------------------|-------------|------------------------------------|
| SUEWS_SiteSelect.txt | 0           | Value supplied here is used if     |
|                      |             | RoughLenMomMethod = 1 in           |
|                      |             | RunControl.nml; otherwise set      |
|                      |             | to '-999' and a value will be cal- |
|                      |             | culated by the model (RoughLen-    |
|                      |             | MomMethod = 2, 3).                 |

zi0

**Description** initial convective boundary layer height (m)

| Referencing Table    | Requirement | Comment                           |
|----------------------|-------------|-----------------------------------|
| CBL_initial_data.txt | MU          | initial convective boundary layer |
|                      |             | height [m]                        |

# 4.2.15 Typical Values

Other values to add - please let us know

# **Generic Properties**

132

| Property            | General Type  | Value | Description         | Reference            |
|---------------------|---------------|-------|---------------------|----------------------|
| Albedo              | Non Vegetated | 0.09  | Paved Helsinki      | Järvi et al. (2014)  |
| Albedo              | Non Vegetated | 0.15  | Buildings Helsinki  | Järvi et al. (2014)  |
| Albedo              | Non Vegetated | 0.19  | Bare Soil, Helsinki | Järvi et al. (2014)  |
| Albedo              | Non Vegetated | 0.12  | Paved               | Oke (1987)           |
| Albedo              | Non Vegetated | 0.15  | Buildings           | Oke (1987)           |
| Albedo              | Non Vegetated | 0.21  | Bare Soil           | Oke (1987)           |
| Emissivity          | Non Vegetated | 0.95  | Paved               | Oke (1987)           |
| Emissivity          | Non Vegetated | 0.91  | Buildings           | Oke (1987)           |
| Emissivity          | Non Vegetated | 0.93  | Bare Soil           | Oke (1987)           |
| Surface Water stor- | Non Vegetated | 0.48  | Paved               | Davies and Hollis    |
| age capacity        |               |       |                     | (1981)               |
| Surface Water stor- | Non Vegetated | 0.25  | Buildings           | Falk and Niem-       |
| age capacity        |               |       |                     | czynowicz (1978)     |
| Albedo              | Vegetation    | 0.10  | EveTr               |                      |
| Albedo              | Vegetation    | 0.12  | DecTr               |                      |
| Albedo              | Vegetation    | 0.18  | Grass               |                      |
| Albedo              | Vegetated     | 0.10  | EveTr Helsinki      | Järvi et al. (2014)  |
| Albedo              | Vegetated     | 0.16  | DecTr Helsinki      | Järvi et al. (2014)  |
| Albedo              | Vegetated     | 0.19  | Grass Helsinki      | Järvi et al. (2014)  |
| Albedo              | Vegetated     | 0.10  | EveTr               | Oke (1987)           |
| Albedo              | Vegetated     | 0.18  | DecTr               | Oke (1987)           |
| Albedo              | Vegetated     | 0.21  | Grass               | Oke (1987)           |
| Emissivity          | Vegetated     | 0.98  | EveTr               | Oke (1987)           |
| Emissivity          | Vegetated     | 0.98  | DecTr               | Oke (1987)           |
| Emissivity          | Vegetated     | 0.93  | Grass               | Oke (1987)           |
| water Storage Mini- | Vegetated     | 1.3   | EveTr               | Breuer et al. (2003) |
| mum capacity (mm)   |               |       |                     |                      |
| water Storage Mini- | Vegetated     | 0.3   | DecTr               | Breuer et al. (2003) |
| mum capacity (mm)   |               |       |                     |                      |
| water Storage Mini- | Vegetated     | 1.9   | Grass               | Breuer et al. (2003) |
| mum capacity (mm)   |               |       |                     |                      |
| Maximum water       | Vegetated     | 1.3   | EveTr               | Breuer et al. (2003) |
| storage capacity of |               |       |                     |                      |
| this surface [mm]   |               |       |                     |                      |
| Maximum water       | Vegetated     | 0.8   | DecTr               | Grimmond and Oke     |
| storage capacity of |               |       |                     | (1991)               |
| this surface [mm]   |               |       |                     |                      |
| Maximum water       | Vegetated     | 1.9   | Grass               | Breuer et al. (2003) |
| storage capacity of |               |       |                     |                      |
| this surface [mm]   |               |       |                     |                      |
| Albedo Max(leaf     | Vegetated     | 0.12  | DecTr               |                      |
| on)                 | _             |       |                     |                      |

Table 4.353 – continued from previous page

| Droporty              |              | 3 – continued from pr<br>Value | , ,            | Reference            |
|-----------------------|--------------|--------------------------------|----------------|----------------------|
| Property              | General Type |                                | Description    | Reierence            |
| Albedo Max(leaf       | Vegetated    | 0.18                           | Grass          |                      |
| on)                   | XX 1         | 0.10                           | E E T I I I I  | Til. 1 (2014)        |
| Albedo Max(leaf       | Vegetated    | 0.10                           | EveTr Helsinki | Järvi et al. (2014)  |
| on)                   | X7 1         | 0.16                           | D              | Til. 1 (2014)        |
| Albedo Max(leaf       | Vegetated    | 0.16                           | DecTr Helsinki | Järvi et al. (2014)  |
| on)                   |              | 0.10                           |                |                      |
| Albedo Max(leaf       | Vegetated    | 0.19                           | Grass Helsinki | Järvi et al. (2014)  |
| on)                   |              | 0.10                           |                | 0.000                |
| Albedo Max(leaf       | Vegetated    | 0.10                           | EveTr          | Oke (1987)           |
| on)                   |              |                                |                |                      |
| Albedo Max(leaf       | Vegetated    | 0.18                           | DecTr          | Oke (1987)           |
| on)                   |              |                                |                |                      |
| Albedo Max(leaf       | Vegetated    | 0.21                           | Grass          | Oke (1987)           |
| on)                   |              |                                |                |                      |
| Emissivity *View      | Vegetated    | 0.98                           | EveTr          | Oke (1987)           |
| factors should be     |              |                                |                |                      |
| taken into account    |              |                                |                |                      |
| Emissivity *View      | Vegetated    | 0.98                           | DecTr          | Oke (1987)           |
| factors should be     |              |                                |                |                      |
| taken into account    |              |                                |                |                      |
| Emissivity *View      | Vegetated    | 0.93                           | Grass          | Oke (1987)           |
| factors should be     |              |                                |                |                      |
| taken into account    |              |                                |                |                      |
| Minimum water         | Vegetated    | 1.3                            | EveTr          | Breuer et al. (2003) |
| storage capacity of   |              |                                |                |                      |
| this surface [mm]     |              |                                |                |                      |
| *Min & max values     |              |                                |                |                      |
| are to account for    |              |                                |                |                      |
| seasonal variation    |              |                                |                |                      |
| (e.g. leaf-on/leaf-   |              |                                |                |                      |
| off differences for   |              |                                |                |                      |
| vegetated surfaces).  |              |                                |                |                      |
| Minimum water         | Vegetated    | 0.3                            | DecTr          | Breuer et al. (2003) |
| storage capacity      |              |                                |                |                      |
| of this surface       |              |                                |                |                      |
| [mm]*Min and          |              |                                |                |                      |
| max values are to     |              |                                |                |                      |
| account for sea-      |              |                                |                |                      |
| sonal variation (e.g. |              |                                |                |                      |
| leaf-on/leaf-off      |              |                                |                |                      |
| differences for       |              |                                |                |                      |
| vegetated surfaces).  |              |                                |                |                      |

Table 4.353 – continued from previous page

| Property              |                                         | Value | Description | Reference              |
|-----------------------|-----------------------------------------|-------|-------------|------------------------|
|                       | General Type                            |       |             |                        |
| Minimum water         | Vegetated                               | 1.9   | Grass       | Breuer et al. (2003)   |
| storage capacity      |                                         |       |             |                        |
| of this surface       |                                         |       |             |                        |
| [mm] *Min and         |                                         |       |             |                        |
| max values are to     |                                         |       |             |                        |
| account for sea-      |                                         |       |             |                        |
| sonal variation (e.g. |                                         |       |             |                        |
| leaf-on/leaf-off      |                                         |       |             |                        |
| differences for       |                                         |       |             |                        |
| vegetated surfaces).  |                                         |       |             |                        |
| Maximum water         | Vegetated                               | 1.3   | EveTr       | Breuer et al. (2003)   |
| storage capacity      |                                         |       |             |                        |
| of this surface       |                                         |       |             |                        |
| [mm] *Min and         |                                         |       |             |                        |
| max values are to     |                                         |       |             |                        |
| account for sea-      |                                         |       |             |                        |
| sonal variation (e.g. |                                         |       |             |                        |
| leaf-on/leaf-off      |                                         |       |             |                        |
| differences for       |                                         |       |             |                        |
| vegetated surfaces)   |                                         |       |             |                        |
| Maximum water         | Vegetated                               | 0.8   | DecTr       | Grimmond and Oke       |
| storage capacity      |                                         |       |             | (1991)                 |
| of this surface       |                                         |       |             |                        |
| [mm] *Min and         |                                         |       |             |                        |
| max values are to     |                                         |       |             |                        |
| account for sea-      |                                         |       |             |                        |
| sonal variation (e.g. |                                         |       |             |                        |
| leaf-on/leaf-off      |                                         |       |             |                        |
| differences for       |                                         |       |             |                        |
| vegetated surfaces)   |                                         |       |             |                        |
| Maximum water         | Vegetated                               | 1.9   | Grass       | Breuer et al. (2003)   |
| storage capacity      | regetated                               | 1.7   | Giuss       | Breder et dr. (2003)   |
| of this surface       |                                         |       |             |                        |
| [mm] *Min and         |                                         |       |             |                        |
| max values are to     |                                         |       |             |                        |
| account for sea-      |                                         |       |             |                        |
| sonal variation (e.g. |                                         |       |             |                        |
| leaf-on/leaf-off      |                                         |       |             |                        |
| differences for       |                                         |       |             |                        |
| vegetated surfaces)   |                                         |       |             |                        |
| AlbedoMin             | Water                                   | 0.1   | Water       | Oke (1987)             |
| AlbedoMax             | Water                                   | 0.1   | Water       | Oke (1987)             |
| Emissivity            | Water                                   | 0.95  | Water       | Oke (1987)             |
| Minimum water         | Water                                   | 0.5   | Water       | ORC (1701)             |
| storage capacity of   | ,,,,,,,,,                               | 0.5   | Traici      |                        |
| this surface [mm]     |                                         |       |             |                        |
| Maximum water         | Water                                   | 0.5   | Water       |                        |
| storage capacity for  | *************************************** | 0.5   | Traici      |                        |
| upper surfaces (i.e.  |                                         |       |             |                        |
| canopy)               |                                         |       |             |                        |
| WetThreshold          | water                                   | 0.5   | Water       |                        |
| **CtTHCsHOIG          | water                                   | 0.5   | water       | continues on post page |

Table 4.353 – continued from previous page

| е      |
|--------|
|        |
|        |
|        |
|        |
|        |
|        |
|        |
|        |
|        |
|        |
|        |
|        |
|        |
|        |
|        |
|        |
|        |
|        |
|        |
|        |
|        |
|        |
| (2014) |
|        |
| (2014) |
|        |
|        |
| (2014) |
|        |
|        |
|        |
|        |
| (2014) |
| ,      |
|        |
|        |
| (2014) |
| (2014) |
|        |
|        |
|        |
|        |
|        |
|        |
|        |
|        |
|        |
|        |
|        |
|        |
|        |
|        |
|        |

Table 4.353 – continued from previous page

| Property            | General Type | Value  | om previous page  Description | Reference             |
|---------------------|--------------|--------|-------------------------------|-----------------------|
| tau_r *Time con-    | Snow         | 0.043  | Description                   | Järvi et al. (2014)   |
| stant for snow den- | Show         | 0.013  |                               |                       |
| sity ageing [-]     |              |        |                               |                       |
| CRWMin *Mini-       | Snow         | 0.05   |                               | Järvi et al. (2014)   |
| mum water holding   |              | 0.00   |                               | tur (1 tr ur (2 tr .) |
| capacity of snow    |              |        |                               |                       |
| [mm]                |              |        |                               |                       |
| CRWMax *Maxi-       | Snow         | 0.20   |                               | Järvi et al. (2014)   |
| mum water holding   |              |        |                               |                       |
| capacity of snow    |              |        |                               |                       |
| [mm]                |              |        |                               |                       |
| PrecipLimSnow       | Snow         | 2.2    | Temperature limit             | Auer (1974) [Au74]    |
| •                   |              |        | when precipitation            |                       |
|                     |              |        | falls as snow [°C]            |                       |
| SoilDepth           | Snow         | 350    | Depth of sub-                 |                       |
| 1                   |              |        | surface soil store            |                       |
|                     |              |        | [mm] *depth of soil           |                       |
|                     |              |        | beneath the surface           |                       |
| SoilStoreCap        | Soil         | 150    |                               |                       |
| •                   |              |        | • Capacity of                 |                       |
|                     |              |        | sub-surface                   |                       |
|                     |              |        | soil store                    |                       |
|                     |              |        | [mm]                          |                       |
|                     |              |        | • how much                    |                       |
|                     |              |        | water can be                  |                       |
|                     |              |        | stored in the                 |                       |
|                     |              |        | sub-surface                   |                       |
|                     |              |        | soil when at                  |                       |
|                     |              |        | maximum                       |                       |
|                     |              |        | capacity.                     |                       |
|                     |              |        | •                             |                       |
|                     |              |        | (SoilStoreCap                 |                       |
|                     |              |        | must not be                   |                       |
|                     |              |        | greater than                  |                       |
|                     |              |        | SoilDepth.)                   |                       |
|                     |              |        |                               |                       |
| SatHydraulicCond    | Soil         | 0.0005 | Hydraulic conduc-             |                       |
|                     |              |        | tivity for saturated          |                       |
|                     |              |        | soil [mm s-1]                 |                       |
| SoilDensity         | Soil         | 1.16   | Soil density [kg m-           |                       |
|                     |              |        | 3]                            |                       |
| InfiltrationRate    | Soil         |        | Infiltration rate [mm         |                       |
|                     |              |        | h-1]                          |                       |
| OBS_SMDepth         | Soil         |        | Depth of soil mois-           |                       |
|                     |              |        | ture measurements             |                       |
|                     |              |        | [mm]                          |                       |
| OBS_SMCap           | Soil         |        | Maxiumum ob-                  |                       |
|                     |              |        | served soil moisture          |                       |
|                     |              |        | [m3 m-3 or kg kg-1]           |                       |
| OBS_SoilNotRocks    | Soil         |        | Fraction of soil              |                       |
|                     |              |        | without rocks [-]             |                       |

# **Storage Heat Flux Related**

### **OHM Coefficients**

- Values determined from the literature
- If you have recommendations for others to be included please let us know.
- In the model run, canyons are excluded

| Surface type | Description                                                        | Author (data source)        | a1   | a2    | a3    |
|--------------|--------------------------------------------------------------------|-----------------------------|------|-------|-------|
| Canyon       | E-W canyon                                                         | Yoshida et al. (1990, 1991) | 0.71 | 0.04  | -39.7 |
|              | N-S canyon                                                         | Nunez (1974)                | 0.32 | 0.01  | -27.7 |
| Vegetation   | Mixed forest                                                       | McCaughey (1985)            | 0.11 | 0.11  | -12.3 |
|              | Short grass                                                        | Doll et al. (1985)          | 0.32 | 0.54  | -27.4 |
|              | Bare soil                                                          | Novak (1982)                | 0.38 | 0.56  | -27.3 |
|              | Bare soil (wet)                                                    | Fuchs & Hadas (1972)        | 0.33 | 0.07  | -34.9 |
|              | Bare soil (dry)                                                    | Fuchs & Hadas (1972)        | 0.65 | 0.43  | -36.5 |
|              | Bare soil                                                          | Asaeda & Ca (1993)          | 0.36 | 0.27  | -42.4 |
|              | Water Shallow –<br>Turbid                                          | Souch et al. (1998)         | 0.50 | 0.21  | -39.1 |
|              | Unirrigated grass (Crops)                                          | Grimmond et al. (1993)      | 0.21 | 0.11  | -16.1 |
|              | Short irrigated grass                                              | Grimmond et al. (1993)      | 0.35 | -0.01 | -26.3 |
| Roof         | Tar and gravel,<br>Vancouver                                       | Yap (1973)                  | 0.17 | 0.10  | -17.0 |
|              | Uppsala                                                            | Taesler (1980)              | 0.44 | 0.57  | -28.9 |
|              | Membrane and concrete, Kyoto                                       | Yoshida et al. (1990,1991)  | 0.82 | 0.34  | -55.7 |
|              | Average<br>gravel/tar/conc.<br>flat industrial,<br>Vancouver       | Meyn (2000)                 | 0.25 | 0.92  | -22.0 |
|              | Dry -gravel/tar/conc. flat industrial, Vancouver                   | Meyn (2000)                 | 0.25 | 0.70  | -22.0 |
|              | Wet – gravel/tar/conc. flat industrial, Vancouver                  | Meyn (2000)                 | 0.25 | 0.70  | -22.0 |
|              | Bitumen spread<br>over flat indus-<br>trial membrane,<br>Vancouver | Meyn (2000)                 | 0.06 | 0.28  | -3.0  |

Table 4.354 - continued from previous page

| Surface type | Description                                                        | Author (data source)  | a1   | a2    | a3    |
|--------------|--------------------------------------------------------------------|-----------------------|------|-------|-------|
|              | Asphalt shingle<br>on plywood res-<br>idential roof ,<br>Vancouver | Meyn (2000)           | 0.14 | 0.33  | -6.0  |
|              | Star – high<br>albedo as-<br>phalt shingle<br>residential roof     | Meyn (2000)           | 0.09 | 0.18  | -1.0  |
|              | Star - Ceramic<br>Tile                                             | Meyn (2000)           | 0.07 | 0.26  | -6.0  |
|              | Star - Slate Tile                                                  | Meyn (2000)           | 0.08 | 0.32  | 0.0   |
|              | Helsinki – Sub-<br>urban                                           | Järvi et al. (2014)   | 0.19 | 0.54  | -15.1 |
|              | Montreal – Sub-<br>urban                                           | Järvi et al. (2014)   | 0.12 | 0.24  | -4.5  |
|              | Montreal – Ur-<br>ban                                              | Järvi et al. (2014)   | 0.26 | 0.85  | -21.4 |
| Impervious   | Concrete                                                           | Doll et al. (1985)    | 0.81 | 0.10  | -79.9 |
|              | Concrete                                                           | Asaeda & Ca (1993)    | 0.85 | 0.32  | -28.5 |
|              | Asphalt                                                            | Narita et al. (1984)  | 0.36 | 0.23  | -19.3 |
|              | Asphalt                                                            | Asaeda & Ca (1993)    | 0.64 | 0.32  | -43.6 |
|              | Asphalt                                                            | Anandakumar<br>(1999) | 0.82 | 0.68  | -20.1 |
|              | Asphalt (winter)                                                   | Anandakumar<br>(1999) | 0.72 | 0.54  | -40.2 |
|              | Asphalt (summer)                                                   | Anandakumar<br>(1999) | 0.83 | -0.83 | -24.6 |

The above text files (used to be stored as worksheets in **SUEWS\_SiteInfo.xlsm** for versions prior to v2018a) can be edited directly (see *Data Entry*). Please note this file is subject to possible changes from version to version due to new features, modifications, etc. Please be aware of using the correct copy of this worksheet that are always shipped with the SUEWS public release.

**Tip:** See *SUEWS input converter* for conversion of input file between different versions.

# 4.3 Initial Conditions file

To start the model, information about the conditions at the start of the run is required. This information is provided in initial conditions file. One file can be specified for each grid (MultipleInitFiles=1 in RunControl.nml, filename includes grid number) or, alternatively, a single file can be specified for all grids (MultipleInitFiles=0 in RunControl.nml, no grid number in the filename). After that, a new InitialConditionsSSss\_YYYY.nml file will be written for each grid for the following years. It is recommended that you look at these files (written to the input directory) to check the status of various surfaces at the end or the run. This may help you get more realistic starting values if you are uncertain what they should be. Note this file will be created for each year for multiyear runs for each grid. If the run finishes before the end of the year the InitialConditions file is still written and the file name is appended with '\_EndofRun'.

#### A sample file of InitialConditionsSSss\_YYYY.nml looks like

```
&InitialConditions
LeavesOutInitially=0
SoilstorePavedState=150
SoilstoreBldgsState=150
SoilstoreEveTrstate=150
SoilstoreDecTrState=150
SoilstoreGrassState=150
SoilstoreBSoilState=150
BoInit=10
/
```

The two most important pieces of information in the initial conditions file is the soil moisture and state of vegetation at the start of the run. This is the minimal information required; other information can be provided if known, otherwise SUEWS will make an estimate of initial conditions.

The parameters and their setting instructions are provided through the links below:

Note: Variables can be in any order

- Soil moisture states
  - SoilstorePavedState
  - SoilstoreBldgsState
  - SoilstoreEveTrState
  - SoilstoreDecTrState
  - SoilstoreGrassState
  - SoilstoreBSoilState
- Vegetation parameters
  - LeavesOutInitially
  - GDD 1 0
  - GDD\_2\_0
  - LAIinitialEveTr
  - LAIinitialDecTr
  - LAIinitialGrass
  - albEveTr0
  - albDecTr0
  - albGrass0
  - decidCap0
  - porosity0

- Recent meteorology
  - DaysSinceRain
  - **-** Temp\_C0
- Above ground state
  - PavedState
  - BldgsState
  - EveTrState
  - DecTrState
  - GrassState
  - BSoilState - WaterState
- Snow related parameters
  - SnowInitially
  - SnowWaterPavedState
  - SnowWaterBldgsState
  - SnowWaterEveTrState
  - SnowWaterDecTrState
  - SnowWaterGrassState
  - SnowWaterBSoilState
  - SnowWaterWaterState
  - SnowPackPaved
  - SnowPackBldgs
  - SnowPackEveTr
  - SnowPackDecTr
  - SnowPackGrass

  - SnowPackBSoil - SnowPackWater
  - SnowFracPaved
  - SnowFracBldgs
  - SnowFracEveTr
  - SnowFracDecTr
  - SnowFracGrass
  - SnowFracBSoil
  - SnowFracWater
  - SnowDensPaved
  - SnowDensBldgs
  - SnowDensEveTr
  - SnowDensDecTr
  - SnowDensGrass
  - SnowDensBSoil
  - SnowDensWater
  - SnowAlb0

## 4.3.1 Soil moisture states

#### SoilstorePavedState

Requirement Required

**Description** Initial water stored in soil beneath *Paved* surface [mm]

Configuration For maximum values, see the used soil code in SUEWS\_Soil.txt

### SoilstoreBldgsState

Requirement Required

**Description** Initial water stored in soil beneath *Bldgs* surface [mm]

**Configuration** For maximum values, see the used soil code in *SUEWS\_Soil.txt* 

## SoilstoreEveTrState

Requirement Required

**Description** Initial water stored in soil beneath *EveTr* surface [mm]

**Configuration** For maximum values, see the used soil code in *SUEWS Soil.txt* 

### SoilstoreDecTrState

Requirement Required

**Description** Initial water stored in soil beneath DecTr surface [mm]

**Configuration** For maximum values, see the used soil code in *SUEWS\_Soil.txt* 

### SoilstoreGrassState

Requirement Required

**Description** Initial water stored in soil beneath *Grass* surface [mm]

Configuration For maximum values, see the used soil code in SUEWS\_Soil.txt

#### SoilstoreBSoilState

**Requirement** Required

**Description** Initial water stored in soil beneath BSoil surface [mm]

Configuration For maximum values, see the used soil code in SUEWS\_Soil.txt

## 4.3.2 Vegetation parameters

## LeavesOutInitially

Requirement Optional

**Description** Flag for initial leave status [1 or 0]

Configuration If the model run starts in winter when trees are bare, set LeavesOutInitially = 0 and the vegetation parameters will be set accordingly based on the values set in SUEWS\_SiteInfo.xlsm. If the model run starts in summer when leaves are fully out, set LeavesOutInitially = 1 and the vegetation parameters will be set accordingly based on the values set in SUEWS\_SiteInfo.xlsm. Not LeavesOutInitially can only be set to 0, 1 or -999 (fractional values cannot be used to indicate partial leaf-out). The value of LeavesOutInitially overrides any values provided for the individual vegetation parameters. To prevent LeavesOutInitially from setting the initial conditions, either omit it

from the namelist or set to -999. If values are provided individually, they should be consistent the information provided in SUEWS\_Veg.txt and the time of year. If values are provided individually, values for all required surfaces must be provided (i.e. specifying only albGrass0 but not albDecTr0 nor albEveTr0 is not permitted).

### GDD\_1\_0

**Requirement** Optional

**Description** GDD related initial value

**Configuration** Cannot be negative. If leaves are already full, then this should be the same as *GDDFull* in *SUEWS\_Veg.txt*. If winter, set to 0. It is important that the vegetation characteristics are set correctly (i.e. for the start of the run in summer/winter).

#### GDD\_2\_0

Requirement Optional

**Description** GDD related initial value

**Configuration** Cannot be positive If the leaves are full but in early/mid summer then set to 0. If late summer or autumn, this should be a negative value. If leaves are off, then use the values of <code>SDDFull</code> in <code>SUEWS\_Veg.txt</code> to guide your minimum value. It is important that the vegetation characteristics are set correctly (i.e. for the start of the run in summer/winter).

#### LAIinitialEveTr

Requirement Optional

**Description** Initial LAI for evergreen trees *EveTr*.

Configuration The recommended values can be found from SUEWS\_Veg.txt

## LAIinitialDecTr

Requirement Optional

**Description** Initial LAI for deciduous trees *DecTr*.

Configuration The recommended values can be found from SUEWS\_Veg.txt

#### **LAI**initialGrass

Requirement Optional

**Description** Initial LAI for irrigated grass *Grass*.

Configuration The recommended values can be found from SUEWS Veg.txt

#### albEveTr0

Requirement Optional

**Description** Albedo of evergreen surface *EveTr* on day 0 of run

Configuration The recommended values can be found from SUEWS\_Veg.txt

#### albDecTr0

Requirement Optional

**Description** Albedo of deciduous surface *DecTr* on day 0 of run

Configuration The recommended values can be found from SUEWS\_Veg.txt

#### albGrass0

Requirement Optional

**Description** Albedo of grass surface *Grass* on day 0 of run

Configuration The recommended values can be found from SUEWS\_Veg.txt

### decidCap0

Requirement Optional

**Description** Storage capacity of deciduous surface *DecTr* on day 0 of run.

Configuration The recommended values can be found from SUEWS Veg.txt

## porosity0

Requirement Optional

**Description** Porosity of deciduous vegetation on day 0 of run.

**Configuration** This varies between 0.2 (leaf-on) and 0.6 (leaf-off). The recommended values can be found from *SUEWS\_Veg.txt* 

# 4.3.3 Recent meteorology

### DaysSinceRain

Requirement Optional

**Description** Days since rain [d]

**Configuration** Important to use correct value if starting in summer season If starting when external water use is not occurring it will be reset with the first rain so can just be set to 0. If unknown, SUEWS sets to zero by default. Used to model irrigation.

#### Temp\_C0

Requirement Optional

**Description** Initial air temperature [degC]

Configuration If unknown, SUEWS uses the mean temperature for the first day of the run.

## 4.3.4 Above ground state

#### PavedState

Requirement Optional

**Description** Initial wetness condition on Paved

**Configuration** If unknown, model assumes dry surfaces (acceptable as rainfall or irrigation will update these states quickly).

## BldgsState

Requirement Optional

**Description** Initial wetness condition on *Bldgs* 

**Configuration** If unknown, model assumes dry surfaces (acceptable as rainfall or irrigation will update these states quickly).

### **EveTrState**

Requirement Optional

**Description** Initial wetness condition on EveTr

**Configuration** If unknown, model assumes dry surfaces (acceptable as rainfall or irrigation will update these states quickly).

#### DecTrState

Requirement Optional

**Description** Initial wetness condition on DecTr

**Configuration** If unknown, model assumes dry surfaces (acceptable as rainfall or irrigation will update these states quickly).

#### GrassState

Requirement Optional

**Description** Initial wetness condition on *Grass* 

**Configuration** If unknown, model assumes dry surfaces (acceptable as rainfall or irrigation will update these states quickly).

#### **BSoilState**

Requirement Optional

**Description** Initial wetness condition on BSoil

**Configuration** If unknown, model assumes dry surfaces (acceptable as rainfall or irrigation will update these states quickly).

#### WaterState

Requirement Optional

**Description** Initial wetness condition on Water

Configuration For a large water body (e.g. river, sea, lake) set WaterState to a large value, e.g. 20000 mm; for small water bodies (e.g. ponds, fountains) set WaterState to smaller value, e.g. 1000 mm. This value must not exceed StateLimit specified in SUEWS\_Water.txt . If unknown, model uses value of WaterDepth specified in SUEWS\_Water.txt .

## 4.3.5 Snow related parameters

### SnowInitially

Requirement Optional

**Description** Flag for initial snow status [0 or 1]

Configuration If the model run starts when there is no snow on the ground, set <code>SnowInitially = 0</code> and the snow-related parameters will be set accordingly. If the model run starts when there is snow on the ground, the following snow-related parameters must be set appropriately. The value of <code>SnowInitially</code> overrides any values provided for the individual snow-related parameters. To prevent <code>SnowInitially</code> from setting the initial conditions, either omit it from the namelist or set to -999. If values are provided individually, they should be consistent the information provided in <code>SUEWS\_Snow.txt</code>.

### SnowWaterPavedState

Requirement Optional

**Description** Initial amount of liquid water in the snow on paved surfaces Paved

Configuration The recommended values can be found from SUEWS\_Snow.txt

### SnowWaterBldgsState

Requirement Optional

**Description** Initial amount of liquid water in the snow on buildings Bldgs

Configuration The recommended values can be found from SUEWS Snow.txt

#### SnowWaterEveTrState

Requirement Optional

**Description** Initial amount of liquid water in the snow on evergreen trees *EveTr* 

Configuration The recommended values can be found from SUEWS\_Snow.txt

#### SnowWaterDecTrState

Requirement Optional

**Description** Initial amount of liquid water in the snow on deciduous trees DecTr

**Configuration** The recommended values can be found from *SUEWS\_Snow.txt* 

#### SnowWaterGrassState

**Requirement** Optional

**Description** Initial amount of liquid water in the snow on grass surfaces *Grass* 

Configuration The recommended values can be found from SUEWS\_Snow.txt

#### SnowWaterBSoilState

**Requirement** Optional

Description Initial amount of liquid water in the snow on bare soil surfaces BSoil

Configuration The recommended values can be found from SUEWS\_Snow.txt

### SnowWaterWaterState

Requirement Optional

**Description** Initial amount of liquid water in the snow in water Water

**Configuration** The recommended values can be found from *SUEWS\_Snow.txt* 

#### SnowPackPaved

**Requirement** Optional

**Description** Initial snow water equivalent if the snow on paved surfaces Paved

Configuration The recommended values can be found from SUEWS\_Snow.txt

## SnowPackBldgs

Requirement Optional

**Description** Initial snow water equivalent if the snow on buildings *Bldgs* 

Configuration The recommended values can be found from SUEWS\_Snow.txt

### SnowPackEveTr

Requirement Optional

**Description** Initial snow water equivalent if the snow on evergreen trees EveTr

Configuration The recommended values can be found from SUEWS\_Snow.txt

#### SnowPackDecTr

Requirement Optional

**Description** Initial snow water equivalent if the snow on deciduous trees *DecTr* 

**Configuration** The recommended values can be found from *SUEWS Snow.txt* 

#### SnowPackGrass

Requirement Optional

**Description** Initial snow water equivalent if the snow on grass surfaces *Grass* 

Configuration The recommended values can be found from SUEWS\_Snow.txt

#### SnowPackBSoil

Requirement Optional

**Description** Initial snow water equivalent if the snow on bare soil surfaces BSoil

Configuration The recommended values can be found from SUEWS\_Snow.txt

#### SnowPackWater

Requirement Optional

**Description** Initial snow water equivalent if the snow on water Water

Configuration The recommended values can be found from SUEWS\_Snow.txt

#### SnowFracPaved

Requirement Optional

**Description** Initial plan area fraction of snow on paved surfaces Paved

Configuration The recommended values can be found from SUEWS\_Snow.txt

### SnowFracBldgs

Requirement Optional

**Description** Initial plan area fraction of snow on buildings Bldgs

Configuration The recommended values can be found from SUEWS\_Snow.txt

#### SnowFracEveTr

Requirement Optional

**Description** Initial plan area fraction of snow on evergreen trees EveTr

**Configuration** The recommended values can be found from *SUEWS\_Snow.txt* 

#### SnowFracDecTr

Requirement Optional

**Description** Initial plan area fraction of snow on deciduous trees *DecTr* 

Configuration The recommended values can be found from SUEWS\_Snow.txt

### SnowFracGrass

Requirement Optional

**Description** Initial plan area fraction of snow on grass surfaces *Grass* 

Configuration The recommended values can be found from SUEWS\_Snow.txt

#### SnowFracBSoil

Requirement Optional

**Description** Initial plan area fraction of snow on bare soil surfaces BSoil

**Configuration** The recommended values can be found from *SUEWS Snow.txt* 

#### SnowFracWater

Requirement Optional

**Description** Initial plan area fraction of snow on water Water

Configuration The recommended values can be found from SUEWS\_Snow.txt

#### SnowDensPaved

Requirement Optional

Description Initial snow density on paved surfaces Paved

Configuration The recommended values can be found from SUEWS\_Snow.txt

### SnowDensBldgs

Requirement Optional

**Description** Initial snow density on buildings *Bldgs* 

**Configuration** The recommended values can be found from *SUEWS\_Snow.txt* 

#### SnowDensEveTr

Requirement Optional

**Description** Initial snow density on evergreen trees *EveTr* 

Configuration The recommended values can be found from SUEWS\_Snow.txt

#### SnowDensDecTr

Requirement Optional

**Description** Initial snow density on deciduous trees DecTr

Configuration The recommended values can be found from SUEWS\_Snow.txt

#### SnowDensGrass

Requirement Optional

**Description** Initial snow density on grass surfaces *Grass* 

Configuration The recommended values can be found from SUEWS\_Snow.txt

#### SnowDensBSoil

Requirement Optional

**Description** Initial snow density on bare soil surfaces BSoil

Configuration The recommended values can be found from SUEWS\_Snow.txt

### SnowDensWater

Requirement Optional

**Description** Initial snow density on Water

**Configuration** The recommended values can be found from *SUEWS Snow.txt* 

#### SnowAlb0

Requirement Optional

**Description** Initial snow albedo

Configuration The recommended values can be found from SUEWS Snow.txt

# 4.4 Meteorological Input File

SUEWS is designed to run using commonly measured meteorological variables.

- Required inputs must be continuous i.e. **gap fill** any missing data.
- Temporal information (i.e., iy, id, it and imin should be in local time.
- The table below gives the must-use (MU) and optional (O) additional input variables.
- If an optional input variable is not available or will not be used by the model, enter '-999.0' for this column.
- Since v2017a forcing files no longer need to end with two rows containing '-9' in the first column.
- One single meteorological file can be used for all grids (**MultipleMetFiles=0** in *RunControl.nml*, no grid number in file name) if appropriate for the study area, or
- separate met files can be used for each grid if data are available (MultipleMetFiles=1 in RunControl.nml, filename includes grid number).
- The meteorological forcing file names should be appended with the temporal resolution in minutes (SS\_YYYY\_data\_tt.txt, or SSss\_YYYY\_data\_tt.txt for multiple grids).
- Separate met forcing files should be provided for each year.
- Files do not need to start/end at the start/end of the year, but they must contain a whole number of days.
- The meteorological input file should match the information given in SUEWS\_SiteSelect.txt.
- If a partial year is used that specific year must be given in SUEWS\_SiteSelect.txt.
- If *multiple years* are used, all years should be included in SUEWS\_SiteSelect.txt.
- If a *whole year* (e.g. 2011) is intended to be modelled using and hourly resolution dataset, the number of lines in the met data file should be 8760 and begin and end with:

```
iy id it imin
2011 1 1 0 ...
2012 1 0 0 ...
```

# 4.4.1 SSss\_YYYY\_data\_tt.txt

Main meteorological data file.

| No. | Use | Column | Description                                                                                  |
|-----|-----|--------|----------------------------------------------------------------------------------------------|
| -   |     | Name   | AV DANAMA                                                                                    |
| 1   | MU  | iy     | Year [YYYY]                                                                                  |
| 2   | MU  | id     | Day of year [DOY]                                                                            |
| 3   | MU  | it     | Hour [H]                                                                                     |
| 4   | MU  | imin   | Minute [M]                                                                                   |
| 5   | 0   | qn     | Net all-wave radiation [W m $^{-2}$ ] Required if NetRadiationMethod = 0.                    |
| 6   | 0   | qh     | Sensible heat flux [W m <sup>-2</sup> ]                                                      |
| 7   | 0   | qe     | Latent heat flux [W m <sup>-2</sup> ]                                                        |
| 8   | 0   | qs     | Storage heat flux [W m <sup>-2</sup> ]                                                       |
| 9   | 0   | qf     | Anthropogenic heat flux [W m <sup>-2</sup> ]                                                 |
| 10  | MU  | U      | Wind speed [m s-1] Height of the wind speed measurement (z) is needed in                     |
|     |     |        | SUEWS_SiteSelect.txt.                                                                        |
| 11  | MU  | RH     | Relative Humidity [%]                                                                        |
| 12  | MU  | Tair   | Air temperature [°C]                                                                         |
| 13  | MU  | pres   | Barometric pressure [kPa]                                                                    |
| 14  | MU  | rain   | Rainfall [mm]                                                                                |
| 15  | MU  | kdown  | Incoming shortwave radiation [W m <sup>-2</sup> ] Must be > 0 W m <sup>-2</sup> .            |
| 16  | 0   | snow   | Snow cover fraction $(0-1)$ [-] Required if $SnowUse = 1$                                    |
| 17  | 0   | ldown  | Incoming longwave radiation [W m <sup>-2</sup> ]                                             |
| 18  | 0   | fcld   | Cloud fraction [tenths]                                                                      |
| 19  | 0   | Wuh    | External water use [m <sup>3</sup> ]                                                         |
| 20  | 0   | xsmd   | Observed soil moisture [m <sup>3</sup> m <sup>-3</sup> ] or [kg kg <sup>-1</sup> ]           |
| 21  | 0   | lai    | Observed leaf area index [m <sup>-2</sup> m <sup>-2</sup> ]                                  |
| 22  | 0   | kdiff  | Diffuse radiation [W m <sup>-2</sup> ] <b>Recommended in this version.</b> if SOLWEIGUSE = 1 |
| 23  | 0   | kdir   | Direct radiation [W m <sup>-2</sup> ] <b>Recommended in this version.</b> if SOLWEIGUSE = 1  |
| 24  | 0   | wdir   | Wind direction [°] Not available in this version.                                            |

# 4.5 CBL input files

Main references for this part of the model: Onomura et al. (2015) [Shiho2015] and Cleugh and Grimmond (2001) [CG2001].

If CBL slab model is used (CBLuse = 1 in RunControl.nml) the following files are needed.

| Filename             | Purpose                                                 |
|----------------------|---------------------------------------------------------|
| CBL_initial_data.txt | Gives initial data every morning * when CBL slab        |
|                      | model starts running. * filename must match the Ini-    |
|                      | tialData_FileName in CBLInput.nml * fixed formats.      |
| CBLInput.nml         | Specifies run options, parameters and input file names. |
|                      | * Can be in any order                                   |

4.5. CBL input files 149

## 4.5.1 CBL initial data.txt

This file should give initial data every morning when CBL slab model starts running. The file name should match the InitialData\_FileName in CBLInput.nml.

Definitions and example file of initial values prepared for Sacramento.

| No. | Column name                                                                              | Description                                                                               |
|-----|------------------------------------------------------------------------------------------|-------------------------------------------------------------------------------------------|
| 1   | id                                                                                       | Day of year [DOY]                                                                         |
| 2   | zi0                                                                                      | Initial convective boundary layer height (m)                                              |
| 3   | gamt_Km                                                                                  | Vertical gradient of potential temperature (K m <sup>-1</sup> ) strength of the inversion |
| 4   | 4 gamq_gkgm Vertical gradient of specific humidity (g kg <sup>-1</sup> m <sup>-1</sup> ) |                                                                                           |
| 5   | Theta+_K                                                                                 | Potential temperature at the top of CBL (K)                                               |
| 6   | q+_gkg                                                                                   | Specific humidity at the top of CBL (g kg <sup>-1</sup> )                                 |
| 7   | Theta_K Potential temperature in CBL (K)                                                 |                                                                                           |
| 8   | q_gkg                                                                                    | Specific humidiy in CBL (g kg <sup>-1</sup> )                                             |

• gamt\_Km and gamq\_gkgm written to two significant figures are required for the model performance in appropriate ranges [Shiho2015].

| id  | zi0 | gamt_Km | gamq_gkgm | Theta+_K | q+_gkg | theta_K | q_gkg |
|-----|-----|---------|-----------|----------|--------|---------|-------|
| 234 | 188 | 0.0032  | 0.00082   | 290.4    | 9.6    | 288.7   | 8.3   |
| 235 | 197 | 0.0089  | 0.089     | 290.2    | 8.4    | 288.3   | 8.7   |
|     |     |         |           |          |        |         |       |
|     |     |         |           |          |        |         |       |
|     |     |         |           |          |        |         |       |

## 4.5.2 CBLInput.nml

### sample file of CBLInput.nml looks like

```
&CBLInput
EntrainmentType=1
                        ! 1.Tennekes and Driedonks(1981), 2.McNaughton and
\hookrightarrowSpringgs(1986), 3.Rayner and Watson(1991),4.Tennekes(1973),
QH_choice=1
                         ! 1.suews 2.lumps 3.obs
CO2_included=0
cblday(236) = 1
cblday(258) = 1
cblday(259) = 1
cblday(260) = 1
cblday(285) = 1
cblday(297) = 1
wsb = -0.01
InitialData_use=1
InitialDataFileName='CBLinputfiles/CBL_initial_data.txt'
sondeflag=0
FileSonde(234)='CBLinputfiles\Sonde_Sc_1991_0822_0650.txt'
FileSonde(235) = 'CBLinputfiles\Sonde_Sc_1991_0823_0715.txt'
FileSonde(236)='CBLinputfiles\Sonde_Sc_1991_0824_0647.txt'
FileSonde(238) = 'CBLinputfiles\Sonde_Sc_1991_0826_0642.txt'
FileSonde(239) = 'CBLinputfiles\Sonde_Sc_1991_0827_0640.txt'
FileSonde(240)='CBLinputfiles\Sonde_Sc_1991_0828_0640.txt'
```

**Note:** The file contents can be in any order.

The parameters and their setting instructions are provided through the links below:

- EntrainmentType
- QH Choice
- InitialData\_use
- Sondeflag
- CBLday(id)
- CO2\_included
- FileSonde (id)
- InitialDataFileName
- Wsb

## **CBLinput**

## EntrainmentType

Requirement Required

**Description** Determines entrainment scheme. See Cleugh and Grimmond 2000 [16] for details.

## Configuration

| Value | Comments                                                            |  |  |
|-------|---------------------------------------------------------------------|--|--|
| 1     | Tennekes and Driedonks (1981) - <b>Recommended in this version.</b> |  |  |
| 2     | McNaughton and Springs (1986)                                       |  |  |
| 3     | Rayner and Watson (1991)                                            |  |  |
| 4     | Tennekes (1973)                                                     |  |  |

### QH\_Choice

Requirement Required

**Description** Determines QH used for CBL model.

### Configuration

| Value | Comments                                                       |
|-------|----------------------------------------------------------------|
| 1     | QH modelled by SUEWS                                           |
| 2     | QH modelled by LUMPS                                           |
| 3     | Observed QH values are used from the meteorological input file |

## InitialData\_use

Requirement Required

**Description** Determines initial values (see *CBL\_initial\_data.txt*)

Configuration

| Value | Comments                                                                 |  |
|-------|--------------------------------------------------------------------------|--|
| 0     | All initial values are calculated. <b>Not available in this version.</b> |  |
| 1     | Take zi0, gamt_Km and gamq_gkgm from input data file. Theta+_K, q+_gkg,  |  |
|       | Theta_K and q_gkg are calculated using Temp_C, avrh and Pres_kPa in      |  |
|       | meteorological input file.                                               |  |
| 2     | Take all initial values from input data file (see CBL_Initial_data.txt). |  |

### Sondeflag

Requirement Required

**Description** to fill

Configuration

| Value | Comments                                                                             |
|-------|--------------------------------------------------------------------------------------|
| 0     | Does not read radiosonde vertical profile data - <b>Recommended in this version.</b> |
| 1     | Reads radiosonde vertical profile data                                               |

### CBLday(id)

Requirement Required

**Description** Set CBLday(id) = 1 If CBL model is set to run for DOY 175–177, CBLday(175) = 1, CBLday(176) = 1, CBLday(177) = 1

Configuration to fill

#### CO2\_included

Requirement Required

**Description** Set to zero in current version

Configuration to fill

#### FileSonde (id)

Requirement Required

**Description** If Sondeflag=1, write the file name including the path from site directory e.g. FileSonde(id)= 'CBLinputfilesXXX.txt', XXX is an arbitrary name.

Configuration to fill

#### InitialDataFileName

Requirement Required

**Description** If InitialData\_use 1, write the file name including the path from site directory e.g. InitialDataFileName='CBLinputfilesCBL\_initial\_data.txt'

Configuration to fill

#### Wsb

Requirement Required

**Description** Subsidence velocity (m  $s^{-1}$ ) in eq. 1 and 2 of Onomura et al. (2015) [17] . (-0.01 m  $s^{-1}$  **Recommended in this version.**)

Configuration to fill

## 4.6 ESTM-related files

## 4.6.1 SUEWS\_ESTMCoefficients.txt

#### Note ESTM is under development in this release and should not be used!

The Element Surface Temperature Method (ESTM) (Offerle et al., 2005) calculates the net storage heat flux from surface temperatures. In the method the three-dimensional urban volume is reduced to four 1-d elements (i.e. building roofs, walls, and internal mass and ground (road, vegetation, etc)). The storage heat flux is calculated from the heat conduction through the different elements. For the inside surfaces of the roof and walls, and both surfaces for the internal mass (ceilings/floors, internal walls), the surface temperature of the element is determined by setting the conductive heat transfer out of (in to) the surface equal to the radiative and convective heat losses (gains). Each element (roof, wall, internal element and ground) can have maximum five layers and each layer has three parameters tied to it: thickness (x), thermal conductivity (k), volumetric heat capacity (rhoCp).

```
If ESTM is used (QSchoice=4), the files SUEWS_ESTMCoefficients.txt, ESTMinput.nml and SSss_YYYY_ESTM_Ts_data_tt.txt should be prepared.
```

SUEWS\_ESTMCoefficients.txt contains the parameters for the layers of each of the elements (roofs, wall, ground, internal mass).

- If less than five layers are used, the parameters for unused layers should be set to -999.
- The ESTM coefficients with the prefix *Surf\_* must be specified for each surface type (plus snow) but the *Wall\_* and *Internal\_* variables apply to the building surfaces only.
- For each grid, one set of ESTM coefficients must be specified for each surface type; for paved and building surfaces it is possible to specify up to three and five sets of coefficients per grid (e.g. to represent different building materials) using the relevant columns in SUEWS\_SiteSelect.txt. For the model to use these columns in site select, the ESTMCode column in SUEWS\_NonVeg.txt should be set to zero.

The following input files are required if ESTM is used to calculate the storage heat flux.

## 4.6.2 ESTMinput.nml

ESTMinput.nml specifies the model settings and default values.

A sample file of ESTMinput.nml looks like

**Note:** The file contents can be in any order.

The parameters and their setting instructions are provided through the links below:

- TsurfChoice
- evolveTibld

- IbldCHmod
- LBC\_soil
- Theat fix
- Theat\_off
- Theat\_on

### **ESTMinput**

### TsurfChoice

Requirement Required

**Description** Source of surface temperature data used.

## Configuration

| Value | Comments                                                              |  |
|-------|-----------------------------------------------------------------------|--|
| 0     | Tsurf in SSss_YYYY_ESTM_Ts_data_tt.txt used for all surface elements. |  |
| 1     | Input surface temperature are different for ground, roof and wall.    |  |
| 2     | Wall surface temperature is different for four directions.            |  |

### evolveTibld

Requirement Required

**Description** Source of internal building temperature (Tibld)

## Configuration

| Value | Comments                                                                |
|-------|-------------------------------------------------------------------------|
| 0     | Tiair in SSss_YYYY_ESTM_Ts_data_tt.txt used.                            |
| 1     | Tibld calculated considering the effect of anthropogenic heat from HVAC |
| 2     | Tibld calculated without considering the influence of HVAC.             |

### IbldCHmod

## Requirement Required

**Description** Method to calculate internal convective heat exchange coefficients (CH) for internal building, wall and roof if evolveTibld is 1 or 2.

## Configuration

| Value | Comments                                      |  |  |
|-------|-----------------------------------------------|--|--|
| 0     | CHs are read from SUEWS_ESTMcoefficients.txt. |  |  |
| 1     | CHs are calculated based on ASHRAE (2001)     |  |  |
| 2     | CHs are calculated based on Awbi (1998).      |  |  |

## LBC\_soil

Requirement Required

**Description** Soil temperature at lowest boundary condition [C]

Configuration to fill

### Theat\_fix

154

Requirement Required

**Description** Ideal internal building temperature [C]

Configuration to fill

Theat\_off

Requirement Required

**Description** Temperature at which heat control is turned off (used when evolveTibld=1) [C]

Configuration to fill

Theat\_on

Requirement Required

**Description** Temperature at which heat control is turned on (used when evolveTibld =1) [C]

Configuration to fill

## 4.6.3 SSss\_YYYY\_ESTM\_Ts\_data\_tt.txt

SSss\_YYYY\_ESTM\_Ts\_data\_tt.txt contains a time-series of input surface temperature for roof, wall, ground and internal elements.

| No. | Column Name | Use | Description                                                           |
|-----|-------------|-----|-----------------------------------------------------------------------|
| 1   | iy          | MU  | Year [YYYY]                                                           |
| 2   | id          | MU  | Day of year [DOY]                                                     |
| 3   | it          | MU  | Hour [H]                                                              |
| 4   | imin        | MU  | Minute [M]                                                            |
| 5   | Tiair       | MU  | Indoor air temperature [C]                                            |
| 6   | Tsurf       | MU  | Bulk surface temperature [C] (used when TsurfCoice = 0)               |
| 7   | Troof       | MU  | Roof surface temperature [C] (used when TsurfChoice = 1 or 2)         |
| 8   | Troad       | MU  | Ground surface temperature [C] (used when TsurfChoice = 1 or 2)       |
| 9   | Twall       | MU  | Wall surface temperature [C] (used when TsurfChoice = 1)              |
| 10  | Twall_n     | MU  | North-facing wall surface temperature [C] (used when TsurfChoice = 2) |
| 11  | Twall_e     | MU  | East-facing wall surface temperature [C] (used when TsurfChoice = 2)  |
| 12  | Twall_s     | MU  | South-facing wall surface temperature [C] (used when TsurfChoice = 2) |
| 13  | Twall_w     | MU  | West-facing wall surface temperature [C] (used when TsurfChoice = 2)  |

# 4.7 SUEWS input converter

**Note:** The SUEWS table converter has been integrated into SuPy as a command line tool suews-convert since v2020a. Please install SuPy and run suews-convert to convert input tables from an older version to a newer one.

# 4.7.1 Usage

Please refer to the SuPy API page.

# 4.7.2 Example (from 2018a to 2020a)

Assuming your 2018a files are all included in the folder your\_2018a\_folder and your desirable converted files should be placed in a new folder your\_2020a\_folder, please do the following in your command line tool:

```
suews-convert -f 2018a -t 2020a -i your_2018a_folder -o your_2020a_folder
```

**Tip:** suews-convert will use the RunControl.nml file in your original folder to determine the location of input tables.

**CHAPTER** 

**FIVE** 

## **OUTPUT FILES**

# 5.1 Runtime diagnostic information

# 5.1.1 Error messages: problems.txt

If there are problems running the program serious error messages will be written to problems.txt.

- Serious problems will usually cause the program to stop after writing the error message. If this is the case, the last line of problems.txt will contain a non-zero number (the error code).
- If the program runs successfully, problems.txt file ends with:

```
Run completed.
```

SUEWS has a large number of error messages included to try to capture common errors to help the user determine what the problem is. If you encounter an error that does not provide an error message please capture the details so we can hopefully provide better error messages in future.

See *Troubleshooting* section for help solving problems. If the file paths are not correct the program will return an error when run (see *Preparing to run the model*).

# 5.1.2 Warning messages: warnings.txt

- If the program encounters a more minor issue it will not stop but a warning may be written to warnings.txt. It is advisable to check the warnings to ensure there is not a more serious problem.
- The warnings.txt file can be large (over several GBs) given warning messages are written out during a large scale simulation, you can use tail/head to view the ending/starting part without opening the whole file on Unix-like systems (Linux/mac OS), which may slow down your system.
- To prevent warnings.txt from being written, set SuppressWarnings to 1 in RunControl.nml.
- Warning messages are usually written with a grid number, timestamp and error count. If the problem occurs in the initial stages (i.e. before grid numbers and timestamps are assigned, these are printed as 00000).

## 5.1.3 Summary of model parameters: SS FileChoices.txt

For each run, the model parameters specified in the input files are written out to the file SS\_FileChoices.txt.

# 5.2 Model output files

# 5.2.1 SSss\_YYYY\_SUEWS\_TT.txt

SUEWS produces the main output file (SSss\_YYYY\_SUEWS\_tt.txt) with time resolution (TT min) set by  $ResolutionFilesOut \ in \ RunControl.nml.$ 

Before these main data files are written out, SUEWS provides a summary of the column names, units and variables included in the file Ss\_YYYY\_TT\_OutputFormat.txt (one file per run).

The variables included in the main output file are determined according to WriteOutOption set in RunControl.nml.

| Column | Name      | WriteOutOption | Description                                                                  |  |
|--------|-----------|----------------|------------------------------------------------------------------------------|--|
| 1      | Year      | 0,1,2          | Year [YYYY]                                                                  |  |
| 2      | DOY       | 0,1,2          | Day of year [DOY]                                                            |  |
| 3      | Hour      | 0,1,2          | Hour [H]                                                                     |  |
| 4      | Min       | 0,1,2          | Minute [M]                                                                   |  |
| 5      | Dectime   | 0,1,2          | Decimal time [-]                                                             |  |
| 6      | Kdown     | 0,1,2          | Incoming shortwave radiation [W m <sup>-2</sup> ]                            |  |
| 7      | Kup       | 0,1,2          | Outgoing shortwave radiation [W m <sup>-2</sup> ]                            |  |
| 8      | Ldown     | 0,1,2          | Incoming longwave radiation [W m <sup>-2</sup> ]                             |  |
| 9      | Lup       | 0,1,2          | Outgoing longwave radiation [W m <sup>-2</sup> ]                             |  |
| 10     | Tsurf     | 0,1,2          | Bulk surface temperature [°C]                                                |  |
| 11     | QN        | 0,1,2          | Net all-wave radiation [W m <sup>-2</sup> ]                                  |  |
| 12     | QF        | 0,1,2          | Anthropogenic heat flux [W m <sup>-2</sup> ]                                 |  |
| 13     | QS        | 0,1,2          | Storage heat flux [W m <sup>-2</sup> ]                                       |  |
| 14     | QH        | 0,1,2          | Sensible heat flux (calculated using SUEWS) [W m <sup>-2</sup> ]             |  |
| 15     | QE        | 0,1,2          | Latent heat flux (calculated using SUEWS) [W m <sup>-2</sup> ]               |  |
| 16     | QHlumps   | 0,1            | Sensible heat flux (calculated using LUMPS) [W m <sup>-2</sup> ]             |  |
| 17     | QElumps   | 0,1            | Latent heat flux (calculated using LUMPS) [W m <sup>-2</sup> ]               |  |
| 18     | QHresis   | 0,1            | Sensible heat flux (calculated using resistance method) [W m <sup>-2</sup> ] |  |
| 19     | Rain      | 0,1,2          | Rain [mm]                                                                    |  |
| 20     | Irr       | 0,1,2          | Irrigation [mm]                                                              |  |
| 21     | Evap      | 0,1,2          | Evaporation [mm]                                                             |  |
| 22     | RO        | 0,1,2          | Runoff [mm]                                                                  |  |
| 23     | TotCh     | 0,1,2          | Change in surface and soil moisture stores [mm]                              |  |
| 24     | SurfCh    | 0,1,2          | Change in surface moisture store [mm]                                        |  |
| 25     | State     | 0,1,2          | Surface wetness state [mm]                                                   |  |
| 26     | NWtrState | 0,1,2          | Surface wetness state (for non-water surfaces) [mm]                          |  |
| 27     | Drainage  | 0,1,2          | Drainage [mm]                                                                |  |
| 28     | SMD       | 0,1,2          | Soil moisture deficit [mm]                                                   |  |
| 29     | FlowCh    | 0,1            | Additional flow into water body [mm]                                         |  |
| 30     | AddWater  | 0,1            | Additional water flow received from other grids [mm]                         |  |
| 31     | ROSoil    | 0,1            | Runoff to soil (sub-surface) [mm]                                            |  |
| 32     | ROPipe    | 0,1            | Runoff to pipes [mm]                                                         |  |
| 33     | ROImp     | 0,1            | Above ground runoff over impervious surfaces [mm]                            |  |

Table 5.1 – continued from previous page

| 0.1    | Table 5.1 – continued from previous page |                |                                                                      |  |  |
|--------|------------------------------------------|----------------|----------------------------------------------------------------------|--|--|
| Column | Name                                     | WriteOutOption | Description                                                          |  |  |
| 34     | ROVeg                                    | 0,1            | Above ground runoff over vegetated surfaces [mm]                     |  |  |
| 35     | ROWater                                  | 0,1            | Runoff for water body [mm]                                           |  |  |
| 36     | WUInt                                    | 0,1            | Internal water use [mm]                                              |  |  |
| 37     | WUEveTr                                  | 0,1            | Water use for irrigation of evergreen trees [mm]                     |  |  |
| 38     | WUDecTr                                  | 0,1            | Water use for irrigation of deciduous trees [mm]                     |  |  |
| 39     | WUGrass                                  | 0,1            | Water use for irrigation of grass [mm]                               |  |  |
| 40     | SMDPaved                                 | 0,1            | Soil moisture deficit for paved surface [mm]                         |  |  |
| 41     | SMDBldgs                                 | 0,1            | Soil moisture deficit for building surface [mm]                      |  |  |
| 42     | SMDEveTr                                 | 0,1            | Soil moisture deficit for evergreen surface [mm]                     |  |  |
| 43     | SMDDecTr                                 | 0,1            | Soil moisture deficit for deciduous surface [mm]                     |  |  |
| 44     | SMDGrass                                 | 0,1            | Soil moisture deficit for grass surface [mm]                         |  |  |
| 45     | SMDBSoil                                 | 0,1            | Soil moisture deficit for bare soil surface [mm]                     |  |  |
| 46     | StPaved                                  | 0,1            | Surface wetness state for paved surface [mm]                         |  |  |
| 47     | StBldgs                                  | 0,1            | Surface wetness state for building surface [mm]                      |  |  |
| 48     | StEveTr                                  | 0,1            | Surface wetness state for evergreen tree surface [mm]                |  |  |
| 49     | StDecTr                                  | 0,1            | Surface wetness state for deciduous tree surface [mm]                |  |  |
| 50     | StGrass                                  | 0,1            | Surface wetness state for grass surface [mm]                         |  |  |
| 51     | StBSoil                                  | 0,1            | Surface wetness state for bare soil surface [mm]                     |  |  |
| 52     | StWater                                  | 0,1            | Surface wetness state for water surface [mm]                         |  |  |
| 53     | Zenith                                   | 0,1,2          | Solar zenith angle [°]                                               |  |  |
| 54     | Azimuth                                  | 0,1,2          | Solar azimuth angle [°]                                              |  |  |
| 55     | AlbBulk                                  | 0,1,2          | Bulk albedo [-]                                                      |  |  |
| 56     | Fcld                                     | 0,1,2          | Cloud fraction [-]                                                   |  |  |
| 57     | LAI                                      | 0,1,2          | Leaf area index [m 2 m <sup>-2</sup> ]                               |  |  |
| 58     | z0m                                      | 0,1            | Roughness length for momentum [m]                                    |  |  |
| 59     | zdm                                      | 0,1            | Zero-plane displacement height [m]                                   |  |  |
| 60     | ustar                                    | 0,1,2          | Friction velocity [m s <sup>-1</sup> ]                               |  |  |
| 61     | Lob                                      | 0,1,2          | Obukhov length [m]                                                   |  |  |
| 62     | RA                                       | 0,1            | Aerodynamic resistance [s m <sup>-1</sup> ]                          |  |  |
| 63     | RS                                       | 0,1            | Surface resistance [s m <sup>-1</sup> ]                              |  |  |
| 64     | Fc                                       | 0,1,2          | CO2 flux [umol m <sup>-2</sup> s <sup>-1</sup> ]                     |  |  |
| 65     | FcPhoto                                  | 0,1            | CO2 flux from photosynthesis [umol m <sup>-2</sup> s <sup>-1</sup> ] |  |  |
| 66     | FcRespi                                  | 0,1            | CO2 flux from respiration [umol m <sup>-2</sup> s <sup>-1</sup> ]    |  |  |
| 67     | FcMetab                                  | 0,1            | CO2 flux from metabolism [umol m <sup>-2</sup> s <sup>-1</sup> ]     |  |  |
| 68     | FcTraff                                  | 0,1            | CO2 flux from traffic [umol m <sup>-2</sup> s <sup>-1</sup> ]        |  |  |
| 69     | FcBuild                                  | 0,1            | CO2 flux from buildings [umol m <sup>-2</sup> s <sup>-1</sup> ]      |  |  |
| 70     | FcPoint                                  | 0,1            | CO2 flux from point source [umol m <sup>-2</sup> s <sup>-1</sup> ]   |  |  |
| 71     | QNSnowFr                                 | 1              | Net all-wave radiation for snow-free area [W m <sup>-2</sup> ]       |  |  |
| 72     | QNSnow                                   | 1              | Net all-wave radiation for snow area [W m <sup>-2</sup> ]            |  |  |
| 73     | AlbSnow                                  | 1              | Snow albedo [-]                                                      |  |  |
| 74     | QM                                       | 1              | Snow-related heat exchange [W m <sup>-2</sup> ]                      |  |  |
| 75     | QMFreeze                                 | 1              | Internal energy change [W m <sup>-2</sup> ]                          |  |  |
| 76     | QMRain                                   | 1              | Heat released by rain on snow [W m <sup>-2</sup> ]                   |  |  |
| 77     | SWE                                      | 1              | Snow water equivalent [mm]                                           |  |  |
| 78     | MeltWater                                | 1              | Meltwater [mm]                                                       |  |  |
| 79     | MeltWStore                               | 1              | Meltwater store [mm]                                                 |  |  |
| 80     | SnowCh                                   | 1              | Change in snow pack [mm]                                             |  |  |
| 81     | SnowRPaved                               | 1              | Snow removed from paved surface [mm]                                 |  |  |
| 82     | SnowRFaved                               | 1              | Snow removed from building surface [mm]                              |  |  |
| 02     | Showkblugs                               | 1              | continues on next page                                               |  |  |

Table 5.1 – continued from previous page

| Column | Name | WriteOutOption | Description                                            |
|--------|------|----------------|--------------------------------------------------------|
| 83     | Ts   | 0,1,2          | Skin temperature [°C]                                  |
| 84     | T2   | 0,1,2          | Air temperature at 2 m agl [°C]                        |
| 85     | Q2   | 0,1,2          | Air specific humidity at 2 m agl [g kg <sup>-1</sup> ] |
| 86     | U10  | 0,1,2          | Wind speed at 10 m agl [m s <sup>-1</sup> ]            |
| 87     | RH2  | 0,1,2          | Relative humidity at 2 m agl [%]                       |

# 5.2.2 SSss\_DailyState.txt

Contains information about the state of the surface and soil and vegetation parameters at a time resolution of one day. One file is written for each grid so it may contain multiple years.

| 1 Year Year [YYYY] 2 DOY Day of year [DOY] 3 Hour Hour of the last timestep of a day [HH] 4 Min Minute of the last timestep of a day [MM] 5 HDD1_h Heating degree days [°C d] 6 HDD2_c Cooling degree days [°C d] 7 HDD3_Tmean Average daily air temperature [°C] 8 HDD4_T5d 5-day running-mean air temperature [°C] 9 P_day Daily total precipitation [mm] 10 DaysSR Days since rain [days] 11 GDD_EveTr Growing degree days for evergreen eree [°C d] 12 GDD_DecTr Growing degree days for deciduous tree [°C d] 13 GDD_EveTr Growing degree days for deciduous tree [°C d] 14 SDD_EveTr Senescence degree days for evergreen eree [°C d] 15 SDD_DecTr Senescence degree days for grass [°C d] 16 SDD_Grass Senescence degree days for grass [°C d] 17 Tmin Daily minimum temperature [°C] 18 Tmax Daily maximum temperature [°C] 19 DLHrs Day length [h] 20 LAI_EveTr Leaf area index of evergreen trees [m² m²] 21 LAI_DecTr Leaf area index of deciduous trees [m² m²] 22 LAI_Grass Leaf area index of grass [m² m²] 23 DecidCap Moisture storage capacity of deciduous trees [mm] 24 Porosity Porosity Porosity of deciduous trees [-] 25 AlbEveTr Albedo of evergreen trees [-] 26 AlbDecTr Albedo of evergreen trees [-] 27 AlbGrass Albedo of grass [-] 28 WU_EveTr1 Automatic water use for evergreen trees [mm] 30 WU_EveTr3 Manual water use for deciduous trees [mm] 31 WU_DecTr1 Total water use for deciduous trees [mm] 32 WU_DecTr2 Automatic water use for deciduous trees [mm] 33 WU_DecTr3 Manual water use for grass [mm] 34 WU_Grass1 Total water use for grass [mm] 35 WU_Grass3 Manual water use for grass [mm]                                                                                                    | Column | Name       | Description                                                           |
|----------------------------------------------------------------------------------------------------|--------|------------|-----------------------------------------------------------------------|
| Hour of the last timestep of a day [HH]  Min Minute of the last timestep of a day [MM]  Hour of the last timestep of a day [MM]  Hour of the last timester of coll and [CC]  Hour of the last timester of coll and [CC]  Hour of the last timester of coll and [CC]  Hour of the last timester of coll and [CC]  Hour of the last timester of coll and [CC]  Hour of the last timester of coll and [CC]  Hour of the last timester of coll and [CC]  Hour of the last timester of coll and [CC]  Hour of the last timester of coll and [CC]  Hour of the last timester of coll and [CC]  Hour of the last timester of cold and [CC]  Hour of the last timester of cold and [CC]  Hour of the last timester of cold and [CC]  Hour of the last timester of cold and [CC]  Hour of the last timester of cold and [CC]  Hour of the last timester of cold and [CC]  Hour of the last timeste | 1      | Year       | Year [YYYY]                                                           |
| Min Minute of the last timestep of a day [MM]  Hobbia Heating degree days [°C d]  HDD1_h Heating degree days [°C d]  HDD2_c Cooling degree days [°C d]  HDD3_Tmean Average daily air temperature [°C]  HDD4_T5d S-day running-mean air temperature [°C]  P_day Daily total precipitation [mm]  DaysSR Days since rain [days]  GDD_EveTr Growing degree days for evergreen eree [°C d]  GDD_DecTr Growing degree days for deciduous tree [°C d]  GDD_DecTr Growing degree days for evergreen eree [°C d]  SDD_Grass Growing degree days for evergreen eree [°C d]  SDD_DecTr Senescence degree days for deciduous tree [°C d]  SDD_DecTr Senescence degree days for deciduous tree [°C d]  SDD_Grass Senescence degree days for grass [°C d]  Tmin Daily minimum temperature [°C]  B Tmax Daily maximum temperature [°C]  DLHrs Day length [h]  LAI_EveTr Leaf area index of evergreen trees [m² m²]  LAI_DecTr Leaf area index of grass [m² m²]  LAI_Grass Leaf area index of grass [m² m²]  LAI_Grass Leaf area index of grass [m² m²]  Albedo of evergreen trees [-]  AlbeveTr Albedo of evergreen trees [-]  AlbGrass Albedo of grass [-]  AlbGrass Albedo of grass [-]  AlbGrass Albedo of grass [-]  WU_EveTr1 Total water use for evergreen trees [mm]  WU_EveTr2 Automatic water use for evergreen trees [mm]  WU_DecTr1 Total water use for deciduous trees [mm]  WU_DecTr1 Manual water use for deciduous trees [mm]  WU_DecTr1 Manual water use for deciduous trees [mm]  WU_DecTr2 Automatic water use for deciduous trees [mm]  WU_DecTr3 Manual water use for grass [mm]                                                                                                    | 2      | DOY        | Day of year [DOY]                                                     |
| HDD1_h                                                                                                    | 3      | Hour       | Hour of the last timestep of a day [HH]                               |
| HDD2_c   Cooling degree days [°C d]                                                                                                    | 4      | Min        |                                                                       |
| 7       HDD3_Tmean       Average daily air temperature [°C]         8       HDD4_T5d       5-day running-mean air temperature [°C]         9       P_day       Daily total precipitation [mm]         10       DaysSR       Days since rain [days]         11       GDD_EveTr       Growing degree days for evergreen eree [°C d]         12       GDD_DecTr       Growing degree days for deciduous tree [°C d]         13       GDD_Grass       Growing degree days for evergreen eree [°C d]         14       SDD_EveTr       Senescence degree days for deciduous tree [°C d]         15       SDD_DecTr       Senescence degree days for deciduous tree [°C d]         16       SDD_Grass       Senescence degree days for grass [°C d]         17       Tmin       Daily minimum temperature [°C]         18       Tmax       Daily maximum temperature [°C]         19       DLHrs       Day length [h]         20       LAI_EveTr       Leaf area index of evergreen trees [m²²²²²²²²²²²²²²²²²²²²²²²²²²²²²²²²²²²²                                                                                                    | 5      | HDD1_h     | Heating degree days [°C d]                                            |
| 8 HDD4_T5d 5-day running-mean air temperature [°C] 9 P_day Daily total precipitation [mm] 10 DaysSR Days since rain [days] 11 GDD_EveTr Growing degree days for evergreen eree [°C d] 12 GDD_DecTr Growing degree days for deciduous tree [°C d] 13 GDD_Grass Growing degree days for grass [°C d] 14 SDD_EveTr Senescence degree days for evergreen eree [°C d] 15 SDD_DecTr Senescence degree days for deciduous tree [°C d] 16 SDD_Grass Senescence degree days for deciduous tree [°C d] 17 Tmin Daily minimum temperature [°C] 18 Tmax Daily maximum temperature [°C] 19 DLHrs Day length [h] 20 LAI_EveTr Leaf area index of evergreen trees [m² m²] 21 LAI_DecTr Leaf area index of deciduous trees [m² m²] 22 LAI_Grass Leaf area index of grass [m² m²] 23 DecidCap Moisture storage capacity of deciduous trees [mm] 24 Porosity Porosity of deciduous trees [-] 25 AlbEveTr Albedo of evergreen trees [-] 26 AlbDecTr Albedo of deciduous trees [-] 27 AlbGrass Albedo of grass [-] 28 WU_EveTr1 Total water use for evergreen trees [mm] 30 WU_EveTr2 Automatic water use for evergreen trees [mm] 31 WU_DecTr1 Total water use for deciduous trees [mm] 32 WU_DecTr2 Automatic water use for deciduous trees [mm] 33 WU_DecTr3 Manual water use for deciduous trees [mm] 34 WU_Grass1 Total water use for grass [mm] 35 WU_Grass2 Automatic water use for grass [mm]                                                                                                    | 6      | HDD2_c     | Cooling degree days [°C d]                                            |
| P_day Daily total precipitation [mm] DaysSR Days since rain [days]  GDD_EveTr Growing degree days for evergreen eree [°C d] GDD_DecTr Growing degree days for deciduous tree [°C d] GDD_DecTr Growing degree days for deciduous tree [°C d] GDD_Grass Growing degree days for grass [°C d]  SDD_EveTr Senescence degree days for evergreen eree [°C d] SDD_DecTr Senescence degree days for deciduous tree [°C d] SDD_Grass Senescence degree days for deciduous tree [°C d] SDD_Grass Senescence degree days for grass [°C d] Tmin Daily minimum temperature [°C]  Maximum temperature [°C] SDD_Hrs Day length [h] LAI_EveTr Leaf area index of evergreen trees [m⁻² m⁻²] LAI_DecTr Leaf area index of deciduous trees [m⁻² m⁻²] LAI_Grass Leaf area index of grass [m⁻² m⁻²] Ala DecidCap Moisture storage capacity of deciduous trees [mm] Albedo of evergreen trees [-] Albedo of evergreen trees [-] Albedo of deciduous trees [-] Albedo of deciduous trees [-] Albedo of deciduous trees [-] Albedo of deciduous trees [-] Albedo of grass [-] WU_EveTr1 Total water use for evergreen trees [mm] WU_EveTr2 Automatic water use for evergreen trees [mm] WU_EveTr3 Manual water use for deciduous trees [mm] WU_DecTr1 Total water use for deciduous trees [mm] WU_DecTr2 Automatic water use for deciduous trees [mm] WU_DecTr3 Manual water use for deciduous trees [mm] WU_Grass1 Total water use for grass [mm]                                                                                                    | 7      | HDD3_Tmean | Average daily air temperature [°C]                                    |
| DaysSR                                                                                                    | 8      | HDD4_T5d   |                                                                       |
| GDD_EveTr Growing degree days for evergreen eree [°C d] GDD_DecTr Growing degree days for deciduous tree [°C d] GDD_Grass Growing degree days for grass [°C d]  SDD_EveTr Senescence degree days for evergreen eree [°C d]  SDD_DecTr Senescence degree days for deciduous tree [°C d]  SDD_Grass Senescence degree days for deciduous tree [°C d]  SDD_Grass Senescence degree days for grass [°C d]  Tmin Daily minimum temperature [°C]  Tmin Daily maximum temperature [°C]  DLHrs Day length [h]  LAI_EveTr Leaf area index of evergreen trees [m⁻² m⁻²]  LAI_DecTr Leaf area index of grass [m⁻² m⁻²]  LAI_Grass Leaf area index of grass [m⁻² m⁻²]  LAI_Grass Leaf area index of grass [m⁻² m⁻²]  Albedo of evergreen trees [-]  Albedo of evergreen trees [-]  Albedo of deciduous trees [-]  Albedo of deciduous trees [-]  Albedo of grass [-]  WU_EveTr1 Total water use for evergreen trees [mm]  WU_EveTr2 Automatic water use for evergreen trees [mm]  WU_DecTr1 Total water use for deciduous trees [mm]  WU_DecTr1 Total water use for deciduous trees [mm]  WU_DecTr2 Automatic water use for deciduous trees [mm]  WU_DecTr3 Manual water use for deciduous trees [mm]  WU_DecTr3 Manual water use for deciduous trees [mm]  WU_Grass1 Total water use for grass [mm]                                                                                                    | 9      | P_day      | Daily total precipitation [mm]                                        |
| GDD_DecTr Growing degree days for deciduous tree [°C d] GDD_Grass Growing degree days for grass [°C d] GDD_Grass Growing degree days for grass [°C d] SDD_EveTr Senescence degree days for evergreen eree [°C d] SDD_DecTr Senescence degree days for deciduous tree [°C d] SDD_Grass Senescence degree days for grass [°C d] Tmin Daily minimum temperature [°C]  Tmin Daily maximum temperature [°C]  DLHrs Day length [h]  LAI_EveTr Leaf area index of evergreen trees [m⁻² m⁻²] LAI_DecTr Leaf area index of deciduous trees [m⁻² m⁻²]  LAI_Grass Leaf area index of grass [m⁻² m⁻²]  Albedo of evergreen trees [-] AlbeveTr Albedo of evergreen trees [-] Albedo of deciduous trees [-] AlbGrass Albedo of grass [-]  MU_EveTr1 Total water use for evergreen trees [mm] WU_DecTr1 Total water use for evergreen trees [mm] WU_DecTr2 Automatic water use for deciduous trees [mm] WU_DecTr3 Manual water use for deciduous trees [mm] WU_DecTr3 Manual water use for deciduous trees [mm] WU_DecTr3 Manual water use for deciduous trees [mm] WU_Grass1 Total water use for grass [mm]                                                                                                    | 10     |            | Days since rain [days]                                                |
| GDD_Grass Growing degree days for grass [°C d]  GDD_EveTr Senescence degree days for evergreen eree [°C d]  GDD_DecTr Senescence degree days for deciduous tree [°C d]  GDD_Grass Senescence degree days for deciduous tree [°C d]  Tmin Daily minimum temperature [°C]  Tmax Daily maximum temperature [°C]  DLHrs Day length [h]  LAI_EveTr Leaf area index of evergreen trees [m⁻² m⁻²]  LAI_DecTr Leaf area index of grass [m⁻² m⁻²]  LAI_Grass Leaf area index of grass [m⁻² m⁻²]  Albedo of evergreen trees [-]  Albedo of evergreen trees [-]  Albedo of deciduous trees [-]  Albedo of deciduous trees [-]  AlbGrass Albedo of grass [-]  WU_EveTr1 Total water use for evergreen trees [mm]  WU_EveTr2 Automatic water use for evergreen trees [mm]  WU_DecTr1 Total water use for deciduous trees [mm]  WU_DecTr2 Automatic water use for deciduous trees [mm]  WU_DecTr3 Manual water use for deciduous trees [mm]  WU_DecTr3 Manual water use for deciduous trees [mm]  WU_DecTr3 Manual water use for deciduous trees [mm]  WU_DecTr3 Manual water use for deciduous trees [mm]  WU_DecTr3 Manual water use for deciduous trees [mm]  WU_Grass1 Total water use for grass [mm]                                                                                                    |        | GDD_EveTr  |                                                                       |
| SDD_EveTr Senescence degree days for evergreen eree [°C d] SDD_DecTr Senescence degree days for deciduous tree [°C d] SDD_Grass Senescence degree days for grass [°C d] Tmin Daily minimum temperature [°C]  B Tmax Daily maximum temperature [°C]  DLHrs Day length [h]  LAI_EveTr Leaf area index of evergreen trees [m-2 m-2]  LAI_DecTr Leaf area index of grass [m-2 m-2]  LAI_Grass Leaf area index of grass [m-2 m-2]  Alb_Grass Leaf area index of grass [m-2 m-2]  Albedo of evergreen trees [-]  Albedo of evergreen trees [-]  Albedo of deciduous trees [-]  Albedo of grass [-]  WU_EveTr1 Total water use for evergreen trees [mm]  WU_EveTr2 Automatic water use for evergreen trees [mm]  WU_DecTr1 Total water use for deciduous trees [mm]  WU_DecTr2 Automatic water use for deciduous trees [mm]  WU_DecTr3 Manual water use for deciduous trees [mm]  WU_DecTr3 Manual water use for deciduous trees [mm]  WU_DecTr3 Manual water use for deciduous trees [mm]  WU_DecTr3 Manual water use for deciduous trees [mm]  WU_DecTr3 Manual water use for deciduous trees [mm]  WU_DecTr3 Manual water use for deciduous trees [mm]  WU_DecTr3 Manual water use for grass [mm]  WU_Grass1 Total water use for grass [mm]                                                                                                    | 12     | GDD_DecTr  | Growing degree days for deciduous tree [°C d]                         |
| SDD_DecTr Senescence degree days for deciduous tree [°C d]  SDD_Grass Senescence degree days for grass [°C d]  Tmin Daily minimum temperature [°C]  Bay length [h]  LAI_EveTr Leaf area index of evergreen trees [m-² m-²]  LAI_DecTr Leaf area index of grass [m-² m-²]  LAI_Grass Leaf area index of grass [m-² m-²]  LAI_Grass Leaf area index of grass [m-² m-²]  DecidCap Moisture storage capacity of deciduous trees [mm]  Porosity Porosity of deciduous trees [-]  Albedo of evergreen trees [-]  Albedo of grass [-]  Albedo of grass [-]  WU_EveTr1 Total water use for evergreen trees [mm]  WU_EveTr2 Automatic water use for evergreen trees [mm]  WU_DecTr1 Total water use for deciduous trees [mm]  WU_DecTr1 Total water use for deciduous trees [mm]  WU_DecTr2 Automatic water use for deciduous trees [mm]  WU_DecTr3 Manual water use for deciduous trees [mm]  WU_DecTr3 Manual water use for deciduous trees [mm]  WU_DecTr3 Manual water use for deciduous trees [mm]  WU_DecTr3 Manual water use for deciduous trees [mm]  WU_DecTr3 Manual water use for deciduous trees [mm]  WU_DecTr3 Manual water use for deciduous trees [mm]  WU_DecTr3 Manual water use for deciduous trees [mm]  WU_Grass1 Total water use for grass [mm]                                                                                                    | 13     | GDD_Grass  | Growing degree days for grass [°C d]                                  |
| SDD_Grass   Senescence degree days for grass [°C d]     Tmin   Daily minimum temperature [°C]     Day length [h]     Day length [h]     LAI_EveTr   Leaf area index of evergreen trees [m⁻² m⁻²]     LAI_DecTr   Leaf area index of deciduous trees [m⁻² m⁻²]     LAI_Grass   Leaf area index of grass [m⁻² m⁻²]     DecidCap   Moisture storage capacity of deciduous trees [mm]     Porosity   Porosity of deciduous trees [-]     Albedo of evergreen trees [-]     Albedo of grass [-]     Albedo of grass [-]     Albedo of grass [-]     WU_EveTr1   Total water use for evergreen trees [mm]     WU_EveTr2   Automatic water use for evergreen trees [mm]     WU_DecTr1   Total water use for deciduous trees [mm]     WU_DecTr2   Automatic water use for deciduous trees [mm]     WU_DecTr3   Manual water use for deciduous trees [mm]     WU_DecTr3   Manual water use for deciduous trees [mm]     WU_DecTr3   Manual water use for deciduous trees [mm]     WU_DecTr3   Manual water use for deciduous trees [mm]     WU_DecTr3   Manual water use for deciduous trees [mm]     WU_DecTr3   Manual water use for deciduous trees [mm]     WU_Grass1   Total water use for grass [mm]                                                                                                    | 14     | SDD_EveTr  | Senescence degree days for evergreen eree [°C d]                      |
| Tmin Daily minimum temperature [°C]  Tmax Daily maximum temperature [°C]  DLHrs Day length [h]  LAI_EveTr Leaf area index of evergreen trees [m⁻² m⁻²]  LAI_DecTr Leaf area index of grass [m⁻² m⁻²]  LAI_Grass Leaf area index of grass [m⁻² m⁻²]  DecidCap Moisture storage capacity of deciduous trees [mm]  Moisture storage capacity of deciduous trees [mm]  AlbeveTr Albedo of evergreen trees [-]  AlbEveTr Albedo of deciduous trees [-]  AlbGrass Albedo of grass [-]  WU_EveTr1 Total water use for evergreen trees [mm]  WU_EveTr2 Automatic water use for evergreen trees [mm]  WU_DecTr1 Total water use for deciduous trees [mm]  WU_DecTr1 Total water use for deciduous trees [mm]  WU_DecTr2 Automatic water use for deciduous trees [mm]  WU_DecTr3 Manual water use for deciduous trees [mm]  WU_DecTr3 Manual water use for deciduous trees [mm]  WU_Grass1 Total water use for grass [mm]  WU_Grass2 Automatic water use for grass [mm]                                                                                                    | 15     | SDD_DecTr  | Senescence degree days for deciduous tree [°C d]                      |
| Daily maximum temperature [°C]  DLHrs Day length [h] LAI_EveTr Leaf area index of evergreen trees [m-2 m-2] LAI_DecTr Leaf area index of deciduous trees [m-2 m-2] LAI_Grass Leaf area index of grass [m-2 m-2] LAI_Grass Leaf area index of grass [m-2 m-2] DecidCap Moisture storage capacity of deciduous trees [mm]  Porosity Porosity of deciduous trees [-] AlbEveTr Albedo of evergreen trees [-] AlbGrass Albedo of grass [-] WU_EveTr1 Total water use for evergreen trees [mm] WU_EveTr2 Automatic water use for evergreen trees [mm] WU_DecTr1 Total water use for deciduous trees [mm] WU_DecTr2 Automatic water use for deciduous trees [mm] WU_DecTr2 Automatic water use for deciduous trees [mm] WU_DecTr3 Manual water use for deciduous trees [mm] WU_DecTr3 Manual water use for deciduous trees [mm] WU_DecTr3 Manual water use for deciduous trees [mm] MU_Grass1 Total water use for grass [mm]  WU_Grass2 Automatic water use for grass [mm]                                                                                                    | 16     | SDD_Grass  | Senescence degree days for grass [°C d]                               |
| Dulth Dulth Day length [h]  Laf area index of evergreen trees [m-2 m-2]  Laf area index of deciduous trees [m-2 m-2]  Laf area index of deciduous trees [m-2 m-2]  Laf area index of grass [m-2 m-2]  Laf area index of grass [m-2 m-2]  Laf area index of grass [m-2 m-2]  DecidCap Moisture storage capacity of deciduous trees [mm]  Porosity Porosity of deciduous trees [-]  Albedo of evergreen trees [-]  Albedo of deciduous trees [-]  Albedo of grass [-]  Wu_EveTr1 Total water use for evergreen trees [mm]  Wu_EveTr2 Automatic water use for evergreen trees [mm]  Wu_EveTr3 Manual water use for deciduous trees [mm]  Wu_DecTr1 Total water use for deciduous trees [mm]  Wu_DecTr2 Automatic water use for deciduous trees [mm]  Wu_DecTr3 Manual water use for deciduous trees [mm]  Wu_DecTr3 Manual water use for deciduous trees [mm]  Wu_Grass1 Total water use for grass [mm]  Wu_Grass2 Automatic water use for grass [mm]                                                                                                    | 17     | Tmin       |                                                                       |
| LAI_EveTr Leaf area index of evergreen trees [m <sup>-2</sup> m <sup>-2</sup> ] LAI_DecTr Leaf area index of deciduous trees [m <sup>-2</sup> m <sup>-2</sup> ] LAI_Grass Leaf area index of grass [m <sup>-2</sup> m <sup>-2</sup> ] DecidCap Moisture storage capacity of deciduous trees [mm] Porosity Porosity of deciduous trees [-] Albedo of evergreen trees [-] Albedo of deciduous trees [-] Albedo of grass [-] Albedo of grass [-] WU_EveTr1 Total water use for evergreen trees [mm] WU_EveTr2 Automatic water use for evergreen trees [mm] WU_DecTr1 Total water use for deciduous trees [mm] WU_DecTr1 Total water use for deciduous trees [mm] WU_DecTr2 Automatic water use for deciduous trees [mm] WU_DecTr3 Manual water use for deciduous trees [mm] WU_DecTr3 Manual water use for deciduous trees [mm] WU_DecTr3 Manual water use for deciduous trees [mm] WU_Grass1 Total water use for grass [mm]  WU_Grass2 Automatic water use for grass [mm]                                                                                                    | 18     | Tmax       | Daily maximum temperature [°C]                                        |
| 21 LAI_DecTr Leaf area index of deciduous trees [m-2 m-2] 22 LAI_Grass Leaf area index of grass [m-2 m-2] 23 DecidCap Moisture storage capacity of deciduous trees [mm] 24 Porosity Porosity of deciduous trees [-] 25 AlbEveTr Albedo of evergreen trees [-] 26 AlbDecTr Albedo of deciduous trees [-] 27 AlbGrass Albedo of grass [-] 28 WU_EveTr1 Total water use for evergreen trees [mm] 29 WU_EveTr2 Automatic water use for evergreen trees [mm] 30 WU_EveTr3 Manual water use for evergreen trees [mm] 31 WU_DecTr1 Total water use for deciduous trees [mm] 32 WU_DecTr2 Automatic water use for deciduous trees [mm] 33 WU_DecTr3 Manual water use for deciduous trees [mm] 34 WU_Grass1 Total water use for grass [mm] 35 WU_Grass2 Automatic water use for grass [mm]                                                                                                    | 19     | DLHrs      | Day length [h]                                                        |
| 22LAI_GrassLeaf area index of grass [m-2 m-2]23DecidCapMoisture storage capacity of deciduous trees [mm]24PorosityPorosity of deciduous trees [-]25AlbEveTrAlbedo of evergreen trees [-]26AlbDecTrAlbedo of deciduous trees [-]27AlbGrassAlbedo of grass [-]28WU_EveTr1Total water use for evergreen trees [mm]29WU_EveTr2Automatic water use for evergreen trees [mm]30WU_EveTr3Manual water use for deciduous trees [mm]31WU_DecTr1Total water use for deciduous trees [mm]32WU_DecTr2Automatic water use for deciduous trees [mm]33WU_DecTr3Manual water use for deciduous trees [mm]34WU_Grass1Total water use for grass [mm]35WU_Grass2Automatic water use for grass [mm]                                                                                                    | 20     | LAI_EveTr  | Leaf area index of evergreen trees [m <sup>-2</sup> m <sup>-2</sup> ] |
| DecidCap Moisture storage capacity of deciduous trees [mm]  Porosity Porosity of deciduous trees [-]  AlbEveTr Albedo of evergreen trees [-]  AlbGrass Albedo of grass [-]  WU_EveTr1 Total water use for evergreen trees [mm]  WU_EveTr2 Automatic water use for evergreen trees [mm]  WU_EveTr3 Manual water use for evergreen trees [mm]  WU_DecTr1 Total water use for deciduous trees [mm]  WU_DecTr2 Automatic water use for deciduous trees [mm]  WU_DecTr3 Manual water use for deciduous trees [mm]  WU_DecTr3 Manual water use for deciduous trees [mm]  WU_DecTr3 Manual water use for deciduous trees [mm]  WU_Grass1 Total water use for grass [mm]  WU_Grass2 Automatic water use for grass [mm]                                                                                                    | 21     | LAI_DecTr  | Leaf area index of deciduous trees [m <sup>-2</sup> m <sup>-2</sup> ] |
| Porosity Porosity of deciduous trees [-]  AlbEveTr Albedo of evergreen trees [-]  AlbGrass Albedo of grass [-]  WU_EveTr1 Total water use for evergreen trees [mm]  WU_EveTr2 Automatic water use for evergreen trees [mm]  WU_EveTr3 Manual water use for evergreen trees [mm]  WU_DecTr1 Total water use for deciduous trees [mm]  WU_DecTr1 Total water use for deciduous trees [mm]  WU_DecTr2 Automatic water use for deciduous trees [mm]  WU_DecTr3 Manual water use for deciduous trees [mm]  WU_DecTr3 Manual water use for deciduous trees [mm]  WU_Grass1 Total water use for grass [mm]  WU_Grass2 Automatic water use for grass [mm]                                                                                                    | 22     | LAI_Grass  | Leaf area index of grass [m <sup>-2</sup> m <sup>-2</sup> ]           |
| Albedo of evergreen trees [-] Albedo of deciduous trees [-] Albedo of deciduous trees [-] Albedo of grass [-] Albedo of grass [-] WU_EveTr1 Total water use for evergreen trees [mm] WU_EveTr2 Automatic water use for evergreen trees [mm] WU_EveTr3 Manual water use for evergreen trees [mm] WU_DecTr1 Total water use for deciduous trees [mm] WU_DecTr2 Automatic water use for deciduous trees [mm] WU_DecTr3 Manual water use for deciduous trees [mm] WU_DecTr3 Manual water use for deciduous trees [mm] WU_Grass1 Total water use for grass [mm] WU_Grass2 Automatic water use for grass [mm]                                                                                                    | 23     | DecidCap   | Moisture storage capacity of deciduous trees [mm]                     |
| Albedo of deciduous trees [-]  Albedo of grass [-]  Albedo of grass [-]  WU_EveTr1 Total water use for evergreen trees [mm]  WU_EveTr2 Automatic water use for evergreen trees [mm]  WU_EveTr3 Manual water use for evergreen trees [mm]  WU_DecTr1 Total water use for deciduous trees [mm]  WU_DecTr2 Automatic water use for deciduous trees [mm]  WU_DecTr3 Manual water use for deciduous trees [mm]  WU_DecTr3 Manual water use for deciduous trees [mm]  WU_Grass1 Total water use for grass [mm]  WU_Grass2 Automatic water use for grass [mm]                                                                                                    | 24     | Porosity   | Porosity of deciduous trees [-]                                       |
| AlbGrass Albedo of grass [-]  WU_EveTr1 Total water use for evergreen trees [mm]  WU_EveTr2 Automatic water use for evergreen trees [mm]  WU_EveTr3 Manual water use for evergreen trees [mm]  WU_DecTr1 Total water use for deciduous trees [mm]  WU_DecTr2 Automatic water use for deciduous trees [mm]  WU_DecTr3 Manual water use for deciduous trees [mm]  WU_DecTr3 Manual water use for deciduous trees [mm]  WU_Grass1 Total water use for grass [mm]  WU_Grass2 Automatic water use for grass [mm]                                                                                                    | 25     | AlbEveTr   | Albedo of evergreen trees [-]                                         |
| WU_EveTr1 Total water use for evergreen trees [mm] WU_EveTr2 Automatic water use for evergreen trees [mm] WU_EveTr3 Manual water use for evergreen trees [mm] WU_DecTr1 Total water use for deciduous trees [mm] WU_DecTr2 Automatic water use for deciduous trees [mm] WU_DecTr3 Manual water use for deciduous trees [mm] WU_DecTr3 Manual water use for deciduous trees [mm] WU_Grass1 Total water use for grass [mm] WU_Grass2 Automatic water use for grass [mm]                                                                                                    | 26     | AlbDecTr   | Albedo of deciduous trees [-]                                         |
| 29     WU_EveTr2     Automatic water use for evergreen trees [mm]       30     WU_EveTr3     Manual water use for evergreen trees [mm]       31     WU_DecTr1     Total water use for deciduous trees [mm]       32     WU_DecTr2     Automatic water use for deciduous trees [mm]       33     WU_DecTr3     Manual water use for deciduous trees [mm]       34     WU_Grass1     Total water use for grass [mm]       35     WU_Grass2     Automatic water use for grass [mm]                                                                                                    | 27     | AlbGrass   |                                                                       |
| 29     WU_EveTr2     Automatic water use for evergreen trees [mm]       30     WU_EveTr3     Manual water use for evergreen trees [mm]       31     WU_DecTr1     Total water use for deciduous trees [mm]       32     WU_DecTr2     Automatic water use for deciduous trees [mm]       33     WU_DecTr3     Manual water use for deciduous trees [mm]       34     WU_Grass1     Total water use for grass [mm]       35     WU_Grass2     Automatic water use for grass [mm]                                                                                                    | 28     | WU_EveTr1  | Total water use for evergreen trees [mm]                              |
| 31 WU_DecTr1 Total water use for deciduous trees [mm] 32 WU_DecTr2 Automatic water use for deciduous trees [mm] 33 WU_DecTr3 Manual water use for deciduous trees [mm] 34 WU_Grass1 Total water use for grass [mm] 35 WU_Grass2 Automatic water use for grass [mm]                                                                                                    | 29     | WU_EveTr2  | Automatic water use for evergreen trees [mm]                          |
| 32 WU_DecTr2 Automatic water use for deciduous trees [mm] 33 WU_DecTr3 Manual water use for deciduous trees [mm] 34 WU_Grass1 Total water use for grass [mm] 35 WU_Grass2 Automatic water use for grass [mm]                                                                                                    | 30     |            | Manual water use for evergreen trees [mm]                             |
| 33 WU_DecTr3 Manual water use for deciduous trees [mm] 34 WU_Grass1 Total water use for grass [mm] 35 WU_Grass2 Automatic water use for grass [mm]                                                                                                    | 31     | WU_DecTr1  | Total water use for deciduous trees [mm]                              |
| 34 WU_Grass1 Total water use for grass [mm] 35 WU_Grass2 Automatic water use for grass [mm]                                                                                                    | 32     | WU_DecTr2  | Automatic water use for deciduous trees [mm]                          |
| 35 WU_Grass2 Automatic water use for grass [mm]                                                                                                    | 33     | WU_DecTr3  | Manual water use for deciduous trees [mm]                             |
|                                                                                                    | 34     | WU_Grass1  | Total water use for grass [mm]                                        |
|                                                                                                    | 35     | WU_Grass2  |                                                                       |
|                                                                                                    | 36     | WU_Grass3  |                                                                       |

Column Name Description 37 deltaLAI Change in leaf area index (normalised 0-1) [-] 38 LAIlumps Leaf area index used in LUMPS (normalised 0-1) [-] 39 AlbSnow Snow albedo [-] 40 DensSnow\_Paved Snow density - paved surface [kg m<sup>-3</sup>] DensSnow\_Bldgs 41 Snow density - building surface [kg m<sup>-3</sup>] 42 DensSnow\_EveTr Snow density - evergreen surface [kg m<sup>-3</sup>] 43 Snow density - deciduous surface [kg m<sup>-3</sup>] DensSnow\_DecTr Snow density - grass surface [kg m<sup>-3</sup>] 44 DensSnow Grass Snow density - bare soil surface [kg m<sup>-3</sup>] 45 DensSnow BSoil 46 DensSnow\_Water Snow density - water surface [kg m<sup>-3</sup>] 47 OHM cofficient a1 - [-] a1 OHM cofficient a2 [W m<sup>-2</sup> h<sup>-1</sup>] 48 a2 49 OHM cofficient a3 - [W m<sup>-2</sup>] a3

Table 5.2 – continued from previous page

# 5.2.3 InitialConditionsSSss YYYY.nml

At the end of the model run (or the end of each year in the model run) a new InitialConditions file is written out (to the input folder) for each grid, see *Initial Conditions file* 

# 5.2.4 SSss\_YYYY\_snow\_TT.txt

SUEWS produces a separate output file for snow (when snowUse = 1 in RunControl.nml) with details for each surface type.

File format of SSss\_YYYY\_snow\_TT.txt

| Column | Name      | Description                                                   |
|--------|-----------|---------------------------------------------------------------|
| 1      | iy        | Year [YYYY]                                                   |
| 2      | id        | Day of year [DOY]                                             |
| 3      | it        | Hour [H]                                                      |
| 4      | imin      | Minute [M]                                                    |
| 5      | dectime   | Decimal time [-]                                              |
| 6      | SWE_Paved | Snow water equivalent – paved surface [mm]                    |
| 7      | SWE_Bldgs | Snow water equivalent – building surface [mm]                 |
| 8      | SWE_EveTr | Snow water equivalent – evergreen surface [mm]                |
| 9      | SWE_DecTr | Snow water equivalent – deciduous surface [mm]                |
| 10     | SWE_Grass | Snow water equivalent – grass surface [mm]                    |
| 11     | SWE_BSoil | Snow water equivalent – bare soil surface [mm]                |
| 12     | SWE_Water | Snow water equivalent – water surface [mm]                    |
| 13     | Mw_Paved  | Meltwater – paved surface [mm h <sup>-1</sup> ]               |
| 14     | Mw_Bldgs  | Meltwater – building surface [mm h <sup>-1</sup> ]            |
| 15     | Mw_EveTr  | Meltwater – evergreen surface [mm h <sup>-1</sup> ]           |
| 16     | Mw_DecTr  | Meltwater – deciduous surface [mm h <sup>-1</sup> ]           |
| 17     | Mw_Grass  | Meltwater – grass surface [mm h <sup>-1</sup> 1]              |
| 18     | Mw_BSoil  | Meltwater – bare soil surface [mm h <sup>-1</sup> ]           |
| 19     | Mw_Water  | Meltwater – water surface [mm h <sup>-1</sup> ]               |
| 20     | Qm_Paved  | Snowmelt-related heat – paved surface [W m <sup>-2</sup> ]    |
| 21     | Qm_Bldgs  | Snowmelt-related heat – building surface [W m <sup>-2</sup> ] |
|        |           | continues on next nage                                        |

Table 5.3 – continued from previous page

| Column | Name          | Description                                                                        |
|--------|---------------|------------------------------------------------------------------------------------|
| 22     | Qm_EveTr      | Snowmelt-related heat – evergreen surface [W m <sup>-2</sup> ]                     |
| 23     | Qm_DecTr      | Snowmelt-related heat – evergreen surface [W m <sup>-2</sup> ]                     |
| 24     | Qm_Grass      | Snowmelt-related heat – deciduous surface [W m <sup>-2</sup> ]                     |
| 25     | • -           |                                                                                    |
|        | Qm_BSoil      | Snowmelt-related heat – bare soil surface [W m <sup>-2</sup> ]                     |
| 26     | Qm_Water      | Snowmelt-related heat – water surface [W m <sup>-2</sup> ]                         |
| 27     | Qa_Paved      | Advective heat – paved surface [W m <sup>-2</sup> ]                                |
| 28     | Qa_Bldgs      | Advective heat – building surface [W m <sup>-2</sup> ]                             |
| 29     | Qa_EveTr      | Advective heat – evergreen surface [W m <sup>-2</sup> ]                            |
| 30     | Qa_DecTr      | Advective heat – deciduous surface [W m <sup>-2</sup> ]                            |
| 31     | Qa_Grass      | Advective heat – grass surface [W m <sup>-2</sup> ]                                |
| 32     | Qa_BSoil      | Advective heat – bare soil surface [W m <sup>-2</sup> ]                            |
| 33     | Qa_Water      | Advective heat – water surface [W m <sup>-2</sup> ]                                |
| 34     | QmFr_Paved    | Heat related to freezing of surface store – paved surface [W m <sup>-2</sup> ]     |
| 35     | QmFr_Bldgs    | Heat related to freezing of surface store – building surface [W m <sup>-2</sup> ]  |
| 36     | QmFr_EveTr    | Heat related to freezing of surface store – evergreen surface [W m <sup>-2</sup> ] |
| 37     | QmFr_DecTr    | Heat related to freezing of surface store – deciduous surface [W m <sup>-2</sup> ] |
| 38     | QmFr_Grass    | Heat related to freezing of surface store – grass surface [W m <sup>-2</sup> ]     |
| 39     | QmFr_BSoil    | Heat related to freezing of surface store – bare soil surface [W m <sup>-2</sup> ] |
| 40     | QmFr_Water    | Heat related to freezing of surface store – water [W m <sup>-2</sup> ]             |
| 41     | fr_Paved      | Fraction of snow – paved surface [-]                                               |
| 42     | fr_Bldgs      | Fraction of snow – building surface [-]                                            |
| 43     | fr_EveTr      | Fraction of snow – evergreen surface [-]                                           |
| 44     | fr_DecTr      | Fraction of snow – deciduous surface [-]                                           |
| 45     | fr_Grass      | Fraction of snow – grass surface [-]                                               |
| 46     | Fr_BSoil      | Fraction of snow – bare soil surface [-]                                           |
| 47     | RainSn_Paved  | Rain on snow – paved surface [mm]                                                  |
| 48     | RainSn_Bldgs  | Rain on snow – building surface [mm]                                               |
| 49     | RainSn_EveTr  | Rain on snow – evergreen surface [mm]                                              |
| 50     | RainSn_DecTr  | Rain on snow – deciduous surface [mm]                                              |
| 51     | RainSn_Grass  | Rain on snow – grass surface [mm]                                                  |
| 52     | RainSn_BSoil  | Rain on snow – bare soil surface [mm]                                              |
| 53     | RainSn_Water  | Rain on snow – water surface [mm]                                                  |
| 54     | qn_PavedSnow  | Net all-wave radiation – paved surface [W m <sup>-2</sup> ]                        |
| 55     | qn_BldgsSnow  | Net all-wave radiation – building surface [W m <sup>-2</sup> ]                     |
| 56     | qn_EveTrSnow  | Net all-wave radiation – evergreen surface [W m <sup>-2</sup> ]                    |
| 57     | qn_DecTrSnow  | Net all-wave radiation – deciduous surface [W m <sup>-2</sup> ]                    |
| 58     | qn_GrassSnow  | Net all-wave radiation – grass surface [W m <sup>-2</sup> ]                        |
| 59     | qn_BSoilSnow  | Net all-wave radiation – bare soil surface [W m <sup>-2</sup> ]                    |
| 60     | qn_WaterSnow  | Net all-wave radiation – water surface [W m <sup>-2</sup> ]                        |
| 61     | kup_PavedSnow | Reflected shortwave radiation – paved surface [W m <sup>-2</sup> ]                 |
| 62     | kup_BldgsSnow | Reflected shortwave radiation – building surface [W m <sup>-2</sup> ]              |
| 63     | kup_EveTrSnow | Reflected shortwave radiation – evergreen surface [W m <sup>-2</sup> ]             |
| 64     | kup_DecTrSnow | Reflected shortwave radiation – deciduous surface [W m <sup>-2</sup> ]             |
| 65     | kup_GrassSnow | Reflected shortwave radiation – grass surface [W m <sup>-2</sup> ]                 |
| 66     | kup_BSoilSnow | Reflected shortwave radiation – bare soil surface [W m <sup>-2</sup> ]             |
| 67     | kup_WaterSnow | Reflected shortwave radiation – water surface [W m <sup>-2</sup> ]                 |
| 68     | frMelt_Paved  | Amount of freezing melt water – paved surface [mm]                                 |
| 69     | frMelt_Bldgs  | Amount of freezing melt water – building surface [mm]                              |
| 70     | frMelt_EveTr  | Amount of freezing melt water – evergreen surface [mm]                             |
|        |               |                                                                                    |

Table 5.3 – continued from previous page

| Column | Name           | Description                                            |
|--------|----------------|--------------------------------------------------------|
| 71     | frMelt_DecTr   | Amount of freezing melt water – deciduous surface [mm] |
| 72     | frMelt_Grass   | Amount of freezing melt water – grass surface [mm]     |
| 73     | frMelt_BSoil   | Amount of freezing melt water – bare soil surface [mm] |
| 74     | frMelt_Water   | Amount of freezing melt water – water surface [mm]     |
| 75     | MwStore_Paved  | Melt water store – paved surface [mm]                  |
| 76     | MwStore_Bldgs  | Melt water store – building surface [mm]               |
| 77     | MwStore_EveTr  | Melt water store – evergreen surface [mm]              |
| 78     | MwStore_DecTr  | Melt water store – deciduous surface [mm]              |
| 79     | MwStore_Grass  | Melt water store – grass surface [mm]                  |
| 80     | MwStore_BSoil  | Melt water store – bare soil surface [mm]              |
| 81     | MwStore_Water  | Melt water store – water surface [mm]                  |
| 82     | DensSnow_Paved | Snow density – paved surface [kg m <sup>-3</sup> ]     |
| 83     | DensSnow_Bldgs | Snow density – building surface [kg m <sup>-3</sup> ]  |
| 84     | DensSnow_EveTr | Snow density – evergreen surface [kg m <sup>-3</sup> ] |
| 85     | DensSnow_DecTr | Snow density – deciduous surface [kg m <sup>-3</sup> ] |
| 86     | DensSnow_Grass | Snow density – grass surface [kg m <sup>-3</sup> ]     |
| 87     | DensSnow_BSoil | Snow density – bare soil surface [kg m <sup>-3</sup> ] |
| 88     | DensSnow_Water | Snow density – water surface [kg m <sup>-3</sup> ]     |
| 89     | Sd_Paved       | Snow depth – paved surface [mm]                        |
| 90     | Sd_Bldgs       | Snow depth – building surface [mm]                     |
| 91     | Sd_EveTr       | Snow depth – evergreen surface [mm]                    |
| 92     | Sd_DecTr       | Snow depth – deciduous surface [mm]                    |
| 93     | Sd_Grass       | Snow depth – grass surface [mm]                        |
| 94     | Sd_BSoil       | Snow depth – bare soil surface [mm]                    |
| 95     | Sd_Water       | Snow depth – water surface [mm]                        |
| 96     | Tsnow_Paved    | Snow surface temperature – paved surface [°C]          |
| 97     | Tsnow_Bldgs    | Snow surface temperature – building surface [°C]       |
| 98     | Tsnow_EveTr    | Snow surface temperature – evergreen surface [°C]      |
| 99     | Tsnow_DecTr    | Snow surface temperature – deciduous surface [°C]      |
| 100    | Tsnow_Grass    | Snow surface temperature – grass surface [°C]          |
| 101    | Tsnow_BSoil    | Snow surface temperature – bare soil surface [°C]      |
| 102    | Tsnow_Water    | Snow surface temperature – water surface [°C]          |

# 5.2.5 SSss\_YYYY\_RSL\_TT.txt

SUEWS produces a separate output file for wind, temperature and humidity profiles in the roughness sublayer at 30 levels: levels 1 and 30 are positioned at 0.1 and 3.0 Zh (i.e., canopy height) with other levels evenly distributed in between.

File format of SSss\_YYYY\_RSL\_TT.txt:

| Column | Name    | Description           |
|--------|---------|-----------------------|
| 1      | Year    | Year [YYYY]           |
| 2      | DOY     | Day of year [DOY]     |
| 3      | Hour    | Hour [H]              |
| 4      | Min     | Minute [M]            |
| 5      | Dectime | Decimal time [-]      |
| 6      | z_1     | Height at level 1 [m] |
| 7      | z_2     | Height at level 2 [m] |

Table 5.4 – continued from previous page

| Column | Name    | Description                                 |
|--------|---------|---------------------------------------------|
| 8      | z_3     | Height at level 3 [m]                       |
| 9      | z_4     | Height at level 4 [m]                       |
| 10     | z_5     | Height at level 5 [m]                       |
| 11     | z_6     | Height at level 6 [m]                       |
| 12     | z_7     | Height at level 7 [m]                       |
| 13     | z_8     | Height at level 8 [m]                       |
| 14     | z_9     | Height at level 9 [m]                       |
| 15     | z_10    | Height at level 10 [m]                      |
| 16     | z 11    | Height at level 11 [m]                      |
| 17     | z_12    | Height at level 12 [m]                      |
| 18     | z_13    | Height at level 13 [m]                      |
| 19     | z_14    | Height at level 14 [m]                      |
| 20     | z_15    | Height at level 15 [m]                      |
| 21     | z_16    | Height at level 16 [m]                      |
| 22     | z_17    | Height at level 17 [m]                      |
| 23     | z_18    | Height at level 18 [m]                      |
| 24     | z_19    | Height at level 19 [m]                      |
| 25     | z_20    | Height at level 20 [m]                      |
| 26     | z_21    | Height at level 21 [m]                      |
| 27     | z_22    | Height at level 22 [m]                      |
| 28     | z_23    | Height at level 23 [m]                      |
| 29     | z_24    | Height at level 24 [m]                      |
| 30     | z_25    | Height at level 25 [m]                      |
| 31     | z_26    | Height at level 26 [m]                      |
| 32     | z_27    | Height at level 27 [m]                      |
| 33     | z_28    | Height at level 28 [m]                      |
| 34     | z_29    | Height at level 29 [m]                      |
| 35     | z_30    | Height at level 30 [m]                      |
| 36     | <br>U_1 | Wind speed at level 1 [m s <sup>-1</sup> ]  |
| 37     | U 2     | Wind speed at level 2 [m s <sup>-1</sup> ]  |
| 38     | U_3     | Wind speed at level 3 [m s <sup>-1</sup> ]  |
| 39     | U_4     | Wind speed at level 4 [m s <sup>-1</sup> ]  |
| 40     | U_5     | Wind speed at level 5 [m s <sup>-1</sup> ]  |
| 41     | U_6     | Wind speed at level 6 [m s <sup>-1</sup> ]  |
| 42     | U_7     | Wind speed at level 7 [m s <sup>-1</sup> ]  |
| 43     | U_8     | Wind speed at level 8 [m s <sup>-1</sup> ]  |
| 44     | U_9     | Wind speed at level 9 [m s <sup>-1</sup> ]  |
| 45     | U_10    | Wind speed at level 10 [m s <sup>-1</sup> ] |
| 46     | U_11    | Wind speed at level 11 [m s <sup>-1</sup> ] |
| 47     | U_12    | Wind speed at level 12 [m s <sup>-1</sup> ] |
| 48     | U_13    | Wind speed at level 13 [m s <sup>-1</sup> ] |
| 49     | U_14    | Wind speed at level 14 [m s <sup>-1</sup> ] |
| 50     | U_15    | Wind speed at level 15 [m s <sup>-1</sup> ] |
| 51     | U_16    | Wind speed at level 16 [m s <sup>-1</sup> ] |
| 52     | U_17    | Wind speed at level 17 [m s <sup>-1</sup> ] |
| 53     | U_18    | Wind speed at level 18 [m s <sup>-1</sup> ] |
| 54     | U_19    | Wind speed at level 19 [m s <sup>-1</sup> ] |
| 55     | U_20    | Wind speed at level 20 [m s <sup>-1</sup> ] |
| 56     | U_21    | Wind speed at level 21 [m s <sup>-1</sup> ] |
|        |         | ı                                           |

Table 5.4 – continued from previous page

| Column | Name | Description                                         |
|--------|------|-----------------------------------------------------|
| 57     | U 22 | Wind speed at level 22 [m s <sup>-1</sup> ]         |
| 58     | U 23 | Wind speed at level 23 [m s <sup>-1</sup> ]         |
| 59     | U 24 | Wind speed at level 24 [m s <sup>-1</sup> ]         |
| 60     | U 25 | Wind speed at level 25 [m s <sup>-1</sup> ]         |
| 61     | U_26 | Wind speed at level 26 [m s <sup>-1</sup> ]         |
| 62     | U_27 | Wind speed at level 27 [m s <sup>-1</sup> ]         |
| 63     | U_28 | Wind speed at level 28 [m s <sup>-1</sup> ]         |
| 64     | U_29 | Wind speed at level 29 [m s <sup>-1</sup> ]         |
| 65     | U_30 | Wind speed at level 30 [m s <sup>-1</sup> ]         |
| 66     | T_1  | Air temperature at level 1 [°C]                     |
| 67     | T_2  | Air temperature at level 2 [°C]                     |
| 68     | T_3  | Air temperature at level 3 [°C]                     |
| 69     | T_4  | Air temperature at level 4 [°C]                     |
| 70     | T_5  | Air temperature at level 5 [°C]                     |
| 71     | T_6  | Air temperature at level 6 [°C]                     |
| 72     | T_7  | Air temperature at level 7 [°C]                     |
| 73     | T_8  | Air temperature at level 8 [°C]                     |
| 74     | T_9  | Air temperature at level 9 [°C]                     |
| 75     | T_10 | Air temperature at level 10 [°C]                    |
| 76     | T_11 | Air temperature at level 11 [°C]                    |
| 77     | T_12 | Air temperature at level 12 [°C]                    |
| 78     | T_13 | Air temperature at level 13 [°C]                    |
| 79     | T_14 | Air temperature at level 14 [°C]                    |
| 80     | T_15 | Air temperature at level 15 [°C]                    |
| 81     | T_16 | Air temperature at level 16 [°C]                    |
| 82     | T_17 | Air temperature at level 17 [°C]                    |
| 83     | T_18 | Air temperature at level 18 [°C]                    |
| 84     | T_19 | Air temperature at level 19 [°C]                    |
| 85     | T_20 | Air temperature at level 20 [°C]                    |
| 86     | T_21 | Air temperature at level 21 [°C]                    |
| 87     | T_22 | Air temperature at level 22 [°C]                    |
| 88     | T_23 | Air temperature at level 23 [°C]                    |
| 89     | T_24 | Air temperature at level 24 [°C]                    |
| 90     | T_25 | Air temperature at level 25 [°C]                    |
| 91     | T_26 | Air temperature at level 26 [°C]                    |
| 92     | T_27 | Air temperature at level 27 [°C]                    |
| 93     | T_28 | Air temperature at level 28 [°C]                    |
| 94     | T_29 | Air temperature at level 29 [°C]                    |
| 95     | T_30 | Air temperature at level 30 [°C]                    |
| 96     | q_1  | Specific humidity at level 1 [g kg <sup>-1</sup> ]  |
| 97     | q_2  | Specific humidity at level 2 [g kg <sup>-1</sup> ]  |
| 98     | q_3  | Specific humidity at level 3 [g kg <sup>-1</sup> ]  |
| 99     | q_4  | Specific humidity at level 4 [g kg <sup>-1</sup> ]  |
| 100    | q_5  | Specific humidity at level 5 [g kg <sup>-1</sup> ]  |
| 101    | q_6  | Specific humidity at level 6 [g kg <sup>-1</sup> ]  |
| 102    | q_7  | Specific humidity at level 7 [g kg <sup>-1</sup> ]  |
| 103    | q_8  | Specific humidity at level 8 [g kg <sup>-1</sup> ]  |
| 104    | q_9  | Specific humidity at level 9 [g kg <sup>-1</sup> ]  |
| 105    | q_10 | Specific humidity at level 10 [g kg <sup>-1</sup> ] |
|        |      | continues on next page                              |

| Tal    | Table 5.4 – continued from previous page |                                                     |  |  |  |
|--------|------------------------------------------|-----------------------------------------------------|--|--|--|
| Column | Name                                     | Description                                         |  |  |  |
| 106    | q_11                                     | Specific humidity at level 11 [g kg <sup>-1</sup> ] |  |  |  |
| 107    | q_12                                     | Specific humidity at level 12 [g kg <sup>-1</sup> ] |  |  |  |
| 108    | q_13                                     | Specific humidity at level 13 [g kg <sup>-1</sup> ] |  |  |  |
| 109    | q_14                                     | Specific humidity at level 14 [g kg <sup>-1</sup> ] |  |  |  |
| 110    | q_15                                     | Specific humidity at level 15 [g kg <sup>-1</sup> ] |  |  |  |
| 111    | q_16                                     | Specific humidity at level 16 [g kg <sup>-1</sup> ] |  |  |  |
| 112    | q_17                                     | Specific humidity at level 17 [g kg <sup>-1</sup> ] |  |  |  |
| 113    | q_18                                     | Specific humidity at level 18 [g kg <sup>-1</sup> ] |  |  |  |
| 114    | q_19                                     | Specific humidity at level 19 [g kg <sup>-1</sup> ] |  |  |  |
| 115    | q_20                                     | Specific humidity at level 20 [g kg <sup>-1</sup> ] |  |  |  |
| 116    | q_21                                     | Specific humidity at level 21 [g kg <sup>-1</sup> ] |  |  |  |
| 117    | q_22                                     | Specific humidity at level 22 [g kg <sup>-1</sup> ] |  |  |  |
| 118    | q_23                                     | Specific humidity at level 23 [g kg <sup>-1</sup> ] |  |  |  |
| 119    | q_24                                     | Specific humidity at level 24 [g kg <sup>-1</sup> ] |  |  |  |
| 120    | q_25                                     | Specific humidity at level 25 [g kg <sup>-1</sup> ] |  |  |  |
| 121    | q_26                                     | Specific humidity at level 26 [g kg <sup>-1</sup> ] |  |  |  |
| 122    | q_27                                     | Specific humidity at level 27 [g kg <sup>-1</sup> ] |  |  |  |
| 123    | q_28                                     | Specific humidity at level 28 [g kg <sup>-1</sup> ] |  |  |  |
| 124    | q_29                                     | Specific humidity at level 29 [g kg <sup>-1</sup> ] |  |  |  |
| 125    | q_30                                     | Specific humidity at level 30 [g kg <sup>-1</sup> ] |  |  |  |

# 5.2.6 SSss\_YYYY\_BL\_TT.txt

Meteorological variables modelled by CBL portion of the model are output in to this file created for each day with time step (see section CBL Input).

| Column | Name      | Description                                      | Units                               |
|--------|-----------|--------------------------------------------------|-------------------------------------|
| 1      | iy        | Year [YYYY]                                      |                                     |
| 2      | id        | Day of year [DoY]                                |                                     |
| 3      | it        | Hour [H]                                         |                                     |
| 4      | imin      | Minute [M]                                       |                                     |
| 5      | dectime   | Decimal time [-]                                 |                                     |
| 6      | zi        | Convectibe boundary layer height                 | m                                   |
| 7      | Theta     | Potential temperature in the inertial sublayer   | K                                   |
| 8      | Q         | Specific humidity in the inertial sublayer       | g kg <sup>-1</sup>                  |
| 9      | theta+    | Potential temperature just above the CBL         | K                                   |
| 10     | q+        | Specific humidity just above the CBL             | g kg <sup>-1</sup>                  |
| 11     | Temp_C    | Air temperature                                  | °C                                  |
| 12     | RH        | Relative humidity                                | %                                   |
| 13     | QH_use    | Sensible heat flux used for calculation          | W m <sup>-2</sup>                   |
| 14     | QE_use    | Latent heat flux used for calculation            | W m <sup>-2</sup>                   |
| 15     | Press_hPa | Pressure used for calculation                    | hPa                                 |
| 16     | avu1      | Wind speed used for calculation                  | m s <sup>-1</sup>                   |
| 17     | ustar     | Friction velocity used for calculation           | m s <sup>-1</sup>                   |
| 18     | avdens    | Air density used for calculation                 | kg m <sup>-3</sup>                  |
| 19     | lv_J_kg   | Latent heat of vaporization used for calculation | J kg <sup>-1</sup>                  |
| 20     | avcp      | Specific heat capacity used for calculation      | J kg <sup>-1</sup> K <sup>-1</sup>  |
| 21     | gamt      | Vertical gradient of potential temperature       | K m <sup>-1</sup>                   |
| 22     | gamq      | Vertical gradient of specific humidity           | kg kg <sup>-1</sup> m <sup>-1</sup> |

# 5.2.7 SSss\_YYYY\_ESTM\_TT.txt

If the ESTM model option is run, the following output file is created. **Note: First time steps of storage output could give NaN values during the initial converging phase.** 

ESTM output file format

| Column | Name     | Description                                           | Units             |
|--------|----------|-------------------------------------------------------|-------------------|
| 1      | iy       | Year                                                  |                   |
| 2      | id       | Day of year                                           |                   |
| 3      | it       | Hour                                                  |                   |
| 4      | imin     | Minute                                                |                   |
| 5      | dectime  | Decimal time                                          |                   |
| 6      | QSnet    | Net storage heat flux (QSwall+QSground+QS)            | W m <sup>-2</sup> |
| 7      | QSair    | Storage heat flux into air                            | W m <sup>-2</sup> |
| 8      | QSwall   | Storage heat flux into wall                           | W m <sup>-2</sup> |
| 9      | QSroof   | Storage heat flux into roof                           | W m <sup>-2</sup> |
| 10     | QSground | Storage heat flux into ground                         | W m <sup>-2</sup> |
| 11     | QSibld   | Storage heat flux into internal elements in buildling | W m <sup>-2</sup> |
| 12     | Twall1   | Temperature in the first layer of wall (outer-most)   | K                 |
| 13     | Twall2   | Temperature in the first layer of wall                | K                 |
| 14     | Twall3   | Temperature in the first layer of wall                | K                 |
| 15     | Twall4   | Temperature in the first layer of wall                | K                 |
| 16     | Twall5   | Temperature in the first layer of wall (inner-most)   | K                 |
| 17     | Troof1   | Temperature in the first layer of roof (outer-most)   | K                 |
| 18     | Troof2   | Temperature in the first layer of roof                | K                 |
| 19     | Troof3   | Temperature in the first layer of roof                | K                 |
| 20     | Troof4   | Temperature in the first layer of roof                | K                 |
| 21     | Troof5   | Temperature in the first layer of ground (inner-most) | K                 |
| 22     | Tground1 | Temperature in the first layer of ground (outer-most) | K                 |
| 23     | Tground2 | Temperature in the first layer of ground              | K                 |
| 24     | Tground3 | Temperature in the first layer of ground              | K                 |
| 25     | Tground4 | Temperature in the first layer of ground              | K                 |
| 26     | Tground5 | Temperature in the first layer of ground (inner-most) | K                 |
| 27     | Tibld1   | Temperature in the first layer of internal elements   | K                 |
| 28     | Tibld2   | Temperature in the first layer of internal elements   | K                 |
| 29     | Tibld3   | Temperature in the first layer of internal elements   | K                 |
| 30     | Tibld4   | Temperature in the first layer of internal elements   | K                 |
| 31     | Tibld5   | Temperature in the first layer of internal elements   | K                 |
| 32     | Tabld    | Air temperature in buildings                          | K                 |

## **TROUBLESHOOTING**

# 6.1 How to report an issue of this manual?

Please submit your issue via our GitHub page.

# 6.2 How to join your email-list?

Please join our email-list here.

# 6.3 How to create a directory?

Please search the web using this phrase if you do not know how to create a folder or directory

# 6.4 How to unzip a file

Please search the web using this phrase if you do not know how to unzip a file

## 6.5 A text editor

A program to edit plain text files. If you search on the web using the phrase 'text editor' you will find numerous programs. These include for example, NotePad, EditPad, Text Pad etc

# 6.6 Command prompt

From Start select run –type cmd – this will open a window. Change directory to the location of where you stored your files. The following website may be helpful if you do not know what a command prompt is: http://dosprompt.info/

# 6.7 Day of year [DOY]

January 1st is day 1, February 1st is day 32. If you search on the web using the phrase 'day of year calendar' you will find tables that allow rapid conversions. Remember that after February 28th DOY will be different between leap years and non-leap years.

# 6.8 ESTM output

First time steps of storage output could give NaN values during the initial converging phase.

# 6.9 First things to Check if the program seems to have problems

- Check the problems.txt file.
- Check file options in RunControl.nml.
- Look in the output directory for the SS\_FileChoices.txt. This allows you to check all options that were used in the run. You may want to compare it with the original version supplied with the model.
- Note there can not be missing time steps in the data. If you need help with this you may want to checkout UMEP

## 6.9.1 A pop-up saying "file path not found"

This means the program cannot find the file paths defined in RunControl.nml file. Possible solutions:

- Check that you have created the folder that you specified in RunControl.nml.
- Check does the output directory exist?
- Check that you have a single or double quotes around the FileInputPath, FileOutputPath and FileCode

===="%sat\_vap\_press.f temp=0.0000 pressure dectime"==== Temperature is zero in the calculation of water vapour pressure parameterization.

- You don't need to worry if the temperature should be (is) 0°C.
- If it should not be 0°C this suggests that there is a problem with the data.

## 6.9.2 %T changed to fit limits

• [TL =0.1]/ [TL =39.9] You may want to change the coefficients for surface resistance. If you have data from these temperatures, we would happily determine them.

## 6.9.3 %Iteration loop stopped for too stable conditions.

• [zL]/[USTAR] This warning indicates that the atmospheric stability gets above 2. In these conditions MO theory is not necessarily valid. The iteration loop to calculate the Obukhov length and friction velocity is stopped so that stability does not get too high values. This is something you do not need to worry as it does not mean wrong input data.

# 6.9.4 "Reference to undefined variable, array element or function result"

• Parameter(s) missing from input files.

See also the error messages provided in problems.txt and warnings.txt

## 6.9.5 Email list

· SUEWS email list

https://www.lists.reading.ac.uk/mailman/listinfo/met-suews

· UMEP email list

https://www.lists.reading.ac.uk/mailman/listinfo/met-umep

| CHAPTER |
|---------|
| SEVEN   |

# **RECENT PUBLICATIONS**

**Note:** If you have papers to add to this list please let us and others know via the email list.

## SUEWS-RELATED SOFTWARE

# **8.1 SuPy**

SuPy is a Python-enhanced urban climate model with SUEWS as its computation core.

The scientific rigour in SuPy results is thus gurranteed by SUEWS (see *SUEWS publications* and *Parameterisations* and *sub-models within SUEWS*).

Meanwhile, the data analysis ability of SuPy is greatly enhanced by the Python-based SciPy Stack, notably numpy and pandas.

· How to get SuPy?

SuPy is available on all major platforms (macOS, Windows, Linux) for Python 3.5+ via PyPI:

```
python3 -m pip install supy --upgrade
```

- How to use SuPy?
  - Please follow Quickstart of SuPy and other tutorials.
  - Please see SuPy API for usage details of SuPy functions.

## 8.2 SUEWS and UMEP

SUEWS can be run as a standalone model but also can be used within UMEP. There are numerous tools included within UMEP to help a user get started. The SUEWS (Simple) within UMEP is a fast way to start using SUEWS.

The version of SUEWS within UMEP is the complete model. Thus all options that are listed in this manual are available to the user. In the UMEP SUEWS (Simple) runs all options are set to values to allow intial exploration of the model behaviour.

- Pre-Processor
  - Meteorological Data
    - \* Prepare Existing Data Transforms meteorological data into UMEP format
    - \* Download data (WATCH) Prepare meteorological dataset from WATCH
  - Spatial Data
    - \* Spatial Data Downloader Plugin for retrieving geodata from online services suitable for various UMEP related tools LCZ Converter Conversion from Local Climate Zones (LCZs) in the WUDAPT database into SUEWS input data
  - Urban land cover

- \* Land Cover Reclassifier Reclassifies a grid into UMEP format land cover grid. Land surface models
- \* Land Cover Fraction (Point) Land cover fractions estimates from a land cover grid based on a specific point in space
- \* Land Cover Fraction (Grid) Land cover fractions estimates from a land cover grid based on a polygon grid

### - Urban Morphology

- \* Morphometric Calculator (Point) Morphometric parameters from a DSM based on a specific point in space
- \* Morphometric Calculator (Grid) Morphometric parameters estimated from a DSM based on a polygon grid
- \* Source Area Model (Point) Source area calculated from a DSM based on a specific point in space.

## - SUEWS input data

\* SUEWS Prepare Preprocessing and preparing input data for the SUEWS model

#### Processor

- Anthropogenic Heat (Q<sub>F</sub>)
  - \* LQF Spatial variations anthropogenic heat release for urban areas
  - \* **GQF** Anthropogenic Heat (Q<sub>F</sub>).

### - Urban Energy Balance

- \* SUEWS (Simple) Urban Energy and Water Balance.
- \* SUEWS (Advanced) Urban Energy and Water Balance.

#### · Post-Processor

- Urban Energy Balance
  - \* SUEWS analyser Plugin for plotting and statistical analysis of model results from SUEWS simple and SUEWS advanced

#### - Benchmark

\* Benchmark System For statistical analysis of model results, such as SUEWS

# 8.3 Differences between SUEWS, LUMPS and FRAISE

The largest difference between LUMPS and SUEWS is that the latter simulates the urban water balance in detail while LUMPS takes a simpler approach for the sensible and latent heat fluxes and the water balance ("water bucket"). The calculation of evaporation/latent heat in SUEWS is more biophysically based. Due to its simplicity, LUMPS requires less parameters in order to run. SUEWS gives turbulent heat fluxes calculated with both models as an output.

Similarities and differences between LUMPS and SUEWS.

|                                         | LUMPS                         | SUEWS                                                    |  |
|-----------------------------------------|-------------------------------|----------------------------------------------------------|--|
| Net all-wave                            | Input or NARP                 | Input or NARP                                            |  |
| radiation (Q*)                          |                               |                                                          |  |
| Storage heat flux                       | Input or from OHM             | Input or from OHM                                        |  |
| (QS)                                    |                               |                                                          |  |
| Anthropogenic heat                      | Input or calculated           | Input or calculated                                      |  |
| flux (QF)                               |                               |                                                          |  |
| Latent heat (QE)                        | DeBruin and Holtslag (1982)   | Penman-Monteith equation2                                |  |
| Sensible heat flux                      | DeBruin and Holtslag (1982)   | Residual from available energy minus QE                  |  |
| (QH)                                    |                               |                                                          |  |
| Water balance No water balance included |                               | Running water balance of canopy and water balance of     |  |
|                                         |                               | soil                                                     |  |
| Soil moisture                           | Not considered                | Modelled                                                 |  |
| Surface wetness                         | Simple water bucket model     | Running water balance                                    |  |
| Irrigation                              | Only fraction of surface area | Input or calculated with a simple model                  |  |
|                                         | that is irrigated             |                                                          |  |
| Surface cover                           | Buildings, paved, vegetation  | Buildings, paved, coniferous and deciduous trees/shrubs, |  |
|                                         |                               | irrigated and unirrigated grass                          |  |

# 8.4 FRAISE Flux Ratio – Active Index Surface Exchange

FRAISE provides an estimate of mean midday ( $\pm 3$  h around solar noon) energy partitioning from information on the surface characteristics and estimates of the mean midday incoming radiative energy and anthropogenic heat release. Please refer to Loridan and Grimmond (2012) [LG2012] for further details.

| Topic              | FRAISE                    | LUMPS                   | SUEWS                     |
|--------------------|---------------------------|-------------------------|---------------------------|
| Complexity         | Simplest: FRAISE          |                         | More complex: SUEWS       |
| Software provided: | R code                    | Windows exe (written in | Windows exe (written in   |
|                    |                           | Fortran)                | Fortran) - other versions |
|                    |                           |                         | available                 |
| Applicable period: | Midday (within 3 h of     | hourly                  | 5 min-hourly-annu al      |
|                    | solar noon)               |                         |                           |
| Unique features:   | Calculates active surface | Radiation and energy    | Radiation, energy and     |
|                    | and fluxes                | balances                | water balance (includes   |
|                    |                           |                         | LUMPS)                    |

**CHAPTER** 

NINE

# **TUTORIALS**

# **9.1 SUEWS**

To help users getting started with SUEWS, the community is working on setting up tutorials and instructions for different parts of SUEWS and related tool. The tutorials are available are found in the table below.

| Topic                                     | Application                                           |
|-------------------------------------------|-------------------------------------------------------|
| Urban Energy Balance - SUEWS Introduction | Energy, water and radiation fluxes for one location   |
| Urban Energy Balance - SUEWS Advanced     | Energy, water and radiation fluxes for one location   |
| Urban Energy Balance - SUEWS Spatial      | Energy, water and radiation fluxes for a spatial grid |
| Urban Energy Balance - SUEWS and WUDAPT   | Making use of WUDAPT local climate zones in SUEWS     |

# 9.1.1 Urban Energy Balance - SUEWS Introduction

#### Introduction

In this tutorial you will use a land-surface model, SUEWS to simulate energy exchanges in a city (London is the test case).

SUEWS (Surface Urban Energy and Water Balance Scheme) allows the energy and water balance exchanges for urban areas to be modelled (Järvi et al. 2011, 2014, Ward et al. 2016a). The model is applicable at the neighbourhood scale (e.g.  $10^2$  to  $10^4$  m). The fluxes calculated are applicable to height of about 2-3 times the mean height of the roughness elements; i.e. above the roughness sublayer (RSL). The use of SUEWS within Urban Multi-scale Environmental Predictor (UMEP) provides an introduction to the model and the processes simulated, the parameters used and the impact on the resulting fluxes.

Tools such as this, once appropriately assessed for an area, can be used for a broad range of applications. For example, for climate services (e.g. http://www.wmo.int/gfcs/). Running a model can allow analyses, assessments, and long-term projections and scenarios. Most applications require not only meteorological data but also information about the activities that occur in the area of interest (e.g. agriculture, population, road and infrastructure, and socioeconomic variables).

Model output may be needed in many formats depending on a users' needs. Thus, the format must be useful, while ensuring the science included within the model is appropriate. The figure below provides an overview of UMEP, a city based climate service tool (CBCST). Within UMEP there are a number of models which can predict and diagnose a range of meteorological processes. In this activity we are concerned with SUEWS, initially the central components of the model. See manual or published papers for more detailed information of the model.

SUEWS can be run in a number of different ways:

1. Within UMEP via the Simple selection. This is useful for becoming familiar with the model (Part 1)

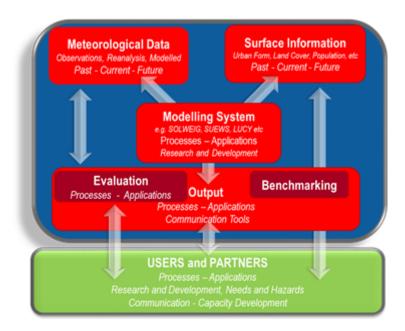

Fig. 9.1: Overview of the climate service tool UMEP (from Lindberg et al. 2018)

- 2. Within UMEP via the Advanced selection. This can be used to exploit the full capabilities of the model (Part 2)
- 3. SUEWS standalone (see manual)
- 4. Within other larger scale models (e.g. WRF).

# **SUEWS Simple Objectives**

This tutorial introduces SUEWS and demonstartes how to run the model within UMEP (Urban Multi-scale Environmental Predictor). Help with Abbreviations.

# **Steps**

- 1. An introduction to the model and how it is designed.
- 2. Different kinds of input data that are needed to run the model
- 3. How to run the model
- 4. How to examine the model output

# **Initial Steps**

UMEP is a python plugin used in conjunction with QGIS. To install the software and the UMEP plugin see the getting started section in the UMEP manual.

As UMEP is under development, some documentation may be missing and/or there may be instability. Please report any issues or suggestions to our repository.

# **SUEWS Model Inputs**

Details of the model inputs and outputs are provided in the SUEWS manual. As this tutorial is concerned with a **simple application** only the most critical parameters are shown. Other versions allow many other parameters to be modified to more appropriate values if applicable. The table below provides an overview of the parameters that can be modified in the Simple application of SUEWS.

| Туре                                            | Definition                                                                                                    | Reference/Comments                                                                                                    |
|-------------------------------------------------|----------------------------------------------------------------------------------------------------|----------------------------------------------------------------------------------------------------|
| ,                                               | Building/ Tree Morphology                                                                                                    |                                                                                                    |
| Mean<br>height of<br>Build-<br>ing/Trees<br>(m) | 3 1 3                                                                                                    | Grimmond and Oke (1999)                                                                                                    |
| Frontal area index                              | Area of the front face of a roughness element exposed to the wind relative to the plan area.                                             | Grimmond and Oke (1999), Fig 2                                                                                                    |
| Plan area index                                 | Area of the roughness elements relative to the total plan area.                                                                          | Grimmond and Oke (1999), Fig 2                                                                                                    |
| Paved                                           | Roads, sidewalks, parking lots, impervious surfaces that are not buildings                                                               | Should sum to 1                                                                                                    |
| Buildings                                       | Buildings                                                                                                    | Same as the plan area index of buildings in the morphology section.                                                                                            |
| Evergreen trees                                 | Trees/shrubs that retain their leaves/needles all year round                                                                             | Tree plan area index will be the sum of evergreen and deciduous area. Note: this is the same as the plan area index of vegetation in the morphology section.   |
| Deciduous<br>trees                              | Trees/shrubs that lose their leaves                                                                                                    | Same as above                                                                                                    |
| Grass                                           | Grass                                                                                                    |                                                                                                    |
| Bare soil                                       | Bare soil – non vegetated but water can infilitrate                                                                                      |                                                                                                    |
| Water                                           | River, ponds, swimming pools, fountains                                                                                                  |                                                                                                    |
|                                                 | Initial conditions                                                                                                    | What is the state of the conditions when the model run begins?                                                                                                 |
| Days since rain (days)                          | This will influence irrigation behaviour in the model. If there has been rain recently then it will be longer before irrigiation occurs. | If this is a period or location when no irrigation is permitted/occurring then this is not critical as the model will calculate from this point going forward. |
| Daily mean<br>tempera-<br>ture<br>(°C)          | Influences irrigation and anthropogenic heat flux                                                                                        |                                                                                                    |
| Soil<br>mositure<br>status (%)                  | This will influence both evaporation and runoff processes                                                                                | If close to 100% then there is plenty of water for evaporation but also a higher probability of flooding if intense precipitation occurs.                      |
| **                                              | Other                                                                                                    |                                                                                                    |
| Year                                            | What days are weekdays/weekends                                                                                                    |                                                                                                    |
| Latitude (°)                                    | Solar related calculations                                                                                                    |                                                                                                    |
| Longitude (°)                                   | Solar related calculations                                                                                                    |                                                                                                    |
| UTC (h)                                         | Time zone                                                                                                    | Influences solar related calculations                                                                                                    |

## How to Run SuewsSimple from the UMEP-plugin

1. Open SuewsSimple from *UMEP -> Processor -> Urban Energy Balance -> Urban Energy Balance, SUEWS (Simple)*. The GUI that opens looks quite extensive but it is actually not that complicated to start a basic model run (figure below). Some additional information about the plugin is found in the left window. As you can read, a **test dataset** from observations for London, UK (Kotthaus and Grimmond 2014, Ward et al. 2016a) is included in within the plugin.

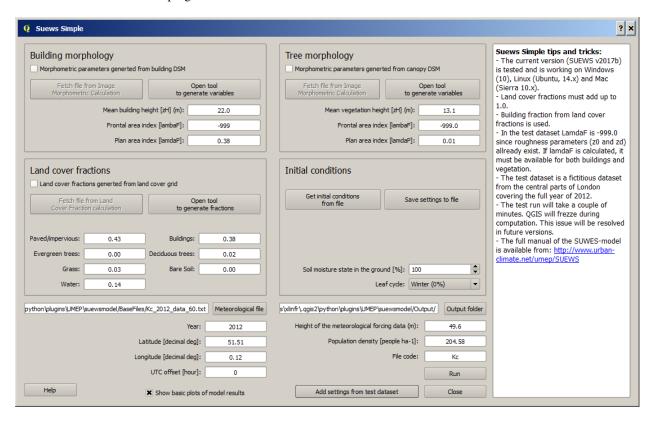

Fig. 9.2: The interface for SUEWS, simple version (click on image to make it larger).

- 1. To make use of this dataset click on **Add settings from test dataset** (see near bottom of the box). The land cover fractions and all other settings originate from Kotthaus and Grimmond (2014). They used a source area model to obtain the different input parameters (their Fig. 7 in Kotthaus and Grimmond, 2014).
- 2. Before you start the model, change the location of the output data to any location of your choice. Also, make notes on the settings such as *Year* etc.
- 3. Do a model run and explore the results by clicking **Run**. A command window appears, when SUEWS performs the calculations using the settings from the interface. Once the calculations are done, some of the results are shown in two summary plots.

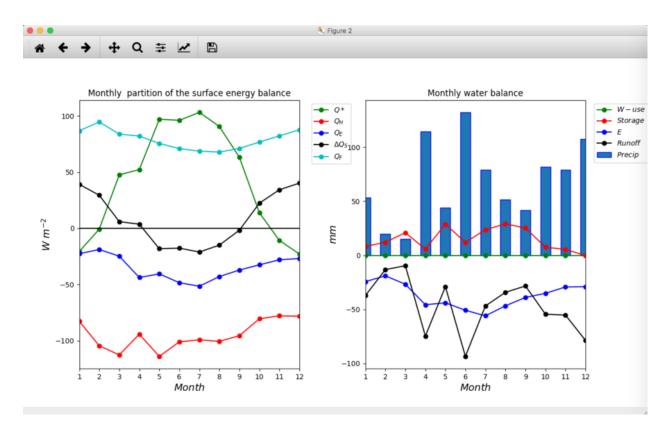

Fig. 9.3: Model output from SUEWS (simple) using the default settings and data (click on image to make it larger).

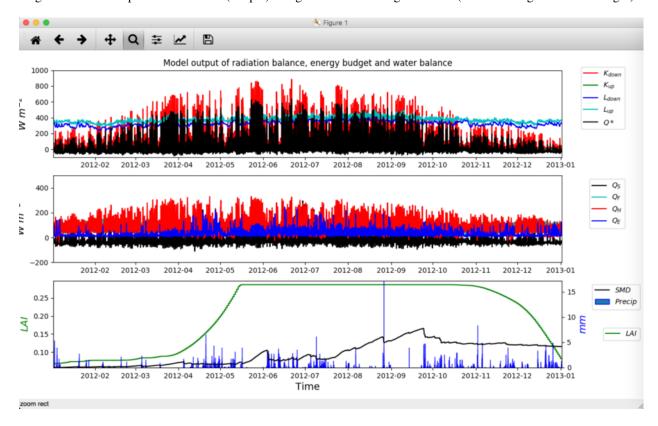

Fig. 9.4: Model output from SUEWS (simple) using the default settings and data (click on image to make it larger).

#### **Model results**

The graphs in the upper figure are the monthly mean energy (left) and water balance (right). The lower graphs show the radiation fluxes, energy fluxes, and water related outputs throughout the year. This plot includes a lot of data and it might be difficult to examine it in detail.

To zoom into the plot: use the tools in the top left corner, to zoom to a period of interest. For example, the Zoom in to about the last ten days in March (figure below). This was a period with clear relatively weather.

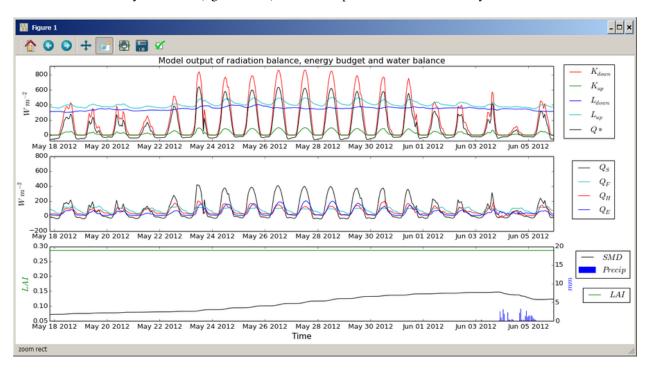

Fig. 9.5: Zoom in on end of March from the daily plot (click on image to make it larger).

## Saving a Figure

Use the disk tool in the upper left corner.

- 1. .jpg
- 2. .pdf
- 3. .tif (Recommended)
- 4. .png

## **Output data Files**

In the output folder (you selected earlier) you will find (at least) three files:

- 1. Kc98\_2012\_60.txt provides the 60 min model results for site "KC1" for the year 2012
- 2. **Kc\_FilesChoices.txt** this indicates all options used in the model run see the SUEWS Manual for interpretation of content (this is for when you are doing large number of runs so you know exactly what options were used in each run)
- 3. **Kc98\_DailyState.txt** this provides the daily mean state (see SUEWS manual for detailed explanation). This allows you to see, for example, the daily state of the LAI (leaf area index).
- 4. **Kc\_OutputFormat.txt** provides detailed information about the output files such as extended descriptions for each column including units.

If you open these files in a text editor. To understand the header variables read the SUEWS manual.

### Sensitivity to land surface fractions

The previous results are for a densely build-up area in London, UK. In order to test the sensitivity of SUEWS to some surface properties you can think about changing some of the surface properties in the SUEWS Simple. For example, change the land cover fraction by:

- 1. Change the land cover fractions as seen in the figure. Feel free to select other values as long as all the fractions *add up to 1.0*.
- 2. Save the output to a different folder by selecting *output folder*.
- 3. Click Run.

#### References

- Grimmond CSB and Oke 1999: Aerodynamic properties of urban areas derived, from analysis of surface form. Journal of Applied Climatology 38:9, 1262-1292
- Grimmond et al. 2015: Climate Science for Service Partnership: China, Shanghai Meteorological Servce, Shanghai, China, August 2015.
- Järvi L, Grimmond CSB & Christen A 2011: The Surface Urban Energy and Water Balance Scheme (SUEWS): Evaluation in Los Angeles and Vancouver J. Hydrol. 411, 219-237
- Järvi L, Grimmond CSB, Taka M, Nordbo A, Setälä H &Strachan IB 2014: Development of the Surface Urban Energy and Water balance Scheme (SUEWS) for cold climate cities, , Geosci. Model Dev. 7, 1691-1711

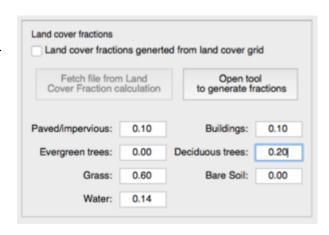

Fig. 9.6: Land cover fractions (click on image to make it larger).

- Kormann R, Meixner FX 2001: An analytical footprint model for non-neutral stratification. Bound.-Layer Meteorol., 99, 207–224
- Kotthaus S and Grimmond CSB 2014: Energy exchange in a dense urban environment Part II: Impact of spatial heterogeneity of the surface. Urban Climate 10, 281–307
- Onomura S, Grimmond CSB, Lindberg F, Holmer B, Thorsson S 2015: Meteorological forcing data for urban outdoor thermal comfort models from a coupled convective boundary layer and surface energy balance scheme. Urban Climate. 11:1-23 (link to paper)
- Ward HC, L Järvi, S Onomura, F Lindberg, A Gabey, CSB Grimmond 2016 SUEWS Manual V2016a, http://urban-climate.net/umep/SUEWS Department of Meteorology, University of Reading, Reading, UK
- Ward HC, Kotthaus S, Järvi L and Grimmond CSB 2016b: Surface Urban Energy and Water Balance Scheme (SUEWS): Development and evaluation at two UK sites. Urban Climate <a href="http://dx.doi.org/10.1016/j.uclim.2016.05.001">http://dx.doi.org/10.1016/j.uclim.2016.05.001</a>
- Ward HC, S Kotthaus, CSB Grimmond, A
  Bjorkegren, M Wilkinson, WTJ Morrison, JG Evans, JIL Morison, M Iamarino 2015b: Effects of urban density on carbon dioxide exchanges: observations of dense urban, suburban and woodland areas of southern England. Env Pollution 198, 186-200

Authors this document: Lindberg and Grimmond (2016)

#### **Definitions and Notation**

To help you find further information about the acronyms they are classified by **T**: Type of term: **C**: computer term, **S**: science term, **G**: GIS term.

|                      | Definition                                    | T | Ref./Comment                    |
|----------------------|-----------------------------------------------|---|---------------------------------|
| DEM                  | Digital elevation model                       | G |                                 |
| DSM                  | Digital surface model                         | G |                                 |
| FAI ( <sub>F</sub> ) | Frontal area index                            | S | Grimmond and Oke (1999)         |
| GUI                  | Graphical User Interface                      | С |                                 |
| LAI                  | Leaf Area Index                               | S |                                 |
| PAI ( <sub>P</sub> ) | Plan area index                               | S |                                 |
| png                  | Portable Network Graphics                     | С | format for saving plots/figures |
| QGIS                 |                                               | G | www.qgis.org                    |
| SUEWS                | Surface Urban Energy and Water Balance Scheme | S |                                 |
| Tif                  | Tagged Image File Format                      | С | format for saving plots/figures |
| UI                   | user interface                                | С |                                 |
| UMEP                 | Urban Multi-scale Environmental predictor     | С |                                 |
| Z <sub>0</sub>       | Roughness length for momentum                 | S | Grimmond and Oke (1999)         |
| Zd                   | Zero plane displacement length for momentum   | S | Grimmond and Oke (1999)         |

## **Further explanation**

# Morphometric Methods to determine Roughness parameters:

For more and overview and details see Grimmond and Oke (1999) and Kent et al. (2017a). This uses the height and spacing of roughness elements (e.g. buildings, trees) to model the roughness parameters. For more details see Kent et al. (2017a), Kent et al. (2017b) and [Kent et al. (2017c)]. UMEP has tools for doing this: *Pre-processor -> Urban Morphology* 

#### **Source Area Model**

For more details see Kotthaus and Grimmond (2014b) and Kent et al. (2017a). The Kormann and Meixner (2001) model is used to determine the probable area that a turbulent flux measurement was impacted by. This is a function of wind direction, stability, turbulence characteristics (friction velocity, variance of the lateral wind velocity) and roughness parameters.

# 9.1.2 Urban Energy Balance - SUEWS Advanced

#### Introduction

The tutorial *Urban Energy Balance - SUEWS Introduction* should be completed first. This tutorial is designed to work with QGIS 2.18.

# **Objectives**

- 1. To explore the link between QGIS and SUEWS to include new site-specific information
- 2. To examine how it affects the energy fluxes

#### Overview of steps

- 1. Initially become familiar with SUEWS advanced which is a plugin that makes it possible for you to set all parameters that can be manipulated in SUEWS as well as execute the model on mutiple grids (*Urban Energy Balance SUEWS Spatial*).
- 2. Derive new surface information
- 3. Run the model

#### How to Run from the UMEP-plugin

## How to run SUEWS Advanced:

- 1. Open the plugin which is located at *UMEP -> Processor -> Urban Energy Balance -> Urban Energy Balance, SUEWS/BLUEWS (Advanced)*. This has most of the general settings (e.g. activate the snow module etc.) which are related to RunControl.nml.
- 2. Use the Input folder:
  - C:/Users/your\_user\_name/.qgis2/python/plugins/UMEP/suewsmodel/Input
- 3. Create or enter an **Output directory** of your choice.
- 4. From the **Input folder** confirm the data are in there.
- 5. Tick in **Obtain temporal...** and set **Temporal resolution of output (minutes)** to 60.
- 6. Click Run
- 7. Make sure that output files are created.
- 8. You can now close the SUEWS/BLUEWS (Advanced)-plugin again.

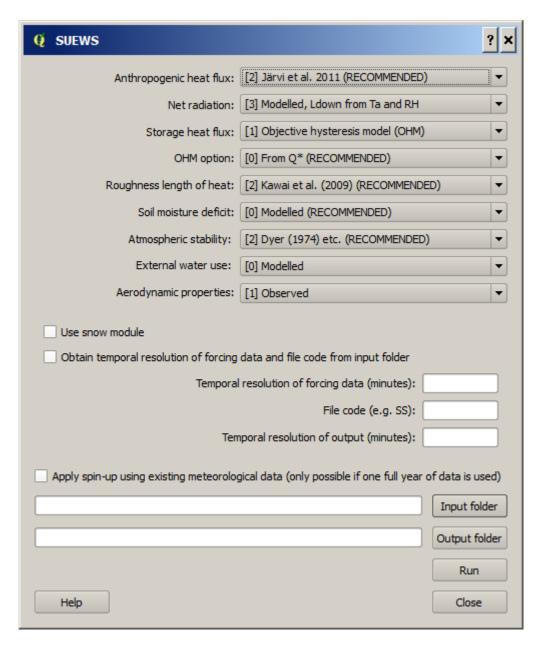

Fig. 9.7: Interface for SUEWS Advanced version.

# **Sensitivity Test**

The default dataset included in **Suews Simple** has parameters calculated from a source area model to obtain the appropriate values for the input parameters. Roughness parameters such as roughness length  $(z_0)$  and zero plane displacement length  $(z_d)$  are calculated using morphometric models. Now you will explore the differences in fluxes using the default settings or using input parameters from the geodata included in the test datasets available for this tutorial. Download the zip-file (see below) and extract the files to a suitable location where you both have reading and writing capabilities.

Data for the tutorial can be downloaded here

| Geodata                       | Name                           |  |
|-------------------------------|--------------------------------|--|
| Ground and building DSM       | DSM_LondonCity_1m.tif (m asl)  |  |
| Vegetation DSM                | CDSM_LondonCity_1m.tif (m agl) |  |
| DEM (digital elevation model) | DEM_LondonCity_1m.tif (masl)   |  |
| Land cover                    | LC_londoncity_UMEP_32631       |  |

They are all projected in UTM 31N (EPSG:32631). The three surface models originate from a LiDAR dataset. The land cover data is a mixture of Ordnance Survey and the LiDAR data.

- 1. Open the geodatasets. Go to *Layer > Add layer > Add Raster Layer*. Locate the files you downloaded before (see above).
- 2. A QGIS style file (.qml) is available for the land cover grid. It can found in C:Usersyour\_user\_name.qgis2pythonpluginsUMEP\LandCoverReclassifier\. Load it in the Layer > Properties > Style > Style (lower left) Load file.
- 3. Click Apply before you close so that the names of the classes also load. You can also get the properties of a layer by right-click on a layer in the Layers-window.
- 4. If you have another land cover dataset you can use the LandCoverReclassifier in the UMEP pre-processor to populate with the correct values suitable for the UMEP plugin environment.
- 5. Now take a moment and investigate the different geodatasets. What is the sparial (pixel) resolution? How is ground represented in the CDSM?

#### Generating data from the geodatasets

- 1. Make certain that you have the geodatafiles open. The file at the top (left hand side (LHS)) of the list is the one that is shown in the centre (figure below). You can swap their order using the LHS box.
- 2. Open SUEWS Simple.
- 3. Begin by adding the test dataset again.
- 4. Update the building morphology parameters (top left panel in Suews Simple).
- 5. To generate new values, click on Open tool.
- 6. This is another plugin within UMEP that can be used to generate morphometric parameters
- 7. First, clear the map canvas from your two other plugin windows, e.g. as figure above.
- 8. If you use the default test data in SUEWS Simple you can overwrite is as you go.
- 9. Locate the eddy covariance tower position on the Strand building, King's College London. To find the position, consult Figure 1 (KSS) in Kotthaus and Grimmond (2014).
- 10. Use Select point on canvas and put a point at that location (left).

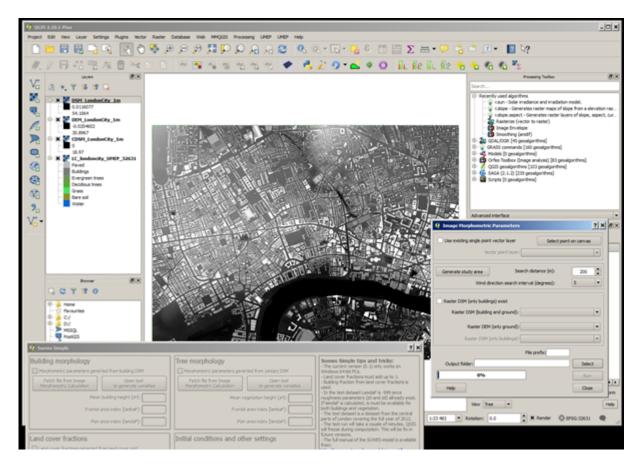

Fig. 9.8: QGIS where Suews Simple and Image Morphometric Parameters (Point) is opened.

- 11. Generate a study area. Use 500 m search distance, 5 degree interval and click Generate study area.
- 12. A circular area will be considered. Enter the DSM and DEM files (i.e. the files you currently have in the viewer)
- 13. Click Run.

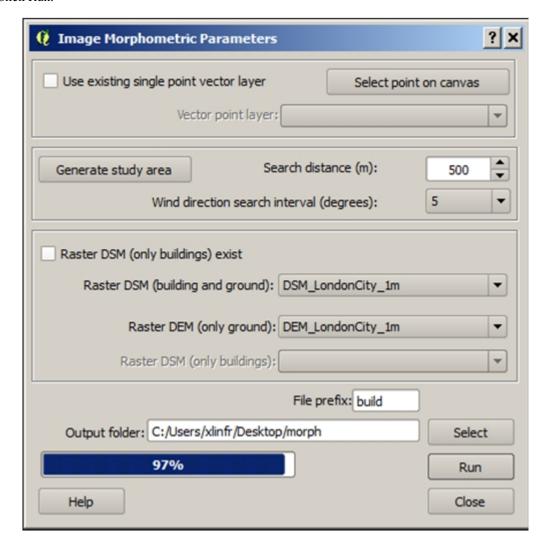

Fig. 9.9: Figure 3. Settings for Image Morphometric Parameters for buildings.

- 14. In the folder you specified two additional files will be present (i) isotropic averages of the morphometric parameters (ii) anisotropic values for each wind sector you specified (5 degrees).
- 15. Close this plugin
- 16. Click on Fetch file from... in the building morphology panel
- 17. Choose the isotropic file (just generated).
- 18. Do the same for vegetation (upper left panel, right). See figure below.
- 19. Instead of locating the point again you can use the existing point.
- 20. You still need to generate a separate study area for the vegetation calculation.

- 21. Examine the CDSM (vegetation file) in your map canvas. As you can see, this data has no ground heights (ground = 0). Therefore, this time Tick in the box Raster DSM (only buildings) exist.
- 22. Enter the CDSM as your Raster DSM (only buildings).

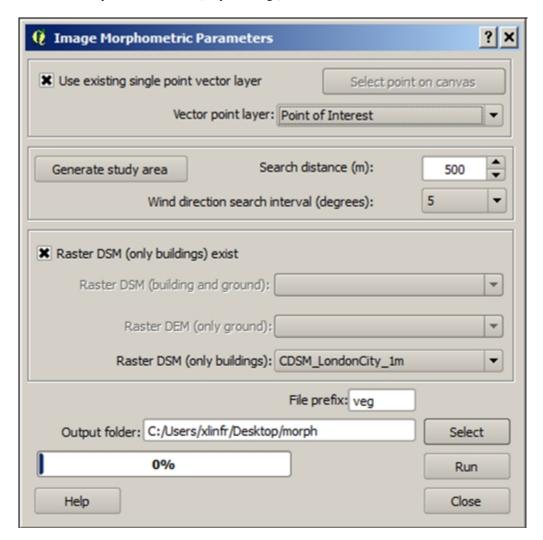

Fig. 9.10: Settings for Image Morphometric Parameters for vegetation

- 23. A warning appears that your vegetation fractions between the morphology dataset and land cover dataset are large. You can ignore this for now since the land cover dataset also will change.
- 24. Repeat the same procedure for land cover as you did for buildings and vegetation but instead using the Land Cover Fraction (Point) plugin.
- 25. Enter the meteorological file, Year etc. This should be the same as for the first run you made.
- 26. Now you are ready to run the model. Click Run.

If you get an error window (figure below). This error is generate by SUEWS as the sum of the land cover fractions is not 1. If you calculate carefully, one part of a thousand is missing (this is probably a rounding error during data extraction). To fix this issue: add 0.001 to e.g. bare soil. Now run again.

You are now familiar with the Suews Simple plugin. Your next task is to choose another location within the geodataset domain, generate data and run the model. If you choose an area where the fraction of buildings and paved

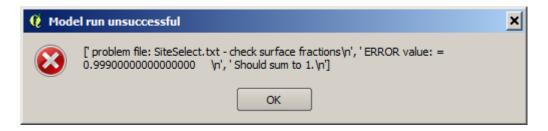

Fig. 9.11: Possible error window from running SUEWS with new settings.

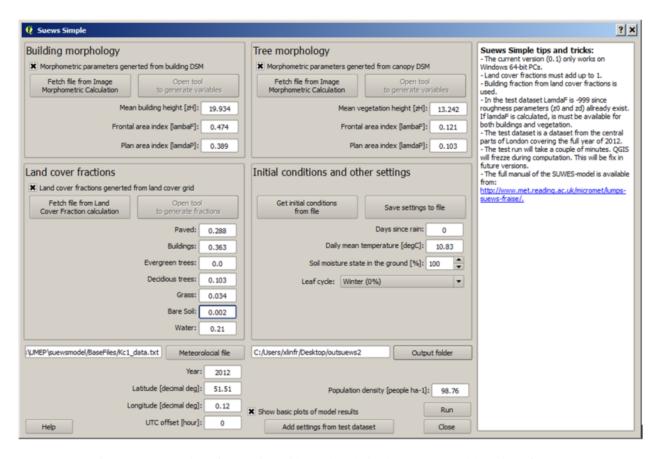

Fig. 9.12: The settings for running with geodata derived parameters (old version of GUI).

surfaces are low, consider lowering the population density to get more realistic model outputs. Compare the results for the different area.

#### References

- Grimmond CSB and Oke 1999: Aerodynamic properties of urban areas derived, from analysis of surface form.
   Journal of Applied Climatology 38:9, 1262-1292
- Grimmond et al. 2015: Climate Science for Service Partnership: China, Shanghai Meteorological Servce, Shanghai, China, August 2015.
- Järvi L, Grimmond CSB & Christen A 2011: The Surface Urban Energy and Water Balance Scheme (SUEWS): Evaluation in Los Angeles and Vancouver J. Hydrol. 411, 219-237
- Järvi L, Grimmond CSB, Taka M, Nordbo A, Setälä H &Strachan IB 2014: Development of the Surface Urban Energy and Water balance Scheme (SUEWS) for cold climate cities, , Geosci. Model Dev. 7, 1691-1711
- Kormann R, Meixner FX 2001: An analytical footprint model for non-neutral stratification. Bound.-Layer Meteorol., 99, 207-224
- Kotthaus S and Grimmond CSB 2014: Energy exchange in a dense urban environment Part II: Impact of spatial heterogeneity of the surface. Urban Climate 10, 281–307
- Onomura S, Grimmond CSB, Lindberg F, Holmer B, Thorsson S 2015: Meteorological forcing data for urban outdoor thermal comfort models from a coupled convective boundary layer and surface energy balance scheme. Urban Climate. 11:1-23 (link to paper)
- Ward HC, L Järvi, S Onomura, F Lindberg, A Gabey, CSB Grimmond 2016 SUEWS Manual V2016a, http://urban-climate.net/umep/SUEWS Department of Meteorology, University of Reading, Reading, UK
- Ward HC, Kotthaus S, Järvi L and Grimmond CSB 2016b: Surface Urban Energy and Water Balance Scheme (SUEWS): Development and evaluation at two UK sites. Urban Climate <a href="http://dx.doi.org/10.1016/j.uclim.2016.05.001">http://dx.doi.org/10.1016/j.uclim.2016.05.001</a>
- Ward HC, S Kotthaus, CSB Grimmond, A Bjorkegren, M Wilkinson, WTJ Morrison, JG Evans, JIL Morison, M Iamarino 2015b: Effects of urban density on carbon dioxide exchanges: observations of dense urban, suburban and woodland areas of southern England. Env Pollution 198, 186-200

Authors of this document: Lindberg and Grimmond (2016)

#### **Definitions and Notation**

To help you find further information about the acronyms they are classified by **T**: Type of term: **C**: computer term, **S**: science term, **G**: GIS term.

|                       | Definition                                    | T | Reference/Comme nt                      |
|-----------------------|-----------------------------------------------|---|-----------------------------------------|
| DEM                   | Digital elevation model                       | G |                                         |
| DSM                   | Digital surface model                         | G |                                         |
| FAI ( <sub>F</sub> )  | Frontal area index                            | S | Grimmond and Oke (1999), their figure 2 |
| GUI                   | Graphical User Interface                      | С |                                         |
| LAI                   | Leaf Area Index                               | S |                                         |
| PAI ( <sub>P</sub> )  | Plan area index                               | S |                                         |
| png                   | Portable Network Graphics                     | С | format for saving plots/figures         |
| QGIS                  |                                               | G | www.qgis.org                            |
| SUEWS                 | Surface Urban Energy and Water Balance Scheme | S |                                         |
| Tif                   | Tagged Image File Format                      | С | format for saving plots/figures         |
| UI                    | user interface                                | С |                                         |
| UMEP                  | Urban Multi-scale Environmental predictor     | С |                                         |
| <b>z</b> <sub>0</sub> | Roughness length for momentum                 | S | Grimmond and Oke (1999)                 |
| z <sub>d</sub>        | Zero plane displacement length for momentum   | S | Grimmond and Oke (1999)                 |

## **Further explanation**

## Morphometric Methods to determine Roughness parameters:

For more and overview and details see Grimmond and Oke (1999). This uses the height and spacing of roughness elements (e.g. buildings, trees) to model the roughness parameters. UMEP has tools for doing this: *Pre-processor -> Urban Morphology* 

#### Source Area Model

For more details see Kotthaus and Grimmond (2014b). The Kormann and Meixner (2001) model is used to determine the probable area that a turbulent flux measurement was impacted by. This is a function of wind direction, stability, turbulence characteristics (friction velocity, variance of the lateral wind velocity) and roughness parameters.

# 9.1.3 Urban Energy Balance - SUEWS Spatial

#### Introduction

In this tutorial you will generate input data for the SUEWS model and simulate spatial (and temporal) variations of energy exchanges within a small area on Manhattan (New York City) with regards to a heat wave event.

Tools such as this, once appropriately assessed for an area, can be used for a broad range of applications. For example, for climate services (e.g. http://www.wmo.int/gfcs/, Baklanov et al. 2018). Running a model can allow analyses, assessments, and long-term projections and scenarios. Most applications require not only meteorological data but also information about the activities that occur in the area of interest (e.g. agriculture, population, road and infrastructure, and socio-economic variables).

This tutorial makes use of local high resolution detailed spatial data. If this kind of data are unavailable, other datasets such as local climate zones (LCZ) from the WUDAPT database could be used. The tutorial *Urban Energy* 

Balance - SUEWS and WUDAPT is available if you want to know more about using LCZs in SUEWS. However, it is strongly recommended to go through this tutorial before moving on to the WUDAPT/SUEWS tutorial.

Model output may be needed in many formats depending on a users' needs. Thus, the format must be useful, while ensuring the science included within the model is appropriate. Fig. 9.13 shows the overall structure of UMEP, a city based climate service tool (CBCST) used in this tutorial. Within UMEP there are a number of models which can predict and diagnose a range of meteorological processes.

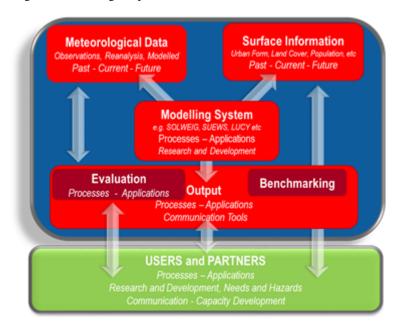

Fig. 9.13: Overview of the climate service tool UMEP (from Lindberg et al. 2018)

**Note:** This tutorial is currently designed to work with QGIS 2.18. It is recommended that you have a look at the tutorials *Urban Energy Balance - SUEWS Introduction* and *Urban Energy Balance - SUEWS Advanced* before you go through this tutorial.

## **Objectives**

To perform and analyse energy exchanges within a small area on Manhattan, NYC.

## Steps to be preformed

- 1. Pre-process the data and create input datasets for the SUEWS model
- 2. Run the model
- 3. Analyse the results
- 4. Perform simple mitigation measures to see how it affects the model results (optional)

## **Initial Steps**

UMEP is a Python plugin used in conjunction with QGIS. To install the software and the UMEP plugin see the getting started section in the UMEP manual.

As UMEP is under development, some documentation may be missing and/or there may be instability. Please report any issues or suggestions to our repository.

## Loading and analyzing the spatial data

All the geodata used in this tutorial are from open access sources, primarily from the New York City. Information about the data are found in the table below.

**Note:** You can download the all the data from here. Unzip and place in a folder that you have read and write access to.

| Geodata    | Year     | Source                                   | Description                                 |
|------------|----------|------------------------------------------|---------------------------------------------|
| Digital    | 2013     | United States Geological Survey (USGS).  | A raster grid including both buildings and  |
| surface    | (Lidar), | New York CMGP Sandy 0.7m NPS Lidar       | ground given in meter above sea level.      |
| model      | 2016     | and NYC Open Data Portal. link           |                                             |
| (DSM)      | (build-  |                                          |                                             |
|            | ing      |                                          |                                             |
|            | poly-    |                                          |                                             |
|            | gons)    |                                          |                                             |
| Digital    | 2013     | United States Geological Survey (USGS).  | A raster grid including only ground heights |
| eleva-     |          | New York CMGP Sandy 0.7m NPS Lidar.      | given in meter above sea level.             |
| tion       |          | link                                     |                                             |
| model      |          |                                          |                                             |
| (DEM)      |          |                                          |                                             |
| Digital    | 2013     | United States Geological Survey (USGS).  | A vegetation raster grid where vegetation   |
| canopy     | (Au-     | New York CMGP Sandy 0.7m NPS Lidar.      | heights is given in meter above ground lev- |
| model      | gust)    | link                                     | el. Vegetation lower than 2.5 meter pixels  |
| (CDSM)     |          |                                          | with no vegetation should be zero.          |
| Land       | 2010     | New York City Landcover 2010 (3ft ver-   | A raster grid including: 1. Paved surfaces, |
| cover      |          | sion). University of Vermont Spatial     | 2. Building surfaces, 3. Evergreen trees    |
| (UMEP      |          | Analysis Laboratory and New York City    | and shrubs, 4. Deciduous trees and shrubs,  |
| format-    |          | Urban Field Station. link                | 5. Grass surfaces, 6. Bare soil, 7. Open    |
| ted)       |          |                                          | water                                       |
| Population | n 2010   | 2010 NYC Population by Census Tracts,    | People per census tract converted to pp/ha. |
| density    |          | Department of City Planning (DCP). link) | Converted from vector to raster.            |
| (resi-     |          |                                          |                                             |
| dential)   |          |                                          |                                             |
| Land       | 2018     | NYC Department of City Planning, Techni- | Used to redistribute population during day- |
| use        |          | cal Review Division. link                | time (see text). Converted from vector to   |
|            |          |                                          | raster                                      |

Table 9.1: Spatial data used in this tutorial

• Start by loading all the raster datasets into an empty QGIS project.

The order in the *Layers Panel* determines what layer is visible. You can choose to show a layer (or not) with the tick box. You can modify layers by right-clicking on a layer in the Layers Panel and choose *Properties*. Note for example

that that CDSM (vegetation) is given as height above ground (meter) and that all non-vegetated pixels are set to zero. This makes it hard to get an overview of all 3D objects (buildings and trees). QGIS default styling for a raster is using the 98 percentile of the values. Therefore, not all the range of the data is shown in the layer window to the left.

- Right-click on your **CDSM** layer and go to *Properties* > *Style* and choose **Singleband pseudocolor** with a min value of 0 and max of 35. Choose a colour scheme of your liking.
- Go to *Transparency* and add an additional no data value of 0. Click ok.
- Now put your **CDSM** layer at the top and your **DSM** layer second in your *Layers Panel*. Now you can see both buildings and vegetation 3D object in your map canvas.

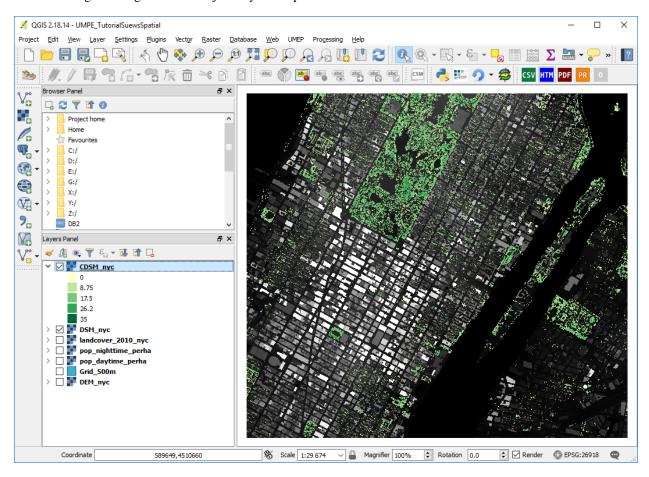

Fig. 9.14: DSM and CDSM visible at the same time (click for larger image)

The land cover grid comes with a specific QGIS style file.

- Right-click on the land cover layer (landcover\_2010\_nyc) and choose *Properties*. Down to the left you see a *Style*-button. Choose *Load Style* and open landcoverstyle.qml and click OK.
- Make only your land cover class layer visible to examine the spatial variability of the different land cover classes.

The land cover grid has already been classified into the seven different classes used in most UMEP applications (see Land Cover Reclassifier). If you have a land cover dataset that is not UMEP formatted you can use the Land Cover Reclassifier found at UMEP > Pre-processor > Urban Land Cover > Land Cover Reclassifier in the menubar to reclassify your data.

Furthermore, a polygon grid (500 m x 500 m) to define the study area and individual grids is included (Grid\_500m.shp). Such a grid can be produced directly in QGIS (e.g. *Vector* > *Research Tools* > *Vector Grid*) or

an external grid can be used.

- Load the vector layer Grid\_500m.shp into your QGIS project.
- In the *Style* tab in layer *Properties*, choose a *Simple fill* with a *No Brush* fill style to be able to see the spatial data within each grid.
- Also, add the label IDs for the grid to the map canvas in *Properties > Labels* to make it easier to identify the different grid squares later on in this tutorial.

As you can see the grid does not cover the whole extent of the raster grids. This is to reduce computation time during the tutorial. One grid cell takes ~20 s to model with SUEWS with meteorological forcing data for a full year.

## Meteorological forcing data

Meteorological forcing data are mandatory for most of the models within UMEP. The UMEP specific format is given in Table 9.2. Some of the variables are optional and if not available or needed should be set to -999. The columns can not be empty. The needed data for this tutorial are discussed below.

21 lai

22 kdiff

23 kdir

24 wdir

(Observed) leaf area

Diffuse shortwave radia-

Direct shortwave radia-

index [m<sup>2</sup> m<sup>-2</sup>]

tion [W m<sup>-2</sup>]

tion [W m<sup>-2</sup>]

Wind direction [°]

| No.HeadeDescription |         | leDescription                                          | Accepted range   | Comments                                                  |
|---------------------|---------|--------------------------------------------------------|------------------|-----------------------------------------------------------|
| 1                   | iy      | Year [YYYY]                                            | Not applicable   |                                                           |
| 2                   | id      | Day of year [DOY]                                      | 1 to 365 (366 if |                                                           |
|                     |         |                                                        | leap year)       |                                                           |
| 3                   | it      | Hour [H]                                               | 0 to 23          |                                                           |
| 4                   | imin    | Minute [M]                                             | 0 to 59          |                                                           |
| 5                   | qn      | Net all-wave radiation [W m <sup>-2</sup> ]            | -200 to 800      |                                                           |
| 6                   | qh      | Sensible heat flux [W m <sup>-2</sup> ]                | -200 to 750      |                                                           |
| 7                   | qe      | Latent heat flux [W m <sup>-2</sup> ]                  | -100 to 650      |                                                           |
| 8                   | qs      | Storage heat flux [W m <sup>-2</sup> ]                 | -200 to 650      |                                                           |
| 9                   | qf      | Anthropogenic heat flux [W m <sup>-2</sup> ]           | 0 to 1500        |                                                           |
| 10                  | ) U     | Wind speed [m s <sup>-1</sup> ]                        | 0.001 to 60      |                                                           |
| 11                  | RH      | Relative Humidity [%]                                  | 5 to 100         |                                                           |
| 12                  | 2 Tair  | Air temperature [°C]                                   | -30 to 55        |                                                           |
| 13                  | pres    | Surface barometric pressure [kPa]                      | 90 to 107        |                                                           |
| 14                  | rain    | Rainfall [mm]                                          | 0 to 30          | (per 5 min) this should be scaled based on time step used |
| 15                  | kdow    | n Incoming shortwave<br>radiation [W m <sup>-2</sup> ] | 0 to 1200        |                                                           |
| 16                  | snow    | Snow [mm]                                              | 0 to 300         | (per 5 min) this should be scaled based on time step used |
| 17                  | ' ldowr | Incoming longwave radiation [W m <sup>-2</sup> ]       | 100 to 600       |                                                           |
| 18                  | fcld    | Cloud fraction [tenths]                                | 0 to 1           |                                                           |
| 19                  | wuh     | External water use [m <sup>3</sup> ]                   | 0 to 10          | (per 5 min) scale based on time step being used           |
| 20                  | ) xsmd  | (Observed) soil moisture                               | 0.01 to 0.5      | [m <sup>3</sup> m <sup>-3</sup> or kg kg <sup>-1</sup> ]  |

Table 9.2: Variables included in UMEP meteorological input file.

The meteorological dataset used in this tutorial (MeteorologicalData\_NYC\_2010.txt) is from NOAA (most of the meteorological variables) and NREL (solar radiation data). It consists of tab-separated hourly air temperature, relative humidity, incoming shortwave radiation, pressure, precipitation and wind speed for 2010. There are other possibilities within UMEP to acquire meteorological forcing data. The pre-processor plugin WATCH can be used to download the variables needed from the global WATCH forcing datasets (Weedon et al. 2011, 2014).

Should be perpendicular to the Sun beam. One

perpendicular to the solar beam.

way to check this is to compare direct and global radiation and see if kdir is higher than global radiation during clear weather. Then kdir is measured

0 to 15

0 to 600

0 to 1200

0 to 360

• Open the meteorological dataset (MeteorologicalData\_NYC\_2010.txt) in a text editor of your choice. As you can see it does not include all the variables shown in Table 9.2. However, these variables are the mandatory ones that are required to run SUEWS. In order to format (and make a quality check) the data provided into UMEP standard, you will use the MetPreProcessor.

- Open MetDataPreprocessor (UMEP> Pre-Processor -> Meteorological Data > Prepare existing data).
- Load MeteorologicalData\_NYC\_2010.txt and make the settings as shown below. Name your new dataset NYC\_metdata\_UMEPformatted.txt.

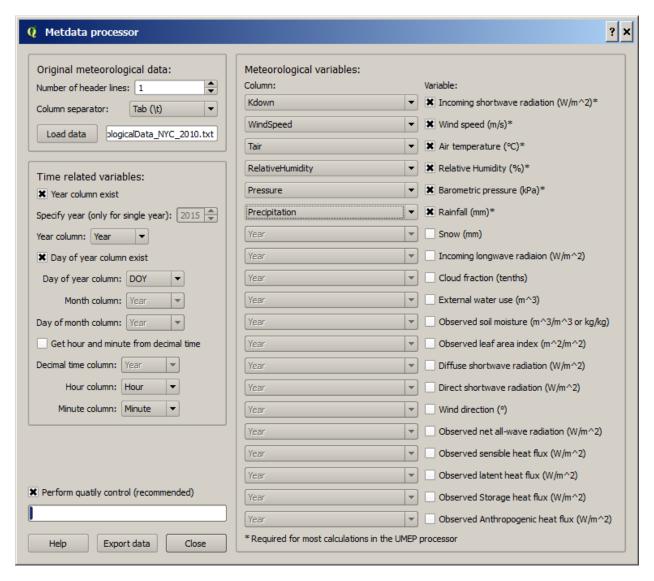

Fig. 9.15: The settings for formatting met data into UMEP format (click for a larger image)

- Close the Metdata preprocessor and open your newly fomatted datset in a text editor of your choice. Now you see that the forcing data is structured into the UMEP pre-defined format.
- Close your text file and move on to the next section of this tutorial.

# Preparing input data for the SUEWS model

A key capability of UMEP is to facilitate preparation of input data for the various models. SUEWS requires input information to model the urban energy balance. The plugin *SUEWS Prepare* is for this purpose. This tutorial makes use of high resolution data but WUDAPT datasets in-conjuction with the *LCZ Converter* can be used (*UMEP* > *Pre-Processor* > *Spatial data* > *LCZ Converter*).

• Open SUEWS Prepare (*UMEP* > *Pre-Processor* > *SUEWS prepare*).

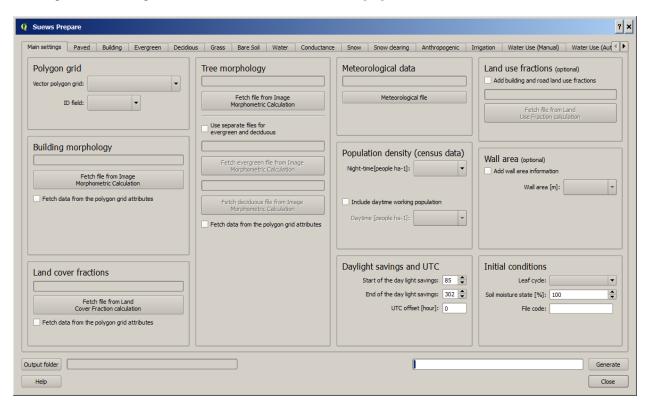

Fig. 9.16: The dialog for the SUEWS Prepare plugin (click for a larger image).

Here you can see the various settings that can be modified. You will focus on the *Main Settings* tab where the mandatory settings are chosen. The other tabs include the settings for e.g. different land cover classes, human activities etc.

There are 10 frames included in the *Main Settings* tab where 8 need to be filled in for this tutorial:

- 1. Polygon grid
- 2. Building morphology
- 3. Tree morphology
- 4. Land cover fractions
- 5. Meteorological data
- 6. Population density
- 7. Daylight savings and UTC
- 8. Initial conditions

The two optional frames (*Land use fractions* and *Wall area*) should be used if the ESTM model is used to estimate the storage energy term (Delta  $Q_S$ ). In this tutorial we use the *OHM* modelling scheme so these two tabs can be ignored for now.

• Close SUEWS Prepare

## **Building morphology**

First you will calculate roughness parameters based on the building geometry within your grids.

- Open UMEP > Pre-Processor > Urban Morphology > Morphometric Calculator (Grid).
- Use the settings as in the figure below and press *Run*.
- When calculation ids done, close the plugin.

**Note:** For mac users, use this workaround: manually create a directory, go into the folder above and type the folder name. It will give a warning "—folder name—" already exists. Do you want to replace it? Click replace.

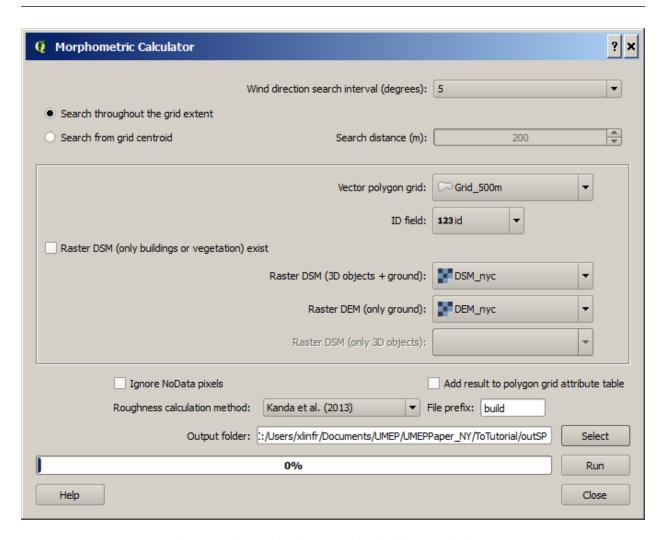

Fig. 9.17: The settings for calculating building morphology.

This operation should have produced 17 different text files; 16 (*anisotrophic*) that include morphometric parameters from each 5 degree section for each grid and one file (*isotropic*) that includes averaged values for each of the 16 grids. You can open **build\_IMPGrid\_isotropic.txt** and compare the different values for a park grid (3054) and an urban grid (3242). Header abbreviations are explained here.

# Tree morphology

Now you will calculate roughness parameters based on the vegetation (trees and bushes) within your grids. As you noticed there is only one surface dataset for vegetation present (**CDSM\_nyc**) and if you examine your land cover grid (**landcover\_2010\_nyc**) you can see that there is only one class of high vegetation (*Deciduous trees*) present with our model domain. Therefore, you will not separate between evergreen and deciduous vegetation in this tutorial. As shown in Table 9.1, the tree surface model represents height above ground.

- Again, Open UMEP > Pre-Processor > Urban Morphology > Morphometric Calculator (Grid).
- Use the settings as in the figure below and press *Run*.
- When calculation is done, close the plugin.

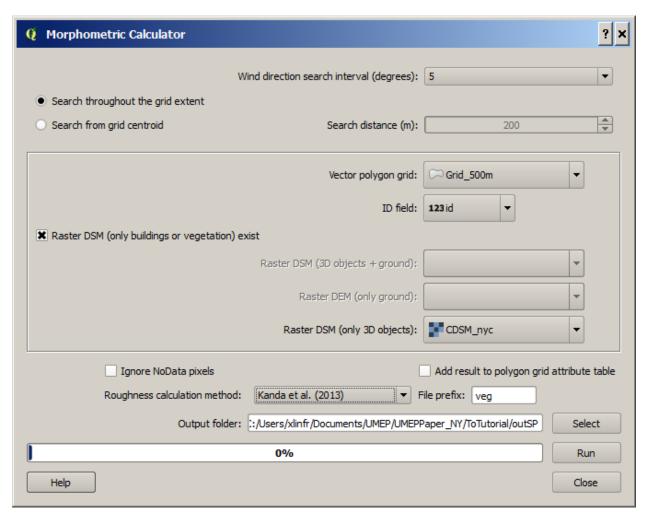

Fig. 9.18: The settings for calculating vegetation morphology.

#### Land cover fractions

Moving on to land cover fraction calculations for each grid.

- Open *UMEP* > *Pre-Processor* > *Urban Land Cover* > *Land Cover Fraction (Grid).*
- Use the settings as in the figure below and press Run.
- When calculation is done, close the plugin.

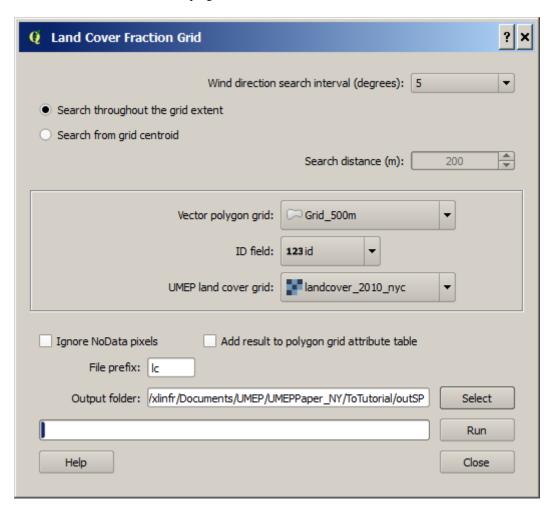

Fig. 9.19: The settings for calculating land cover fractions

#### Population density

Population density will be used to estimate the anthropogenic heat release  $(Q_F)$  in SUEWS. There is a possibility to use both night-time and daytime population densities to make the model more dynamic. You have two different raster grids for night-time (**pop\_nighttime\_perha**) and daytime (**pop\_daytime\_perha**), respectively. This time you will make use of QGIS built-in function to acquire the population density for each grid.

- Go to *Plugins > Manage and Install Plugins* and make sure that the *Zonal statistics plugin* is ticked. This is a build-in plugin which comes with the QGIS installation.
- Close the *Plugin manager* and open *Raster* > *Zonal Statistics* > *Zonal Statistics*.

- Choose your pop\_daytime\_perha layer as Raster layer and your Grid\_500m and polygon layer. Use a Output column prefix of PPday and chose only to calculate Mean. Click OK.
- Run the tool again but this time use the night-time dataset.

#### **SUEWS Prepare**

Now you are ready to organise all the input data into the SUEWS input format.

- Open SUEWS Prepare
- In the Polygon grid frame, choose your polygon grid (Grid\_500m) and choose id as your ID field
- In the Building morphology frame, fetch the file called build\_IMPGrid\_isotropic.txt.
- In the *Land cover fractions* frame, fetch the file called **lc\_LCFG\_isotropic.txt**.
- In the *Tree morphology* frame, fetch the file called **veg\_IMPGrid\_isotropic.txt**.
- In the Meteorological data frame, fetch your UMEP formatted met forcing data text file.
- In the *Population density* frame, choose the appropriate attributes created in the previous section for daytime and night-time population density.
- In the *Daylight savings and UTC* frame, set start and end of the daylight saving to 87 and 304, respectively and choose -5 (i.e. the time zone).
- In the *Initial conditions* frame, choose **Winter (0%)** in the *Leaf Cycle*, 100% *Soil moisture state* and **nyc** as a *File code*.
- In the *Anthropogenic* tab, change the code to 771. This will make use of settings adjusted for NYC according to Sailor et al. 2015.
- Choose an empty directory as your *Output folder* in the main tab.
- Press Generate
- When processing is finished, close SUEWS Prepare.

#### Running the SUEWS model in UMEP

To perform modelling energy fluxes for multiple grids, Urban Energy Balance - SUEWS Advanced can be used.

- Open UMEP > Processor > Urban Energy Balance > SUEWS/BLUEWS, Advanced. Here you can change
  some of the run control settings in SUEWS. SUEWS can also be executed outside of UMEP and QGIS (see
  SUEWS Manual. This is recommended when modelling long time series (multiple years) of large model domains (many grid points).
- Change the OHM option to [1]. This allows the anthropogenic energy to be partitioned also into the storage energy term.
- Leave the rest of the combobox settings at the top as default and tick both the *Use snow module* and the *Obtain temporal resolution...* box.
- Set the Temporal resolution of output (minutes) to 60.
- Locate the directory where you saved your output from *SUEWSPrepare* earlier and choose an output folder of your choice.
- Also, Tick the box *Apply spin-up using...*. This will force the model to run twice using the conditions from the first run as initial conditions for the second run.
- Click Run. This computation will take a while so be patient.

## **Analysing model reults**

UMEP has a tool for basic analysis of any modelling performed with the SUEWS model. The SUEWSAnalyser tool is available from the post-processing section in UMEP.

Open UMEP > Post-Processor > Urban Energy Balance > SUEWS Analyzer. There are two main sections in
this tool. The Plot data-section can be used to make temporal analysis as well as making simple comparisins
between two grids or variables. This Spatial data-section can be used to make aggregated maps of the output
variables from the SUEWS model. This requires that you have loaded the same polygon grid into your QGIS
project that was used when you prepared the input data for SUEWS using SUEWS Prepare earlier in this tutorial.

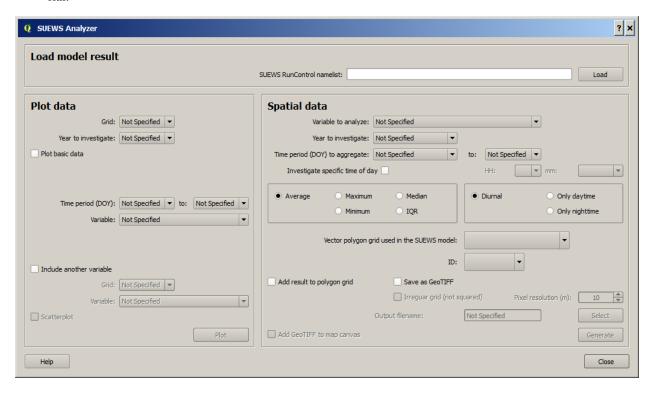

Fig. 9.20: The dialog for the SUEWS Analyzer tool.

To access the output data from the a model run, the **RunControl.nml** file for that particular run must be located. If your run has been made through UMEP, this file can be found in your output folder. Otherwise, this file can be located in the same folder from where the model was executed.

• In the top panel of SUEWS Analyzer, load the **RunControl.nml** located in the output folder.

You will start by plotting basic data for grid 3242 which is one of the most dense urban area in the World.

• In the left panel, choose grid 3242 and year 2010. Tick *plot basic data* and click *Plot*. This will display some of the most essential variables such as radiation balance and budget etc. You can use the tools such as the zoom to examine a shorter time period more in detail.

Notice e.g. the high Q<sub>F</sub> values during winter as well as the low Q<sub>E</sub> values throughout the year.

• Close the plot and make the same kind of plot for grid 3054 which is a grid mainly within Central Park. Consider the differences between the plot generated for grid 3242. Close the plot when you are done.

In the left panel, there is also possibilities to examine two different variables in time, either from the same grid or between two different grid points. There is also possible to examine different parameters through scatterplots.

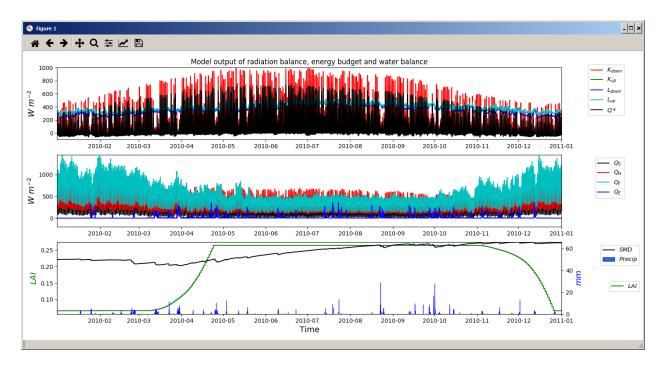

Fig. 9.21: Basic plot for grid 3242. Click on image for enlargement.

The right panel in SUEWS Analyzer can be used to perform basic spatial analysis on your model results by producing aggragated maps etc. using different variables and time spans. Sensible heat  $(Q_H)$  is one variable to visualise warm areas as it is a variable that show the amount of the available energy that will be partitioned into heat.

 Make the settings as shown in the figure below but change the location where you will save your data on your own system.

Note that the warmest areas are located in the most dense urban environments and the coolest are found where either vegetation and/or water bodies are present. During 2010 there was a 3-day heat-wave event in the region around NYC that lasted from 5 to 8 July 2010 (Day of Year: 186-189).

• Make a similar average map but this time of 2m air temperature and choose only the heat wave period. Save it as a separate geoTiff.

# The influence of mitigation measures on the urban energy balance (optional)

There are different ways of manipulating the data using UMEP as well directly changing the input data in SUEWS to examine the influence of mitigation measures on the UEB. The most detailed way would be to directly changing the surface data by e.g. increasing the number of street trees. This can be done by e.g. using the TreeGenerator-plugin in UMEP. This method would require that you go through the workflow of this tutorial again before you do your new model run. Another way is to directly manipulate input data to SUEWS at grid point level. This can done by e.g. changing the land cover fractions in **SUEWS\_SiteSelect.txt**, the file that includes all grid-specific information used in SUEWS.

- Make a copy of your whole input folder created from SUEWSPRepare earlier and rename it to e.g. *Input\_mitigation*.
- In that folder remove all the files beginning with *InitialConditions* except the one called *InitialConditionsny*c\_2010.nml.
- Open **SUEWS\_SiteSelect.txt** in Excel (or similar software).

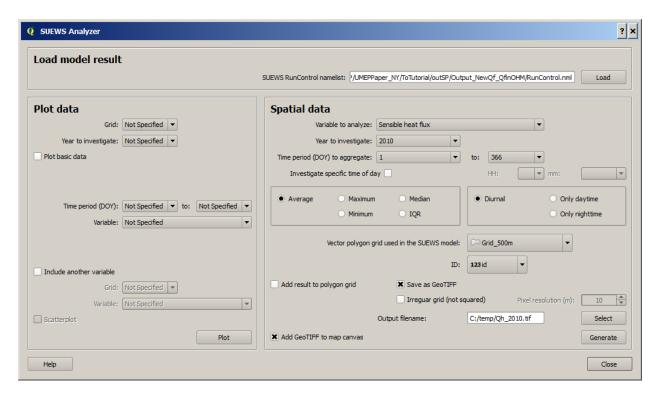

Fig. 9.22: The dialog for the SUEWS Analyzer tool to produce a mean Q<sub>H</sub> for each grid. Click on image for enlargement.

- Now increace the fraction of decidious trees (Fr\_DecTr) for grid 3242 and 3243 by 0.2. As the total land cover fraction has to be 1 you also need to reduce the paved fraction (Fr\_Paved) by the same amount.
- Save and close. Remember to keep the format (tab-separated text).
- Create an empty folder called Output\_mitigation
- Open SuewsAdvanced and make the same settings as before but change the input and output folders.
- Run the model.
- When finished, create a similar average air temperature map for the heat event and compare the two maps. You can do a difference map by using the Raster Calculator in QGIS (*Raster>Raster Calculator*...).

Tutorial finished.

# 9.1.4 Urban Energy Balance - SUEWS and WUDAPT

#### Introduction

**Note:** This tutorial is not ready for use. Work in progress.

In this tutorial you will generate input data for the SUEWS model and simulate spatial (and temporal) variations of energy exchanges within an area in New York City using local climate zones derived within the WUDAPT project. The World Urban Database and Access Portal Tools project is a community-based project to gather a census of cities around the world.

**Note:** This tutorial is currently designed to work with QGIS 2.18. It is strongly recommended that you goo through the *Urban Energy Balance - SUEWS Spatial* tutorial before you go through this tutrial.

## **Objectives**

To prepare input data for the SUEWS model using a WUDAPT dataset and analyse energy exchanges within an area in New York City, US.

## **Initial Steps**

UMEP is a python plugin used in conjunction with QGIS. To install the software and the UMEP plugin see the getting started section in the UMEP manual.

As UMEP is under development, some documentation may be missing and/or there may be instability. Please report any issues or suggestions to our repository.

## Loading and analyzing the spatial data

**Note:** You can download the all the data from here. Unzip and place in a folder where you have read and write access to. The LCZ data for various cities are also available from the WUDAPT portal.

- Start by loading the raster dataset (**NYC\_LCZ.tif**) into an empty QGIS project. This dataset is referenced to the WGS84 CRS (ESPG:4326).
- You can set the correct colors for your LCZ raster by opening the LCZ converter at *UMEP > Pre-Processer* > *Spatial data > LCZ converter*. In the upper right corner, choose the LCZ raster and press *Color Raster* and then close the *LCZ Converter*.

#### **Vector grid generation**

A vector polygon grid is required for specifying the extent and resolution of the modelling. You will make use of a built-in tool in QGIS to generate such a grid.

- 1. First zoom in to Manhattan as shown in the figure below
- 1. As WGS84 (EPSG:4326) is in degree coordinates and maybe you want to specify your grid in meters, you need to change the CRS of your current QGIS-project. Click on the globe at the bottom right of your QGIS window and select *ESPG:26918* as your 'on the fly' CRS.
- 2. Open vector grid at *Vector* > *Research Tools* > *Vector grid*.
- 3. Select the extend of your canvas by clicking the ... next to *Grid extent (xmin, xmax, ymin, ymax)* and select *Use layer/canvas extent*.
- 4. Select Use Canvas Extent.
- 5. As you can see the units in now in meters and not in degrees. Specify the desired grid spacing to 5000 meters. This will save time later on. Of course you can set it a much smaller number if you have the time to wait when the model performs the calculations later on.
- 6. Make sure the output is in polygons, not lines.

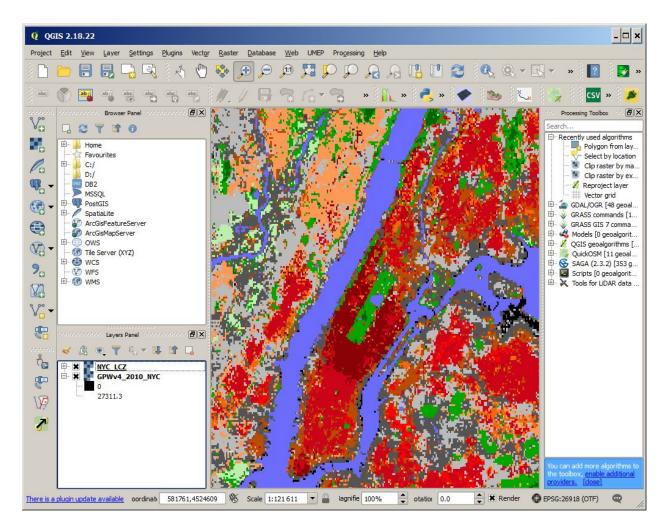

Fig. 9.23: Zoom in the Manhattan island.

9.1. SUEWS 213

- 7. Create as temporary layer.
- 8. Save your grid by right-click on the new layer in the *Layers Panel* and choose *Save as...*. Here it is very imporant that you save in the same CRS as you other layers (ESPG:4326). Save as a shape file.

#### **Population density**

Population density is required to estimate the anthropogenic heat release  $(Q_F)$  in SUEWS. There is a possibility to make use of both night-time and daytime population densities to make the model more dynamic. In this tutorial you will only use a night-time dataset. This dataset can be acquired from the *Spatial Data Downloader* in UMEP.

- 1. Open de spatial downloader at UMEP > Pre-Processer > Spatial data > Spatial Data Downloader.
- 2. Select *population density* and select the *GPWv4: UN-Adjusted Population Density* closest to the year you intend to model (2010). The values will be in (pp / square kilometer).
- 3. Make sure your canvas is zoomed out to the entire LCZ map and click Use canvas extent
- 4. Now click Get data.
- 5. Save as a geoTiff (.tif) with the name GPWv4\_2010.
- 6. Now you need to calculate population density per grid in units *pp/hectare*. First open the QGIS built-in tool *Zonal statistics* (*Raster* > *Zonal Statistics*). If the tool is absent you need to activate it by going to *Plugins* > *Manage and Install Plugins* and add *Zonal statistics plugin*. Open the tool and make the settings as shown below. This will calulate mean population density per grid.

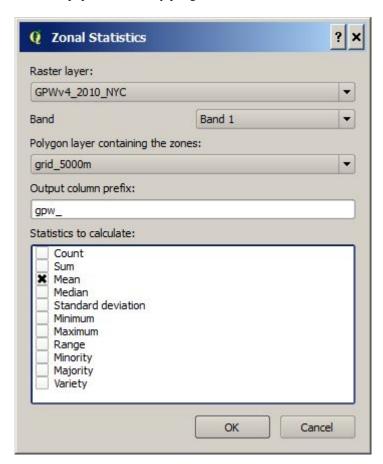

Fig. 9.24: Settings for the Zonal statistics plugin.

214 Chapter 9. Tutorials

- 7. Open the attribute table for your **Grid\_5000m**-layer (right-click on layer and choose (*Open attribute Table*).
- 8. Click the abacus shaped symbol this is the *Field calculator*.
- 9. Under *Output field name* write "pp\_ha, the *Output field type* should be "Decimal number (real)", and the *Output Precision* can be set to 2.
- 10. In the expression dialog box write gpw\_mean/100, here gpw\_mean is the name of your population density field and the 100 is to convert the data from km<sup>2</sup> to ha.
- 11. Click *OK* and you should have a new field called "pp\_ha".
- 12. Click the yellow pencil in the top left corner of the attribute table to stop editing and save your changes and close the attribute table.

#### LCZ converter

Now you will make use of the LCZ Converter-plugin to generate input data for the SUEWS model.

- 1. Open the LCZ converter at *UMEP* > *Pre-Processer* > *Spatial data* > *LCZ converter*.
- 2. Select the LCZ raster layer at "LCZ raster".
- 3. Select the vector grid you have just created in step 3 at *Vector grid* and select the ID field of the polygon grid at *ID field*.
- 4. By clicking *Adjust default parameters* you can edit the table. This table specifies the pervious, trees, grass, etc. fractions for each of the LCZ classes. For more information about each of the classes see LCZConverter. If you choose to edit the table, make sure all fractions add up to 1.0.
- 5. If you are unsure about the exact fractions for each of the LCZ click the tab *Pervious distribution*. Select *Same for all LCZ's*
- 1. Now you can select your best estimate about the distribution of the pervious surface fractions for urban and the tree distribution for rural. In addition, also specify the expected height of the trees.
- 2. Once you are satisfied click *Update Table*.
- 3. Select add results to polygon.
- 4. Add a file prefix if desired.
- 5. Finally select an output folder where you would like to receive the text files and click Run.

**Note:** For mac users use this workaround: manually create a directory, go into the folder above and type the folder name. It will give a warning "—folder name—" already exists. Do you want to replace it? Click *replace*.

This should generate 3 text files, one with the land cover fractions, one with morphometric parameters for buildings and one for trees for each grid cell of the polygon grid.

9.1. SUEWS 215

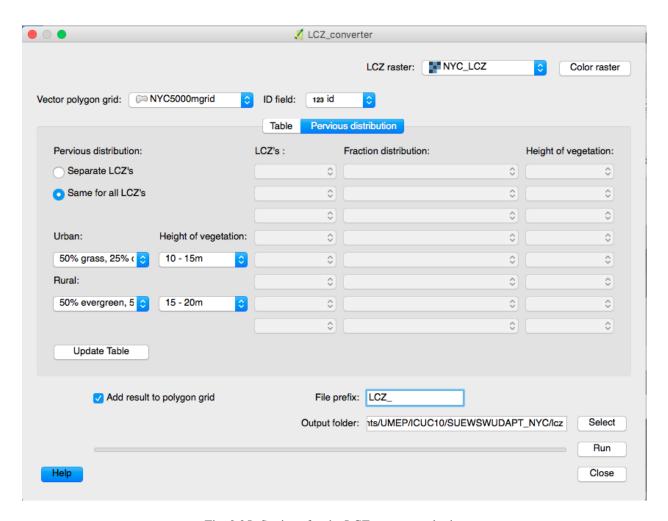

Fig. 9.25: Settings for the LCZ converter plugin.

216 Chapter 9. Tutorials

#### **SUEWS**

Before running SUEWS, you will need to prepare some of the data required to run it.

- 1. SUEWS prepare requires the grid CRS to be in metres not degrees, therefore we need to reproject the grid. Right-click the vector grid and click *save as...* Assign a different file name, use CRS *ESPG:26918* and click *OK*.
- 2. Open SUEWS prepare at: *UMEP* > *Pre-Processer* > *SUEWS prepare*.
- 3. Under vector polygon grid specify your reprojected vector grid and the ID field.
- 4. Select the location of the *Meteorological file* that was included in the input data, the building morphology (\_build\_), tree morphology (\_veg\_) and land cover fractions (\_LCFGrid\_) from the step above and the population density (pp\_ha) in the dropdown list.
- 5. Enter the start and end of day light savings time for 2010 and the UTC offset of New York.
- 6. Specify the *Leaf cycle* = winter when initialising in January. Unless the user has better information initialise the *Soil moisture state* at 100 %.
- 7. Select an output folder where the initial data to run SUEWS should be saved and press Generate.
- 8. Open SUEWS at *UMEP* > *Processer* > *Urban Energy Balance* > *Urban Energy Balance* (*SUEWS/BLUEWS*, *advanced*). Using this for the first time, the system will ask you to download the latest version of SUEWS, click *OK*.
- 9. Change the OHM option to [1]. This allows the anthropogenic energy to be partitioned also into the storage energy term.
- 10. Leave the rest of the combobox settings at the top as default and tick both the *Use snow module* and the *Obtain temporal resolution...* box.
- 11. Set the Temporal resolution of output (minutes) to 60.
- 12. Locate the directory where you saved your output from SUEWSPrepare earlier and choose an output folder of your choice.
- 13. Also, Tick the box *Apply spin-up using*... This will force the model to run twice using the conditions from the first run as initial conditions for the second run.
- 14. Click Run. This computation will take a while so be patient. If it only takes a very short time (a few seconds) the model has probably crashed. Please consult the *problems.txt* file for more information.

#### **Analysing model reults**

When the model has successfully run, it is time to look at some of the output of the model. The SUEWSAnalyser tool is available from the post-processing section in UMEP.

- 1. To better visualise what would be interesting to plot, label the grid ID's of your vector grid. Do this by right-clicking the vector grid, going to *properties*, under the *Labels* tab click *Show labels for this layer*, label with **id** and select a text format of your choosing.
- 2. Open UMEP > Post-Processor > Urban Energy Balance > SUEWS Analyzer. There are two main sections in this tool. The Plot data-section can be used to make temporal analysis as well as making simple comparisins between two grids or variables. This Spatial data-section can be used to make aggregated maps of the output variables from the SUEWS model. This requires that you have loaded the same polygon grid into your QGIS project that was used when you prepared the input data for SUEWS using SUEWS Prepare earlier in this tutorial.

9.1. SUEWS 217

3. To access the output data from the a model run, the **RunControl.nml** file for that particular run must be located. If your run has been made through UMEP, this file can be found in your output folder. Otherwise, this file can be located in the same folder from where the model was executed. In the top panel of *SUEWS Analyzer*, load the **RunControl.nml** located in the output folder.

Feel free to try plotting different variables, first let's try and look at a variable for two different grid cells.

- 1. Load the **RunControl.nml** located in the output folder.
- 2. On the left hand specify a *Grid* cell that is largely urban, select *Year* to investigate. Select the desired time period and a variable, for example *Sensible heat flux*.
- 3. Comparing with another less urbanised gridcell turn on *include another variable* and specify the desired *Grid*, selecting the same *Variable* (Sensible heat flux).
- 4. Click plot.

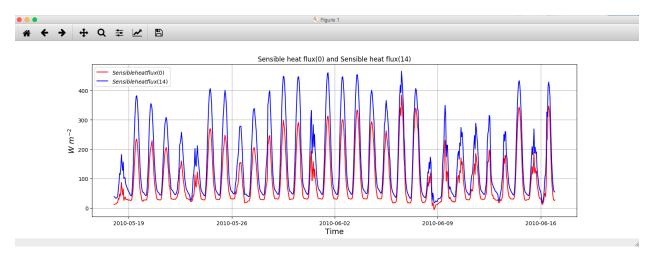

Fig. 9.26: Example of the comparison of the heat flux for two grid cell in the vector grid.

Now we will look at the horizontal distribution of the storage flux. #. On the right-hand side of *SUEWS analyser* specify the **Net Storage flux** as a *variable to analyse*. #. Select the *Year to investigate* and a time period during the summer season. #. Select the *Median* and *Only daytime*. #. Select the *Vector polygon grid* you have been using and *save as a GeoTiff*. #. Specify an *output filename*, and tick *Add Geotiff to map canvas* and *Generate*.

This should generate a geotiff file with a median, night-time net storage flux in the selected timeperiod.

Tutorial finished.

# 9.2 SuPy

For Python users, a Python package *SuPy* with SUEWS as the calculation kernel is available to conduct SUEWS simulations. SuPy tutorials are provided at its tutorial site.

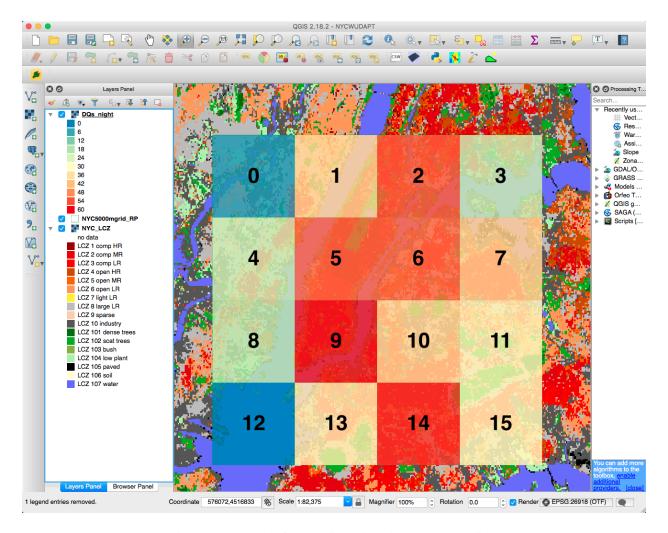

Fig. 9.27: Example of the median, night-time net storage flux.

9.2. SuPy 219

220 Chapter 9. Tutorials

## **DEVELOPMENT, SUGGESTIONS AND SUPPORT**

If you are interested in contributing to the code please contact Sue Grimmond. Please follow *Coding Guidelines* for coding SUEWS.

Please provide your feedbacks via channels listed here.

## 10.1 Coding Guidelines

If you are interested in contributing to the code please contact Sue Grimmond.

### 10.1.1 Coding

- 1. Core physics and calculatoin schemes of SUEWS are written in Fortran 90
- 2. Code is hosted in GitHub as private repository
- 3. Variables
  - Names should be defined at least in one place in the code ideally when defined
  - Implicit None should be used in all subroutines
  - Variable name should include units. e.g. Temp\_C, Temp\_K
  - Output variable attributes should be provided in the TYPE structure defined in the ctrl\_output module as follows:

- 4. Code should be written generally
- 5. Data set for testing should be provided
- 6. Demonstration that the model performance has improved when new code has been added or that any deterioration is warranted.

- 7. Additional requirements for modelling need to be indicated in the manual
- 8. All code should be commented in the program (with initials of who made the changes name specified somewhere and institution)
- 9. The references used in the code and in the equations will be collected to a webpage
- 10. Current developments that are being actively worked on

## 10.1.2 Testing

- 1. The testing of SUEWS is done using Python 3
- 2. The following tests are done for each release of SUEWS:
- 1. Working status of all physics schemes
- 2. Year-grid looping logic
- 3. Identity of output results with internal test dataset

Please use pre-defined make test option to check if your code can pass all tests or not. If not, the correctness of added code should be justified with caution.

### 10.1.3 Preparation of SUEWS Manual

- 1. The SUEWS manual is written in reStructuredText (aka rst) with a Sphinx flavour
- 2. The SUEWS manual is hosted by readthedocs.org
- 3. CSV tables used in following pages are automatically generated from the *Description* field in *Input Options* by each build, so **DON'T** manually edit them as your edits will be swiped automatically:
- SUEWS\_AnthropogenicEmission.txt
- SUEWS\_BiogenCO2.txt
- SUEWS Conductance.txt
- SUEWS\_Irrigation.txt
- SUEWS\_NonVeg.txt
- SUEWS OHMCoefficients.txt
- SUEWS Profiles.txt
- SUEWS SiteSelect.txt
- SUEWS\_Snow.txt
- SUEWS\_Soil.txt
- SUEWS\_Veg.txt
- SUEWS\_Water.txt
- SUEWS\_WithinGridWaterDist.txt

## 10.1.4 F2PY tips

This includes several **DON'T**'s that have never been mentioned by F2PY docs:

1. DON'T mix comments as lines into argument list of Fortran subroutines/functions:

#### DONT:

```
subroutine(&
! DONT DO this
args&
)
```

#### OK:

```
subroutine(&
args& ! OK this way
)
```

2. DON'T end a subroutine as ENDSUBROUTINE. Instead, leave a space in between to form END SUBROUTINE. Otherwise, the subroutines won't be correctly parsed and picked up by F2PY.

# 10.2 Suggestions and Support

Please provide your feedbacks via these channels:

- GitHub issues page of this repository
- Mailing lists:
  - SUEWS
  - UMEP: As UMEP has a number of tools to support SUEWS you may want to join it as well.

**CHAPTER** 

**ELEVEN** 

## **BENCHMARK REPORT**

Since v2018a, SUEWS is benchmarked against observations for assessment of model performance. A site based benchmark report generation system is introduced in v2018c to produce detailed reports for testing sites; the number of sites is expanding and more cases will be added as they are benchmarked.

Each report includes the following parts:

#### 1. Overall performance:

- 1. Performance Score: Large scores indicate better performance. The scores are calculated according to weighted averages of statistics for selected benchmark variables.
- 2. Detailed Statistics: Grids are coloured based relative performance between different versions: a **greener** grid indicates better performance in the chosen variable using the specific release whereas a **redder** one shows poorer performance; and those with **gray** backgrounds indicate the same performance across different releases.
- 2. Cross-comparison in model variables between releases:
- 1. Detailed statistics tables: statistics for each variable.
- 2. Pair plots: comparison in simulation results between different version-pairs.
- 3. Time series plots: comparison in simulated monthly climatologies of diurnal cycles of each variable between different version-pairs.

The latest benchmark reports are available at the SUEWS Benchmark site.

## **CHAPTER**

# **TWELVE**

# **API**

This link redirects to the SUEWS API site, which provides documentation of SUEWS source code automatically generated by Doxygen.

SUEWS developers are strongly suggested to use the API site as the main reference for understanding SUEWS source code.

228 Chapter 12. API

**CHAPTER** 

### **THIRTEEN**

## **VERSION HISTORY**

# 13.1 Version 2020a (Released on 14 May 2020)

**Note:** In a future release, we will **ONLY** deliver SUEWS along with SuPy as a command line tool suews-run: release of standalone SUEWS binaries **will be stopped** to ease our maintenance load and to facilitate rapid developments. Users will need to have Python 3.6+ to install SuPy:

```
python3 -m pip install -U supy
```

However, as the source code of SUEWS are public, users can feel free to compile standalone binaries for platforms of their own interests.

#### Improvement

- 1. A ponding water scheme is added in the automatic irrigation calculation; useful when a certain depth of ponding water to maintain in irrigation (e.g., flooding irrigation in rice crop-field).
- 2. Irrigation fraction can be specified for all surfaces (previously only available for vegetated surfaces)
- 3. A U-shape approach for calculating HDD/CDD is introduced to account for a wide comfort zone between heating and cooling critical temperatures.

#### Changes

- 1. A new RoughLenHeatMethod option 5: adaptively choose option 1 for fully pervious surface or 2 otherwise (if any impervious surface exists).
- 2. A new column *H\_maintain* is added in *SUEWS\_Irrigation.txt* to set ponding water depth.
- 3. New columns to specify irrigation fractions for non-vegetated surfaces in SUEWS\_SiteSelect.txt.
- 4. A new scheme option <code>BaseTMethod</code> in <code>RunControl.nml</code> to set calculation scheme for HDD/CDD.

#### • Fix

NONE.

#### · Known issues

1. Wind direction is not currently downscaled so non -999 values will cause an error.

## 13.2 Version 2019a (released on 15 November 2019)

### Improvement

- 1. An anthropogenic emission module is added. Module details refer to Järvi et al. (2019) [J19].
- 2. A canyon profile module is added. Module details refer to Theeuwes et al. (2019) [T19].

#### Changes

- 1. Input file SUEWS\_AnthropogenicHeat.txt is renamed to SUEWS\_AnthropogenicEmission.txt with new parameters added: MinFCMetab, MaxFCMetab, FrPDDwe, FcEF\_v\_kgkmWD and FcEF\_v\_kgkmWE.
- 2. BLUEWS has been recovered; set CBLUse to use it.
- 3. Removed features:
- SOLWEIG: fully removed from code.
- netCDF: fully removed as this is very infrequently used; users who need this are suggested to use SuPy with help from pandas and xarray to save results in netCDF more elegantly.

#### • Fix

- 1. Fixed a bug in LAI calculation for longterm runs.
- 2. Fixed a bug in net all-wave radiation differential calculation for OHM.
- 3. Fixed a bug in GDD/SDD calculation that different vegetative land covers could unexpectedly affect each other.
- 4. Fixed water redistribution bug in snow module.

#### · Known issues

1. Wind direction is not currently downscaled so non -999 values will cause an error.

# 13.3 Version 2018c (released on 21 February 2019)

#### Improvement

- 1. SuPy (SUEWS in Python): a Python-enhanced wrapper of SUEWS, which can facilitate a more fluent workflow of SUEWS-centred urban climate research. More details refer to SuPy documentation site.
- 2. Improved benchmark report: More testing sites are added thanks to an automated benchmark report system.

## Changes

None.

#### Fix

- 1. Fixed a bug in LAI calculation for longterm runs.
- 2. Fixed a bug in net all-wave radiation differential calculation for OHM.
- 3. Fixed water redistribution bug in snow module.

#### · Known issues

- 1. BLUEWS is disabled
- 2. Observed soil moisture can not be used as an input

3. Wind direction is not currently downscaled so non -999 values will cause an error.

## **13.4 Version 2018b (released 17 December 2018)**

#### Improvement

1. Improved calculation of OHM-related radiation terms:

The temporal difference term dQ\*/dt is now calculated using the time-step-weighted dQ\* of previous time step instead of a series of Q\* values from previous time steps, which improves the usage of memory and allows time-step-varying simulations (needed by WRF-SUEWS coupling).

#### Changes

None.

#### • Fix

1. Fixed a bug in picking up external water use from meteorological forcing file.

#### · Known issues

- 1. BLUEWS is disabled
- 2. Observed soil moisture can not be used as an input
- 3. Wind direction is not currently downscaled so non -999 values will cause an error.

## 13.5 Version 2018a (released 2 August 2018)

#### • New

- 1. Many under-the-hood improvements:
  - Added explicit interface intent for confusion-less coupling between SUEWS modules
  - Restructured layout of physics schemes for better modularity
  - Improved the alignment in output txt files
- 2. New readthedocs.org-based documentation system
- 3. Added SUEWS input converter for conversion of input files between versions
- 4. Added Benchmark Report for recent releases.

### Improvement

- 1. Improved the near surface diagnostics scheme (T2, Q2, U10)
- 2. Improved skin temperature calculation (Ts)

#### Changes

- 1. StabilityMethod: recommended option is change from 2 to 3 as options other than 3 have been noticed with numerical issues under several scenarios, which will be fixed in the next release.
- 2. Model run changes in selections moved from SUEWS\_SiteSelect.txt to SUEWS\_AnthropogenicHeat.txt: EnergyUseProfWD, EnergyUseProfWE, ActivityProfWD, ActivityProfWE.
- 3. BiogenCO2Code is added to SUEWS\_Veg.txt for looking up biogenic characteristics in the new SUEWS\_BiogenCO2.txt file.

- 4. TraifficRate and BuildEnergyUse in *SUEWS\_SiteSelect.txt* are expanded to allow weekday and weekend values: *TrafficRate WD*, *TrafficRate WE*, *QFO BEU WD*, *QFO BEU WE*.
- 5. AnthropCO2Method is removed from RunControl.nml.
- 6. AnthropHeatMethod is renamed to EmissionsMethod.
- 7. AHMin, AHSlope and TCritic are expanded to allow weekday and weekend values by adding \_WD and \_WE as suffix, of which AHSlope and TCritic are also expanded to allow cooling and heating settings.

#### · Known issues

- 1. BLUEWS is disabled
- 2. Observed soil moisture can not be used as an input
- 3. Wind direction is not currently downscaled so non -999 values will cause an error.

# 13.6 Version 2017b (released 2 August 2017)

PDF Manual for v2017b

- 1. Surface-level diagnostics: T2 (air temperature at 2 m agl), Q2 (air specific humidity at 2 m agl) and U10 (wind speed at 10 m agl) added as default output.
- 2. Output in netCDF format. Please note this feature is **NOT** enabled in the public release due to the dependency of netCDF library. Assistance in enabling this feature may be requested to the development team via SUEWS mail list.
- 3. Edits to the manual.
- 4. New capabilities being developed, including two new options for calculating storage heat flux (AnOHM, EST-M) and modelling of carbon dioxide fluxes. These are currently under development and **should not be used** in Version 2017b.
- 5. Known issues
  - 1. BLUEWS parameters need to be checked
  - 2. Observed soil moisture can not be used as an input
  - 3. Wind direction is not currently downscaled so non -999 values will cause an error.

# 13.7 Version 2017a (Feb 2017)

- 1. Changes to input file formats (including RunControl.nml and InitialConditions files) to facilitate setting up and running the model. Met forcing files no longer need two rows of -9 at the end to indicate the end of the file.
- 2. Changes to output file formats (now option to write out only a subset of variables, rather than all variables).
- 3. SUEWS can now disaggregate forcing files to the model time-step and aggregate output at the model time-step to lower resolution. This removes the need for the python wrapper used with previous versions.
- 4. InitialConditions format and requirements changed. A single file can now be provided for multiple grids. SUEWS will approximate most (but not all) of the required initial conditions if values are unknown. (However, if detailed information about the initial conditions is known, this can still be provided to and used by SUEWS.)

- 5. Leaf area index calculations now use parameters provided for each vegetated surface (previously only the deciduous tree LAI development parameters were applied to all vegetated surfaces).
- 6. For compatibility with GIS, **the sign convention for longitude has been changed**. Now negative values are to the west, positive values are to the east. Note this appears to have been incorrectly coded in previous versions (but may not necessarily have been problematic).
- 7. Storage heat flux calculation adapted for shorter (sub-hourly) model time-step: hysteresis calculation now based on running means over the previous hour.
- 8. Improved error handling, including separate files for serious errors (problems.txt) and less critical issues (warnings.txt).
- 9. Edits to the manual.
- 10. New capabilities being developed, including two new options for calculating storage heat flux (AnOHM, EST-M) and modelling of carbon dioxide fluxes. These are currently under development and should not be used in Version 2017a.

# 13.8 Version 2016a (released 21 June 2016)

PDF Manual for v2016a

- Major changes to the input file formats to facilitate the running of multiple grids and multiple years. Surface characteristics are provided in SUEWS\_SiteSelect.txt and other input files are cross-referenced via codes or profile types.
- 2. The surface types have been altered:
  - Previously, grass surfaces were entered separately as irrigated grass and unirrigated grass surfaces, whilst the 'unmanaged' land cover fraction was assumed by the model to behave as unirrigated grass. There is now a single surface type for grass (total for irrigated plus unirrigated) and a new bare soil surface type.
  - The proportion of irrigated vegetation must now be specified for grass, evergreen trees and deciduous trees individually.
- 3. The entire model now runs at a time step specified by the user. Note that 5 min is strongly recommended. (Previously only the water balance calculations were done at 5 min with the energy balance calculations at 60 min).
- 4. Surface conductance now depends on the soil moisture under the vegetated surfaces only (rather than the total soil moisture for the whole study area as previously).
- 5. Albedo of evergreen trees and grass surfaces can now change with leaf area index as was previously possible for deciduous trees only.
- 6. New suggestions in Troubleshooting section.
- 7. Edits to the manual.
- 8. CBL model included.
- 9. SUEWS has been incorporated into UMEP

## **13.9 Version 2014b (released 8 October 2014)**

PDF Manual for v2014b

These affect the run configuration if previously run with older versions of the model:

- 1. New input of three additional columns in the Meteorological input file (diffusive and direct solar radiation, and wind direction)
- 2. Change of input variables in InitialConditions.nml file. Note we now refer to CT as ET (ie. Evergreen trees rather than coniferous trees)
- 3. In GridConnectionsYYYY.txt, the site names should now be without the underscore (e.g Sm and not Sm\_)

#### Other issues:

- 1. Number of grid areas that can be modelled (for one grid, one year 120; for one grid two years 80)
- 2. Comment about Time interval of input data
- 3. Bug fix: Column headers corrected in 5 min file
- 4. Bug fix: Surface state 60 min file corrected to give the last 5 min of the hour (rather than cumulating through the hour)
- 5. Bug fix: units in the Horizontal soil water transfer
- 6. ErrorHints: More have been added to the problems.txt file.
- 7. Manual: new section on running the model appropriately
- 8. Manual: notation table updated
- 9. Possibility to add snow accumulation and melt: new paper

Järvi L, Grimmond CSB, Taka M, Nordbo A, Setälä H, and Strachan IB Version 2014: Development of the Surface Urban Energy and Water balance Scheme (SUEWS) for cold climate cities, Geosci. Model Dev. 7, 1691-1711, doi:10.5194/gmd-7-1691-Version 2014.

# 13.10 Version 2014a.1 (released 26 February 2014)

- 1. Please see the large number of changes made in the Version 2014a release.
- 2. This is a minor change to address installing the software.
- 3. Minor updates to the manual

# 13.11 Version 2014a (released 21 February 2014)

- 1. Bug fix: External irrigation is calculated as combined from automatic and manual irrigation and during precipitation events the manual irrigation is reduced to 60% of the calculated values. In previous version of the model, the irrigation was in all cases taken 60% of the calculated value, but now this has been fixed.
- 2. In previous versions of the model, irrigation was only allowed on the irrigated grass surface type. Now, irrigation is also allowed on evergreen and deciduous trees/shrubs surfaces. These are not however treated as separate surfaces, but the amount of irrigation is evenly distributed to the whole surface type in the modelled area. The amount of water is calculated using same equation as for grass surface (equation 5 in Järvi et al. Version 2011), and the fraction of irrigated trees/shrubs (relative to the area of tree/shrubs surface) is set in the gis file (See Table 4.11: SSss\_YYYY.gis)

- 3. In the current version of the model, the user is able to adjust the leaf-on and leaf-off lengths in the Functional-Types. nml file. In addition, user can choose whether to use temperature dependent functions or combination of temperature and day length (advised to be used at high-latitudes)
- 4. In the gis-file, there is a new variable Alt that is the area altitude above sea level. If not known exactly use an approximate value.
- 5. Snow removal profile has been added to the HourlyProfileSSss YYYY.txt. Not yet used!
- 6. Model time interval has been changed from minutes to seconds. Preferred interval is 3600 seconds (1 hour)
- 7. Manual correction: input variable Soil moisture said soil moisture deficit in the manual word removed
- 8. Multiple compiled versions of SUEWS released. There are now users in Apple, Linux and Windows environments. So we will now release compiled versions for more operating systems (section 3).
- 9. There are some changes in the output file columns so please, check the respective table of each used output file.
- 10. Bug fix: with very small amount of vegetation in an area impacted Phenology for LUMPS

## 13.12 Version 2013a

- 1. Radiation selection bug fixed
- 2. Aerodynamic resistance when very low no longer reverts to neutral (which caused a large jump) but stays low
- 3. Irrigation day of week fixed
- 4. New error messages
- 5. min file now includes a decimal time column see Section 5.4 Table 5.3

### 13.13 Version 2012b

- 1. Error message generated if all the data are not available for the surface resistance calculations
- 2. Error message generated if wind data are below zero plane displacement height.
- 3. All error messages now written to 'Problem.txt' rather than embedded in an ErrorFile. Note some errors will be written and the program will continue others will stop the program.
- 4. Default variables removed (see below). Model will stop if any data are problematic. File should be checked to ensure that reasonable data are being used. If an error occurs when there should not be one let us know as it may mean we have made the limits too restrictive.

Contents no longer used File defaultFcld=0.1 defaultPres=1013 defaultRH=50 defaultT=10 defaultU=3 RunControl.nml

- Just delete lines from file
- Values you had were likely different from these example value shown here

13.12. Version 2013a 235

### 13.14 Version 2012a

- 1. Improved error messages when an error is encountered. Error message will generally be written to the screen and to the file 'problems.txt'
- 2. Format of all input files have changed.
- 3. New excel spreadsheet and R programme to help prepare required data files. (Not required)
- 4. Format of coef flux (OHM) input files have changed.
  - This allows for clearer identification for users of the coefficients that are actually to be used
  - This requires an additional file with coefficients. These do not need to be adjusted but new coefficients can be added. We would appreciate receiving additional coefficients so they can be included in future releases Please email Sue.
- 5. Storage heat flux (OHM) coefficients can be changed by
  - time of year (summer, winter)
  - · surface wetness state
- 6. New files are written: DailyState.txt
  - Provides the status of variables that are updated on a daily or basis or a snapshot at the end of each day.
- 7. Surface Types
  - Clarification of surface types has been made. See GIS and OHM related files

## 13.15 Version 2011b

- 1. Storage heat flux (Qs) and anthropogenic heat flux (QF) can be set to be 0 W m<sup>-2</sup>
- Calculation of hydraulic conductivity in soil has been improved and HydraulicConduct in SUEWSInput.nml is replaced with name SatHydraulicConduct
- 3. Following removed from HeaderInput.nml
  - HydraulicConduct
  - · GrassFractionIrrigated
  - · PavedFractionIrrigated
  - · TreeFractionIrrigated

The lower three are now determined from the water use behaviour used in SUEWS

- 1. Following added to HeaderInput.nml
  - SatHydraulicConduct
  - · defaultQf
  - · defaultQs
- 2. If Qs and QF are not calculated in the model but are given as an input, the missing data is replaced with the default values.
- 3. Added to SAHP input file
  - AHDIUPRF diurnal profile used if EmissionsMethod = 1

Version 2012a this became obsolete OHM file (SSss\_YYYY.ohm)

13.15. Version 2011b 237

**CHAPTER** 

# **FOURTEEN**

# **ACKNOWLEDGEMENTS**

# 14.1 Contributors

| Name                       | Affiliation                                                                                                    | Contributions                                                                         | Versions           | Remarks                                              |
|----------------------------|----------------------------------------------------------------------------------------------------|---------------------------------------------------------------------------------------|--------------------|------------------------------------------------------|
| Prof Sue<br>Grimmond       | University of Reading,<br>UK; prior: Indiana University, USA, King's<br>College London, UK,<br>University of British<br>Columbia, Canada | OHM, Evaporation-Interception, Resistances, NARP, irrigation, anthropogenic heat, etc | v2011b –<br>v2019a | Team<br>Leader                                       |
| Dr Ting<br>Sun             | University of Reading,<br>UK                                                                                                    | AnOHM; Documentation system;<br>WRF-SUEWS coupling; SuPy (python<br>wrapper of SUEWS) | v2017b –<br>v2019a | Current<br>Lead<br>Developer                         |
| Dr Leena<br>Järvi          | University of Helsinki,<br>Finland                                                                                                    | Snow-related physics; Anthropogenic emission calculation, CO2                         | v2011b –<br>v2019a | Lead Developer of v2011b – v2014b                    |
| Dr Helen<br>Ward           | University of Reading,<br>UK                                                                                                    | OHM improvement; Resistance calculation; Anthropogenic heat calculation               | v2016a -<br>v2017b | Lead Developer of v2016a - v2017                     |
| Dr Fredrik<br>Lindberg     | Göteborg University,<br>Sweden                                                                                                    | UMEP-related work, NARP, ESTM                                                         | v2011b –<br>v2019a | Lead De-<br>veloper of<br>UMEP                       |
| Dr<br>Hamidreza<br>Omidvar | University of Reading,<br>UK                                                                                                    | WRF-SUEWS coupling; Documentation system                                              | v2018c –<br>v2019a | Major contributor to WRF(v4.0)-SUEWS(v2018c coupling |
| Minttu P.<br>Havu          | University of Helsinki,<br>Finland                                                                                                    | CO2                                                                                   | v2018c –<br>v2019a |                                                      |
| Dr<br>Zhenkun<br>Li        | Shanghai Climate Centre,<br>China                                                                                                    | WRF-SUEWS coupling                                                                    | v2018b –<br>v2018c | Major contributor to WRF(v3.9)-SUEWS(v2018b coupling |
| Yihao Tang                 | University of Reading,<br>UK                                                                                                    | Stability, air temperature                                                            | v2018b -<br>v2018c |                                                      |
| Dr Shiho<br>Onomura        | Göteborg University,<br>Sweden                                                                                                    | BLUEWS, ESTM                                                                          | v2016a             |                                                      |
| Dr Thomas<br>Loridan       | King's College London,<br>UK                                                                                                    | NARP                                                                                  | v2011a             |                                                      |
| 240 Brian<br>Offerle       | Indiana University, USA                                                                                                    | ESTM, NARP Chapter                                                                    | 14201Aeknov        | vledgements                                          |

# 14.2 Dependency Libraries

**Note:** We gratefully acknowledge the libraries/code that SUEWS uses as dependency and greatly appreciate their developers for the excellent work. Please let us know if any inapproriate use of these code and we will remove/modify the related parts accordingly.

| Library                                      | Remarks                                      |
|----------------------------------------------|----------------------------------------------|
| datetime-fortran                             | date and time related processsing            |
| minpack                                      | AnOHM-related sinusoidal curve fitting       |
| Recursive Fortran 95 quicksort routine       | netCDF output for QGIS-compliant grid layout |
| Fortran Strings Module by Dr George Benthien | string processing                            |

# 14.3 Funding

**Note:** The following grants are acknowledged for their contribution to **model development** (**D**) and/or **supportive observations** (**O**).

| Funder         | Project                                                                   | D,O  |
|----------------|---------------------------------------------------------------------------|------|
| NERC           | APEx                                                                      | D    |
| NERC           | COSMA NE/S005889/                                                         | D    |
| UKRI           | GCRF Urban Disaster Risk Hub                                              | D    |
| Newton/Met     | CSSP-China (AJYG-DX4P1V HRC,AJYF-2GLAMK EUN, others)                      | D, O |
| Office         |                                                                           |      |
| NERC           | ClearfLo Clean Air for London NE/H003231/1                                | О    |
| NERC/Belmont   | TRUC NE/L008971/1, G8MUREFU3FP-2201-075                                   | D, O |
| EPSRC          | LoHCool Low carbon climate-responsive Heating and Cooling of Cities       | D    |
|                | EP/N009797/1                                                              |      |
| NERC           | Independent Research Fellowship                                           | D    |
| NSF            | BCS-0095284, ATM-0710631, BCS-0221105                                     | D, O |
| EPSRC          | Data Assimilation for the REsilient City (DARE) EP/P002331/1              | О    |
| Royal          | Mobility funding                                                          | О    |
| Society/Newton |                                                                           |      |
| H2020          | UrbanFluxes (637519)                                                      | D, O |
| EUf7           | BRIDGE (211345)                                                           | D, O |
| EUf7           | emBRACE (283201)                                                          | D, O |
| University of  | Sue Grimmond                                                              | O, D |
| Reading        |                                                                           |      |
| KCL            | Sue Grimmond                                                              | О    |
| EPSRC          | EP/I00159X/1 EP/I00159X/2 Materials Innovation Hub: Connecting Materials  | О    |
|                | Culture to Materials Science                                              |      |
| NERC           | Field Spectroscopy Facility (FSF) 616.1110 Investigating the Urban Energy | О    |
|                | Balance of London                                                         |      |
| EUf7           | MEGAPOLI 212520                                                           | D    |
| NERC           | Airborne Remote Sensing Facility & Field Spectroscopy Facility (GB08/19)  | О    |
| CFCAS          | Environmental Prediction for Canadian Cities                              | D, O |

## **FIFTEEN**

## **NOTATION**

**F** Frontal area index

**QS** Storage heat flux

**BLUEWS** Boundary Layer part of SUEWS

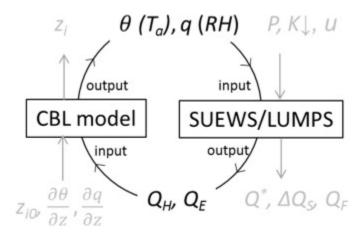

Fig. 15.1: Relation between BLUEWS and SUEWS

**CDD** Cooling degree days

**GDD** Growing degree days

**HDD** Heating degree days

Bldgs Building surface

CBL Convective boundary layer

**DEM** Digital Elevation Model

**DSM** Digital surface model

**DTM** Digital Terrain Model

**DecTr** Deciduous trees and shrubs

EveTr Evergreen trees and shrubs

**ESTM** Element Surface Temperature Method (Offerle et al.,2005 [OGF2005])

Grass Grass surface

**BSoil** Unmanaged land and/or bare soil

**Runoff** The water that drains freely off the impervious surface

SoilStore The water stored in the underlying soil that infiltrates from the pervious surface

**L**↓ Incoming longwave radiation

LAI Leaf area index

**LUMPS** Local-scale Urban Meteorological Parameterization Scheme (Loridan et al. 2011 [L2011])

MU Parameters which must be supplied and must be specific for the site/grid being run.

**MD** Parameters which must be supplied and must be specific for the site/grid being run (but default values may be ok if these values are not known specifically for the site).

**O** Parameters that are optional, depending on the model settings in *RunControl.nml*. Set any parameters that are not used/not known to '-999'.

L Codes that are used to link between the input files. These codes are required but their values are completely arbitrary, providing that they link the input files in the correct way. The user should choose these codes, bearing in mind that the codes they match up with in column 1 of the corresponding input file must be unique within that file. Codes must be integers. Note that the codes must match up with column 1 of the corresponding input file, even if those parameters are not used (in which case set all columns except column 1 to '-999' in the corresponding input file), otherwise the model run will fail.

NARP Net All-wave Radiation Parameterization (Offerle et al. 2003 [O2003], Loridan et al. 2011 [L2011])

**OHM** Objective Hysteresis Model (Grimmond et al. 1991 [G910HM], Grimmond & Oke 1999a [G099QS], 2002 [G02002])

Paved Paved surface

**Q**\* Net all-wave radiation

**OE** Latent heat flux

QF Anthropogenic heat flux

**QH** Sensible heat flux

**SOLWEIG** The solar and longwave environmental irradiance geometry model (Lindberg et al. 2008 [FL2008], Lindberg and Grimmond 2011 [FL2011])

SVF Sky view factor

Potential temperature

tt Time step of data

**UMEP** Urban Multi-scale Environmental Predictor

Water Water surface

**WATCH** The WATCH project has produced a large number of data sets which should be of considerable use in regional and global studies of climate and water. see WATCH webpage

zi Convective boundary layer height

### REFERENCES

- [JHW+19] Järvi, Leena, Havu, Minttu, Ward, Helen C., Bellucco, Veronica, McFadden, Joseph P., Toivonen, Tuuli, Heikinheimo, Vuokko, Kolari, Pasi, Riikonen, Anu, and Grimmond, C. Sue B. Spatial modeling of local-scale biogenic and anthropogenic carbon dioxide emissions in Helsinki. *J. Geophys. Res. Atmos.*, 124(15):8363–8384, August 2019. doi:10.1029/2018jd029576.
- [SG19] Sun, Ting and Grimmond, Sue. A python-enhanced urban land surface model SuPy (SUEWS in python, v2019.2): Development, deployment and demonstration. *Geosci. Model Dev.*, 12(7):2781–2795, July 2019. doi:10.5194/gmd-12-2781-2019.
- [KGM+19] Kokkonen, Tom V., Grimmond, Sue, Murto, Sonja, Liu, Huizhi, Sundström, Anu-Maija, and Järvi, Leena. Simulation of the radiative effect of haze on the urban hydrological cycle using reanalysis data in Beijing. *Atmos. Chem. Phys.*, 19(10):7001–7017, May 2019. doi:10.5194/acp-19-7001-2019.
- [KGC+18] Kokkonen, T. V., Grimmond, C. S. B., Christen, A., Oke, T. R., and Järvi, L. Changes to the water balance over a century of urban development in two neighborhoods: Vancouver, Canada. Water Resour. Res., 54(9):6625–6642, September 2018. doi:10.1029/2017wr022445.
- [KGR+18] Kokkonen, T.V., Grimmond, C.S.B., Räty, O., Ward, H.C., Christen, A., Oke, T.R., Kotthaus, S., and Järvi, L. Sensitivity of surface urban energy and water balance scheme (SUEWS) to downscaling of reanalysis forcing data. *Urban Clim.*, 23:36–52, March 2018. ICUC9: The 9th International Conference on Urban Climate. doi:10.1016/j.uclim.2017.05.001.
- [AGW+18] Ao, Xiangyu, Grimmond, C. S. B., Ward, H. C., Gabey, A. M., Tan, Jianguo, Yang, Xiu-Qun, Liu, Dongwei, Zhi, Xing, Liu, Hongya, and Zhang, Ning. Evaluation of the surface urban energy and water balance scheme (SUEWS) at a dense urban site in shanghai: Sensitivity to anthropogenic heat and irrigation. *J. Hydrometeor.*, 19(12):1983–2005, December 2018. doi:10.1175/jhm-d-18-0057.1.
- [WG17] Ward, H.C. and Grimmond, C.S.B. Assessing the impact of changes in surface cover, human behaviour and climate on energy partitioning across greater London. *Landscape Urban Plann.*, 165:142–161, September 2017. doi:10.1016/j.landurbplan.2017.04.001.
- [JGM+17] Järvi, L., Grimmond, C. S. B., McFadden, J. P., Christen, A., Strachan, I. B., Taka, M., Warsta, L., and Heimann, M. Warming effects on the urban hydrology in cold climate regions. *Sci Rep*, 7(1):5833, July 2017. doi:10.1038/s41598-017-05733-y.
- [WKJG16] Ward, H.C., Kotthaus, S., Järvi, L., and Grimmond, C.S.B. Surface urban energy and water balance scheme (SUEWS): Development and evaluation at two UK sites. *Urban Clim.*, 18:1–32, December 2016. doi:10.1016/j.uclim.2016.05.001.
- [AGL+16] Ao, Xiangyu, Grimmond, C. S. B., Liu, Dongwei, Han, Zhihui, Hu, Ping, Wang, Yadong, Zhen, Xinrong, and Tan, Jianguo. Radiation fluxes in a business district of shanghai, china. *J. Appl. Meteor. Climatol.*, 55(11):2451–2468, November 2016. doi:10.1175/jamc-d-16-0082.1.

- [OGL+15] Onomura, S., Grimmond, C.S.B., Lindberg, F., Holmer, B., and Thorsson, S. Meteorological forcing data for urban outdoor thermal comfort models from a coupled convective boundary layer and surface energy balance scheme. *Urban Clim.*, 11:1–23, March 2015. doi:10.1016/j.uclim.2014.11.001.
- [JGT+14] Järvi, L., Grimmond, C. S. B., Taka, M., Nordbo, A., Setälä, H., and Strachan, I. B. Development of the surface urban energy and water balance scheme (SUEWS) for cold climate cities. *Geosci. Model Dev.*, 7(4):1691–1711, August 2014. doi:10.5194/gmd-7-1691-2014.
- [J11] Järvi L, Grimmond CSB & Christen A (2011) The Surface Urban Energy and Water Balance Scheme (SUEWS): Evaluation in Los Angeles and Vancouver. J. Hydrol. 411, 219-237.
- [W16] Ward HC, Kotthaus S, Järvi L and Grimmond CSB 2016: Surface Urban Energy and Water Balance Scheme (SUEWS): development and evaluation at two UK sites. Urban Climate. 18, 1-32 doi: 10.1016/j.uclim.2016.05.001
- [G91] Grimmond CSB & Oke TR (1991) An Evaporation-Interception Model for Urban Areas. Water Resour. Res. 27, 1739-1755.
- [O2003] Offerle B, Grimmond CSB & Oke TR (2003) Parameterization of Net All-Wave Radiation for Urban Areas. J. Appl. Meteorol. 42, 1157-1173.
- [L2011] Loridan T, CSB Grimmond, BD Offerle, DT Young, T Smith, L Järvi, F Lindberg (2011) Local-Scale Urban Meteorological Parameterization Scheme (LUMPS): longwave radiation parameterization & seasonality related developments. Journal of Applied Meteorology & Climatology 50, 185-202, doi: 10.1175/2010JAMC2474.1
- [lucy] Allen L, F Lindberg, CSB Grimmond (2011) Global to city scale model for anthropogenic heat flux, International Journal of Climatology, 31, 1990-2005.
- [lucy2] Lindberg F, Grimmond CSB, Nithiandamdan Y, Kotthaus S, Allen L (2013) Impact of city changes and weather on anthropogenic heat flux in Europe 1995–2015, Urban Climate, 4,1-13 paper
- [I11] Iamarino M, Beevers S & Grimmond CSB (2011) High-resolution (space, time) anthropogenic heat emissions: London 1970-2025. International J. of Climatology. 32, 1754-1767.
- [G91OHM] Grimmond CSB, Cleugh HA & Oke TR (1991) An objective urban heat storage model and its comparison with other schemes. Atmos. Env. 25B, 311-174.
- [GO99QS] Grimmond CSB & Oke TR (1999a) Heat storage in urban areas: Local-scale observations and evaluation of a simple model. J. Appl. Meteorol. 38, 922-940.
- [GO2002] Grimmond CSB & Oke TR (2002) Turbulent Heat Fluxes in Urban Areas: Observations and a Local-Scale Urban Meteorological Parameterization Scheme (LUMPS) J. Appl. Meteorol. 41, 792-810.
- [AnOHM17] Sun T, Wang ZH, Oechel W & Grimmond CSB (2017) The Analytical Objective Hysteresis Model (AnOHM v1.0): Methodology to Determine Bulk Storage Heat Flux Coefficients. Geosci. Model Dev. Discuss. doi: 10.5194/gmd-2016-300.
- [OGF2005] Offerle B, CSB Grimmond, K Fortuniak (2005) Heat storage & anthropogenic heat flux in relation to the energy balance of a central European city center. International J. of Climatology. 25: 1405–1419 doi: 10.1002/joc.1198
- [G86] Grimmond CSB, Oke TR and Steyn DG (1986) Urban water-balance 1. A model for daily totals. Water Resour Res 22: 1397-1403.
- [Leena2014] Järvi L, Grimmond CSB, Taka M, Nordbo A, Setälä H & Strachan IB (2014) Development of the Surface Urban Energy and Water balance Scheme (SUEWS) for cold climate cities, Geosci. Model Dev. 7, 1691-1711, doi:10.5194/gmd-7-1691-2014.
- [CG2001] Cleugh HA & Grimmond CSB (2001) Modelling regional scale surface energy exchanges and CBL growth in a heterogeneous, urban-rural landscape. Bound.-Layer Meteor. 98, 1-31.

246 References

- [Shiho2015] Onomura S, Grimmond CSB, Lindberg F, Holmer B & Thorsson S (2015) Meteorological forcing data for urban outdoor thermal comfort models from a coupled convective boundary layer and surface energy balance scheme Urban Climate, 11, 1-23 doi:10.1016/j.uclim.2014.11.001
- [FL2008] Lindberg F, Holmer B & Thorsson S (2008) SOLWEIG 1.0 Modelling spatial variations of 3D radiant fluxes and mean radiant temperature in complex urban settings. International Journal of Biometeorology 52, 697–713.
- [FL2011] Lindberg F & Grimmond C (2011) The influence of vegetation and building morphology on shadow patterns and mean radiant temperature in urban areas: model development and evaluation. Theoretical and Applied Climatology 105:3, 311-323.
- [Ko17] Kokkonen TV, Grimmond CSB, Räty O, Ward HC, Christen A, Oke TR, Kotthaus S & Järvi L (in review) Sensitivity of Surface Urban Energy and Water Balance Scheme (SUEWS) to downscaling of reanalysis forcing data.
- [Best2014] Best MJ & Grimmond CSB (2014) Importance of initial state and atmospheric conditions for urban land surface models' performance. Urban Climate 10: 387-406. doi: 10.1016/j.uclim.2013.10.006.
- [D74] Dyer AJ (1974) A review of flux-profile relationships. Boundary-Layer Meteorol. 7, 363-372.
- [VUH85] Van Ulden AP & Holtslag AAM (1985) Estimation of atmospheric boundary layer parameters for boundary layer applications. J. Clim. Appl. Meteorol. 24, 1196-1207.
- [CN1988] Campbell GS & Norman JM (1998) Introduction to Environmental Biophysics. Springer Science, US.
- [B71] Businger JA, Wyngaard JC, Izumi Y & Bradley EF (1971) Flux-Profile Relationships in the Atmospheric Surface Layer. J. Atmos. Sci., 28, 181–189.
- [Ka09] Kawai T, Ridwan MK & Kanda M (2009) Evaluation of the simple urban energy balance model using selected data from 1-yr flux observations at two cities. J. Appl. Meteorol. Clim. 48, 693-715.
- [VG00] Voogt JA & Grimmond CSB (2000) Modeling surface sensible heat flux using surface radiative temperatures in a simple urban terrain. J. Appl. Meteorol. 39, 1679-1699.
- [Ka07] Kanda M, Kanega M, Kawai T, Moriwaki R & Sugawara H (2007). Roughness lengths for momentum and heat derived from outdoor urban scale models. J. Appl. Meteorol. Clim. 46, 1067-1079.
- [GO99] Grimmond CSB & Oke TR (1999) Aerodynamic properties of urban areas derived from analysis of surface form. J. Appl. Meteorol. 38, 1262-1292.
- [Mc98] MacDonald RW, Griffiths RF & Hall DJ (1998) An improved method for estimation of surface roughness of obstacle arrays. Atmos. Env. 32, 1857-1864.
- [FN78] Falk J & Niemczynowicz J, (1978) Characteristics of the above ground runoff in sewered catchments, in Urban Storm Drainage, edited by Helliwell PR, Pentech, London
- [Ha79] Halldin S, Grip H & Perttu K. (1979) Model for energy exchange of a pine forest canopy. In: Halldin S (Ed.), Comparison of Forest Water and Energy Exchange Models. International Society of Ecological Modeling
- [CW86] Calder IR and Wright IR (1986) Gamma Ray Attenuation Studies of Interception From Sitka Spruce: Some Evidence for an Additional Transport Mechanism. Water Resour. Res., 22(3), 409–417.
- [Ok87] Oke TR (1987) Boundary Layer Climates. Routledge, London, UK
- [Br03] Breuer L, Eckhardt K and Frede H-G (2003) Plant parameter values for models in temperate climates. Ecol. Model. 169, 237-293.
- [Ja76] Jarvis PG (1976) The interpretation of the variations in leaf water potential and stomatal conductance found in canopies in the field. Philos. Trans. R. Soc. London, Ser. B., 273, 593-610.
- [Au74] Auer AH (1974) The rain versus snow threshold temperatures. Weatherwise, 27, 67.

References 247

- [SV06] Sailor DJ and Vasireddy C (2006) Correcting aggregate energy consumption data account for variability in local weather. Environ. Modell. Softw. 21, 733-738.
- [Ko14] Konarska J, Lindberg F, Larsson A, Thorsson S and Holmer B (2014) Transmissivity of solar radiation through crowns of single urban trees—application for outdoor thermal comfort modelling. Theor Appl Climatol 117:363–376.
- [Re90] Reindl DT, Beckman WA and Duffie JA (1990) Diffuse fraction correlation. Sol Energy 45:1–7.
- [LG2012] Loridan T and Grimmond CSB (2012) Characterization of energy flux partitioning in urban environments: links with surface seasonal properties. J. of Applied Meteorology and Climatology 51,219-241 doi: 10.1175/JAMC-D-11-038.1
- [H1988] Högström U (1988) Non-dimensional wind and temperature profiles in the atmospheric surface layer: A re-evaluation. Boundary-Layer Meteorol. 42, 55–78.
- [Kent2017a] Kent CW, CSB Grimmond, J Barlow, D Gatey, S Kotthaus, F Lindberg, CH Halios 2017a: Evaluation of urban local-scale aerodynamic parameters: implications for the vertical profile of wind and source areas Boundary Layer Meteorology 164,183–213 doi: 10.1007/s10546-017-0248-z
- [Kent2017b] Kent CW, S Grimmond, D Gatey 2017b: Aerodynamic roughness parameters in cities: inclusion of vegetation Journal of Wind Engineering & Industrial Aerodynamics doi: 10.1016/j.jweia.2017.07.016
- [S2000] Schmid HP, Grimmond CSB, Cropley F, Offerle B, Su H (2000) Measurements of CO2 and energy fluxes over a mixed hardwood forest in the mid-westerm United States. Agricultural and Forest Meteorology. 103, 357-374.
- [R95] Ruimy A, Jarvis PG, Baldocchi DD, Saugier B (1995) CO2 Fluxes over Plant Canopies and Solar Radiation: A Review. Advances in Ecological Research, 26.
- [SL04] Sailor DJ, Lu L (2004) A top-down methodology for developing diurnal and seasonal anthropogenic heating profiles for urban areas. Atmospheric Environment. 38, 2737-2648.
- [B2017] Bellucco V, Marras S, Grimmond CSB, Jarvi L, Sirca C, Spano D (2017) Modelling the biogenic CO2 exchange in urban and non-urban ecosystems through the assessment of light-response curve parameters. Agricultural and Forest Meteorology. 236, 113-122.
- [FWC2002] Flanagan LB, Wever LA, Carlson PJ (2002) Seasonal and interannual variation in carbon dioxide exchange and carbon balance in a northern temperate grassland. Global Change Biology. 8, 599-615.
- [J12] Järvi L, Nordbo A, Junninen H, Riikonen A, Moilanen J, Nikinmaa E, Vesala T (2012) Seasonal and annual variation of carbon dioxide surface fluxes in Helsinki, Finland, in 2006-2010. Atmos. Chem. Phys. 12, 8475-8489.
- [B05] Brutsaert, W. (2005), Hydrology: an introduction, Cambridge Univ Pr, Cambridge.
- [HF07] Harman IN, Finnigan JJ (2007) A simple uni ed theory for flow in the canopy and roughness sublayer. Boundary-Layer Meteorol 123(2):339–363
- [HF08] Harman, IN, Finnigan, JJ (2008) Scalar concentration profiles in the canopy and roughness sublayer. Boundary-layer meteorol, 129(3), 323–351.
- [T19] Theeuwes NE, Ronda RJ, Harman IN, Christen A, Grimmond CSB (2019) Parametrizing Horizontally Averaged Wind and Temperature Profiles in the Urban Roughness Sublayer. Boundary-Layer Meteorol, 173: 321. https://doi.org/10.1007/s10546-019-00472-1
- [J19] Järvi, L., Havu, M., Ward, H. C., Bellucco, V., McFadden, J. P., Toivonen, T., et al. (2019). Spatial modeling of local-scale biogenic and anthropogenic carbon dioxide emissions in Helsinki. Journal of Geophysical Research: Atmospheres, 124. https://doi.org/10.1029/2018JD029576

248 References

## **INDEX**

| Symbols                        | Alt                              |
|--------------------------------|----------------------------------|
| QS, <b>243</b><br>, <b>244</b> | command line option, 49 AnOHM_Ch |
| F, 243                         | command line option, 49          |
| 1,210                          | AnOHM_Cp                         |
| A                              | command line option, 49          |
| a1                             | AnOHM_Kk                         |
| command line option, 45        | command line option, $50$        |
| a2                             | AnthropogenicCode                |
| command line option, 45        | command line option, $50$        |
| a3                             | AreaWall                         |
| command line option, 45        | command line option, $50$        |
| ActivityProfWD                 | В                                |
| command line option, 46        | _                                |
| ActivityProfWE                 | BaseT                            |
| command line option, 46        | command line option, 50          |
| AHMin_WD                       | BaseT_HC                         |
| command line option, 46        | command line option, 51          |
| AHMin_WE                       | BaseTe                           |
| command line option, 46        | command line option, 51          |
| AHSlope_Cooling_WD             | BaseTMethod                      |
| command line option, 47        | command line option, 20          |
| AHSlope_Cooling_WE             | beta                             |
| command line option, 47        | command line option, 51          |
| AHSlope_Heating_WD             | beta_enh                         |
| command line option, 47        | command line option, 52          |
| AHSlope_Heating_WE             | BiogenCO2Code                    |
| command line option, 47        | command line option, 53          |
| albDecTr0                      | Bldgs, 243                       |
| command line option, 142       | BldgsState                       |
| AlbedoMax                      | command line option, 143         |
| command line option, 47        | BLUEWS, 243                      |
| AlbedoMin                      | BSoil, 244                       |
| command line option, 48        | BSoilState                       |
| albEveTr0                      | command line option, 144         |
| command line option, 142       | С                                |
| albGrass0                      |                                  |
| command line option, 142       | CBL, <b>243</b>                  |
| alpha                          | CBLday(id)                       |
| command line option, 48        | command line option, 152         |
| alpha_enh                      | CBLuse                           |
| command line option, 52        | command line option, 19          |

| CDD, 243                    | alpha, 48                       |
|-----------------------------|---------------------------------|
| CO2_included                | alpha_enh, 52                   |
| command line option, 152    | Alt, 49                         |
| CO2PointSource              | AnOHM_Ch, 49                    |
| command line option, 53     | AnOHM_Cp, 49                    |
| Code                        | AnOHM_Kk, 50                    |
| command line option, 53     | AnthropogenicCode, 50           |
| Code_Bldgs                  | AreaWall, $50$                  |
| command line option, 55     | BaseT, 50                       |
| Code_BSoil                  | BaseT_HC, 51                    |
| command line option, 55     | BaseTe, 51                      |
| Code_DecTr                  | BaseTMethod, 20                 |
| command line option, 56     | beta,51                         |
| Code_ESTMClass_Bldgs1       | beta_enh,52                     |
| command line option, 56     | BiogenCO2Code, 53               |
| Code_ESTMClass_Bldgs2       | BldgsState, 143                 |
| command line option, 56     | BSoilState, 144                 |
| Code_ESTMClass_Bldgs3       | CBLday(id), 152                 |
| command line option, 56     | CBLuse, 19                      |
| Code_ESTMClass_Bldgs4       | CO2_included, 152               |
| command line option, 56     | CO2PointSource, 53              |
| Code_ESTMClass_Bldgs5       | Code, <b>5</b> 3                |
| command line option, 57     | Code_Bldgs, 55                  |
| Code_ESTMClass_Paved1       | Code_BSoil, 55                  |
| command line option, 57     | Code_DecTr, 56                  |
| Code_ESTMClass_Paved2       | Code_ESTMClass_Bldgs1,56        |
| command line option, 57     | Code_ESTMClass_Bldgs2,56        |
| Code_ESTMClass_Paved3       | Code_ESTMClass_Bldgs3,56        |
| command line option, 57     | Code_ESTMClass_Bldgs4,56        |
| Code_EveTr                  | Code_ESTMClass_Bldgs5,57        |
| command line option, 57     | Code_ESTMClass_Paved1,57        |
| Code_Grass                  | Code_ESTMClass_Paved2,57        |
| command line option, 58     | Code_ESTMClass_Paved3,57        |
| Code_Paved                  | Code_EveTr, 57                  |
| command line option, 58     | Code_Grass, 58                  |
| Code_Water                  | Code_Paved, 58                  |
| command line option, 58     | Code_Water, 58                  |
| command line option         | CondCode, 59                    |
| a1,45                       | CRWMax, 59                      |
| a2,45                       | CRWMin, 59                      |
| a3,45                       | DaysSinceRain, 143              |
| ActivityProfWD, 46          | DayWat (1), 59                  |
| ActivityProfWE, 46          | DayWat (2), 60                  |
| AHMin_WD, 46                | DayWat (3), 60                  |
| AHMin_WE, 46                | DayWat (4), 60                  |
| AHSlope_Cooling_WD,47       | DayWat (5), 60                  |
| AHSlope_Cooling_WE, 47      | DayWat (6), 60                  |
| AHSlope_Heating_WD, 47      | DayWat (7), 61                  |
| AHSlope_Heating_WE, 47      | DayWatPer(1),61                 |
| albDecTr0, 142              | DayWatPer (2), 61               |
| AlbedoMax, 47               | DayWatPer(3),61                 |
| AlbedoMax, 47 AlbedoMin, 48 | DayWatPer(4),61                 |
| albEveTr0, 142              | DayWatPer(4),01 DayWatPer(5),61 |
| albGrass0, 142              | DayWatPer(6),62                 |
| alugiassu, 172              | Daywaciel (0), 02               |

| DavWa+Dan (7) 62             | Emaghian Cafe 70                     |
|------------------------------|--------------------------------------|
| DayWatPer(7),62              | Fraction8of8,70 FrFossilFuel_Heat,73 |
| decidCap0,143 DecTrState,144 | FrFossilFuel_NonHeat, 73             |
| DisaggMethod, 27             | FrPDDwe, 73                          |
| DisaggMethodESTM, 28         | G1,73                                |
| DrainageCoef1,62             | G2, 73                               |
|                              | G2, 73<br>G3, 74                     |
| DrainageCoef2,62             |                                      |
| DrainageEq, 63               | G4, 74                               |
| EF_umolCO2perJ,64            | G5, 74<br>G6, 74                     |
| EmissionsMethod, 20          |                                      |
| Emissivity, 64               | gamq_gkgm,74                         |
| EndDLS, 65                   | gamt_Km, 75                          |
| EnEF_v_Jkm, 65               | GDD_1_0, 142                         |
| EnergyUseProfWD, 65          | GDD_2_0, 142                         |
| EnergyUseProfWE, 66          | GDDFull, 75                          |
| EntrainmentType, 151         | GrassState, 144                      |
| ESTMCode, 66                 | Grid, 75                             |
| EveTrState, 143              | GridConnection1of8,75                |
| evolveTibld, 154             | GridConnection2of8,76                |
| FAI_Bldgs, 67                | GridConnection3of8,76                |
| FAI_DecTr, 67                | GridConnection4of8,76                |
| FAI_EveTr, 67                | GridConnection5of8,77                |
| Faut, 67                     | GridConnection6of8,77                |
| FCEF_v_Jkm, 68               | GridConnection7of8,77                |
| FcEF_v_kgkmWD,68             | GridConnection8of8,77                |
| FCEF_v_kgkmWE, 68            | gsModel,77                           |
| fcld, 68                     | H_Bldgs, 78                          |
| FileCode, 24                 | H_DecTr, 78                          |
| FileInputPath, 24            | H_EveTr, 78                          |
| FileOutputPath, 24           | H_maintain,78                        |
| FileSonde (id), 152          | IbldCHmod, 154                       |
| FlowChange, 68               | id, 79                               |
| Fr_Bldgs, 70                 | Ie_a1,79                             |
| Fr_Bsoil, 70                 | Ie_a2,79                             |
| Fr_DecTr,71                  | Ie_a3,79                             |
| Fr_ESTMClass_Bldgs1,71       | Ie_end, 79                           |
| Fr_ESTMClass_Bldgs2,71       | Ie_m1,79                             |
| Fr_ESTMClass_Bldgs3,71       | Ie_m2,80                             |
| Fr_ESTMClass_Bldgs4,71       | $Ie_m3, 80$                          |
| Fr_ESTMClass_Bldgs5,71       | Ie_start,80                          |
| Fr_ESTMClass_Paved1,72       | ih, 80                               |
| Fr_ESTMClass_Paved2,72       | imin, 80                             |
| Fr_ESTMClass_Paved3,72       | InfiltrationRate, 81                 |
| Fr_EveTr,72                  | InitialData_use, 151                 |
| Fr_Grass, 72                 | InitialDataFileName, 152             |
| Fr_Paved, 72                 | Internal_albedo, 81                  |
| Fr_Water,73                  | Internal_CHbld, 81                   |
| Fraction1of8,69              | Internal_CHroof, 81                  |
| Fraction2of8,69              | Internal_CHwall,81                   |
| Fraction3of8,69              | Internal_emissivity,82               |
| Fraction4of8,69              | Internal_k1,82                       |
| Fraction5of8,69              | Internal_k2,82                       |
| Fraction6of8,70              | Internal_k3,82                       |
| Fraction7of8,70              | Internal_k4,82                       |
|                              |                                      |

| Internal_k5,83          | MultipleESTMFiles, 25      |
|-------------------------|----------------------------|
| Internal_rhoCp1,83      | MultipleInitFiles, 25      |
| Internal_rhoCp2,83      | MultipleMetFiles, 25       |
| Internal_rhoCp3,83      | MultRainAmongN, 28         |
| Internal_rhoCp4,83      | MultRainAmongNUpperI, $28$ |
| Internal_rhoCp5,83      | NARP_Trans, 93             |
| Internal_thick1,84      | NetRadiationMethod, $19$   |
| Internal_thick2,84      | nroom, 93                  |
| Internal_thick3,84      | OBS_SMCap, 93              |
| Internal_thick4,84      | OBS_SMDepth, 93            |
| Internal_thick5,84      | OBS_SoilNotRocks, 93       |
| InternalWaterUse,85     | OHMCode_SummerDry,94       |
| IrrFr_Bldgs,85          | OHMCode_SummerWet,94       |
| IrrFr_BSoil,86          | OHMCode_WinterDry, $95$    |
| IrrFr_DecTr,85          | OHMCode_WinterWet,96       |
| IrrFr_EveTr,85          | OHMIncQF, 21               |
| IrrFr_Grass,85          | OHMThresh_SW,97            |
| IrrFr_Paved, 85         | OHMThresh_WD, $98$         |
| IrrFr_Water,86          | PavedState, 143            |
| IrrigationCode,86       | PipeCapacity,98            |
| it,86                   | PopDensDay, 98             |
| iy, 87                  | PopDensNight, 99           |
| kdiff, 87               | PopProfWD, 99              |
| kdir,87                 | PopProfWE, 99              |
| kdown, 87               | porosity0,143              |
| KdownZen, 27            | PorosityMax,99             |
| KeepTstepFilesIn,25     | PorosityMin, 100           |
| KeepTstepFilesOut, 26   | PrecipLimAlb, 100          |
| Kmax, 87                | PrecipLimSnow, 100         |
| lai,87                  | pres, 100                  |
| LAIEq, 88               | q+_gkg, 103                |
| LAIinitialDecTr, 142    | q_gkg, 103                 |
| LAIinitialEveTr, 142    | qe, 100                    |
| LAIinitialGrass, 142    | qf, 101                    |
| LAIMax, 88              | QF0_BEU_WD, 53             |
| LAIMin, 88              | QF0_BEU_WE, 53             |
| lat,89                  | QF_A_WD, 101               |
| LBC_soil, 154           | QF_A_WE, 101               |
| ldown, 89               | QF_B_WD, 101               |
| LeafGrowthPower1,89     | QF_B_WE, 102               |
| LeafGrowthPower2,89     | QF_C_WD, 102               |
| LeafOffPower1,90        | QF_C_WE, 102               |
| LeafOffPower2,90        | qh, 103                    |
| LeavesOutInitially, 141 | QH_Choice, 151             |
| lng, 90                 | qn, 103                    |
| LUMPS_Cover, 91         | qs, 103                    |
| LUMPS_DrRate,91         | RadMeltFactor, 104         |
| LUMPS_MaxRes, 91        | rain, 104                  |
| MaxConductance, 92      | RainAmongN, 27             |
| MaxFCMetab, 92          | RainDisaggMethod, 27       |
| MaxQFMetab, 91          | ResolutionFilesIn, 24      |
| min_respi,52            | ResolutionFilesInESTM, 24  |
| MinFCMetab, 92          | ResolutionFilesOut, 24     |
| MinQFMetab, 92          | resp_a,52                  |
|                         | <del>-</del>               |

| resp_b, 52               | SoilstoreDecTrState, 141 |
|--------------------------|--------------------------|
| RH, 104                  | SoilstoreEveTrState, 141 |
| RoughLenHeatMethod, 22   | SoilstoreGrassState, 141 |
| RoughLenMomMethod, 22    | SoilstorePavedState, 141 |
| RunoffToWater, 104       | SoilTypeCode, 109        |
| S1, 104                  | Sondeflag, 152           |
| S2, 105                  | StabilityMethod, 21      |
| SatHydraulicCond, 105    | StartDLS, 109            |
| SDDFull, 105             | StateLimit, 109          |
| SMDMethod, 23            | StorageHeatMethod, 21    |
| snow, 105                | StorageMax, 110          |
| SnowAlb0, 148            | StorageMin, 111          |
| SnowClearingProfWD, 106  | SuppressWarnings, 26     |
| SnowClearingProfWE, 106  | Surf_k1, 112             |
| SnowCode, 106            | Surf_k2, 112             |
| SnowDensBldgs, 147       | Surf_k3, 112             |
| SnowDensBSoil, 147       | Surf_k4, 113             |
| SnowDensDecTr, 147       | Surf_k5, 113             |
| SnowDensEveTr, 147       | Surf_rhoCp1, 113         |
| SnowDensGrass, 147       | Surf_rhoCp2, 113         |
| SnowDensMax, 107         | Surf_rhoCp3, 113         |
| SnowDensMin, 107         | Surf_rhoCp4, 114         |
| SnowDensPaved, 147       | Surf_rhoCp5, 114         |
| SnowDensWater, 147       | Surf_thick1, 114         |
| SnowFracBldgs, 146       | Surf_thick2, 114         |
|                          |                          |
| SnowFracBSoil, 147       | Surf_thick3, 114         |
| SnowFracDecTr, 146       | Surf_thick4, 115         |
| SnowFracEveTr, 146       | Surf_thick5, 115         |
| SnowFracGrass, 146       | SurfaceArea, 112         |
| SnowFracPaved, 146       | Tair, 115                |
| SnowFracWater, 147       | tau_a, 115               |
| SnowInitially, 144       | tau_f, 115               |
| SnowLimPatch, 107        | tau_r, 115               |
| SnowLimRemove, 108       | TCritic_Cooling_WD, 116  |
| SnowPackBldgs, 145       | TCritic_Cooling_WE, 116  |
| SnowPackBSoil, 146       | TCritic_Heating_WD, 116  |
| SnowPackDecTr, 146       | TCritic_Heating_WE, 116  |
| SnowPackEveTr, 145       | Temp_C0, 143             |
| SnowPackGrass, 146       | TempMeltFactor, 116      |
| SnowPackPaved, 145       | TH, 117                  |
| SnowPackWater, 146       | Theat_fix, 154           |
| SnowUse, 19              | Theat_off, 155           |
| SnowWaterBldgsState, 145 | Theat_on, 155            |
| SnowWaterBSoilState, 145 | theta, 51                |
| SnowWaterDecTrState, 145 | Theta+_K, 117            |
| SnowWaterEveTrState, 145 | Theta_K, 117             |
| SnowWaterGrassState, 145 | Tiair, 117               |
| SnowWaterPavedState, 144 | Timezone, 117            |
| SnowWaterWaterState, 145 | TL, 118                  |
| SoilDensity, 108         | ToBldgs, 118             |
| SoilDepth, 108           | ToBSoil, 118             |
| SoilstoreBldgsState, 141 | ToDecTr, 118             |
| SoilstoreBSoilState, 141 | ToEveTr, 118             |
| SoilStoreCap, 108        | ToGrass, 118             |
|                          |                          |

| ToPaved, 119             | xsmd, 130        |                |
|--------------------------|------------------|----------------|
| ToRunoff, 119            | Year, 130        |                |
| ToSoilStore, 119         | z, 130           |                |
| ToWater, 119             | z0,131           |                |
| TrafficRate_WD, 120      | zd, 131          |                |
| TrafficRate_WE, 120      | zi0,131          |                |
| TrafficUnits, 120        | CondCode         |                |
| TraffProfWD, 119         | command line opt | ion, 59        |
| TraffProfWE, 120         | CRWMax           |                |
| Troad, 120               | command line opt | ion, <b>59</b> |
| Troof, 121               | CRWMin           |                |
| Tstep, 24                | command line opt | ion, <b>59</b> |
| Tsurf, 121               | Б                |                |
| TsurfChoice, 154         | D                |                |
| Twall, 121               | DaysSinceRain    |                |
| Twall_e, 121             | command line opt | ion, 143       |
| Twall_n, 121             | DayWat(1)        |                |
| Twall_s, 122             | command line opt | ion, 59        |
| Twall_w, 122             | DayWat(2)        |                |
| U, 122                   | command line opt | ion, 60        |
| Wall_k1,122              | DayWat(3)        |                |
| Wall_k2,122              | command line opt | ion, 60        |
| Wall_k3,123              | DayWat(4)        |                |
| Wall_k4,123              | command line opt | ion, 60        |
| Wall_k5, 123             | DayWat(5)        |                |
| Wall_rhoCp1, 123         | command line opt | ion, 60        |
| Wall_rhoCp2, 123         | DayWat(6)        |                |
| Wall_rhoCp3, 123         | command line opt | ion, 60        |
| Wall_rhoCp4, 124         | DayWat(7)        |                |
| Wall_rhoCp5, 124         | command line opt | ion, 61        |
| Wall_thick1, 124         | DayWatPer(1)     |                |
| Wall_thick2, 124         | command line opt | ion, 61        |
| Wall_thick3, 124         | DayWatPer(2)     |                |
| Wall_thick4, 125         | command line opt | ion, 61        |
| Wall_thick5, 125         | DayWatPer(3)     |                |
| WaterDepth, 125          | command line opt | ion, 61        |
| WaterState, 144          | DayWatPer(4)     |                |
| WaterUseMethod, 23       | command line opt | ion, 61        |
| WaterUseProfAutoWD, 125  | DayWatPer(5)     |                |
| WaterUseProfAutoWE, 126  | command line opt | ion, 61        |
| WaterUseProfManuWD, 126  | DayWatPer(6)     |                |
| WaterUseProfManuWE, 126  | command line opt | ion, 62        |
| wdir, 127                | DayWatPer(7)     |                |
| WetThreshold, 127        | command line opt | ion, 62        |
| WithinGridBldgsCode, 127 | decidCap0        | 1.10           |
| WithinGridBsoilCode, 128 | command line opt | 10n, 143       |
| WithinGridDecTrCode, 128 | DecTr, 243       |                |
| WithinGridEveTrCode, 128 | DecTrState       | . 144          |
| WithinGridGrassCode, 129 | command line opt | 10n, 144       |
| WithinGridPavedCode, 129 | DEM, <b>243</b>  |                |
| WriteQutOntion 26        | DisaggMethod     | 07             |
| WriteOutOption, 26       | command line opt | 10n, 2/        |
| Wsb, 152                 | DisaggMethodESTM | Jan 20         |
| Wuh, 130                 | command line opt | ⊥on, 28        |

| DrainageCoef1     |                 | FileInputPath             |
|-------------------|-----------------|---------------------------|
| command line      | option, 62      | command line option, 24   |
| DrainageCoef2     |                 | FileOutputPath            |
| command line      | option, 62      | command line option, 24   |
| DrainageEq        |                 | FileSonde(id)             |
| command line      | option, 63      | command line option, 152  |
| DSM, <b>243</b>   |                 | FlowChange                |
| DTM, <b>243</b>   |                 | command line option, 68   |
| _                 |                 | Fr_Bldgs                  |
| E                 |                 | command line option, $70$ |
| EF_umolCO2perJ    |                 | Fr_Bsoil                  |
| command line      | option, 64      | command line option, $70$ |
| EmissionsMethod   |                 | Fr_DecTr                  |
| command line      | option, 20      | command line option, 71   |
| Emissivity        | _               | Fr_ESTMClass_Bldgs1       |
| command line      | option, 64      | command line option, 71   |
| EndDLS            | -               | Fr_ESTMClass_Bldgs2       |
| command line      | option, 65      | command line option, 71   |
| EnEF_v_Jkm        | ,               | Fr_ESTMClass_Bldgs3       |
| command line      | option.65       | command line option, 71   |
| EnergyUseProfWD   |                 | Fr_ESTMClass_Bldgs4       |
| command line      | option.65       | command line option, 71   |
| EnergyUseProfWE   |                 | Fr_ESTMClass_Bldgs5       |
| command line      | option.66       | command line option, 71   |
| EntrainmentType   |                 | Fr_ESTMClass_Paved1       |
| command line      | option, 151     | command line option, 72   |
| ESTM, <b>243</b>  |                 | Fr_ESTMClass_Paved2       |
| ESTMCode          |                 | command line option, 72   |
| command line      | option.66       | Fr_ESTMClass_Paved3       |
| EveTr, <b>243</b> |                 | command line option, 72   |
| EveTrState        |                 | Fr_EveTr                  |
| command line      | option, 143     | command line option, 72   |
| evolveTibld       |                 | Fr_Grass                  |
| command line      | option, 154     | command line option, 72   |
|                   | Tr              | Fr_Paved                  |
| F                 |                 | command line option, 72   |
| FAI_Bldgs         |                 | Fr_Water                  |
| command line      | ontion 67       | command line option, 73   |
| FAI DecTr         | 0,000,000       | Fraction1of8              |
| command line      | option 67       | command line option, 69   |
| FAI EveTr         | opozon, ov      | Fraction2of8              |
| command line      | option 67       | command line option, 69   |
| Faut              | operon, or      | Fraction3of8              |
| command line      | ontion 67       | command line option, 69   |
| FcEF_v_Jkm        | 0,000,000       | Fraction4of8              |
| command line      | ontion 68       | command line option, 69   |
| FcEF_v_kgkmWD     | 0,000           | Fraction5of8              |
| command line      | ontion 68       | command line option, 69   |
| FCEF_v_kgkmWE     | OPC1011, 00     | Fraction6of8              |
| command line      | ontion 68       | command line option, 70   |
| fold              | Op 0 ± 0 11, 00 | Fraction7of8              |
| command line      | ontion 68       | command line option, 70   |
| FileCode          | OPC1011, 00     | Fraction8of8              |
| command line      | ontion 24       | command line option, 70   |
|                   | OP C + O11, - F |                           |

| FrFossilFuel_Heat                          | Н                                       |
|--------------------------------------------|-----------------------------------------|
| command line option, 73                    | H_Bldgs                                 |
| FrFossilFuel_NonHeat                       | command line option, 78                 |
| command line option, 73                    | H_DecTr                                 |
| FrPDDwe                                    | command line option, 78                 |
| command line option, 73                    | H_EveTr                                 |
| <u></u>                                    | command line option, 78                 |
| G                                          | H_maintain                              |
| G1                                         | command line option, 78                 |
| command line option, 73                    | HDD, <b>243</b>                         |
| G2                                         | ı                                       |
| command line option, 73                    | ı                                       |
| G3                                         | IbldCHmod                               |
| command line option, 74                    | command line option, 154                |
| G4                                         | id                                      |
| command line option, 74                    | command line option, 79                 |
| G5                                         | Ie_a1                                   |
| command line option, 74                    | command line option, 79                 |
| command line option, 74                    | Ie_a2                                   |
| gamq_gkgm                                  | command line option, 79                 |
| command line option, 74                    | Ie_a3                                   |
| gamt_Km                                    | command line option, 79 Ie_end          |
| command line option, 75                    | command line option, 79                 |
| GDD, <b>243</b>                            | Ie_m1                                   |
| GDD_1_0                                    | command line option, 79                 |
| command line option, 142                   | Ie_m2                                   |
| GDD_2_0                                    | command line option, 80                 |
| command line option, 142                   | Ie_m3                                   |
| GDDFull                                    | command line option, 80                 |
| command line option, 75                    | Ie_start                                |
| Grass, <b>243</b>                          | command line option, $80$               |
| GrassState                                 | ih                                      |
| command line option, 144                   | command line option, $80$               |
| Grid                                       | imin                                    |
| command line option,75                     | command line option, $80$               |
| GridConnection1of8                         | InfiltrationRate                        |
| command line option, 75                    | command line option, 81                 |
| GridConnection2of8                         | InitialData_use                         |
| command line option, 76 GridConnection3of8 | command line option, 151                |
|                                            | InitialDataFileName                     |
| command line option, 76 GridConnection4of8 | command line option, 152                |
| command line option, 76                    | Internal_albedo                         |
| GridConnection5of8                         | command line option, 81                 |
| command line option, 77                    | Internal_CHbld                          |
| GridConnection6of8                         | command line option, 81 Internal_CHroof |
| command line option, 77                    | command line option, 81                 |
| GridConnection7of8                         | Internal_CHwall                         |
| command line option, 77                    | command line option, 81                 |
| GridConnection8of8                         | Internal_emissivity                     |
| command line option, 77                    | command line option, 82                 |
| gsModel                                    | Internal_k1                             |
| command line option, 77                    | command line option, 82                 |

| Internal_k2      |              | kdir                            |       |           |            |
|------------------|--------------|---------------------------------|-------|-----------|------------|
| command line     | option, 82   | command                         | line  | option,   | 87         |
| Internal_k3      |              | kdown                           |       |           |            |
| command line     | option, 82   | command                         | line  | option,   | 87         |
| Internal_k4      |              | KdownZen                        |       |           |            |
| command line     | option, 82   | command                         | line  | option,   | 27         |
| Internal_k5      | -            | KeepTstepFi                     |       |           |            |
| command line     | option,83    | command                         |       |           | 25         |
| Internal_rhoCp1  | <u> </u>     | KeepTstepFi                     |       | _         |            |
| command line     | option,83    | command                         |       |           | 26         |
| Internal_rhoCp2  | 1            | Kmax                            |       | 1 /       |            |
| command line     | option.83    | command                         | line  | option.   | 87         |
| Internal_rhoCp3  |              |                                 |       | -1 ,      |            |
| command line     | option.83    | L                               |       |           |            |
| Internal_rhoCp4  | op 01011, 00 | L, <b>244</b>                   |       |           |            |
| command line     | option 83    | ⊥, <b>244</b><br>⊥↓, <b>244</b> |       |           |            |
| Internal_rhoCp5  | 0,000,00     | LAI, <b>244</b>                 |       |           |            |
| command line     | ontion 83    | lai                             |       |           |            |
| Internal_thick1  | Operon, 83   |                                 | 1450  | on++on    | 07         |
| command line     | ontion 84    | command                         | TINE  | option,   | 0/         |
|                  | Opt 1011, 84 | LAIEq                           | 1 /   |           | 00         |
| Internal_thick2  |              | command                         |       | option,   | 88         |
| command line     | option, 84   | LAIinitialD                     |       |           | 1.40       |
| Internal_thick3  | 0.4          | command                         |       | option,   | 142        |
| command line     | option, 84   | LAIinitialE                     |       |           | 1.40       |
| Internal_thick4  |              | command                         |       | option,   | 142        |
| command line     | option, 84   | LAIinitialG                     |       |           |            |
| Internal_thick5  |              | command                         | line  | option,   | 142        |
| command line     | <del>-</del> | LAIMax                          |       |           |            |
| InternalWaterUse |              | command                         | line  | option,   | 88         |
| command line     | option, 85   | LAIMin                          |       |           |            |
| IrrFr_Bldgs      |              | command                         | line  | option,   | 88         |
| command line     | option, 85   | lat                             |       |           |            |
| IrrFr_BSoil      |              | command                         | line  | option,   | 89         |
| command line     | option, 86   | LBC_soil                        |       |           |            |
| IrrFr_DecTr      |              | command                         | line  | option,   | 154        |
| command line     | option, 85   | ldown                           |       |           |            |
| IrrFr_EveTr      |              | command                         | line  | option,   | 89         |
| command line     | option, 85   | LeafGrowthP                     | ower1 |           |            |
| IrrFr_Grass      |              | command                         | line  | option,   | 89         |
| command line     | option, 85   | LeafGrowthP                     | ower2 |           |            |
| IrrFr_Paved      |              | command                         | line  | option,   | 89         |
| command line     | option, 85   | LeafOffPowe                     |       |           |            |
| IrrFr_Water      | _            | command                         | line  | option,   | 90         |
| command line     | option, 86   | LeafOffPowe                     |       | 1 /       |            |
| IrrigationCode   | _            | command                         |       | option.   | 90         |
| command line     | option, 86   | LeavesOutIn                     |       |           |            |
| it               | 1            | command                         |       | _         | 141        |
| command line     | option.86    | lng                             |       | 0,000011, |            |
| iy               | op 01011, 00 | command                         | line  | ontion    | 90         |
| command line     | option 87    | LUMPS, 244                      | 11110 | орстоп,   | 70         |
|                  | , · ·        | LUMPS_Cover                     |       |           |            |
| K                |              |                                 |       | ontion    | 01         |
| kdiff            |              | command                         |       | operon,   | <i>7</i> I |
|                  | ontion 87    | LUMPS_DrRat                     |       | ontion    | 01         |
| command line     | OPCION, 0/   | command                         | ттие  | obrion,   | 71         |

| LUMPS_MaxRes              | command line option, 96    |
|---------------------------|----------------------------|
| command line option, 91   | OHMIncQF                   |
| N //                      | command line option, 21    |
| M                         | OHMThresh_SW               |
| MaxConductance            | command line option, 97    |
| command line option, 92   | OHMThresh_WD               |
| MaxFCMetab                | command line option, $98$  |
| command line option, $92$ | Р                          |
| MaxQFMetab                | Г                          |
| command line option, 91   | Paved, <b>244</b>          |
| MD, <b>244</b>            | PavedState                 |
| min_respi                 | command line option, 143   |
| command line option, 52   | PipeCapacity               |
| MinFCMetab                | command line option, $98$  |
| command line option,92    | PopDensDay                 |
| MinQFMetab                | command line option, $98$  |
| command line option, 92   | PopDensNight               |
| MU, <b>244</b>            | command line option, $99$  |
| MultipleESTMFiles         | PopProfWD                  |
| command line option, 25   | command line option, $99$  |
| MultipleInitFiles         | PopProfWE                  |
| command line option, 25   | command line option, $99$  |
| MultipleMetFiles          | porosity0                  |
| command line option, 25   | command line option, 143   |
| MultRainAmongN            | PorosityMax                |
| command line option, $28$ | command line option, 99    |
| MultRainAmongNUpperI      | PorosityMin                |
| command line option, $28$ | command line option, 100   |
| N                         | PrecipLimAlb               |
|                           | command line option, 100   |
| NARP, <b>244</b>          | PrecipLimSnow              |
| NARP_Trans                | command line option, 100   |
| command line option, 93   | pres                       |
| NetRadiationMethod        | command line option, 100   |
| command line option, 19   |                            |
| nroom                     | Q                          |
| command line option, 93   | q+_gkg                     |
| ^                         | command line option, 103   |
| O                         | q_gkg                      |
| 0, 244                    | command line option, 103   |
| OBS_SMCap                 | QE, <b>244</b>             |
| command line option, 93   | qe                         |
| OBS_SMDepth               | command line option, $100$ |
| command line option, 93   | QF, <b>244</b>             |
| OBS_SoilNotRocks          | qf                         |
| command line option, 93   | command line option, 101   |
| ОНМ <b>, 244</b>          | QF0_BEU_WD                 |
| OHMCode_SummerDry         | command line option, 53    |
| command line option, 94   | QF0_BEU_WE                 |
| OHMCode_SummerWet         | command line option, 53    |
| command line option, 94   | QF_A_WD                    |
| OHMCode_WinterDry         | command line option, 101   |
| command line option, 95   | QF_A_WE                    |
| OHMCode_WinterWet         | command line option, 101   |

| QF_B_WD                        | command line option, 105 |
|--------------------------------|--------------------------|
| command line option, 101       | SDDFull                  |
| QF_B_WE                        | command line option, 105 |
| command line option, 102       | SMDMethod                |
| QF_C_WD                        | command line option, 23  |
| command line option, 102       | snow                     |
| QF_C_WE                        | command line option, 105 |
| command line option, 102       | SnowAlb0                 |
| QH, <b>244</b>                 | command line option, 148 |
| qh                             | SnowClearingProfWD       |
| command line option, 103       | command line option, 100 |
| QH_Choice                      | SnowClearingProfWE       |
| command line option, 151       | command line option, 100 |
| qn                             | SnowCode                 |
| command line option, 103       | command line option, 100 |
| qs                             | SnowDensBldgs            |
| command line option, 103       | command line option, 147 |
| Qstar, <b>244</b>              | SnowDensBSoil            |
| _                              | command line option, 147 |
| R                              | SnowDensDecTr            |
| RadMeltFactor                  | command line option, 147 |
| command line option, 104       | SnowDensEveTr            |
| rain                           | command line option, 147 |
| command line option, 104       | SnowDensGrass            |
| RainAmongN                     | command line option, 147 |
| command line option, 27        | SnowDensMax              |
| RainDisaggMethod               | command line option, 107 |
| command line option, 27        | SnowDensMin              |
| ResolutionFilesIn              | command line option, 107 |
| command line option, 24        | SnowDensPaved            |
| ResolutionFilesInESTM          | command line option, 147 |
| command line option, 24        | SnowDensWater            |
| ResolutionFilesOut             | command line option, 147 |
| command line option, 24        | SnowFracBldgs            |
|                                | command line option, 140 |
| resp_a                         | SnowFracBSoil            |
| command line option, 52        | command line option, 147 |
| resp_b command line option, 52 | SnowFracDecTr            |
| RH                             | command line option, 140 |
| command line option, 104       | SnowFracEveTr            |
| RoughLenHeatMethod             | command line option, 140 |
| command line option, 22        | SnowFracGrass            |
| RoughLenMomMethod              | command line option, 140 |
| command line option, 22        | SnowFracPaved            |
| Runoff, 244                    | command line option, 140 |
| RunoffToWater                  | SnowFracWater            |
|                                | command line option, 147 |
| command line option, 104       | SnowInitially            |
| S                              | command line option, 144 |
|                                | SnowLimPatch             |
| S1                             | command line option, 107 |
| command line option, 104       | SnowLimRemove            |
| \$2                            | command line option, 108 |
| command line option, 105       | <del>-</del>             |
| Sat HydraulicCond              | SnowPackBldgs            |

| command line option, 145 SnowPackBSoil | command line option, 21 StartDLS    |
|----------------------------------------|-------------------------------------|
| command line option, 146 SnowPackDecTr | command line option, 109 StateLimit |
| command line option, 146               |                                     |
|                                        | command line option, 109            |
| SnowPackEveTr                          | StorageHeatMethod                   |
| command line option, 145               | command line option, 21             |
| SnowPackGrass                          | StorageMax                          |
| command line option, 146               | command line option, 110            |
| SnowPackPaved                          | StorageMin                          |
| command line option, 145               | command line option, 111            |
| SnowPackWater                          | SuppressWarnings                    |
| command line option, 146               | command line option, 26             |
| SnowUse                                | Surf_k1                             |
| command line option, 19                | command line option, 112            |
| SnowWaterBldgsState                    | Surf_k2                             |
| command line option, 145               | command line option, 112            |
| SnowWaterBSoilState                    | Surf_k3                             |
| command line option, 145               | command line option, 112            |
| SnowWaterDecTrState                    | Surf_k4                             |
| command line option, 145               | command line option, 113            |
| SnowWaterEveTrState                    | Surf_k5                             |
| command line option, 145               | command line option, 113            |
| SnowWaterGrassState                    | Surf_rhoCp1                         |
| command line option, 145               | command line option, 113            |
| SnowWaterPavedState                    | Surf_rhoCp2                         |
| command line option, 144               | command line option, 113            |
| SnowWaterWaterState                    | Surf_rhoCp3                         |
| command line option, 145               | command line option, 113            |
| SoilDensity                            | Surf_rhoCp4                         |
| command line option, 108               | command line option, 114            |
| SoilDepth                              | Surf_rhoCp5                         |
| command line option, 108               | command line option, 114            |
| SoilStore, 244                         | Surf_thick1                         |
| SoilstoreBldgsState                    | command line option, 114            |
| command line option, 141               | Surf_thick2                         |
| SoilstoreBSoilState                    | command line option, 114            |
| command line option, 141               | Surf_thick3                         |
| SoilStoreCap                           | command line option, 114            |
| command line option, 108               | Surf_thick4                         |
| SoilstoreDecTrState                    | command line option, 115            |
| command line option, 141               | Surf_thick5                         |
| SoilstoreEveTrState                    | command line option, 115            |
| command line option, 141               | SurfaceArea                         |
| SoilstoreGrassState                    | command line option, 112            |
| command line option, 141               | SVF, <b>244</b>                     |
| SoilstorePavedState                    | 5 V F , <b>2 T T</b>                |
| command line option, 141               | Т                                   |
|                                        | ma /                                |
| SoilTypeCode                           | Tair                                |
| command line option, 109               | command line option, 115            |
| SOLWEIG, 244                           | tau_a                               |
| Sondeflag                              | command line option, 115            |
| command line option, 152               | tau_f                               |
| StabilityMethod                        | command line option, 115            |

| tau_r                    | TrafficRate_WE                   |
|--------------------------|----------------------------------|
| command line option, 115 | command line option, 120         |
| TCritic_Cooling_WD       | TrafficUnits                     |
| command line option, 116 | command line option, 120         |
| TCritic_Cooling_WE       | TraffProfWD                      |
| command line option, 116 | command line option, 119         |
| TCritic_Heating_WD       | TraffProfWE                      |
| command line option, 116 | command line option, 120         |
| TCritic_Heating_WE       | Troad                            |
| command line option, 116 | command line option, 120         |
| Temp_C0                  | Troof                            |
| command line option, 143 | command line option, 121         |
| TempMeltFactor           | Tstep                            |
| command line option, 116 | command line option, 24          |
| TH                       | Tsurf                            |
|                          |                                  |
| command line option, 117 | command line option, 121         |
| Theat_fix                | TsurfChoice                      |
| command line option, 154 | command line option, 154         |
| Theat_off                | tt, <b>244</b>                   |
| command line option, 155 | Twall                            |
| Theat_on                 | command line option, 121         |
| command line option, 155 | Twall_e                          |
| theta                    | command line option, 121         |
| command line option, 51  | Twall_n                          |
| Theta+_K                 | command line option, 121         |
| command line option, 117 | Twall_s                          |
| Theta_K                  | command line option, 122         |
| command line option, 117 | Twall_w                          |
| Tiair                    | command line option, 122         |
| command line option, 117 |                                  |
| Timezone                 | U                                |
| command line option, 117 | U                                |
| TL                       | command line option, 122         |
| command line option, 118 | UMEP, <b>244</b>                 |
| ToBldgs                  | JIE1, 211                        |
| command line option, 118 | W                                |
| ToBSoil                  | Wall k1                          |
| command line option, 118 | Wall_k1 command line option, 122 |
| ToDecTr                  |                                  |
| command line option, 118 | Wall_k2                          |
| ToEveTr                  | command line option, 122         |
|                          | Wall_k3                          |
| command line option, 118 | command line option, 123         |
| ToGrass                  | Wall_k4                          |
| command line option, 118 | command line option, 123         |
| ToPaved                  | Wall_k5                          |
| command line option, 119 | command line option, 123         |
| ToRunoff                 | Wall_rhoCp1                      |
| command line option, 119 | command line option, 123         |
| ToSoilStore              | Wall_rhoCp2                      |
| command line option, 119 | command line option, 123         |
| ToWater                  | Wall_rhoCp3                      |
| command line option, 119 | command line option, 123         |
| TrafficRate_WD           | Wall_rhoCp4                      |
| command line option, 120 | command line option, 124         |

| Wall_rhoCp5                          |
|--------------------------------------|
| command line option, 124 Wall_thick1 |
| command line option, 124             |
| Wall_thick2 command line option, 124 |
| Wall_thick3                          |
| command line option, 124             |
| Wall_thick4 command line option, 125 |
| Wall_thick5                          |
| command line option, 125             |
| WATCH, <b>244</b>                    |
| Water, <b>244</b>                    |
| WaterDepth                           |
| command line option, 125             |
| WaterState                           |
| command line option, 144             |
| WaterUseMethod                       |
| command line option, 23              |
| WaterUseProfAutoWD                   |
| command line option, 125             |
| WaterUseProfAutoWE                   |
| command line option, 126             |
| WaterUseProfManuWD                   |
| command line option, 126             |
|                                      |
| WaterUseProfManuWE                   |
| command line option, 126             |
| wdir                                 |
| command line option, 127             |
| WetThreshold                         |
| command line option, 127             |
| WithinGridBldgsCode                  |
| command line option, 127             |
| WithinGridBSoilCode                  |
| command line option, 128             |
| WithinGridDecTrCode                  |
| command line option, 128             |
| WithinGridEveTrCode                  |
| command line option, 128             |
| WithinGridGrassCode                  |
| command line option, 129             |
| WithinGridPavedCode                  |
| command line option, 129             |
| WithinGridWaterCode                  |
| command line option, 129             |
| WriteOutOption                       |
| command line option, 26              |
| Wsb                                  |
|                                      |
| command line option, 152             |
| Wuh                                  |
| command line option, 130             |

```
X
xsmd
    command line option, 130
Y
Year
    command line option, 130
Z
z
    command line option, 130
z0
    command line option, 131
zd
    command line option, 131
zd
    command line option, 131
zi, 244
zi0
    command line option, 131
```